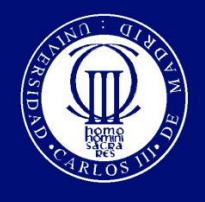

### DEPARTAMENTO DE INGENIERÍA MECÁNICA

## INGENIERÍA TÉCNICA INDUSTRIAL: MECÁNICA

### PROYECTO FIN DE CARRERA

# **ANÁLISIS CON PRO/ENGINEER DE LAS VARIACIONES MODALES DE UN EJE FERROVIARIO ANTE FALLO**

Autor: **Manuel Adrián Relancio Rus**

Tutor: **Dr. Higinio Rubio Alonso**

Leganés, noviembre de 2012

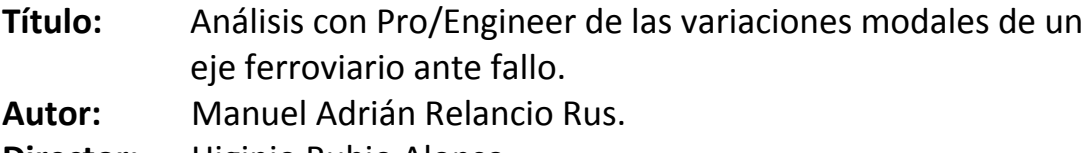

**Director:** Higinio Rubio Alonso.

#### **EL TRIBUNAL**

**Presidente:** 

**Vocal:** <u> 1989 - Johann Barbara, martxa al</u>

**Secretario:** 

Realizado el acto de defensa y lectura del Proyecto Fin de Carrera el día \_\_ de \_\_\_\_\_\_ de 20\_\_ en Leganés, en la Escuela Politécnica Superior de la Universidad Carlos III de Madrid, acuerda otorgarle la CALIFICACIÓN de

VOCAL.

SECRETARIO. PRESIDENTE.

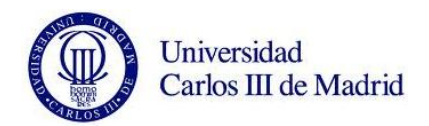

A mis padres, por hacer esto posible, a mis hermanos y resto de familia. A mi novia por su apoyo incondicional. Gracias también a todos mis amigos y compañeros de carrera. Y a Higinio, por su gran ayuda prestada.

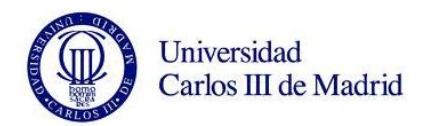

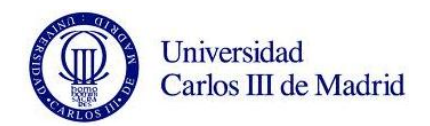

#### **Resumen.**

El presente proyecto 'Análisis con Pro/Engineer de las variaciones modales de un eje ferroviario ante fallo', tiene como objetivo principal el modelado y análisis modal de un eje ferroviario mediante el software Pro/ENGINEER. El propósito del estudio será establecer una línea de tendencia entre las vibraciones propias de un eje y el área del avance de las grietas características de las roturas por fatiga.

En primer lugar presentaremos una introducción a los tipos de ejes existentes en la industria. Continuaremos con una detallada síntesis de la teoría de vibraciones mecánicas y del estudio del fenómeno de fatiga. Explicamos también de forma breve el uso de software empleado para la realización de los estudios. Se trata de Pro/ENGINEER, programa de diseño asistido por ordenador y elementos finitos con una gran capacidad de modelado de elementos mecánicos que permite la resolución de un gran número de ecuaciones en periodos de tiempo relativamente cortos. Introducido el contexto teórico de trabajo, comenzamos a explicar el método de estudio seguido. Se realiza el análisis modal de un eje ferroviario, estableciendo previamente sobre él una serie de grietas radiales que simulan el avance de las grietas previo al fallo por fatiga. Hemos calculado el área del avance de estas grietas ayudándonos de un archivo Excel personalizado. Con todos los datos calculados, realizamos en los capítulos finales un extenso análisis ayudándonos de tablas y gráficas representativas. Para finalizar, se resumen y estudian los resultados obtenidos, planteándose posibles mejoras y trabajos futuros.

Este proyecto es la continuación de una serie de estudios que ha llevado a cabo el departamento de Ingeniería Mecánica de la Universidad Carlos III de Madrid con el fin de avanzar en el análisis de la defectología de ejes ferroviarios. Además se prevé realizar desarrollos similares con herramientas más contrastadas por la universidad, así como efectuar análisis de forma experimental con un eje a escala.

#### **Palabras clave.**

Eje ferroviario, análisis modal, fatiga, grieta, playa, Pro/ENGINEER, resonancia compensada.

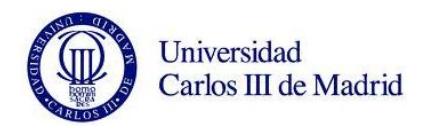

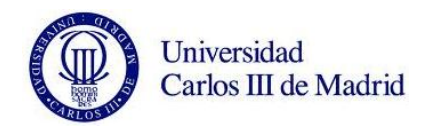

#### **Abstract**

As its main goal, the current project 'Análisis con Pro/Engineer de las variaciones modales de un eje ferroviario ante fallo', focuses on the modeling and modal analysis of a railway axle using the software Pro/ENGINEER. The purpose of the study is to establish a trend line between the axle's vibrations and the fatigue-crack progression area.

During the first part of the project we present an introduction to the different existing models on the axle's industry and a detailed synthesis of the mechanical vibration theory and the fatigue phenomenon studies. A brief explanation is included on Pro/ENGINEER, the computer aided design software used for our study, which is capable of modeling mechanical components and resolving hard finite element equations in short periods of time.

After introducing this working context, we begin explaining the method we follow for the study. We conduct modal analysis of a railway axle, modeled to include a set of radial cracks that simulate the fissure progression observed before the fatigue failure. The area of progression of these cracks has been calculated using a customized Excel spreadsheet. In the last section, we undertake a large analysis supported with tables and representative charts. To conclude, the results are summarized and a list of possible improvements and future work is included.

This project is the continuation of a line of research initiated by the Department of Mechanical Engineering at the University Carlos III of Madrid in order to progress in the analysis of the defectology on railway axles. Similar analyses are planned with other tested tools in the university, together with an experimental study with a scaled axle.

#### **Keywords**

Railway axle, modal analysis, fatigue, crack, Pro/ENGINEER, compensated resonance.

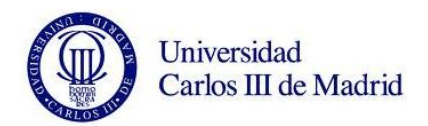

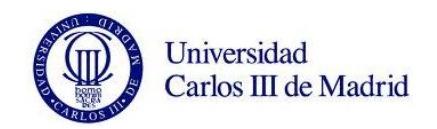

#### ÍNDICE GENERAL.

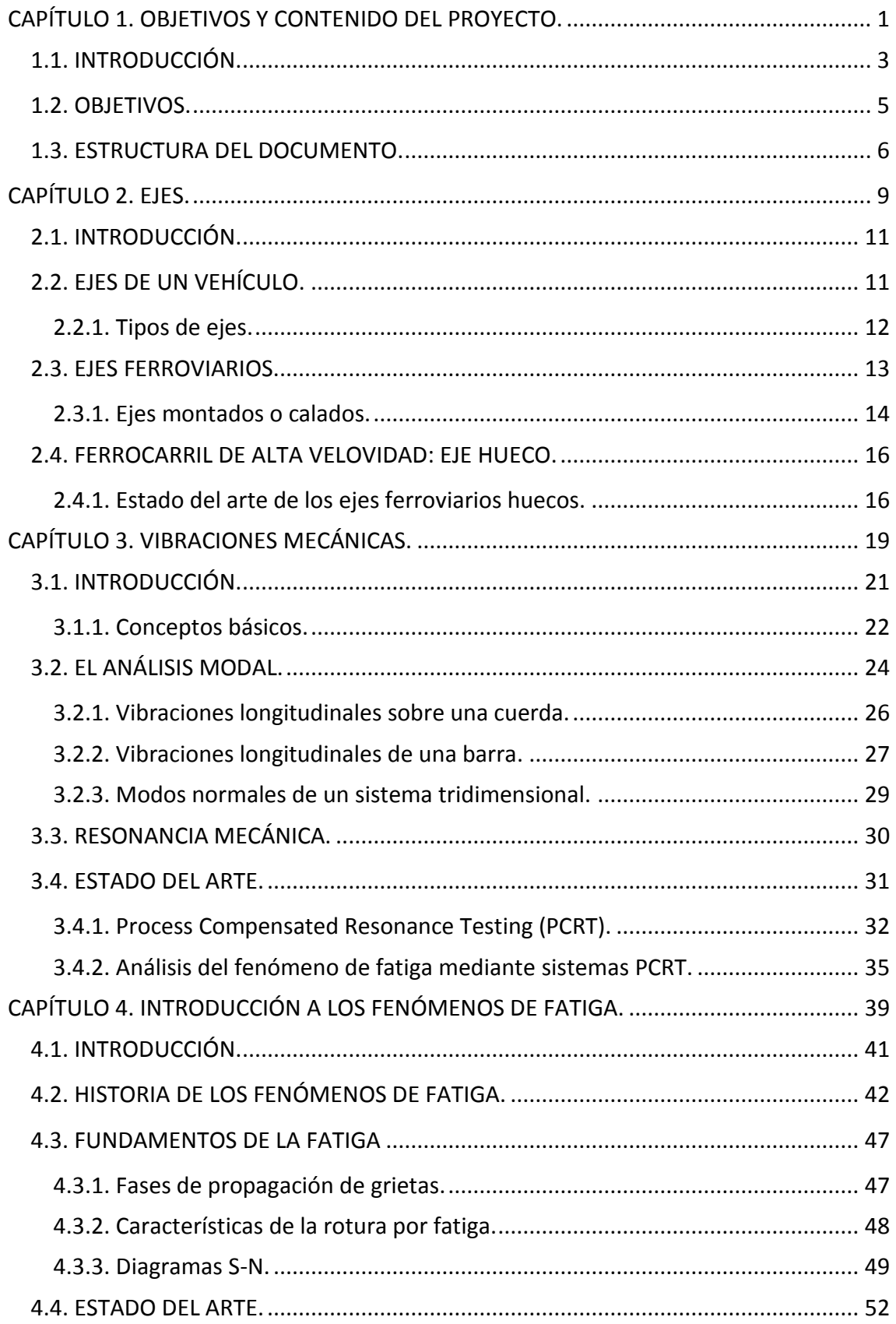

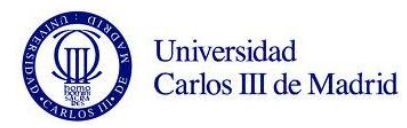

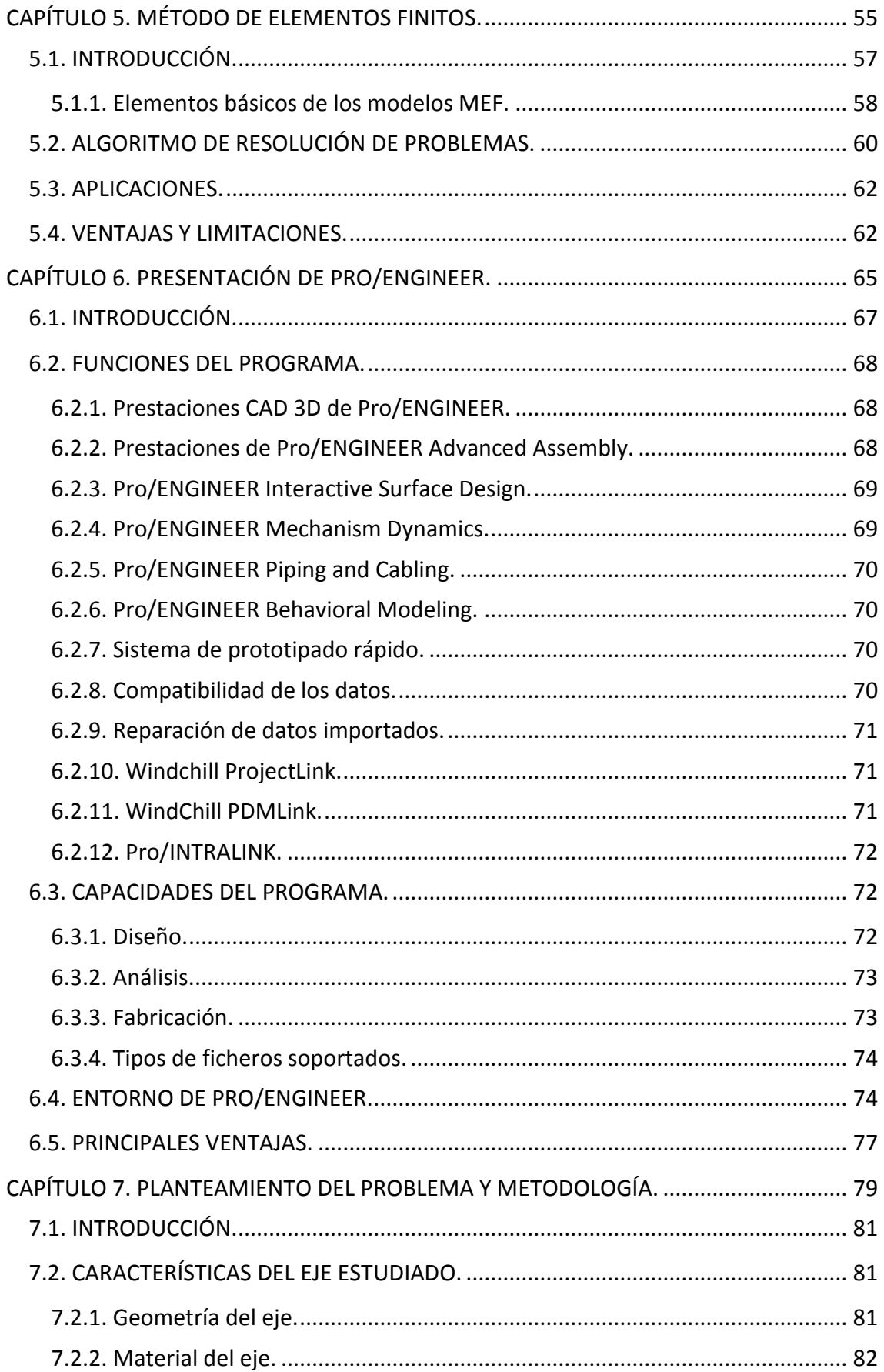

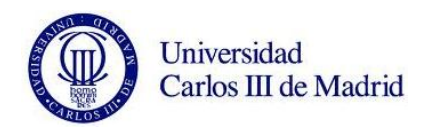

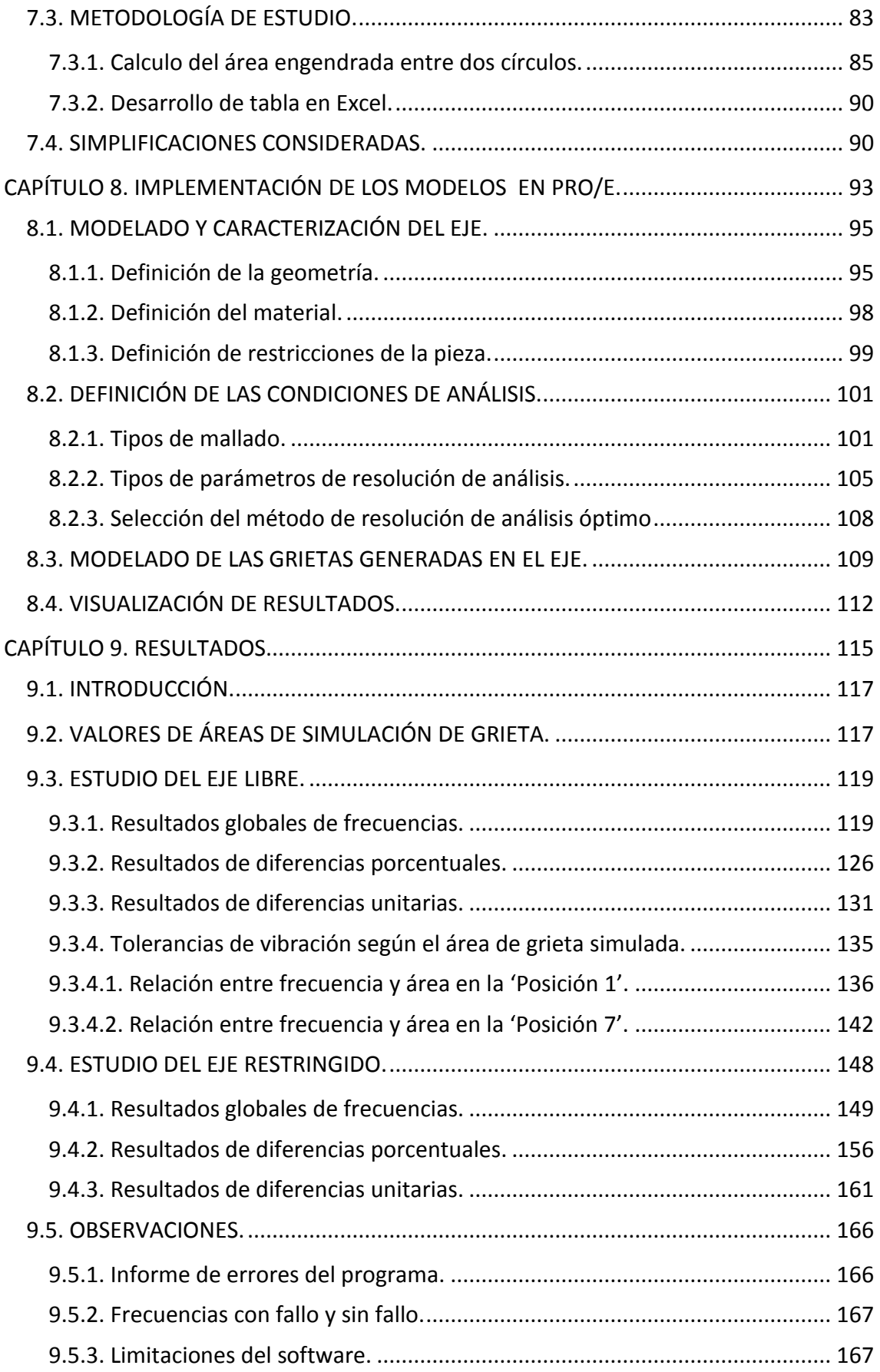

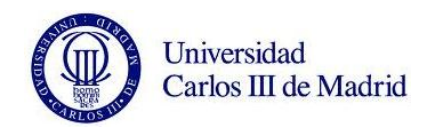

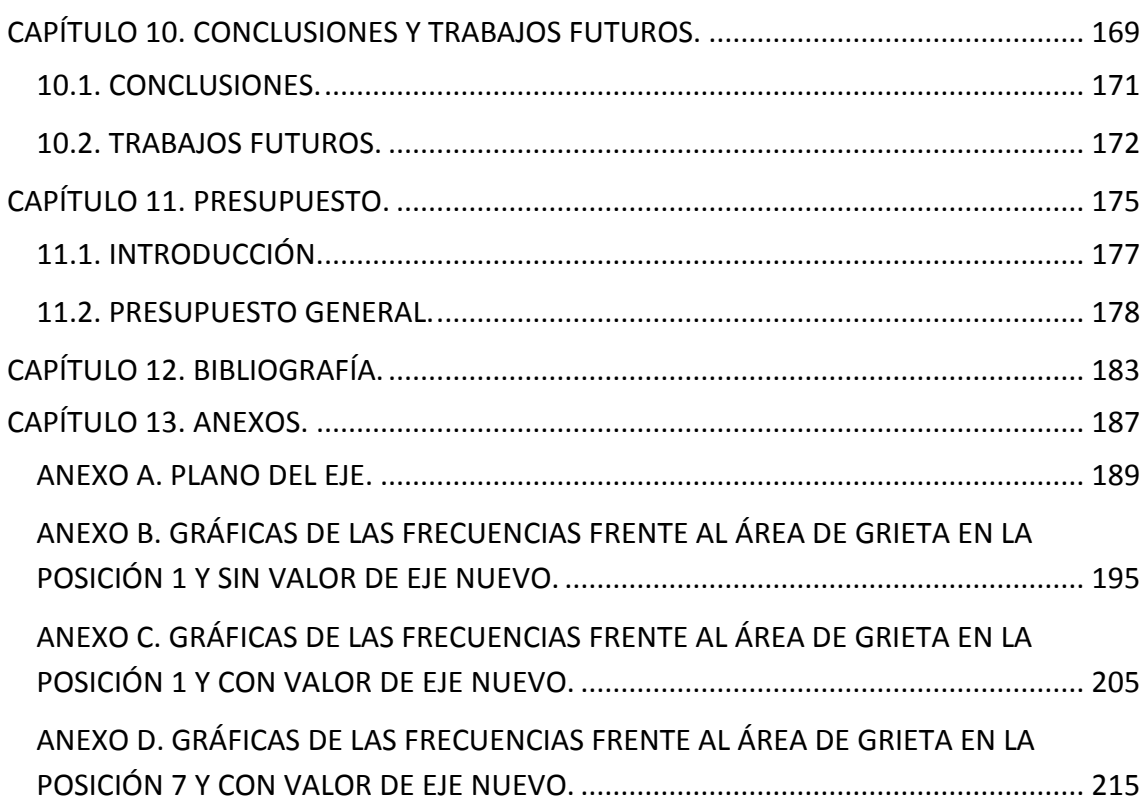

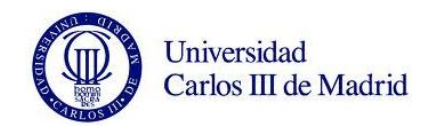

#### **ÍNDICE DE FIGURAS.**

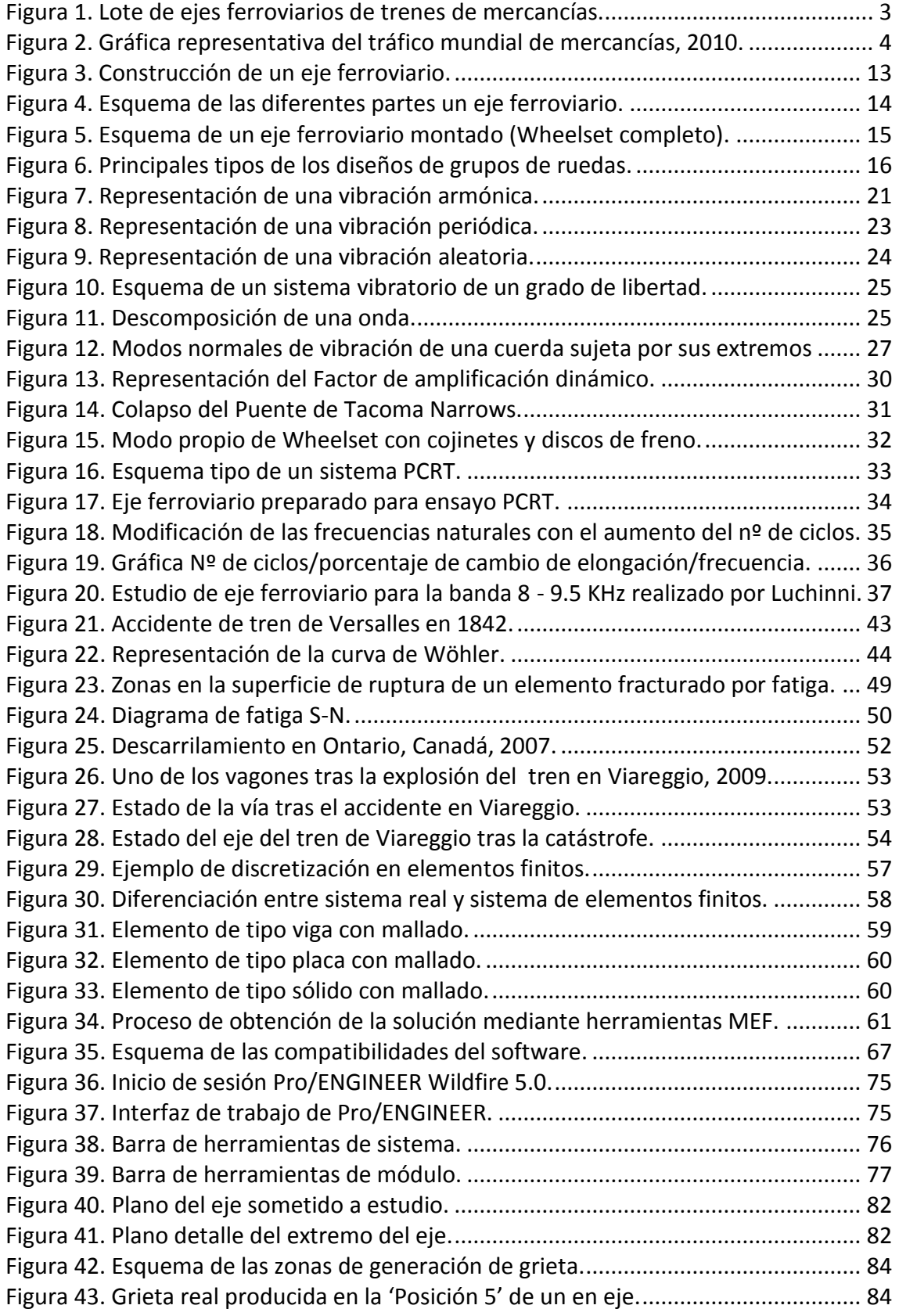

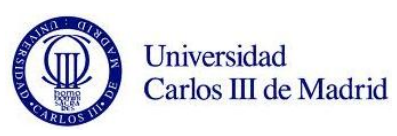

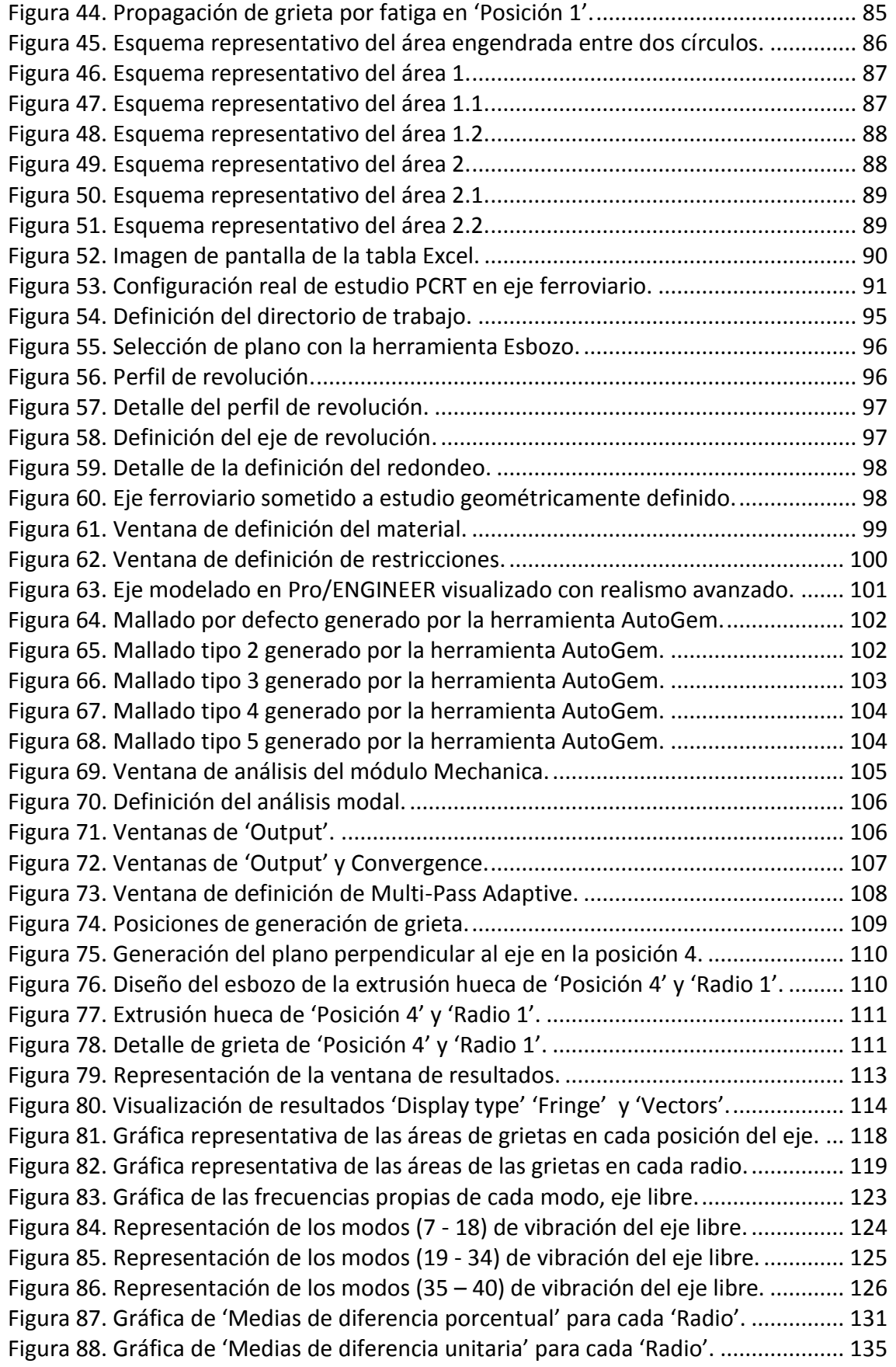

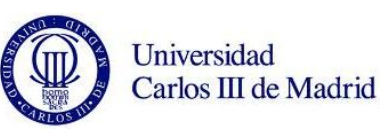

[Figura 89. Gráfica de la frecuencia frente al área de grieta en los modos 7](#page-155-1) – 18........ 136 [Figura 90. Gráfica de la frecuencia frente al área de grieta en los modos 17](#page-156-0) – 28...... 137 [Figura 91. Gráfica de la frecuencia frente al área de grieta en los modos 29](#page-156-1) – 40...... 137 [Figura 92. Gráfica de la frecuencia frente al área de grieta en los modos 12 y 13......](#page-157-0) 138 [Figura 93. Gráfica de la frecuencia frente al área de grieta en los modos 9 y 10........](#page-158-0) 139 [Figura 94. Gráfica representat](#page-160-0)iva de 'Pendiente' y 'R-cuadrado' para cada modo..... 141 [Figura 95. Gráfica representativa de 'Pendiente' y 'R](#page-161-1)-cuadrado > 0,9'. ...................... 142 [Figura 96. Gráfica de la frecuencia frente al área de grieta en los modos 7](#page-162-0) – 18........ 143 [Figura 97. Gráfica de la frecuencia frente al área de grieta en los modos 17](#page-162-1) – 28...... 143 [Figura 98. Gráfica de la frecuencia frente al área de grieta en los modos 29](#page-163-0) – 40...... 144 [Figura 99. Gráfica de la frecuencia frente al área de grieta en los modos 9 y 10........](#page-164-0) 145 [Figura 100. Gráfica de la frecuencia frente al área de grieta en los modos 22 y 23....](#page-164-1) 145 [Figura 101. Gráfica representativa de 'Pendiente' y 'R](#page-166-0)-cuadrado' para cada modo... 147 [Figura 102. Gráfica representativa de 'Pendiente' y 'R](#page-167-1)-cuadrado > 0,9'. .................... 148 [Figura 103. Gráfica de las frecuencias propias de cada modo, eje restringido.](#page-172-0) .......... 153 [Figura 104. Representación de los modos \(1](#page-173-0) – 14) de vibración del eje restringido... 154 [Figura 105. Representación de los modos \(15](#page-174-0) – 30) de vibración del eje restringido. 155 [Figura 106. Representación de los modos \(31](#page-175-1) – 40) de vibración del eje restringido. 156 [Figura 107. Gráfica de 'Medias de diferencia porcentual' para cada 'Radio'.](#page-180-1) ............. 161 [Figura 108. Gráfica de 'Medias de diferencia unitaria' para cada 'Radio'.](#page-184-0) .................. 165 [Figura 109. Ventana de informe de error del programa..............................................](#page-185-2) 166 [Figura 110. Mallado de eje con fisura en posición 2 \(arriba\) y eje nuevo \(abajo\).](#page-187-0) ...... 168

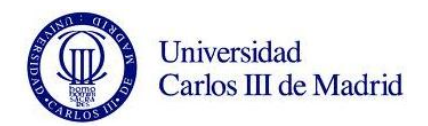

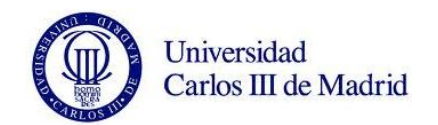

#### **ÍNDICE DE TABLAS.**

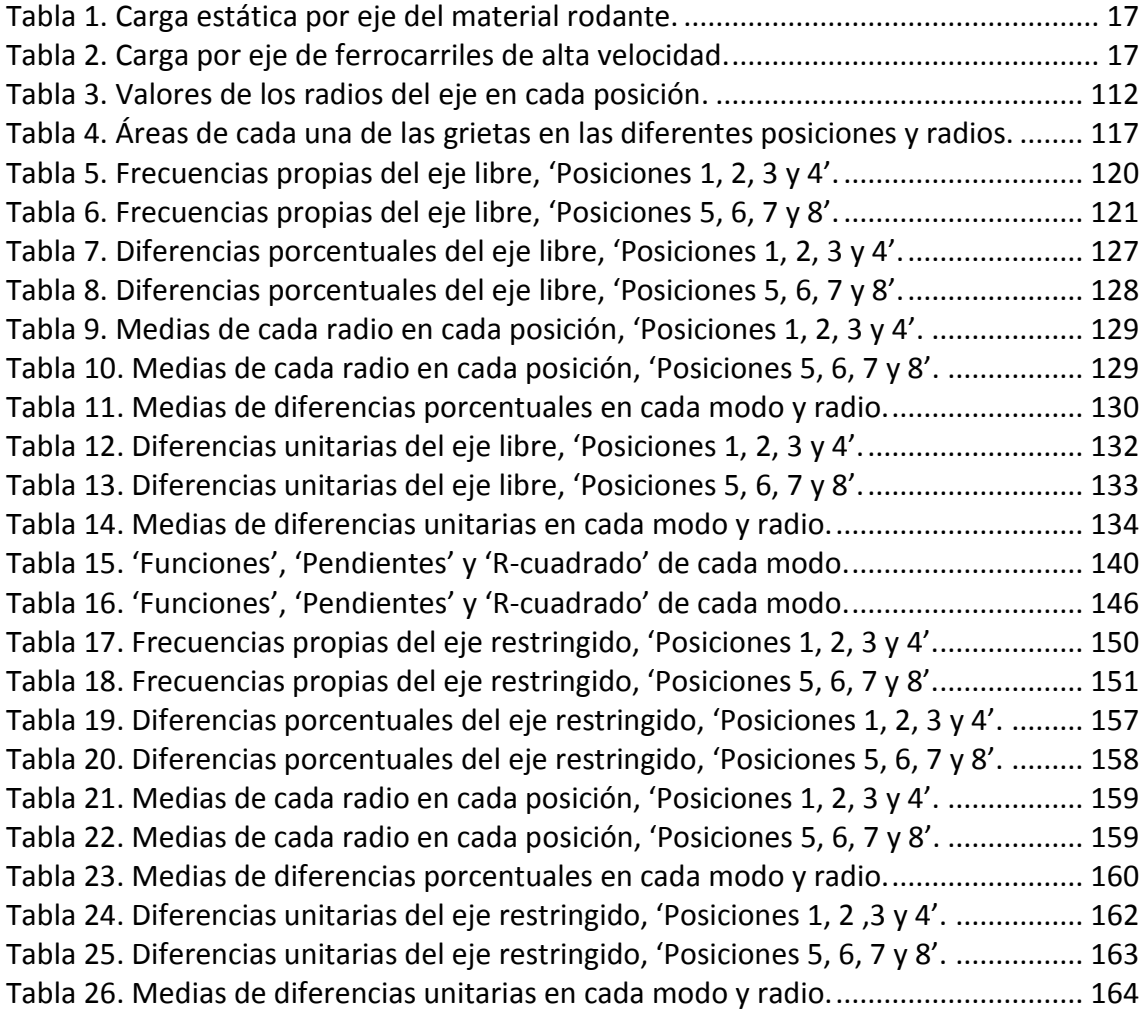

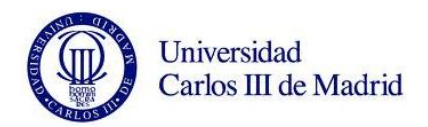

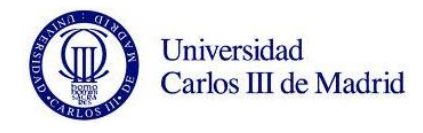

# <span id="page-20-0"></span>**CAPÍTULO 1. OBJETIVOS Y CONTENIDO DEL PROYECTO.**

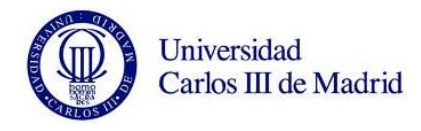

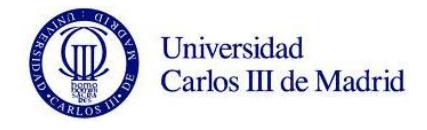

#### **1.1. INTRODUCCIÓN.**

<span id="page-22-0"></span>Las últimas décadas han traído consigo un aumento del ritmo de vida que ha producido un crecimiento de las necesidades en cuanto a consumo y demanda de transporte. Esta situación ha dado lugar a la búsqueda y estudio de mejoras en la capacidad, vida, tamaño y rendimiento de las infraestructuras. Una de las más importantes, el ferrocarril, será el objeto de estudio del presente proyecto.

La industria ferroviaria se ha visto especialmente afectada por el avance natural de las tecnologías. En este sector, las necesidades requieren soportar fuertes cargas, recorrer grandes distancias y cumplir con plazos de tiempo cada vez más exigentes. De esta forma, el propio contexto obliga a un análisis e investigación exhaustivo de los diversos elementos mecánicos que componen el tren, consiguiendo así prevenir su fallo de servicio, el cual está estrechamente relacionado tanto con los costes como con la seguridad del sector ferroviario.

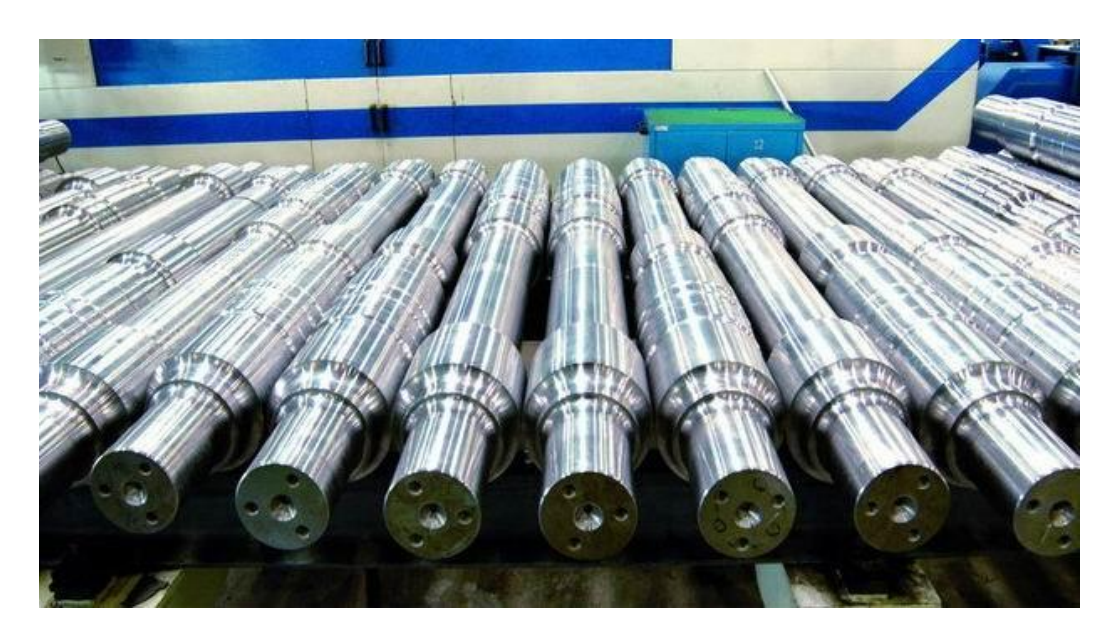

*Figura 1. Lote de ejes ferroviarios de trenes de mercancías.*

<span id="page-22-1"></span>Nuestro trabajo se basará en el estudio de un eje de tren de mercancías. Los fallos en este tipo de elementos, que se deben a defectos bajo cargas de servicio, han sido muy comunes a lo largo de la historia. Hay que destacar, que este tipo de roturas llevan consigo accidentes catastróficos en la mayoría de los casos, siendo el número de fallecidos en cada uno de ellos altamente preocupante. Por este motivo, en los últimos años el estudio de la integridad estructural de los ejes ferroviarios ha pasado a ser crucial en el campo de la ingeniería mecánica.

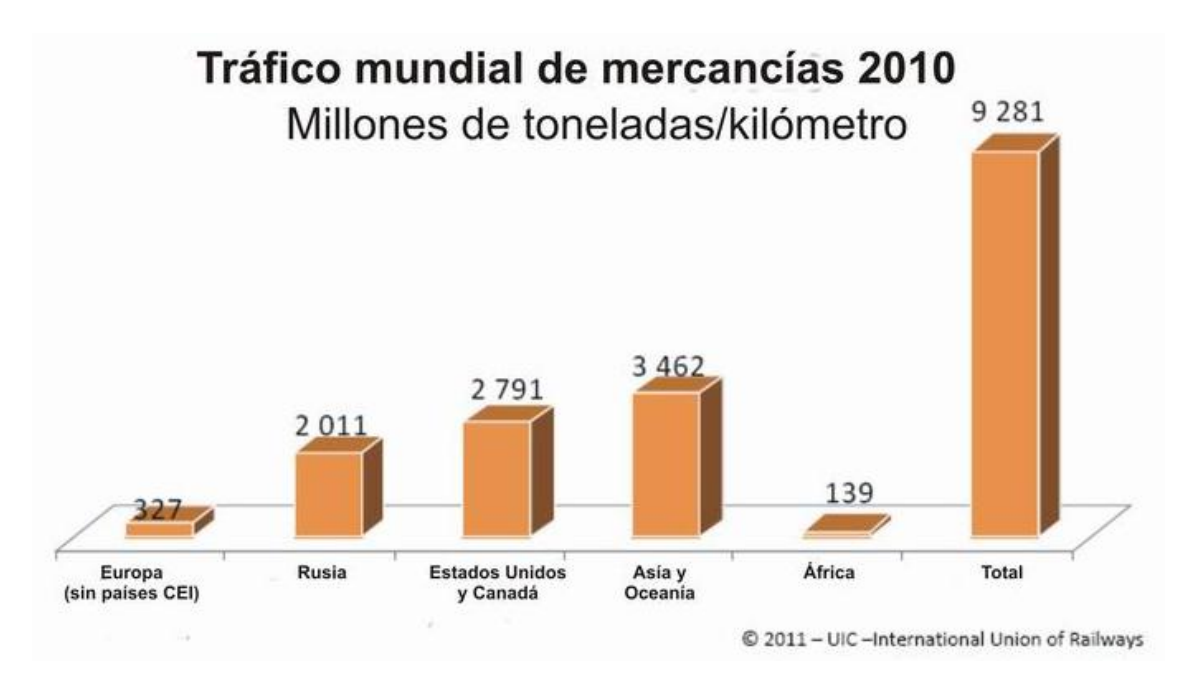

<span id="page-23-0"></span>*Figura 2. Gráfica representativa del tráfico mundial de mercancías, 2010.*

A diferencia de los ejes de trenes de pasajeros, que son huecos, los trenes de mercancías tienen un diseño macizo. Esto supone un plus de dificultad a la hora de realizar ensayos no destructivos. En el caso de los ejes de trenes de pasajeros, es muy común el uso de ultrasonidos para realizar este tipo de análisis. Al ser huecos, las posiciones para colocar las sondas de ultrasonidos se multiplican, haciendo que la inspección consiga una fiabilidad más que aceptable. Sin embargo, para los trenes de mercancías, esta técnica adquiere una serie de limitaciones que hace que los resultados no se correspondan con la realidad. El motivo es sin duda la geometría del eje, que al ser macizo imposibilita la colocación de sondas en el interior del eje, lo que provoca que los resultados tengan un grado de imprecisión relativamente alto.

Esta circunstancia, añadida al incremento del uso del ferrocarril y a las catástrofes vividas años atrás, hace imprescindible que se continúe estudiando los fenómenos de rotura en los ejes de trenes de mercancías.

Recientemente se ha implementado en el departamento de Ingeniería Mecánica de la Universidad Carlos III de Madrid el software Pro/ENGINEER, que permite realizar análisis estáticos y de fatiga de elementos mecánicos. Además, el mismo programa permite realizar estudios modales del eje, existiendo gran variedad de métodos para todos ellos. Por este motivo, vamos a realizar un modelo sencillo del eje de un tren de mercancías para conocer su funcionamiento y las posibilidades de análisis que nos ofrece dicho software. Con los resultados intentaremos también establecer relaciones entre el área de grieta simulada y las frecuencias obtenidas.

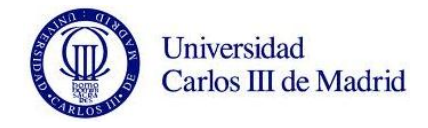

#### **1.2. OBJETIVOS.**

<span id="page-24-0"></span>El objeto principal de este trabajo consiste en avanzar en el estudio de la defectología de ejes ferroviarios mediante el uso de Pro/ENGINEER. Concretamente vamos a analizar el comportamiento modal de un eje de tren de mercancías.

El trabajo que vamos a realizar es una continuación al estudio que está llevando a cabo el departamento de Ingeniería Mecánica de la Universidad Carlos III de Madrid con el objetivo de reducir más si cabe el número de fallos por fatiga en los elementos mecánicos del sector ferroviario.

Como ya hemos explicado, el nuestro será un estudio modal del eje de un tren de mercancías. Hasta la fecha, el departamento ha realizado ensayos donde se analizan los veinte primeros modos de vibración. Nosotros vamos a ampliar esta magnitud, multiplicándola por dos y llegando por tanto al estudio de los cuarenta primeros modos de vibración.

Además, planteamos desde un principio la simulación de un tipo de grieta diferente. Trataremos de emular el avance de las grietas, también llamadas playas, que se forman en el eje durante el fenómeno de fatiga. Obtendremos los valores de las frecuencias resultantes de los análisis tanto con el eje sin fallo, como del eje con este particular tipo de grieta en hasta ocho posiciones diferentes. El conjunto de las simulaciones suman un total de más de sesenta análisis, obteniendo más de dos mil datos de frecuencias en todo el eje a lo largo del proyecto. Uno de los propósitos será el de destacar en qué modos y en qué posiciones las diferencias de frecuencias con respecto al eje nuevo es mayor.

Con la intención de profundizar en la materia, se va a realizar el cálculo de las áreas de intrusión de cada una de las grietas que simulan el avance de la rotura por fatiga. Para ello hemos necesitado programar una tabla Excel que nos ayudará a reducir espacio y tiempos de cálculo.

Habiendo calculado ya los valores de las áreas y frecuencias, nos proponemos como objetivo establecer una relación entre las vibraciones propias de un eje y el área anteriormente definida. Conseguiríamos así poder seleccionar los modos y posiciones más fiables a estudiar según la progresión que siguen los resultados de las frecuencias y las superficies obtenidas.

Nuestro proyecto es uno de los primeros estudios dedicado al análisis modal de ejes ferroviarios con Pro/ENGINEER que se ha llevado a cabo en la Universidad. Por este motivo, otro de los objetivos del estudio será el de evaluar la capacidad del software para este tipo de análisis. Nuestros resultados podrán ser utilizados en trabajos futuros para ser contrastados con valores reales de frecuencias.

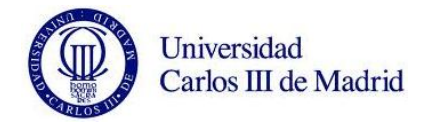

#### **1.3. ESTRUCTURA DEL DOCUMENTO.**

<span id="page-25-0"></span>El presente proyecto ha sido estructurado en 13 capítulos. A continuación, hacemos un pequeño resumen de cada uno de ellos:

- *Capítulo 1. Objetivos y contenido del proyecto*. Se trata del presente capítulo. Presenta una pequeña introducción donde se explica el contexto y la motivación del trabajo. Comentamos a continuación los principales objetivos propuestos para más tarde finalizar con este sub-apartado, donde resumimos la estructura del documento.

- *Capítulo 2. Ejes.* Definimos el término de eje repasando su funcionamiento y haciendo una diferenciación entre los diferentes tipos que existen.

- *Capítulo 3. Vibraciones mecánicas.* Se explican los conceptos básicos de las vibraciones mecánicas. También se presenta una explicación al análisis modal y sus categorías, así como la resonancia mecánica y el estado del arte actual.

- *Capítulo 4. Introducción a los fenómenos de fatiga.* Se definen todos los aspectos referidos a los fenómenos de fatiga. Además, se establece en orden cronológico la historia y evolución de cómo ha ido evolucionando el estudio de este tipo de problemas.

- *Capítulo 5. Método de elementos finitos.* Presentamos en este capítulo el campo al que pertenece el software que vamos a utilizar. Explicamos el algoritmo de resolución de problemas, las aplicaciones, ventajas y limitaciones del programa.

- *Capítulo 6. Presentación de Pro/ENGINEER.* En este capítulo contamos brevemente la historia de Pro/ENGINEER. Definimos sus características y enumeramos una a una cada una de las funciones que es capaz de realizar el programa.

- *Capítulo 7. Planteamiento del problema y metodología.* Explicamos qué procedimiento hemos seguido para abordar los objetivos definidos previamente. Mostrándose con detalle las características del eje de estudio y el material del mismo.

- *Capítulo 8. Implementación de los modelos en Pro/E.* Se trata de un resumen paso a paso de cómo hemos diseñado y llevado a cabo los análisis del eje con Pro/ENGINEER.

- *Capítulo 9. Resultados.* En este capítulo se presentan todos los resultados obtenidos en el proyecto gracias a la ayuda de tablas y gráficas representativas.

- *Capítulo 10. Conclusiones y trabajos futuros.* Se enumeran en este capítulo cada una de las conclusiones que hemos alcanzado en este proyecto. Además, se proponen una seria de trabajos futuros que darían continuidad al realizado por nosotros.

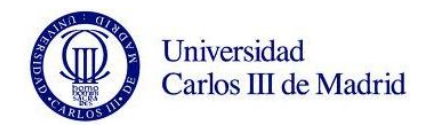

- *Capítulo 11. Presupuesto.* Se detalla el presupuesto general del proyecto en su totalidad.

- *Capítulo 12. Bibliografía.* Bibliografía y referencias del documento.

- *Capítulo 13. Anexos.* Planos y gráficas que hemos necesitado durante el desarrollo del proyecto.

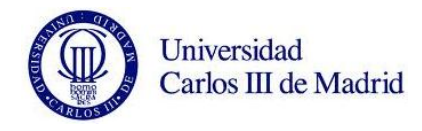

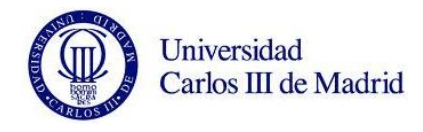

Análisis con Pro/Engineer de las variaciones modales de un eje ferroviario ante fallo.

## <span id="page-28-0"></span>**CAPÍTULO 2. EJES.**

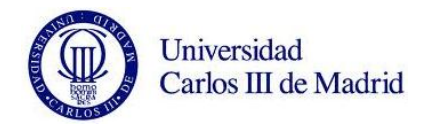

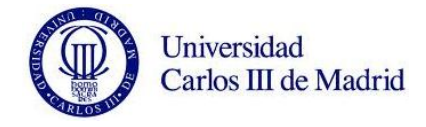

#### **2.1. INTRODUCCIÓN.**

<span id="page-30-0"></span>Un eje se define como un elemento constructivo cuyo objeto es guiar el movimiento de rotación de un conjunto de piezas, tales como una rueda o un engranaje. Todo eje se acopla por un diámetro exterior a un diámetro interior de una cavidad. Dependiendo del tipo de unión, el eje será fijo (no gira) o solidario (si gira). En el primer caso contaríamos con un sistema de rodamientos o de bujes inserto en el centro de la pieza que permitiría que este gire alrededor del eje. En los ejes solidarios, un sistema de guiado situado en el acople de las dos piezas determina el giro del eje.

#### **2.2. EJES DE UN VEHÍCULO.**

<span id="page-30-1"></span>Los ejes en un vehículo se determinan trazando líneas imaginarias de dirección transversal a las ruedas cuando este avanza en línea recta. Estos ejes coincidirán con los ejes de las ruedas en todos los vehículos de dos ruedas, mientras que en los vehículos de cuatro, se define eje como la recta transversal que une los centros de dos ruedas.

El mecanismo de un vehículo está siempre formado por ejes. Mantienen la posición relativa de las ruedas entre sí y éstas respecto al chasis del vehículo. En la mayoría de los vehículos las ruedas son la única parte que toca el suelo. Los ejes deberán soportar el peso del vehículo así como cualquier carga adicional que este transporte.

Como ya hemos visto, los ejes son parte importante del componente estructural de un vehículo. Además de esto, los ejes deberán cumplir con una o más de las siguientes características:

- Trasmisión: en todo sistema mecánico se ejerce una fuerza descentrada sobre el eje que, con la reacción creada por el propio apoyo del eje, da lugar a un momento de fuerzas que es transferido hacia las ruedas para la aceleración del vehículo. Podemos decir entonces, que toda trasmisión debe estar diseñada con uno o más ejes en su haber.

- Guía: el sistema de dirección controla el ángulo de guiado de las ruedas respecto al chasis, en la mayoría de los casos solo las del eje delantero. El eje de una rueda debe además guiar la rueda para que no se desplace axialmente, así como que no gire involuntariamente respecto a un eje perpendicular al de giro.

- Frenado: para disminuir la velocidad de un coche, se ha de generar un momento de fuerzas en sentido contrario a la rotación de la rueda. Para ello, se aplica una fuerza descentrada generada por los frenos, que con la ayuda de la reacción del apoyo del eje, consigue generar el momento opuesto. Para la deceleración del

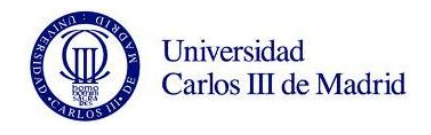

vehículo se puede utilizar también el freno motor a través de la trasmisión, que tendrás un efecto más significativo en vehículos pesados.

#### **2.2.1. Tipos de ejes.**

<span id="page-31-0"></span>Existe una gran variedad de tipos de ejes así como la forma de clasificarlos. Diferenciaremos primero los ejes según su tipo de sujeción con las ruedas (ejes rígidos y ejes independientes) y más tarde observando los diferentes tipos de trabajo que realizan (ejes motrices y ejes libres).

2.2.1.1. Ejes rígidos.

Los ejes rígidos son barras rígidas que unen las ruedas de cada uno de los dos lados del vehículo. Suelen no ser concéntricos con la rueda del otro lado, de manera que giren a velocidades diferentes. Esto se consigue gracias al diferencial, con lo que evitaremos el deslizamiento en las curvas.

#### 2.2.1.2. Ejes independientes.

En este tipo de ejes, llamados también de suspensión independiente, cada rueda estará unida a un eje diferente. Es típico de los vehículos de pasajeros modernos. Con este tipo de eje conseguimos proporcionar al pasajero mayor confort y maniobrabilidad al circular sobre baches, ya que se consigue menos masa suspendida y que cada rueda tenga amortiguación por separado.

#### 2.2.1.3. Ejes motrices.

El eje motriz está formado por el diferencial y juntas universales entre los dos semiejes. El guiado de las ruedas en las curvas mediante el sistema de dirección, se debe a que cada eje está conectado a las ruedas mediantes juntas homocinéticas. Estas juntas, permiten a la rueda moverse libremente en sentido vertical. En vehículos con tracción trasera, se utilizan juntas cardan dado que los ejes de las ruedas no cambian de orientación y no se varía la relación de trasmisión con el desplazamiento vertical de las ruedas.

#### 2.2.1.4. Ejes libres.

Los ejes libres son aquellos que no forman parte del sistema de trasmisión y giran libremente. Un ejemplo son los ejes traseros en automóviles con tracción delantera. Por su parte, los camiones y remolques, que habitualmente utilizan tracción trasera debido a su reparto de cargas, tienen un eje delantero libre.

También existen los ejes portadores. Son ejes libres situados en remolques o camiones. Están colocados en tándem y pueden subirse o bajarse con mecanismos,

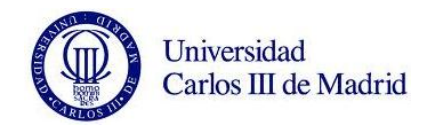

para que soporte o no el peso del vehículo. Cuando el eje no se utiliza, se levanta del suelo para reducir el desgaste en los neumáticos, así como el consumo de combustible. Existen sistemas automáticos que hacen bajar el eje cuando se alcanza un determinado nivel de carga. Es muy común además, utilizar este tipo de ejes para superar un puente con restricciones de peso por eje.

#### **2.3. EJES FERROVIARIOS.**

<span id="page-32-0"></span>El eje ferroviario es el tipo de eje que vamos a estudiar en este proyecto. Se trata de una pieza cilíndrica de acero sobre la que se montan las ruedas y las cajas de grasa. Las medidas del eje que nosotros estudiamos se detallan en el anexo del proyecto. Tiene una longitud de 2480 mm y un diámetro de 214 mm en su parte más ancha y de 130 mm en su sección más delgada.

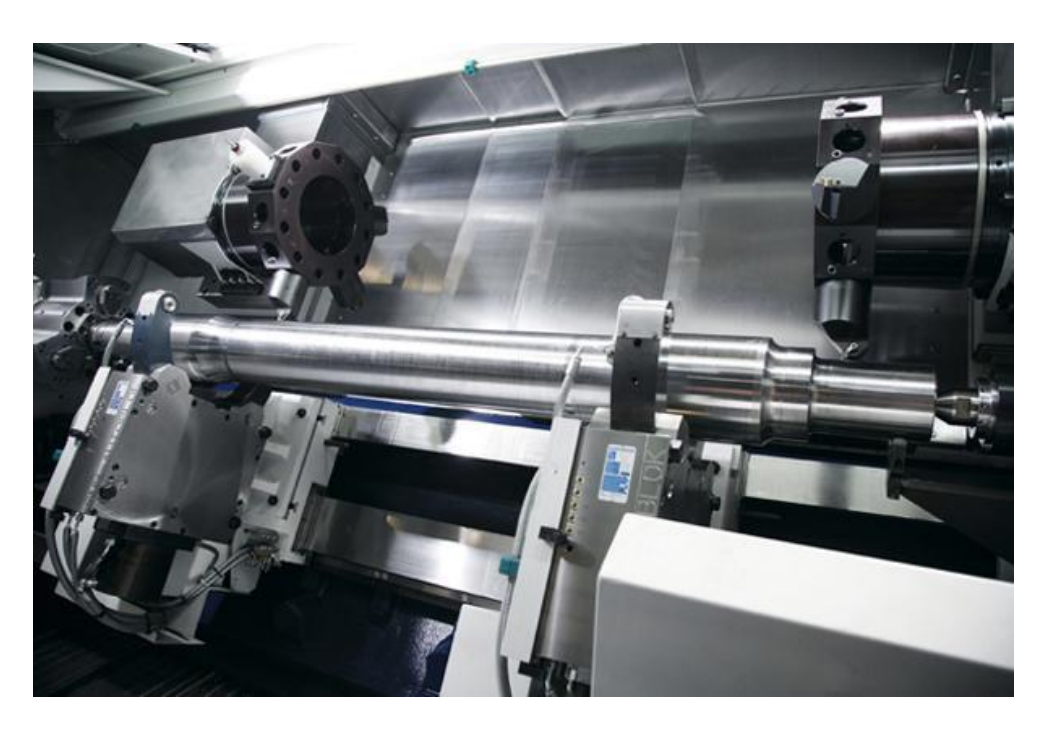

*Figura 3. Construcción de un eje ferroviario.*

<span id="page-32-1"></span>Se pueden distinguir tres partes esenciales en el eje:

- Fuste o cuerpo del eje comprendido entre ambas ruedas.
- Sección de calaje sobre donde se calzan las ruedas.

- Manguetas, sobre las que reposan los cojinetes de las cajas de grasa, que a su vez soportan el peso suspendido del vehículo.

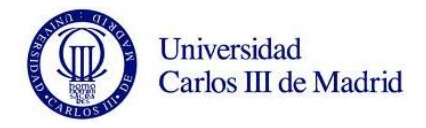

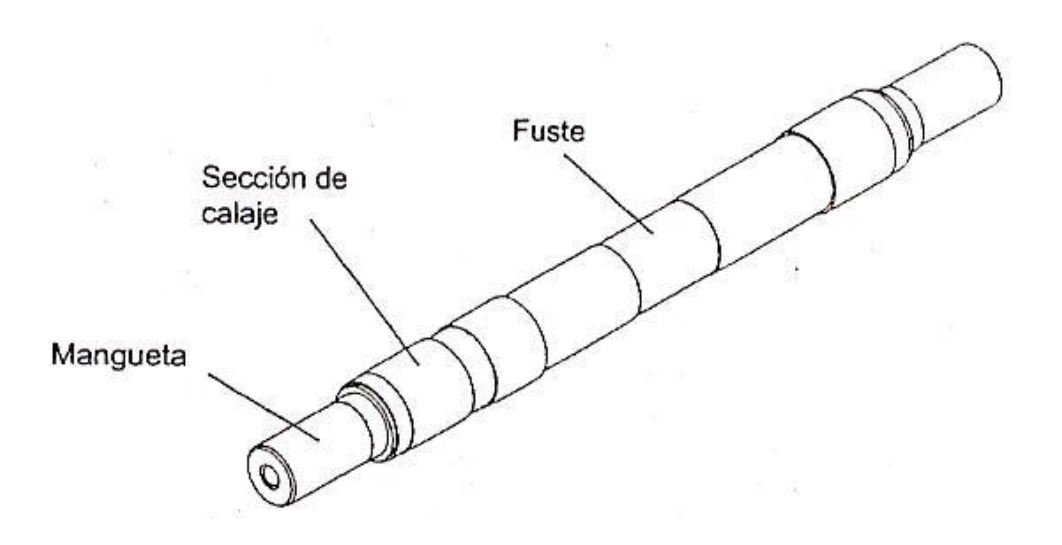

*Figura 4. Esquema de las diferentes partes un eje ferroviario.*

<span id="page-33-1"></span>El eje tendrá diferentes dimensiones en cada sección dependiendo de la carga a la que se encuentra sometida cada una de ellas. Es un elemento que está sometido a dos grandes exigencias mecánicas: el esfuerzo cortante del apoyo de la rueda y la alternancia de flexiones en la sección de empotramiento. La problemática de la fatiga en los ejes ferroviarios ha hecho que se redacten normativas para el diseño específico de estos (UNE-EN 13103). Así pues, el proceso sería el siguiente:

- Identificar las fuerzas y llevar a cabo el análisis de los momentos en las diversas secciones.

- Diseñar las dimensiones de cada sección del cuerpo y manguetas especificando el diámetro de cada uno.

- Comparar la tensión calculada con la tensión máxima admisible, en función del acero y del tipo de eje, sea este macizo o hueco.

#### **2.3.1. Ejes montados o calados.**

<span id="page-33-0"></span>Entendemos por eje montado al sistema formado por un eje y sus dos ruedas. El calado de las ruedas ha de adaptarse a las especificaciones en vigor para cada ferrocarril. Además, es importante que el centro de gravedad del eje montado coincida con el teórico, ya que en caso contrario, la resultante del esfuerzo de tracción daría lugar a un par que curvaría el eje, forzándose entonces las pestañas contra el carril.

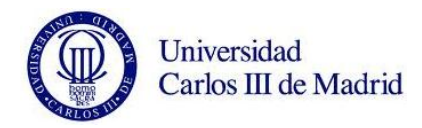

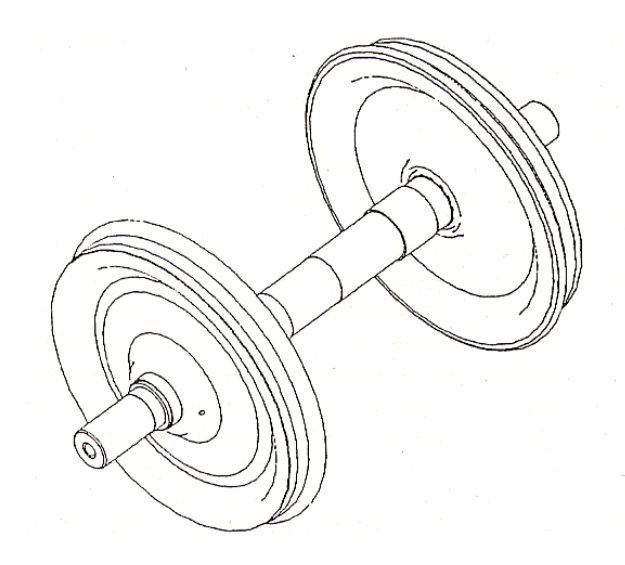

*Figura 5. Esquema de un eje ferroviario montado (Wheelset completo).*

<span id="page-34-0"></span>Un eje calado se compone entonces, de dos ruedas conectadas rígidamente por un árbol común. Los ejes calados proporcionan:

- La distancia necesaria entre el vehículo y la vía.

- La trasmisión, tracción y fuerzas de frenado a los railes.
- La dirección que determina el movimiento dentro de la vía.

Por su parte, el diseño del eje calado depende de:

- El tipo de vehículo que tratemos (tracción o arrastre).
- El tipo de frenos utilizados (zapata, disco en árbol o disco en rueda).
- La posición de los cojinetes respecto al árbol (interior o afuera).
- La construcción del centro de la rueda.

A continuación, se muestran los principales diseños del eje calado. Como podemos observar, existen gran variedad de diseños. A pesar de ello, todos los grupos de ruedas tienen dos características comunes: la conexión rígida entre las ruedas con árbol y el perfil seleccionado transversalmente de la superficie de balanceo de la rueda, conocido como perfil de la rueda.

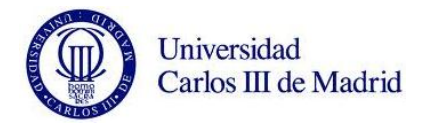

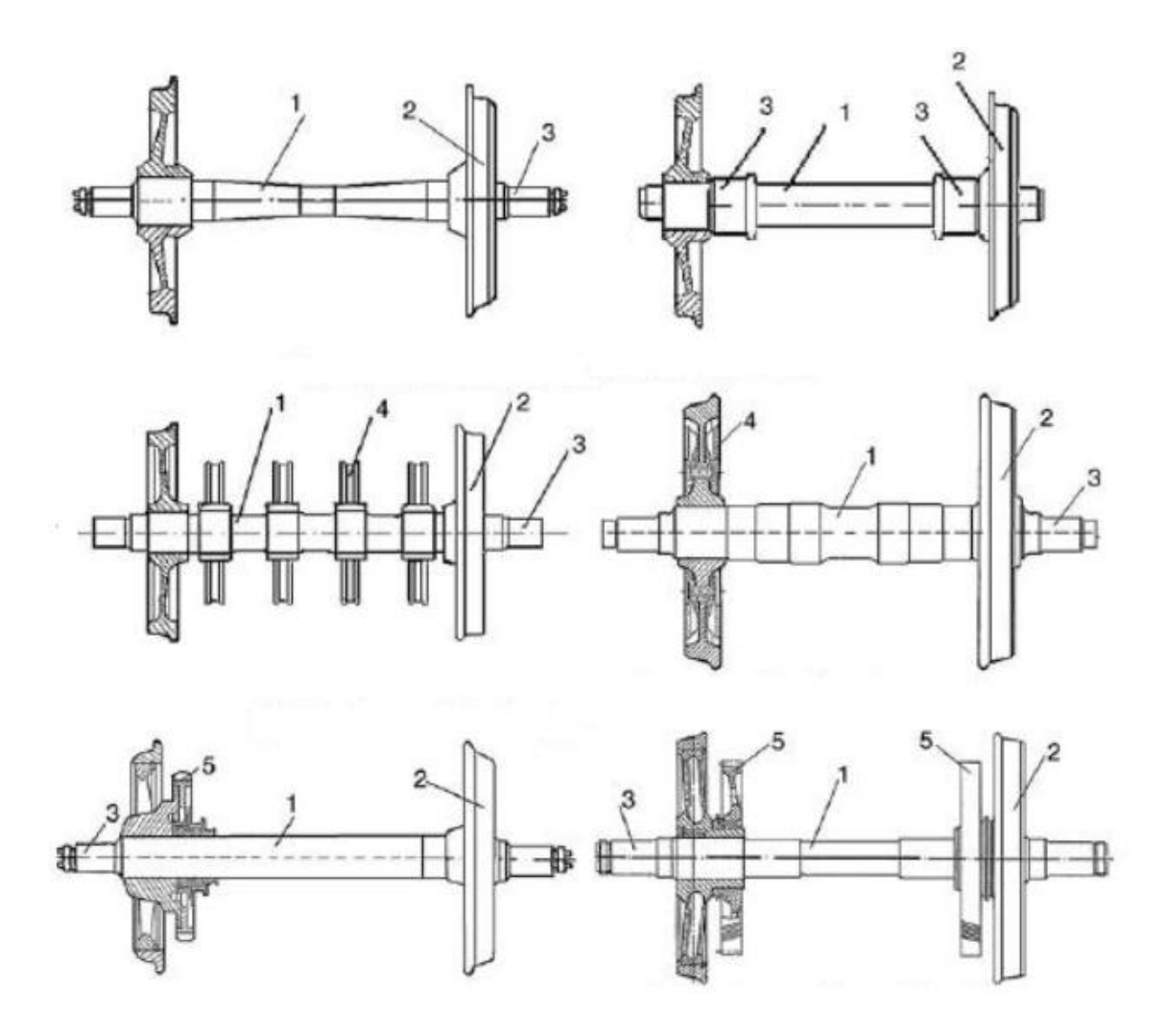

<span id="page-35-2"></span>*Figura 6. Principales tipos de los diseños de grupos de ruedas. (fila 1) con las cajas de grasas externos e internos; (fila 2) con los discos del freno en el árbol y en la rueda; (fila 3) con la posición asimétrica y simétrica de los contactos de rodadura (1 - árbol; 2 - rueda; 3 – caja de grasas; 4 - disco del freno; 5 - contacto de rodadura dentado).*

#### <span id="page-35-0"></span>**2.4. FERROCARRIL DE ALTA VELOVIDAD: EJE HUECO.**

#### **2.4.1. Estado del arte de los ejes ferroviarios huecos.**

<span id="page-35-1"></span>El primer eje hueco desarrollado en un ferrocarril fue a principios del siglo XX. Se montaban los motores de tracción encima o a un lateral del eje motriz y se acoplaba al eje mediante un conjunto de engranajes y un eje hueco semiflexible. El eje hueco dejó rápidamente de utilizarse debido a la rápida reducción de peso y tamaño de los motores de tren.
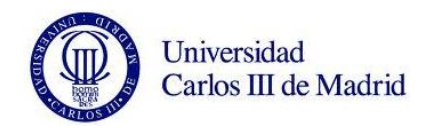

En los últimos años sin embargo, el uso del eje hueco ha sido predominante, ya que se están utilizando en los trenes de alta velocidad. Ofrecen muy buenas prestaciones, siendo su coste de fabricación menor, así como su peso y tamaño.

El dato más interesante de las prestaciones técnicas del material rodante de alta velocidad, es el valor de la carga estática por eje, que será el que se estudie en los análisis a fatiga del eje en estudio.

Según la N.T.C. MA 009 (Norma Técnica de Circulación), las cargas por eje serán conforme a la ETI (Especificación Técnica de Interoperabilidad) de material rodante.

*Tabla 1. Carga estática por eje del material rodante.*

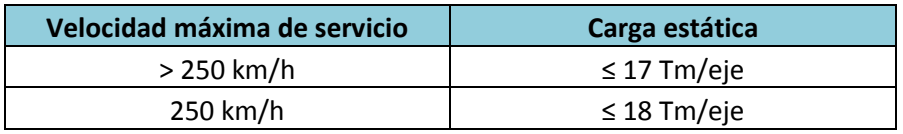

En la actualidad, encontramos dos tipos de ferrocarriles de alta velocidad en España. En la siguiente tabla, se muestra la carga por eje que soporta cada uno de ellos.

*Tabla 2. Carga por eje de ferrocarriles de alta velocidad.*

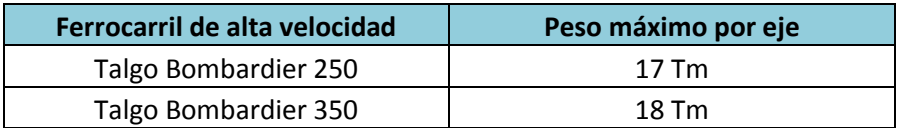

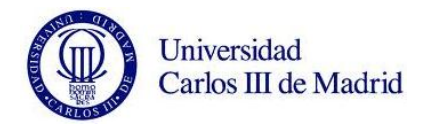

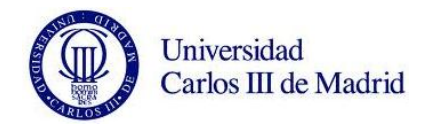

## **CAPÍTULO 3. VIBRACIONES MECÁNICAS.**

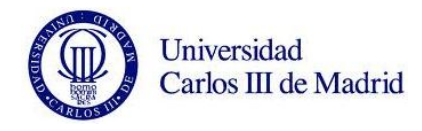

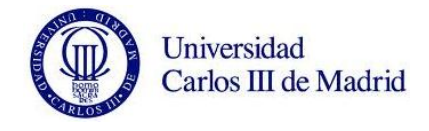

## **3.1. INTRODUCCIÓN.**

Todo elemento estructural o mecánico sometido a una o varias cargas, está obligado a ser estudiado en una serie de controles para conocer el comportamiento ante la repetición de las mismas. De esta manera, podremos realizar un diseño optimizado del sistema a desarrollar.

Las vibraciones mecánicas son oscilaciones repetidas de un cuerpo rígido o punto material en torno a su posición de equilibrio. Pueden provocar la rotura de ciertos elementos, por lo que será de gran importancia reducir los efectos de este fenómeno lo máximo posible.

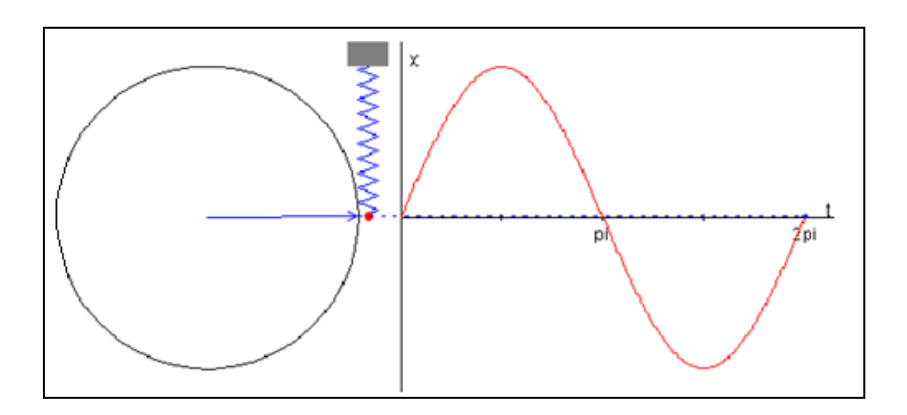

*Figura 7*. Representación de una vibración armónica.

Las vibraciones se producen por efecto del propio funcionamiento de la máquina o del equipo en estudio. En general, se producen tres fenómenos energéticos en todo movimiento vibratorio:

- Almacenamiento de energía cinética en las masas e inercias.
- Almacenamiento de energía potencial en los elementos elásticos.
- Pérdida gradual de energía en los elementos disipativos.

A día de hoy, es de extrema importancia conocer el estado actual y futuro de una maquinaria y sus elementos. Lo conseguiremos gracias a las normas, procedimientos y metodologías de mantenimiento, haciendo hincapié en el conocido como mantenimiento predictivo. Solo de esta forma podremos asegurarnos el buen funcionamiento de los procesos industriales. Una de las metodologías más utilizadas en este sentido, es el estudio de las vibraciones, el cual se ha convertido en un proceso esencial, permitiendo comprender, analizar y proponer soluciones sobre diversas problemáticas que conllevan los procesos industriales.

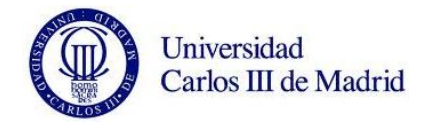

## **3.1.1. Conceptos básicos.**

El fenómeno de vibración comprende una serie de conceptos que son necesarios explicar:

- Amplitud de onda: valor máximo que puede alcanzar la partícula en vibración con respecto la posición de equilibrio.

- Periodo 'T': intervalo de tiempo que transcurre entre dos estados idénticos y consecutivos de una perturbación en un punto.

- Frecuencia 'f': inversa al periodo, muestra el número de veces que se repite una posición en cada segundo. Su unidad es el hercio (Hz).

- Frecuencia natural o frecuencia propia ' $\omega_n$ ': en sistemas de un grado de libertad, es la frecuencia del movimiento armónico que resulta al aplicar un desplazamiento o una velocidad inicial a un punto que se encuentra en equilibrio y se deja vibrar libremente sin ningún tipo de amortiguador. En sistemas con más de un grado de libertad, cada modo natural de vibración tendrá una frecuencia natural asociada, la cual será la del movimiento armónico resultante.

- Frecuencia de excitación 'Ω': frecuencia asociada a una perturbación que trabaja desde el exterior, actuando sobre el sistema mecánico y que varía armónicamente. Siendo  $ω<sub>n</sub>$  la frecuencia natural del sistema y 'Ω' la de la excitación, la relación entre ambas frecuencias se representa mediante 'β', es decir ' $\beta = \frac{\Omega}{\Omega}$  $\frac{d^{2}}{\omega_{n}}$ . En el caso particular donde ambas frecuencias coinciden, es decir ' $\beta = 1$ ', se considera que el sistema se encuentra en resonancia.

- Movimiento ondulatorio: es el movimiento que describe la onda. Una onda es una transmisión de energía o perturbaciones, que se dividen en dos tipos: ondas estacionarias y ondas transitorias. También pueden clasificarse según las dimensiones en las que se desplacen: ondas unidimensionales, ondas bidimensionales y ondas tridimensionales.

- Velocidad de propagación: velocidad a la que se desplaza una onda determinada. El valor depende del medio por el que se produzca la propagación.

- Vibraciones libres: aquellas que tienen lugar en ausencia de fuerzas externas.

- Vibraciones forzadas: tienen lugar debido a la presencia de fuerzas externas que varían con el tiempo.

- Coeficiente de amortiguamiento 'ξ': cociente entre el amortiguamiento del sistema y el amortiguamiento crítico, siendo el amortiguamiento crítico aquél en el que el sistema deja de ser oscilante.

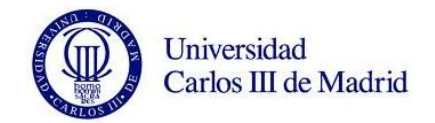

$$
\xi = \frac{c}{2\sqrt{mk}} = \frac{c}{2m\omega_n}
$$

- Factor dinámico de amplificación F.D.A: número de veces que la amplitud de la oscilación dinámica supera a la estática.

$$
D_{\hat{\delta p}} = \frac{1}{\sqrt{\left(1 - \left(\frac{\Omega_{\hat{\delta p}}}{\omega_n}\right)^2\right)^2 + \left(2\xi \frac{\Omega_{\hat{\delta p}}}{\omega_n}\right)^2}} = \frac{1}{\sqrt{(1 - \beta^2)^2 + (2\xi\beta)^2}}
$$

- Vibración armónica: se trata de la forma más simple de oscilación. Es representada por una onda senoidal y por lo general, se genera en sistemas lineales debido a la presencia de algún problema potencial. Se estudia a través de un vector rotatorio con velocidad angular constante, tal y como se puede observar en la figura 3.1.

- Vibración periódica: movimiento que se repite de igual forma en intervalos de tiempo. Un ejemplo claro de este tipo de vibración se presenta cuando existen problemas de funcionamiento en una transmisión dentada.

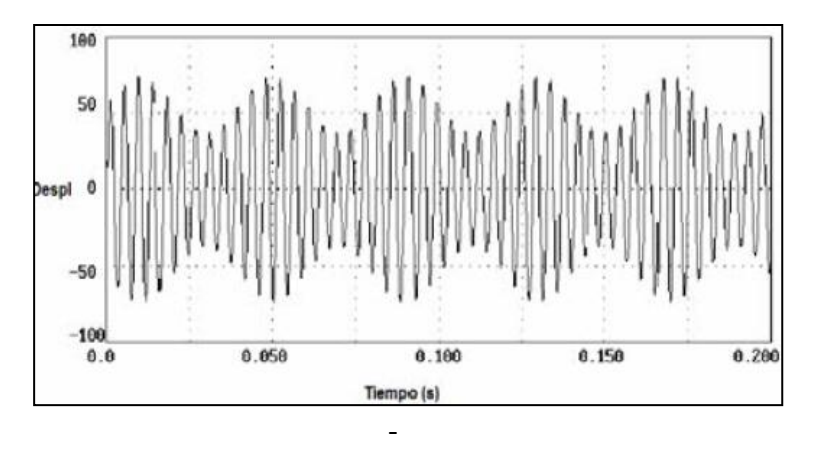

*Figura 8*. Representación de una vibración periódica.

- Vibración aleatoria: se trata de un tipo de vibración que ocurre de forma errática y tiene contenidos de frecuencias en toda la banda de frecuencias analizada. Esto quiere decir que las vibraciones aleatorias producirán un espectro continuo, es decir, el espectro estará constituido por infinitas vibraciones armónicas, en la cual cada una estará caracterizada por una amplitud, frecuencia y fase respectivamente.

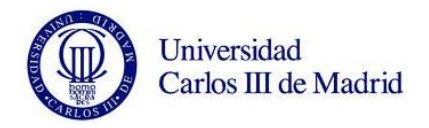

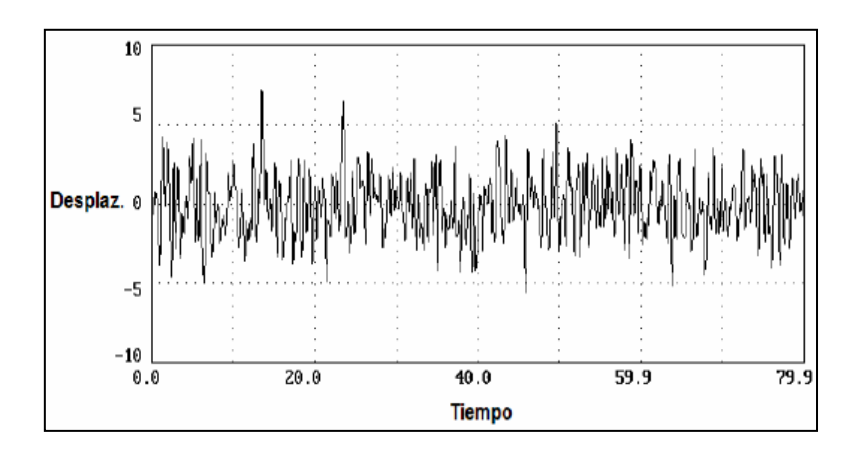

*Figura 9. Representación de una vibración aleatoria.*

Como conclusión de este apartado y vistas las definiciones ya expuestas, se puede señalar que las vibraciones mecánicas se dividen según su naturaleza de excitación en vibraciones libres y vibraciones forzadas y según su naturaleza de la respuesta, las vibraciones pueden ser armónicas, periódicas o aleatorias.

## **3.2. EL ANÁLISIS MODAL.**

Toda estructura con comportamiento elástico y lineal precisa de un estudio para determinar las características vibratorias del mismo. Una vez que la solicitación inicial desaparece, este estudio nos aporta la información de las frecuencias y formas naturales con las que vibra la estructura. Es el tipo de análisis dinámico más importante, y debe de hacerse siempre antes de cualquier otro estudio, pues las características vibratorias de una estructura determinan como responde ante las cargas dinámicas.

A continuación, trataremos de explicar con un sencillo ejemplo, el funcionamiento de un sistema vibratorio de un grado de libertad. Imaginemos un carrito de masa 'M'. Paralelo al suelo y sujetos a la pared, un muelle de rigidez 'k' y un amortiguamiento 'c' como el representado en la figura 3.4. El amortiguador viscoso representa el amortiguamiento y el muelle la rigidez.

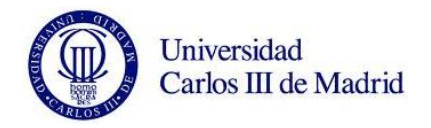

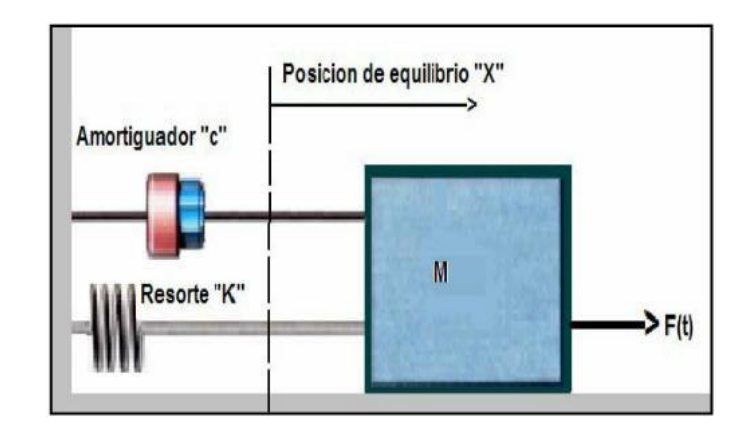

*Figura 10. Esquema de un sistema vibratorio de un grado de libertad.*

Estando en esta posición y sometiendo al sistema a una excitación, esté comenzará a vibrar de una determinada manera, propia y exclusiva de dicho sistema. Esta respuesta podremos representarla en un gráfico desplazamiento-frecuencia. Puede dar como resultado funciones no armónicas, que en cualquier caso podrán ser descompuestas en funciones armónicas gracias a la trasformada de Fourier.

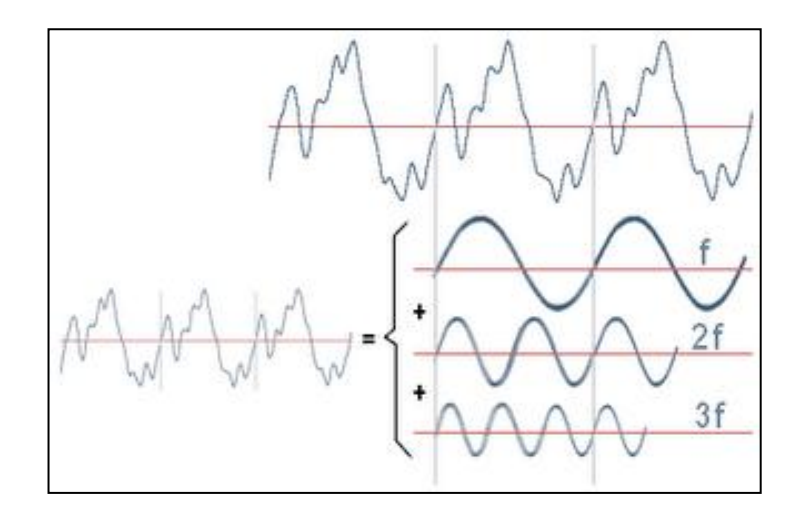

*Figura 11. Descomposición de una onda.*

Esta vibración se hace llamar vibración del sistema, siendo su frecuencia natural, ' $\omega_{n}'$  del sistema, que se define con la siguiente expresión de parámetros dinámicos:

$$
\omega_n = \sqrt{\frac{k}{m}}
$$

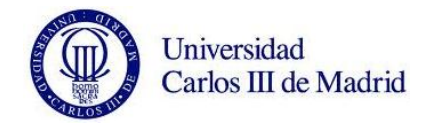

Cada modo tiene una forma propia de vibración. Para obtener todos los modos de vibración, así como sus frecuencias naturales, deberíamos realizar esta misma operación en cada uno de los posibles sistemas de un grado de libertad existentes. Un sistema con 'n' grados de libertad da lugar a una vibración proveniente de la combinación de 'n' sistemas de un grado de libertad. Se puede entender entonces, que cada estructura es una superposición de muchos sistemas de un grado de libertad y que al vibrar lo hacen como una combinación de modos fundamentales de vibración de sistemas de un grado de libertad.

## **3.2.1. Vibraciones longitudinales sobre una cuerda.**

La ecuación diferencial del movimiento ondulatorio que utilizaremos para la obtención de los modos normales de vibración de una cuerda es:

$$
v^2 \frac{\delta^2 \psi}{\delta x^2} = \frac{\delta^2 \psi}{\delta t^2}
$$

Siendo 'v' la velocidad de propagación de las ondas en la cuerda y ' $\psi$ ' el desplazamiento transversal de un punto 'x' de la cuerda en el instante 't'. Estudiando una solución de la forma:

$$
\psi(x,t) = y(x) \cdot \text{sen}(\omega t)
$$

Cada punto de la cuerda vibra con una frecuencia angular 'ω' y con una amplitud 'y(x)'. Convirtiéndose la ecuación diferencial en:

$$
\frac{\delta^2 y}{\delta x} + \frac{\omega^2}{v} y = 0
$$

Resolviendo esta ecuación diferencial, llegamos al siguiente resultado, similar al de un movimiento armónico simple: ' $y = A \cdot \text{sen}(kx) + B \cdot \text{cos}(kx)$ ' con ' $k = \omega' / \nu'$  el número de onda.

Aplicamos seguidamente estas condiciones de contorno:

- La cuerda está fija por sus extremos 'x = 0' y 'x = L'. Tenemos entonces que, 'B = 0' y de la segunda 'sen $(kL) = 0$ ', o bien ' $kL = n\pi$ ', con 'n = 1, 2, 3...' Que nos da las distintas frecuencias de vibración de la cuerda.

$$
f_n = \frac{\omega_n}{2\pi} = \frac{n}{2L} \qquad n = 1, 2, 3 \dots
$$

- La amplitud de las oscilaciones de los puntos 'x' de la cuerda en el modo normal 'n' es:

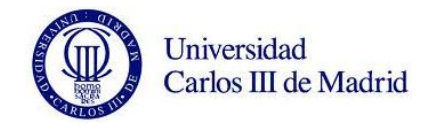

$$
y_n(x) = A \cdot \text{sen}\left(\frac{n\pi}{L}x\right)
$$

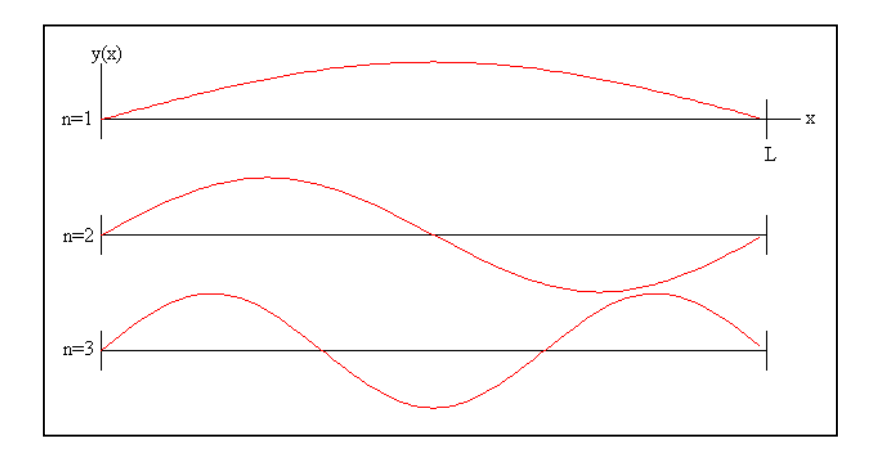

*Figura 12. Modos normales de vibración de una cuerda sujeta por sus extremos*

## **3.2.2. Vibraciones longitudinales de una barra.**

Una vez explicadas las ecuaciones vibratorias para cuerdas, aplicaremos los mismos razonamientos para el caso de barras, desarrollando un procedimiento similar. De esta manera, nos aproximaremos al caso concreto del proyecto, un eje ferroviario. Se trata por tanto de encontrar los modos normales de vibración de una barra elástica con ambos extremos fijos. La ecuación diferencial del movimiento de un elemento de la barra es:

$$
\frac{\delta^4 \psi}{\delta x^4} + \frac{\rho A}{Y I} \frac{\delta^2 \psi}{\delta t^2} = 0
$$

Siendo 'ψ' el desplazamiento transversal de un punto 'x' de la cuerda en el instante 't', 'ρ' es la densidad de la barra, 'Y' es el módulo de Young del material de la barra e 'I' es el momento de inercia de la sección transversal de dicha barra. Estudiando una solución de la forma:

$$
\psi(x,t) = y(x) \cdot \text{sen}(\omega t)
$$

Cada punto de la barra vibra con una amplitud 'y(x)' y con una frecuencia angular 'ω'. La ecuación diferencial se convierte en:

$$
\frac{\delta^4 y}{\delta x^4} - \frac{\rho A}{Y I} \omega^2 y = 0
$$

Las raíces de la ecuación característica son:

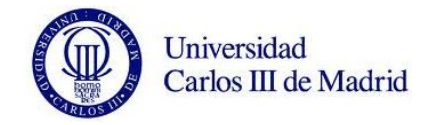

$$
r^4 - q^4 \qquad q = \left(\frac{\rho A}{YI} \omega^2\right)^{\frac{1}{4}}
$$

Son dos raíces reales y dos imaginarias 'r = q', 'r = -q', 'r = iq', 'r = -iq'.

La solución general es ' $y(x) = C_1 e^{qx} + C_2 e^{-qx} + C_3 e^{iqx} + C_4 e^{-iqx}$ ' o de forma equivalente ' $y = A_1 \cdot \operatorname{senh}(qx) + A_2 \cdot \operatorname{cosh} + A_3 \cdot \operatorname{sen}(qx) + A_4 \cdot \operatorname{cos}(qx)'$ .

La pendiente o derivada de 'y' es:

$$
\frac{\delta y}{\delta x} = q[A_1 \cdot \cosh(qx) + A_2 \cdot \operatorname{senh}(qx) + A_3 \cdot \cos(qx) - A_4 \cdot \operatorname{sen}(qx)]
$$

Más tarde, aplicamos las siguientes condiciones de contorno:

- La barra está firmemente sujeta por sus extremos 'x = 0' y la pendiente en este punto es  $\frac{\delta x}{\delta y} = 0'.$ 

$$
0 = A_2 + A_4
$$
  

$$
0 = A_1 + A_3
$$

- La barra está firmemente sujeta por sus extremos 'y = 0' y la pendiente en este punto es  $\frac{\delta x}{\delta y} = 0'.$ 

$$
0 = A_1[senh(ql) - sen(qL)] + A_2[cosh(ql) - cos(ql)]
$$

$$
0 = A_1[cosh(ql) - cos(qL)] + A_2[senh(ql) + sen(ql)]
$$

Eliminando  $A_1$  y  $A_2$  obtenemos una ecuación transcendente en qL.

$$
[senh(qL) - sen(qL)] \cdot [senh(qL) + sen(qL)] - [cosh(qL) - cos(qL)]^2 = 0
$$

Las raíces ' $r_n = q_n \cdot L'$  de esta ecuación se calculan por el procedimiento numérico del punto medio y sus cinco primeros valores son:

$$
r_n = 4.73, 7.85, 11, 14.14, 17.27
$$

Calculados los valores posibles de ' $q_{n'}$  se calculan las frecuencias de vibración:

$$
w_n=2\pi f_n
$$

$$
f_n = \frac{r_n^2}{2\pi} \frac{\sqrt{YI}}{\rho A L^4} = C_n \frac{\sqrt{YI}}{\rho A L^4}
$$

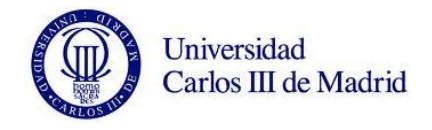

Siendo 'f<sub>n</sub>' la frecuencia del modo normal 'n' de vibración y ' $C_n$ ' un número que corresponde a este modo. Sus primeros valores son:

 $C_1$  = 3.56,  $C_2$  = 9.82,  $C_3$  = 19.2,  $C_4$  = 31.8,  $C_5$  = 47.5

El coeficiente ' $C_n$ ' es independiente de las características de la barra y el segundo término, bajo la raíz, depende del material y de las dimensiones de la barra.

La amplitud de la vibración 'y(x)' de los distintos puntos x de la barra en el modo normal de vibración n es:

$$
y_n(x) = A \left[ \left( \operatorname{senh}(q_n x) - \operatorname{sen}(q_n x) \right) - \frac{\operatorname{senh}(q_n L) - \operatorname{sen}(q_n L)}{\cosh(q_n L) - \cos(q_n L)} \cdot (\cosh(q_n x) - \cos(q_n x)) \right]
$$

El valor de la constante de proporcionalidad A es la escala vertical. Para que todos los modos de vibración estén representados con la misma escala, se calcula A por procedimientos numéricos, de modo que  $\int_0^L y_n^2(x) dx$  $\int_{0}^{L} y_n^{2}(x) dx = cte.$ 

#### **3.2.3. Modos normales de un sistema tridimensional.**

Cualquier elemento macizo de un tipo de material concreto, tendrá siempre cierto grado de elasticidad, y por ende, contará con un espectro de modos normales de vibración. Esta suposición es cierta hasta en los casos que acabamos de estudiar, donde suponemos que los límites del objeto se encuentran fijos.

En los sistemas unidimensionales y bidimensionales, se ha podido describir los modos característicos de la oscilación transversal de forma razonada. En el momento que estudiamos sistemas tridimensionales ya no queda ninguna dirección de repuesto. Debido a esto, nos conformaremos con señalar que para el estudio de las tres dimensiones se puede plantear una ecuación diferencial de movimiento que tendrá una analogía estricta con las ecuaciones que se han desarrollado previamente para una o dos dimensiones.

La expresión queda:

$$
\frac{\delta^2 \psi}{\delta x^2} + \frac{\delta^2 \psi}{\delta y^2} + \frac{\delta^2 \psi}{\delta z^2} = \frac{1}{v^2} \cdot \frac{\delta^2 \psi}{\delta t^2}
$$

Para el caso tridimensional tendremos que especificar las condiciones límite para todas las superficies exteriores del sistema. Es debido a la complejidad de estos cálculos por lo que nos vemos obligados a la utilización del Pro/ENGINEER y su módulo Mechanica, programa de simulación y análisis de elementos finitos.

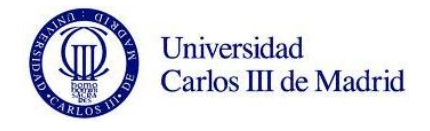

## **3.3. RESONANCIA MECÁNICA.**

El fenómeno de resonancia es de gran relevancia a la hora de hacer estudios de vibraciones mecánicas. Se produce cuando la frecuencia de excitación 'Ω' coincide con la frecuencia natural del sistema ' $\omega_n$ '. En este momento, se incrementa de forma notable el factor de amplificación, pudiendo ocurrir efectos indeseados y desastrosos en la estructura. Esta circunstancia ha sido también el responsable de problemas en la contaminación por ruido.

En la siguiente figura se muestra como varía el factor de amplificación dinámico en función de la relación de frecuencias y del coeficiente de amortiguamiento.

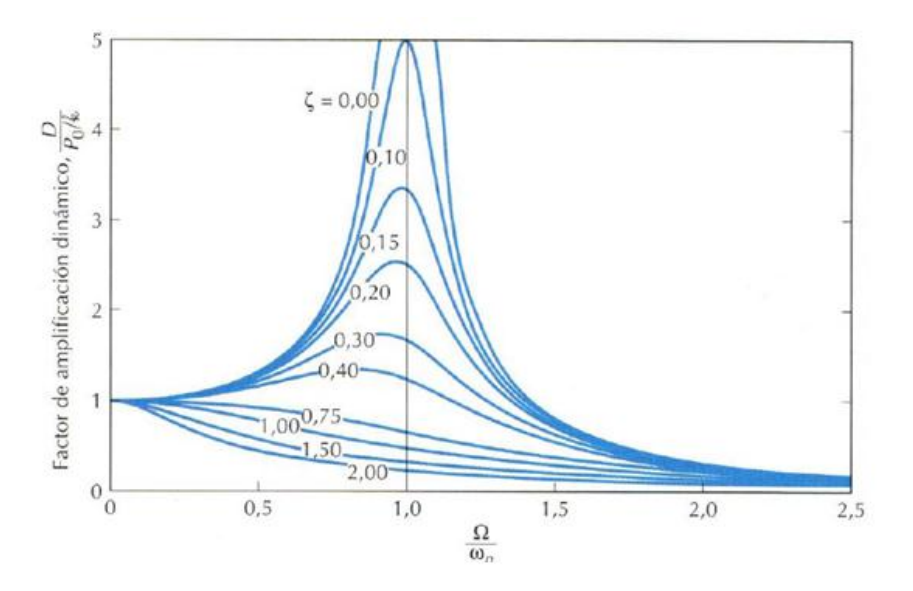

*Figura 13. Representación del Factor de amplificación dinámico.*

A día de hoy, los sistemas elásticos sometidos a cargas estáticas, están completamente controlados ante un posible fallo de rotura. En caso de existir, podemos prácticamente asegurar que se debería a algún defecto en la construcción.

Todo lo contrario ocurre en el campo de los análisis con cargas dinámicas. Es un problema que sigue presente en prácticamente todas las ramas de la ingeniería, sobre todo, en el caso que nos corresponde en este proyecto, las vibraciones mecánicas.

Los efectos vibratorios son muy perjudiciales en sus estados de resonancia o en sus proximidades. Un famoso ejemplo de catástrofe por resonancia es el del puente de Tacoma Narrows. Se derrumbó en noviembre del 1940. Ocurrió bajo unas condiciones de carga inferiores a las que se había diseñado. El viento que sopló aquel día no supero los 65 Km/h, estando el puente preparado para soportar rachas de más de 140 Km/h.

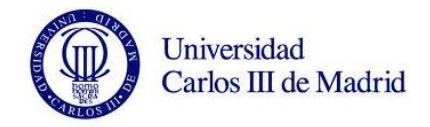

El fallo fue debido a un problema de vibraciones por el cual la estructura fue expuesta a unas condiciones que no pudo soportar.

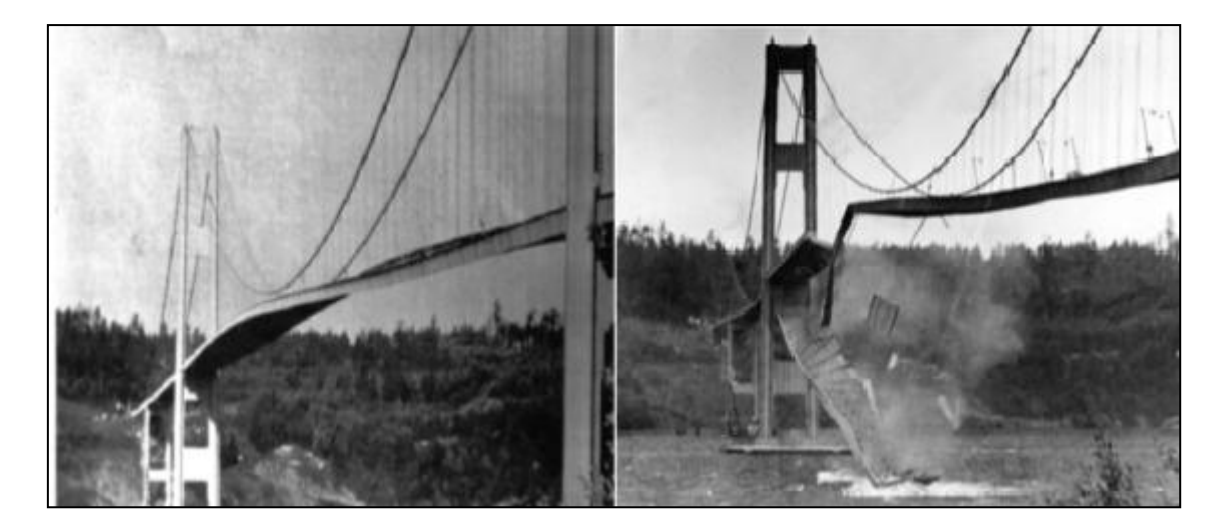

*Figura 14. Colapso del Puente de Tacoma Narrows.*

El día en el que el puente de Tacoma se derrumbó, fue un punto de inflexión en la forma de atender el problema de las vibraciones para los ingenieros. La filosofía de diseño cambió de forma drástica y las vibraciones empezaron a ser seriamente considerados. Además, la existencia de vibraciones puede dar lugar a fallos por fatiga que reduzcan gravemente la vida del eje ferroviario, como veremos en el capitulo siguiente.

Sin embargo, no todas las vibraciones tienen efectos negativos, algunas se producen de forma controladas y con algún propósito especifico de proceso industrial. Se hacen llamar 'buenas vibraciones', como por ejemplo: transporte de material por bandas vibratorias, acabado y pulido por vibración, procesos de centrifugado para separar desechos de materiales, etc.

## **3.4. ESTADO DEL ARTE.**

Como acabamos de explicar, desde el incidente del puente de Tacoma Narrows, el fenómeno de la resonancia mecánica pasó a considerarse como un problema real y muy a tener en cuenta. Desde entonces, han sido muchas las técnicas que se han desarrollado para el estudio de las frecuencias naturales. El objetivo es siempre evitar hacer coincidir las frecuencias naturales de los elementos con las frecuencias excitadoras de las condiciones de operación. A raíz de las cada día más exhaustivas investigaciones, se han llegado a desarrollar técnicas que emplean el fenómeno de la resonancia mecánica como herramienta para detectar diferentes problemas en la

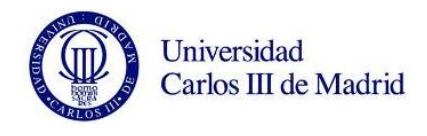

mecánica de estructuras, como pueden ser la rotura de elementos por fatiga, que ampliaremos en el capitulo 4.

## **3.4.1. Process Compensated Resonance Testing (PCRT).**

Esta técnica que explicamos a continuación, fue desarrollada a partir de uno de los Work Packages del proyecto WIDEM (Wheel set Integrated Design and Effective Maintenance) que ha sido estudiado con ayuda de las empresas más influyentes del sector ferroviario y financiado casi en su totalidad por la Unión Europea.

Siempre que se modifica cualquier tipo de estructura mecánica, se crea un cambio en el comportamiento modal de la misma. Esta exaltación puede ser en una o más frecuencias propias, o incluso una perturbación en los modos de vibración. Al presentarse una grieta, inicio de grieta, inclusión, hoyo, capa de óxido, etc., habrá cambios en las frecuencias propias, y diferentes modos de vibración pueden ser afectados de forma distinta. Por normal general, cualquier imperfección provocará que la frecuencia natural disminuya, debido a que el material pasa a ser menos rígido cuando presenta cualquier tipo de falla. Con la tecnología Process Compensated Resonance Testing, y analizando lo descrito anteriormente, se pueden encontrar cambios estructurales determinantes a través de las frecuencias propias de un elemento.

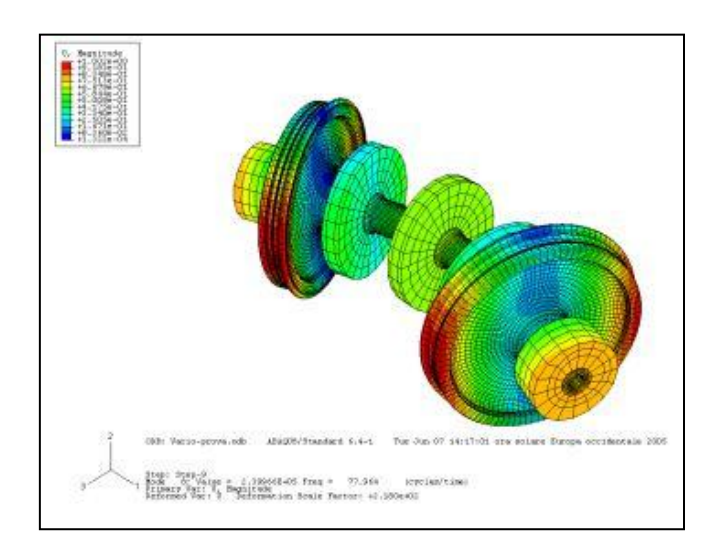

*Figura 15. Modo propio de Wheelset con cojinetes y discos de freno.*

Dentro de las técnicas de ensayos no destructivos, las técnicas PCRT son una aproximación relativamente nueva. La tecnología en la que está basada se desarrolló a finales de los 80, a partir de entonces ha sido exitosamente comercializada y empleada en diferentes sectores de la ingeniería como la automoción o la aeronáutica.

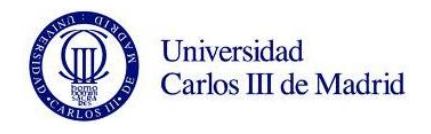

El análisis de las frecuencias propias de un componente (espectroscopia), ha sido utilizado para detectar grandes imperfecciones en elementos metálicos durante décadas. Sin embargo, no puede ser empleado eficazmente para detectar el comienzo del fenómeno de fatiga, ya que carece de la resolución suficiente para encontrar pequeños defectos.

El concepto de técnica PCRT se da a conocer en los últimos años, cuando el avance de la informática basada en el software analítico consigue que la electroscopia de resonancia vaya un paso más allá.

En la actualidad se emplean las técnicas END, las cuales resaltan indicios que puedan representar deficiencias estructurales en una pieza a lo largo de su vida útil. Por su lado, las técnicas PCRT incrementan el rendimiento de la producción de una pieza, optimiza la vida útil de la misma y prevé fallos en servicio de forma eficaz. En el sistema PCRT se emplea un transductor 14, que excita al componente a través de un rango de frecuencias. Este rango abarca desde unos pocos hertzios hasta unos 5 MHz, dependiendo de las propiedades elásticas y tamaño del material. Existen dos transductores más que reciben la respuesta modal del componente a la excitación producida. A continuación podemos ver un esquema tipo de un sistema PCRT.

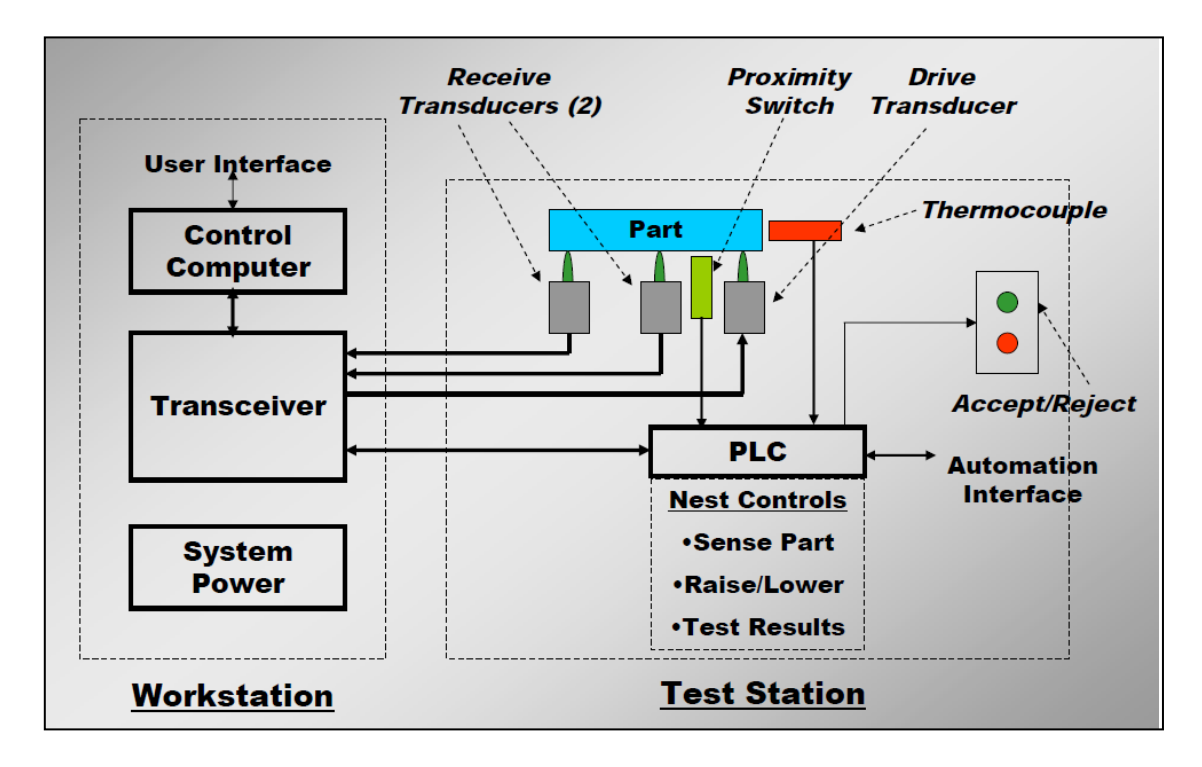

*Figura 16. Esquema tipo de un sistema PCRT.*

El tiempo utilizado por los procesos de inspección para analizar piezas individuales es de unos segundos, mientras que para conjuntos completos puede llegar a ser de hasta tres minutos. El hardware se encarga de las mediciones de las

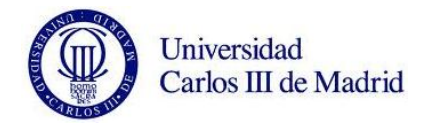

frecuencias propias mientras el software analiza el patrón de resonancia para determinar la integridad estructural de la pieza.

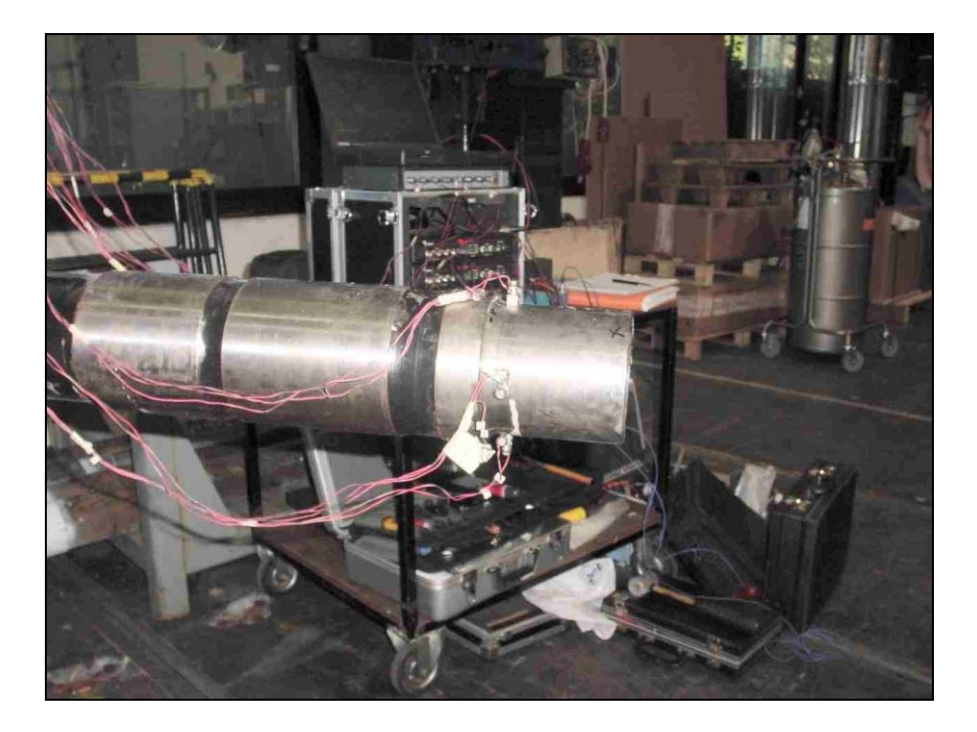

*Figura 17. Eje ferroviario preparado para ensayo PCRT.*

La aparición de grietas, perdida de materia, u otros defectos, son detectados gracias a los algoritmos que están implementados en el software. Estos reconocen patrones y son capaces de detectar cambios en las frecuencias modales.

Es de gran importancia explicar, que la detección de la aparición de una grieta, significa que el fallo de la pieza ha comenzado. El material habrá sufrido fatiga hasta el momento en el que el inicio de la grieta y su propagación tienen lugar. Esto supone que la pieza a estudio estaría funcionando con un fallo ya extendido, con las fatales consecuencias que puede llegar a provocar.

Debido a lo anteriormente explicado, el uso de las técnicas PCRT suponen un gran avance ya que a diferencia de los demás END, las PCRT si son capaces de detectar el comienzo del fenómeno de fatiga antes de que aparezca el inicio de la grieta. Además, como el propio software determina en tiempo real si la pieza se encuentra dañada o no, este tipo de técnicas evitan la necesidad del trabajo de un técnico, con el consiguiente ahorro económico del estudio.

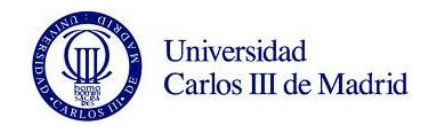

## **3.4.2. Análisis del fenómeno de fatiga mediante sistemas PCRT.**

Seguidamente mostraremos un caso de estudio realizado en 2006 por la empresa Vibrant ® y llevado en conjunto con el Centro de Validación de Albuquerque para aluminio 6061 T6. El espectro de las frecuencias fue obtenido entre cada ciclo de carga. En la siguiente figura se muestra un extracto de los resultados que se consiguieron.

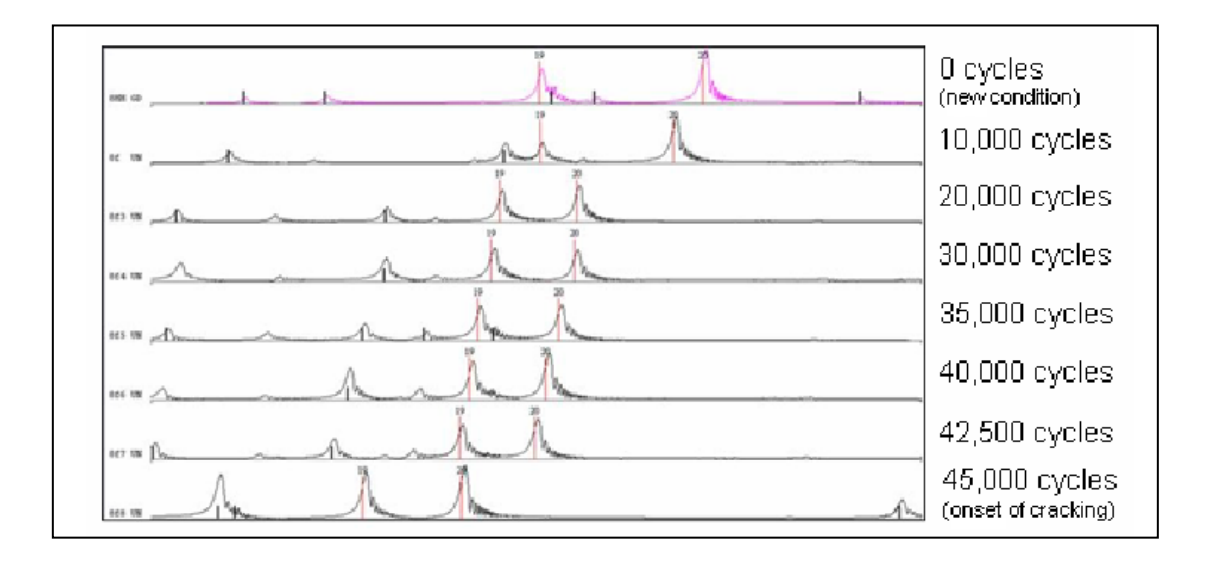

*Figura 18. Modificación de las frecuencias naturales con el aumento del nº de ciclos.*

La gráfica muestra variantes de diferentes picos de resonancia con la acumulación de ciclos. El inicio de grieta finalmente se detectó por corrientes de Foucault para 45.000 ciclos. Sin embargo, al ver la figura, vemos que el cambio en la frecuencia y con ello las propiedades elásticas del material, comienza lentamente y se produce desde las primeras etapas del estudio.

Al mismo tiempo, se llevó a cabo el seguimiento de la elongación de la pieza. En la 'Figura 17' se representa la relación existente entre el número de ciclos de carga frente al porcentaje de cambio de frecuencia y elongación. Destacar que los cambios en los valores de frecuencia no son proporcionales a la elongación y se puede observar como los cambios de frecuencia son no lineales a lo largo de todo el rango que cubre el estudio.

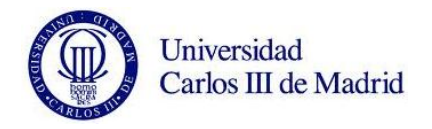

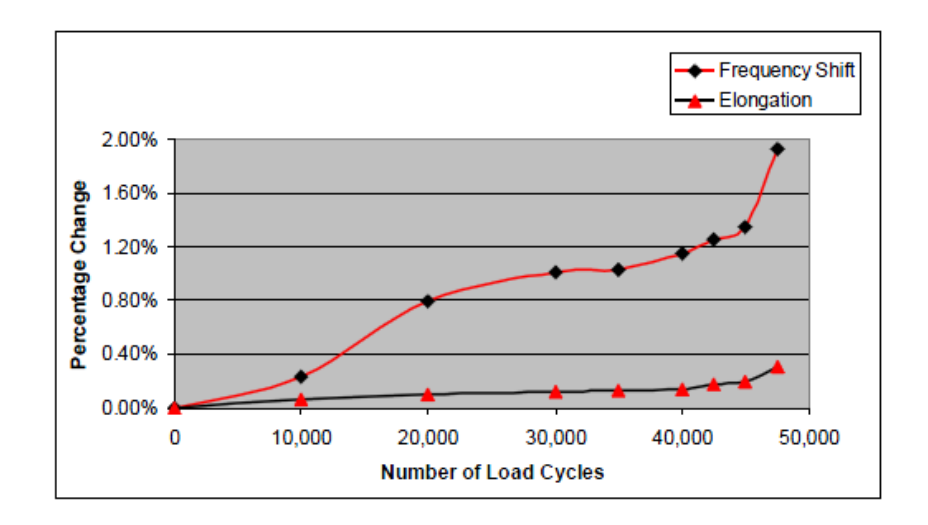

*Figura 19. Gráfica Nº de ciclos/porcentaje de cambio de elongación/frecuencia.*

La capacidad de los sistemas PCRT para realizar el seguimiento del fenómeno de fatiga fue también testeada en componentes aeronáuticos ferrosos. Se sometieron a fatiga diferentes piezas, siendo sus frecuencias propias estudiadas y monitorizadas.

Los estudios han demostrado que el sistema PCRT puede detectar cambios en el espectro de frecuencias que preceden al inicio de grietas y que los cambios de frecuencia son proporcionales al tamaño de grieta mientras esta se propaga.

La empresa italiana 'Luchinni', realizó un estudio del comportamiento modal de un eje ferroviario centrado en la banda de frecuencias 8 – 9,5 KHz. La siguiente gráfica muestra el resultado del análisis, donde se compara los valores de frecuencias obtenidos para el eje nuevo (en azul) con el eje agrietado (verde). En ella se puede apreciar como los picos de las frecuencias del eje agrietado se encuentran adelantados frente a los mismos picos del eje nuevo, es decir, las frecuencias propias del eje con defecto son menores que las del eje nuevo.

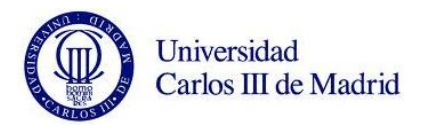

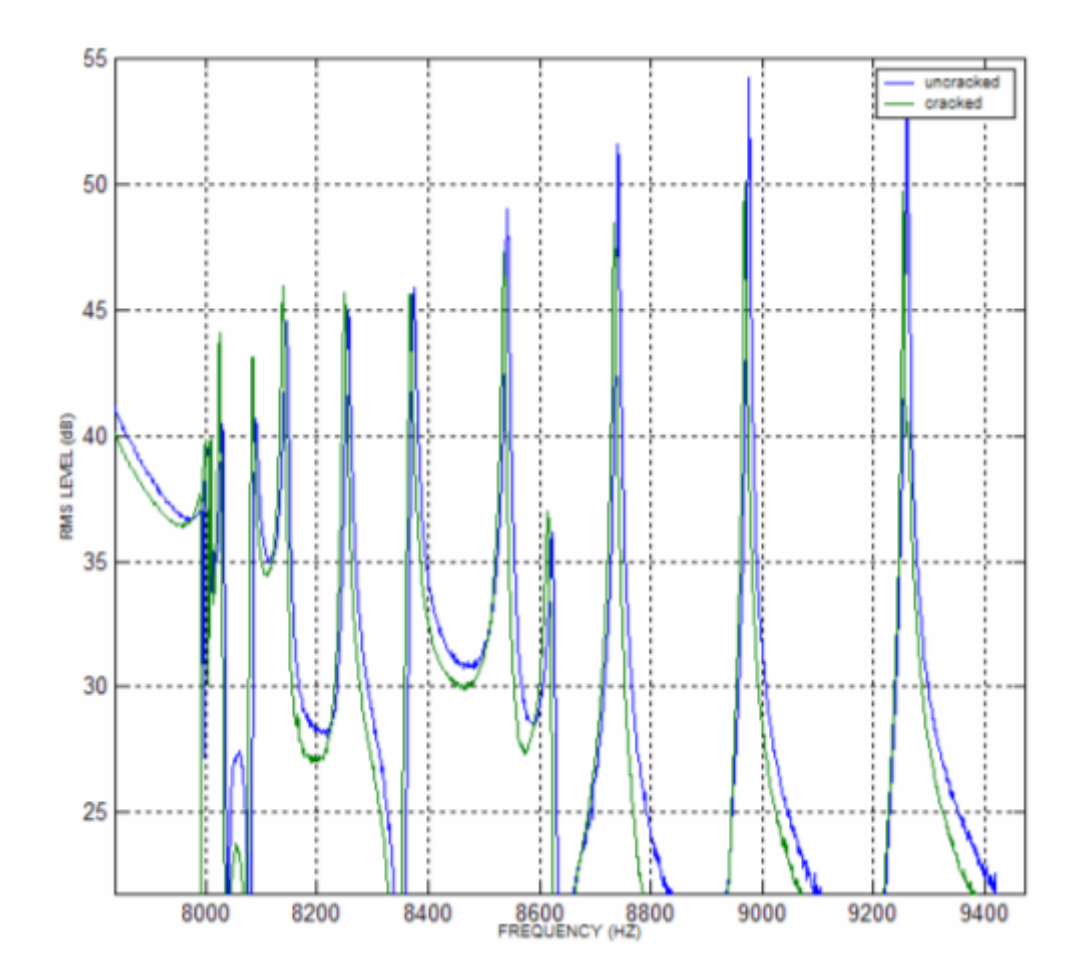

*Figura 20. Estudio de eje ferroviario para la banda 8 - 9.5 KHz realizado por Luchinni.*

El objeto del presente proyecto es el de continuar por esta línea de investigación. Vistos los resultados, queda claro que el estudio de las frecuencias propias es de gran valor para los análisis de los fallos por fatiga. En los últimos años se han realizado importantes avances en este sector, siendo hoy en día un elemento clave en la ingeniería moderna, que pretende evitar errores mecánicos que puedan provocar desastres económicos y humanos.

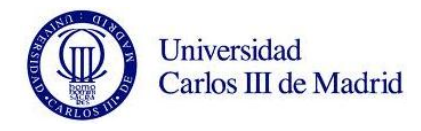

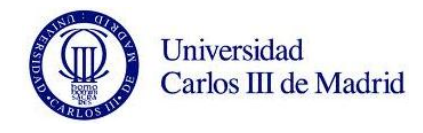

# **CAPÍTULO 4. INTRODUCCIÓN A LOS FENÓMENOS DE FATIGA.**

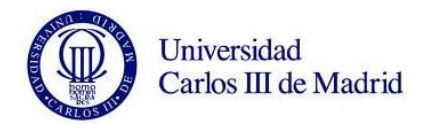

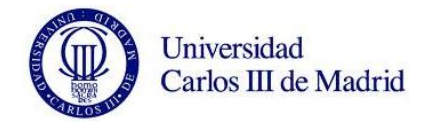

## **4.1. INTRODUCCIÓN.**

Las cargas variables con el tiempo son el principal problema que tiene todo sistema mecánico utilizado por los seres humanos en el desarrollo de sus actividades. Estas cargas pueden ser producidas por fenómenos mecánicos, variaciones de temperatura, presencia de ambientes corrosivos, etcétera, así como por la combinación de dos o más de estas causas. Cuando se produce una ejecución continuada de estas cargas, puede llevar a la aparición de pequeñas grietas en el material. Estas grietas, por lo general, se generan en la superficie, progresando a través del material a medida que se reduce la capacidad portante del componente, pudiéndose así ocasionar la fractura. Estamos hablando del llamado fallo pro fatiga, que es responsable de más del 50% de los fallos en componentes mecánicos.

El fallo por fatiga cuenta con dos características diferenciadoras. Se trata de la rotura repentina (sin deformación previa), y el hecho de que el nacimiento de la rotura se desarrolla con la aplicación de cargas muy por debajo del umbral de resistencia estática del material. Estas características hacen del fallo por fatiga más peligroso que el fallo estático, siendo por tanto de vital importancia el estudio de vida a fatiga en el diseño de componentes. Esta característica se puede definir como la estimación del tiempo que la pieza será capaz de estar sometida a las solicitaciones de servicio, sin que se produzca el fallo.

Al fenómeno de fatiga se le ha dedicado gran atención y esfuerzo investigador desde que se dio a conocer en el siglo XIX. El objetivo ha sido siempre conocer los mecanismos que rigen el fenómeno así como desarrollar métodos de análisis para ayudar en el problema de diseño. El problema en su conjunto está aun sin resolver. Esto se debe en parte a la gran dificultad que presenta la predicción de la duración del proceso de crecimiento de una grieta por fatiga. También hay que valorar los numerosos parámetros que influyen en el proceso y que algunos de los cuales no son conocidos de forma precisa. A pesar de ello, los ingenieros están capacitados a día de hoy para estimar, mediante diferentes técnicas, la vida útil de componentes mecánicos. Años atrás se utilizaba la teoría clásica de la fatiga, mientras que hoy en día se utilizan potentes software de simulación. Estos programas informáticos se asemejan de forma destacada a los modelos reales, permitiendo resolver complejos sistemas mecánicos imposibles de realizar por uno o varios ingenieros en un tiempo eficiente.

En el crecimiento de grietas por fatiga encontramos dos particulares características, las propiedades del material y la carga. La naturaleza aleatoria de las propiedades del material hace que la vida de crecimiento de grieta de distintos elementos de un mismo material sometido a cargas iguales, dé valores significativamente distanciados. Las cargas que van a producirse durante la vida de los componentes, rara vez será considerada de amplitud constante. Se tratará normalmente de cargas de amplitud variable, siendo en muchas ocasiones su carácter aleatorio o semi-aleatorio. Debido a esto, es necesaria la obtención de un registro de cargas representativa para caracterizar la evolución de las cargas. Esto genera un

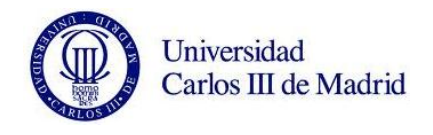

problema importante, que aun resolviéndolo, resultará una muestra de todos los registros posibles de igual característica estadística. Empleando otra historia de carga se obtendrá una vida distinta a la producida con el primer registro.

Para el análisis de la vida a fatiga de un elemento, ya sea mediante simulación o ensayo, se aplica repetidamente los registros de carga hasta producir el fallo. Esto se debe a la longitud finita que normalmente tienen dichos registros. Se introduce así un efecto de secuencia artificial que puede producir que la vida estimada dependa de la longitud del registro empleado.

De esta forma, la variabilidad de la vida de crecimiento de grietas por fatiga bajo cargas de amplitud variable dependerá entre otros factores de las características del material, de las características estadísticas de la carga y de la longitud del registro empleado. Será entonces de gran importancia determinar, acotar y cuantificar la magnitud de estos efectos. Dicho estudio puede abordarse mediante experimentación o haciendo uso de modelos de simulación.

El desarrollo de métodos de análisis fiables es esencial debido al gran coste de las determinaciones experimentales así como el alto consumo de tiempo. Sin embargo, los análisis de crecimiento se hacen normalmente a partir de datos obtenidos en ensayos con carga de amplitud constante y extrapolación del conocimiento. Es importante citar que, el desarrollo de los datos experimentales obtenidos en amplitud constante hasta los casos reales, es un problema de gran envergadura. Todo esto, unido al desconocimiento real de la secuencia de aplicación de las cargas y a la irregularidad de las mismas, genera el denominado efecto de interacción de cargas.

El incremento de longitud de grieta en cada valor de carga está condicionado por la historia previa además de por la longitud de la grieta y los valores máximo y mínimo de tensión en cada ciclo. El estudio del comportamiento de una grieta bajo cargas de amplitud variable, lo realizaremos a través de los análisis de vida de crecimiento mediante simulación ciclo a ciclo. La mayoría de estos modelos de simulación han sido contrastados mediante ensayos con cargas de amplitud constante, y en algunos casos con cargas de amplitud variable.

## **4.2. HISTORIA DE LOS FENÓMENOS DE FATIGA.**

La fatiga estructural es un problema que se presenta generalmente en los metales. Es por ello que fue en la época de la Revolución Industrial cuando se empezó a encontrar los primeros fallos por fatiga.

El fenómeno de fatiga es descubierto a comienzos del siglo XIX, coincidiendo con el desarrollo avanzado de la maquinaria y los vehículos de transporte. Wilhelm

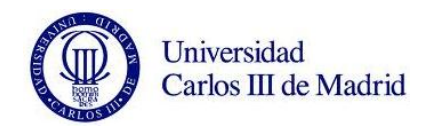

Albert, ingeniero de minas alemán, fue la primera persona en realizar un estudio sobre la fatiga. En 1829 desarrolló ensayos sometidos de carga y descarga sucesiva a eslabones de cadenas de elevadores en las minas de Clausthal, Alemania. Sin embargo, fue Jean Victor Poncelot en 1839, quien utilizó por primera vez el término de fatiga para referirse a este fenómeno.

El aumento de uso de las estructuras férreas, especialmente puentes de ferrocarril, hizo crecer en gran medida el interés por los estudios de fatiga. El primer ensayo de este tipo se llevó a cabo en 1842 a raíz de un accidente de ferrocarril ocurrido en Versalles (Francia). El 8 de mayo de 1842 en la línea París – Versalles, un tren sobrecargado de pasajeros procedente de Versalles descarriló cerca del paso a nivel de 'Les Gardes', a la salida del túnel de Meudon.

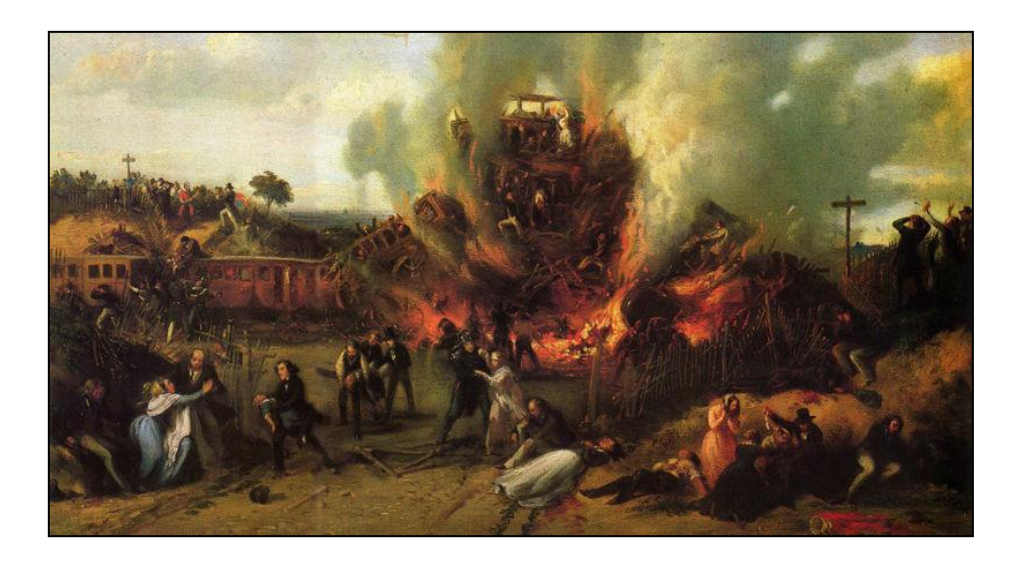

*Figura 21. Accidente de tren de Versalles en 1842.*

El tren estaba formado por dos locomotoras. Una en la cabeza, que tenía sólo dos ejes acoplados y pesaba poco, y otra más potente y de más peso, que era de tres ejes acoplados. Los maquinistas no consiguieron nivelar las fuerzas de las dos locomotoras, lo que provocó que la segunda locomotora empujara a la primera, sometiéndola a sobre esfuerzos en uno de los ejes, que dieron como resultado el descarrilamiento de la máquina. La segunda locomotora terminó encima de la primera y los coches quedaron empotrados en un vertedero de hierros y madera junto a las dos máquinas. Los coches prendieron con facilidad, lo que provocó que el fuego se extendiera rápidamente entre ellos. Fallecieron alrededor de 55 pasajeros en aquel accidente, que es considerado el primer desastre ferroviario de la historia de Francia y uno de los primeros en todo el Mundo.

Fue el ingeniero británico, W.J.M. Rankine en 1843, quien analizó los ejes del tren descarrilado en Versalles y reconoció las características distintivas de la fractura

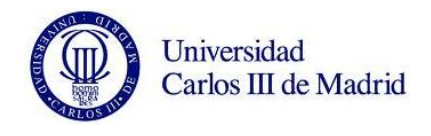

por fatiga. Resaltó el peligro de los concentradores de tensiones en los componentes de máquinas como cambios de sección, ángulos pronunciados, ranuras taladros, etc. El propio Rankine sería más adelante famoso por sus contribuciones a la ingeniería mecánica.

Años más tarde se puso nombre a la llamada teoría de cristalización, que empezó siendo estudiada por la British Institution of Mechanical Engineers. Atribuían la rotura por fatiga a que se producía una cristalización de los metales causada por las vibraciones de los elementos en servicio. Esta primera explicación surgió debido al aspecto cristalino de la superficie de fractura.

El alemán August Wöhler, ingeniero de ferrocarriles, fue quien realizó los primeros estudios sistemáticos sobre el fenómeno de la fatiga. Entre 1852 y 1870 desarrolló gran cantidad de ensayos de flexión rotativa sobre ejes de ferrocarril. Observó que la resistencia de los ejes de acero sometidos a cargas cíclicas era apreciablemente menor que su resistencia estática. Su trabajo permitió caracterizar el comportamiento a fatiga en base a las curvas que representan tensiones frente a número de ciclos de carga hasta la rotura. Dichas curvas, más conocidas como curvas S-N o curvas de Wöhler, son a día de hoy, una herramienta fundamental en el estudio de los fenómenos de fatiga. Wöhler también estableció el concepto de límite de fatiga al concluir que las aleaciones de hierro parecían tener un límite de tensión por debajo del cual no se producía la rotura por muy grande que fuera el número de ciclos.

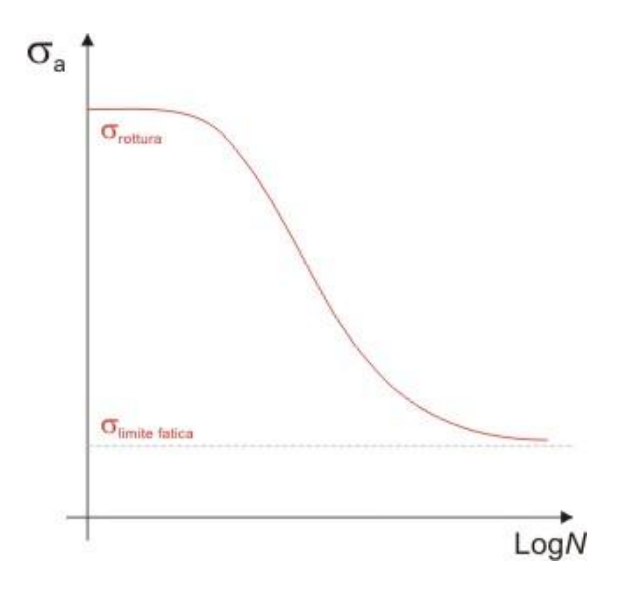

*Figura 22. Representación de la curva de Wöhler.*

En 1874, H. Gerber (1874), también ingeniero alemán, empezó a desarrollar métodos para el diseño a fatiga. Su contribución incluyó el estudio de métodos para el

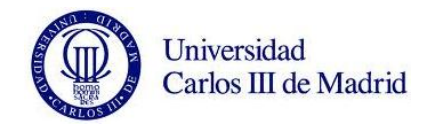

cálculo de la vida a fatiga para diferentes niveles medios de la tensión cíclica. En 1899, Goodman y Soderberg trataron problemas de características similares.

Bauschinger (1886), dio a conocer la idea de que el límite elástico de los metales con cargas cíclicas podía ser diferente a la observada en la deformación monotónica. Además, Bauschinger confirmó muchos de los resultados obtenidos anteriormente por Wöhler.

Ya en el siglo XX, concretamente en 1903, Ewing y Humfrey observaron que si se supera el límite de proporcionalidad con carga estática, aparece deslizamiento en algunos planos cristalinos del material y por ello deformación. Sin embargo, observaron también que surgen líneas de deslizamiento para un valor del esfuerzo máximo muy por debajo del límite de proporcionalidad, y que al aumentar el esfuerzo, aumenta el número de líneas de deslizamiento y su tamaño hasta producirse la rotura de algunos cristales de los que se compone el material. Este proceso es el que, según sus estudios, conduce finalmente a la rotura del material.

Fue en la primera mitad del siglo XX cuando se obtuvieron gran cantidad de datos experimentales. Se consiguió relacionando la resistencia a fatiga con factores tales como la geometría y tamaño de las piezas, condiciones ambientales, acabado superficial, estructura metalográfica, etcétera. Las investigaciones en este periodo permitieron el desarrollo de los modelos de daño acumulado para predecir el fallo por fatiga (Palmgren en 1924 y Miner en 1945).

Coffin y Manson, quienes en la década de los 60 propusieron una relación empírica entre el número de inversiones de carga hasta rotura y la amplitud de la deformación plástica, establecieron la idea de que las deformaciones plásticas son las responsables del daño en el material. La denominada relación Coffin-Manson es el método de caracterización de fatiga basado en las deformaciones más ampliamente utilizado.

Desde principios de siglo, con los estudios de Ewing y Humfrey, se conocía que el fenómeno se debía a la formación y crecimiento lento de grietas. A pesar de ello, la herramienta matemática necesaria para cuantificar modelos de fallo por fatiga no estaba suficientemente desarrolla. El análisis de tensiones de Inglis (1913) y el concepto energético de Griffith (1921) aportaron el tratamiento cuantitativo de la fractura frágil. No obstante, en los materiales metálicos, estas ideas no pudieron ser aplicadas directamente para caracterizar el fallo por fatiga.

Siguiendo la senda de estos, Irwin (1957) demostró que la amplitud de la singularidad en tensiones delante de una grieta podía ser expresada en términos de una cantidad conocida como factor de intensidad de tensiones, K. Con el desarrollo de la mecánica de la fractura elástica lineal se intentó caracterizar el crecimiento de las grietas de fatiga también en términos del factor de intensidad de tensiones.

Erdogan y Paris fueron los primeros en sugerir que el incremento de longitud de grieta por ciclo, da/dN, podía relacionarse con el rango del factor de intensidad de tensiones, ΔK, bajo cargas de amplitud constante.

La mayor aportación de la mecánica de la fractura elástica lineal es que el factor de intensidad de tensiones, determinado por las tensiones remotas aplicadas y las dimensiones geométricas del componente agrietado, basta para caracterizar la propagación de la grieta. Con la aplicación de los conceptos de mecánica de fractura al fallo por fatiga, tomaron un interés creciente el estudio de los mecanismos de crecimiento subcrítico de grieta. Modelos conceptuales y cuantitativos fueron desarrollados para obtener la resistencia de los materiales al crecimiento de grietas.

De forma paralela a estos estudios, aumentó el interés por comprender el proceso por el que el factor de intensidad de tensiones podía verse alterado con el avance de la grieta. Una importante contribución en este sentido vino de los resultados experimentales de Elber (1970), que descubrieron que la grieta puede permanecer cerrada incluso cuando está sometida a tensiones cíclicas de tracción debido a la plastificación producida en el borde de la grieta.

Con este resultado también podemos concluir que la velocidad de crecimiento de grieta debería venir determinada por un valor efectivo que tuviese en cuenta el cierre en vez de por el valor nominal del rango del factor de intensidad de tensiones. Otras investigaciones sugieren que el cierre de grieta puede ser inducido por otros factores mecánicos, micro-estructurales y ambientales.

En los últimos años, con el desarrollo y creación de máquinas más sofisticadas, comienza la realización de ensayos con cargas complejas (amplitud variable). Cuando se da el crecimiento de una grieta con cargas de amplitud variable se produce lo que se denomina efecto de secuencia o de interacción debido a la irregularidad de la carga. Gracias a diversos trabajos experimentales se demostró que la aplicación de una sobrecarga origina una velocidad de crecimiento en los ciclos posteriores a ella mucho menor que la producida si no existe sobrecarga.

A día de hoy se cuenta con un gran número de investigaciones en desarrollo. El avance tecnológico ha sido fundamental a la hora de conseguir resultados precisos en los estudios realizados. Factores como la disponibilidad de máquinas cada vez más complejas, de técnicas de medición más precisas (y por tanto con capacidad de detección de grietas cada vez más pequeñas), la aplicación de la Mecánica de Fractura, tanto elástica lineal como elasto-plástica, así como un mejor conocimiento del gradiente de tensiones y deformaciones en el fondo de la entalla, entre otros, han permitido un gran desarrollo en el cálculo de la vida a fatiga de elementos mecánicos y un aumento de la fiabilidad de los mismos.

Han sido muchas las investigaciones llevadas a cabo a lo largo de más de siglo y medio, sin embargo, aún no se posee un conocimiento completo del fenómeno de la fatiga de los metales, aun sabiendo que la teoría del deslizamiento demuestra ser la

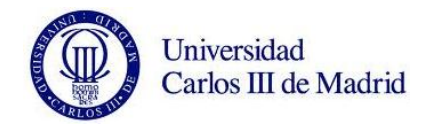

más adecuada para interpretar las fases iniciales de la fatiga de un material. La gran cantidad de datos disponibles para materiales férricos (y algunos otros materiales metálicos) ha permitido desarrollar 'procedimientos de cálculo' razonablemente bien comprobados por multitud de diseños. Dichos procedimientos han permitido diseñar piezas para una duración dada cuando están sometidas a un estado de tensiones variables conocido. Además, la teoría de la fractura por fatiga permite predecir, entre otras cosas, el crecimiento de la grieta con los ciclos de carga. Por esta razón los métodos tradicionales de cálculo junto con la teoría de la fractura por fatiga proporcionan una sólida base para el diseño de sistemas estructurales metálicos.

## **4.3. FUNDAMENTOS DE LA FATIGA**

Todo componente estructural que se encuentre sometido a tensiones variables con el tiempo, es propenso a fracturarse bajo tensiones mucho menores que aquellas que podría soportar bajo la aplicación de una carga estática. Dado que los elementos de máquina están con frecuencia sometidos a este tipo de solicitaciones, y que en casi todos los casos su efecto es más perjudicial que el de las solicitaciones estáticas, el análisis del fenómeno de fatiga es de importancia crítica para el diseño mecánico. Vamos a estudiar en particular, el fenómeno de la fatiga en los materiales metálicos, por ser aquellos en los que este fenómeno es más característico y por tratarse del caso que estudiaremos posteriormente en este proyecto. Para que un componente sufra un fallo a fatiga tendrá que haber estado sometido a una serie de ciclos de carga. No importa solamente el número de ciclos al que está sometido el componente, sino también la forma de estos ciclos: su amplitud y la intensidad de dichos ciclos de carga.

## **4.3.1. Fases de propagación de grietas.**

La norma general describe el inicio y la nucleación de grietas por fatiga en las superficies libres, aunque en algunos materiales el inicio puede ocurrir en el interior. La progresión de una grieta que se desarrolla en un componente sometido a fatiga tiene típicamente tres etapas: una etapa de iniciación, una de propagación estable y finalmente una propagación acelerada que conduce al fallo del componente.

- Iniciación: el proceso se inicia cuando se sufren deformaciones plásticas en los granos materiales más próximos a la superficie debido a las cargas alternas. Al tiempo que se deforma uno de estos granos situado en la superficie se genera un escalón que inmediatamente se oxida. La deformación en sentido contrario se forma en otro plano, de esta manera se forma otro escalón que se oxida. La repetición de este ciclo de deformación, oxidación y bloqueo hace que se formen protuberancias o entrantes en la superficie original del sólido, que concentran tensiones. La situación se agrava y termina por aparecer una microgrieta a partir de estos defectos superficiales que se propaga a lo largo de las bandas persistentes de deslizamiento.

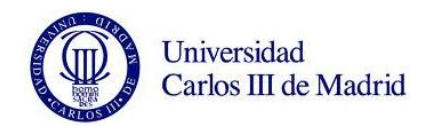

- Propagación: la grieta continúa su crecimiento en dirección perpendicular al esfuerzo aplicado. Se trata de la dirección más propensa ya que la grieta requiere de menor trabajo para continuar su propagación. En esta etapa las grietas se encuentran próximas a producir la rotura de la pieza, sin embargo, son finas y de difícil detección.

- Rotura: las grietas aumentan de tamaño, continuando los extremos de las mismas el avance por continua deformación a cizalladura. De esta forma, el deterioro de la pieza llega hasta un punto en el que la sección útil de la pieza es muy reducida y es incapaz de resistir la carga. Finalmente se produce la rotura repentina. En esta etapa la velocidad de crecimiento es muy grande, por lo que el número de ciclos consumidos en ella apenas cuenta en la vida total de la pieza.

Visualmente podemos identificar claramente las zonas afectadas durante cada etapa. En el siguiente apartado definimos las mismas. Destacar que dependiendo del tipo de rotura que tengamos (lenta o rápida) el tamaño respectivo a cada etapa será mayor o menor.

## **4.3.2. Características de la rotura por fatiga.**

La comprobación de si una fractura se ha producido por fatiga se ha de observar la superficie de rotura. El estado de la superficie de fractura de un elemento por fatiga aporta muchas veces información sobre las condiciones de trabajo y de la rotura del mismo. Examinándola se suelen distinguir varias partes más o menos claramente diferenciadas. Cuando el fallo se ha debido a problemas de fatiga, la superficie presenta unas playas (crecimiento de la grieta con los diferentes ciclos de carga). Estas playas están juntas al principio y separadas cerca de la zona donde la grieta se hace inestable, habiéndose producido la rotura de forma frágil.

Por lo general podemos distinguir tres zonas observando la superficie de rotura, como podemos apreciar en la siguiente figura:

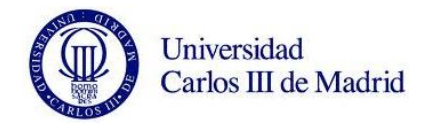

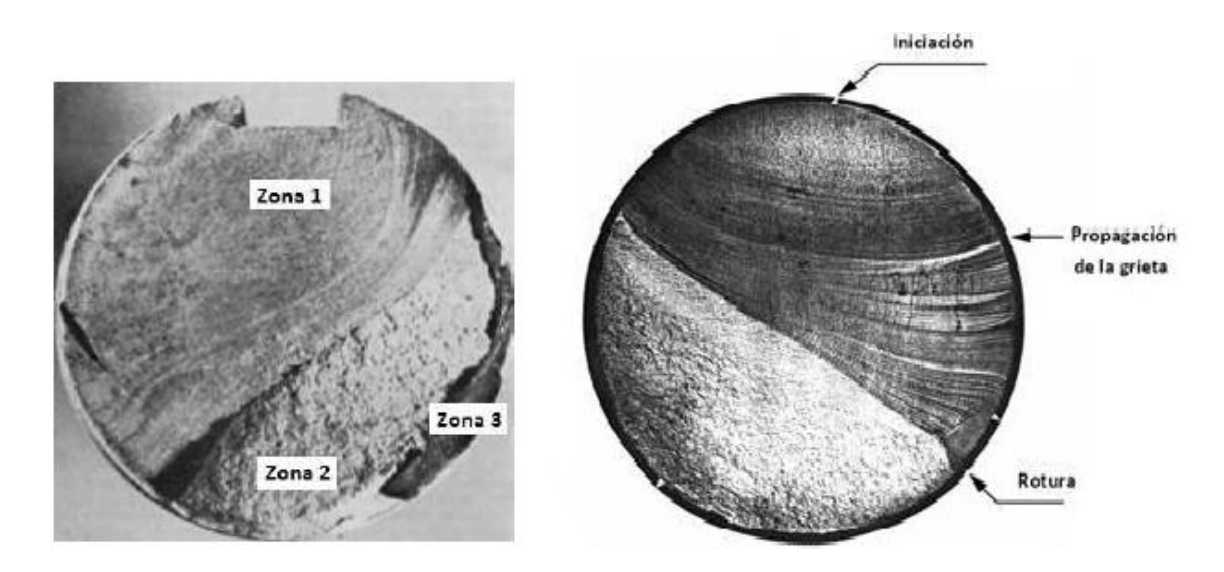

*Figura 23. Zonas en la superficie de ruptura de un elemento fracturado por fatiga.*

Zona 1: se trata de la zona de mayor sección, correspondiente a la propagación lenta de la grieta, que es también la fuente de concentración de tensiones. Tiene un aspecto liso y en ocasiones es posible distinguir la propagación de la grieta ciclo a ciclo (cada línea o estría de la figura). La mayor o menor nitidez con las que aparecen estas líneas o estrías depende de la naturaleza del material.

Zona 2: corresponde al crecimiento rápido de la grieta, presentando una superficie irregular, y ocupa casi el resto de la superficie de rotura.

Zona 3: finalmente, la sección neta de la pieza es incapaz de resistir la carga desde un punto de vista puramente estático, produciéndose la rotura final en un ciclo de carga. Esto es lo que observamos en la zona 3.

## **4.3.3. Diagramas S-N.**

Como ya citamos en líneas anteriores, las curvas de Wöhler se han convertido en el método fundamental para presentar los datos de fatiga. Es también conocida como curva de fatiga o curva S-N (Stress - Number of cycles: Tensión – Número de ciclos). Representa la duración de la probeta, expresada en número de ciclos hasta la rotura, N, para la máxima tensión aplicada. Un punto con una flecha horizontal indica una probeta que no ha roto. La mayor parte de las investigaciones sobre la fatiga se han realizado empleando las máquinas de flexión rotativa, en las que la tensión media es nula.

Existen tres zonas claramente diferenciadas en el diagrama de fatiga de los materiales férreos. En la siguiente gráfica, donde la curva S-N se representa de forma logarítmica, se pueden apreciar.

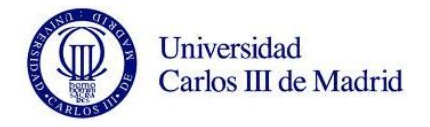

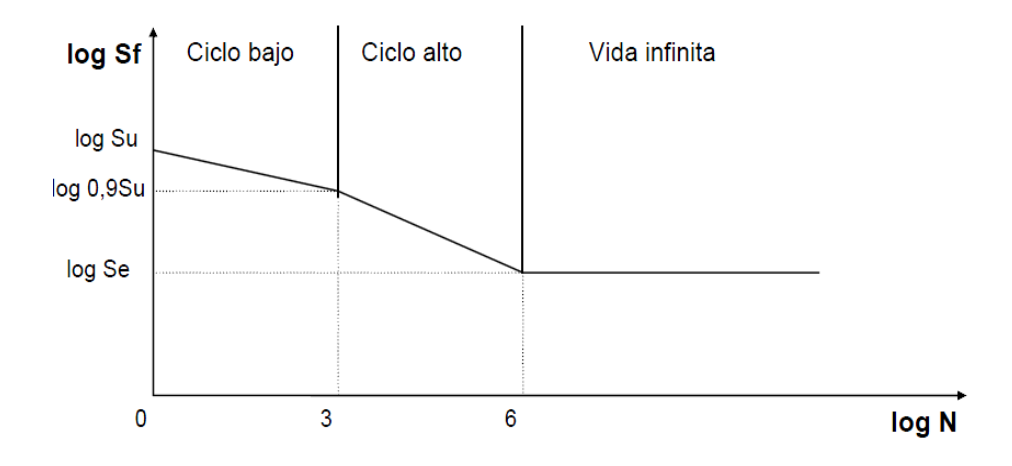

*Figura 24. Diagrama de fatiga S-N.*

Se observa que existe un valor de la tensión por debajo de la cual la duración de la probeta es infinita, es decir, no rompe. La tensión a la que se produce este efecto se conoce como límite de fatiga de la viga rotatoria o límite de fatiga sin corregir (Se*'*). Asimismo existe una duración de la probeta por encima de la cual la probeta no se romperá (zona horizontal de la gráfica). Este punto en los aceros se encuentra aproximadamente entre 106 y 108 ciclos.

Cuando nos encontramos en la zona de vida finita se pueden diferenciar dos tendencias. La primera, entre 1 y 103 ciclos, se muestra una reducción muy pequeña del valor de la tensión para la rotura. En esta zona, denominada de fatiga de ciclo bajo, el material se comporta de manera muy similar a como lo hace frente a cargas estáticas pero con una leve reducción de la resistencia. La segunda pendiente, llamada de fatiga de ciclo alto, se produce entre 103 y 106 ciclos y muestra una reducción mucho más sensible con la duración, al tiempo que se comprueba que el material se comporta de manera sensiblemente distinta a como lo hace frente a cargas estáticas. El diagrama de fatiga de un material detalla la resistencia a fatiga del mismo para cada duración.

Hay que destacar, que por regla general, la línea horizontal del diagrama S-N para metales no ferrosos y sus aleaciones, suele tener una ligera pendiente negativa, lo cual justifica que estos materiales no posean límite de fatiga.

Si no se disponen de datos experimentales para el límite de fatiga, podremos utilizar el siguiente criterio:

- Hierros y aceros forjados:

$$
S_e' = 0.5 \cdot S_{ut}
$$
  
\n
$$
S_e' = 700 M
$$
  
\n
$$
S_{ut} \ge 1400 MPa
$$
  
\n
$$
S_{ut} \ge 1400 MPa
$$

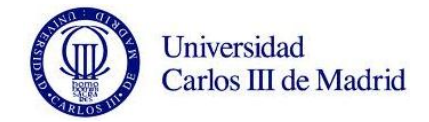

- Aceros colados:

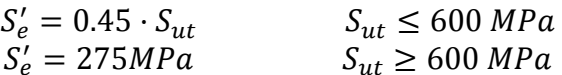

Estos valores presentados anteriormente de resistencia y límite de fatiga son solo válidos para las condiciones que indican los protocolos de ensayos normalizados. Se utilizan en ellos probetas de tamaño reducido, construidas con mucha precisión de detalle y pulidas cuidadosamente. Tenemos en cuenta también, que las condiciones ambientales durante el ensayo están controladas, tratándose con especial atención que no se introduzcan efectos de carga indeseables.

Sin embargo, una pieza cualquiera de una máquina tiene un tipo de construcción y una forma de trabajo habitualmente con bastantes diferencias respecto la probeta de ensayo. Es por esto por lo que en la práctica se recurre a la utilización de coeficientes modificativos, empíricamente obtenidos, para ajustar los valores del comportamiento a fatiga de las probetas a los de cada pieza.

Estos valores modificativos forman la denominada ecuación de Marin:

$$
S_e = K_a \cdot K_b \cdot K_c \cdot K_d \cdot K_e \cdot K_f \cdot S'_e
$$

Donde  $S_e$  es el límite de fatiga corregido,  $K_a$  el factor de acabado superficial,  $K_b$ el factor de tamaño,  $K_c$  el factor de confiabilidad,  $K_d$  el factor de temperatura,  $K_e$  el factor de concentración de tensiones,  $K_f$  el factor de efectos diversos y  $S'_e$  el límite de fatiga sin corregir.

Como vemos, el resultado de la aplicación de estos factores es la obtención del límite de fatiga corregido Se, que definimos como el valor de la tensión alternante máxima que permite conseguir una vida infinita del mismo en las condiciones de funcionamiento.

Conocer el fenómeno de fatiga es de vital importancia en ingeniería mecánica. Las grietas que serán estudiadas mediante el posterior análisis modal del eje, son simulaciones del avance de grietas típicamente anterior al fallo por fatiga. El objeto del presente proyecto no es sin embargo la realización de un estudio a fatiga de un eje ferroviario, ni analíticamente, ni mediante simulación por software. Por este motivo no se profundizará más en los numerosos y densos conceptos asociados al cálculo de este fenómeno.

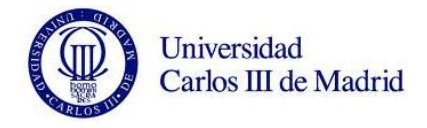

## **4.4. ESTADO DEL ARTE.**

Las investigaciones realizadas hasta día de hoy han permitido un gran desarrollo en el cálculo de la vida a fatiga de elementos mecánicos y un aumento de la fiabilidad de los mismos. Son muchos los motivos de este avance: la disponibilidad de máquinas cada vez más complejas y precisas, de técnicas de medición y detección de grietas cada vez más pequeñas, la aplicación de la Mecánica de la Fractura, tanto elástica como lineal como elasto-plástica, así como un mejor conocimiento del gradiente de tensiones y deformaciones en el fondo de la entalla, son alguna de ellas. Sin embargo, es necesario destacar, que a pesar del enorme esfuerzo invertido durante los últimos 180 años, aún no se posee un conocimiento completo del fenómeno de la fatiga de materiales.

El estudio de ejes es crucial en cuanto a seguridad se refiere en la industria ferroviaria. Son uno de los primeros elementos sujetos a un alto número de ciclos de carga y, debido a la rotación, cada vez que el eje gira un punto en la superficie pasa de estar de un estado de compresión a un estado de tracción de igual magnitud.

Los fallos por fatiga en ejes ferroviarios son cada vez menos comunes. Este avance se ha conseguido aportando unos protocolos de mantenimiento que aseguran la fiabilidad de la pieza. En el Reino Unido por ejemplo, durante los últimos 25 años ha habido una media de 1,6 fallos de ejes por año, en una población de unos 180.000 ejes en servicio. A pesar de ser un dato optimista, no hay que olvidar que las consecuencias de la rotura de un eje ferroviario son catastróficas.

En Canadá, entre 1997 y 2007 se registraron 35 roturas de ejes. En todos los casos la rotura fue acompañada de descarrilamiento.

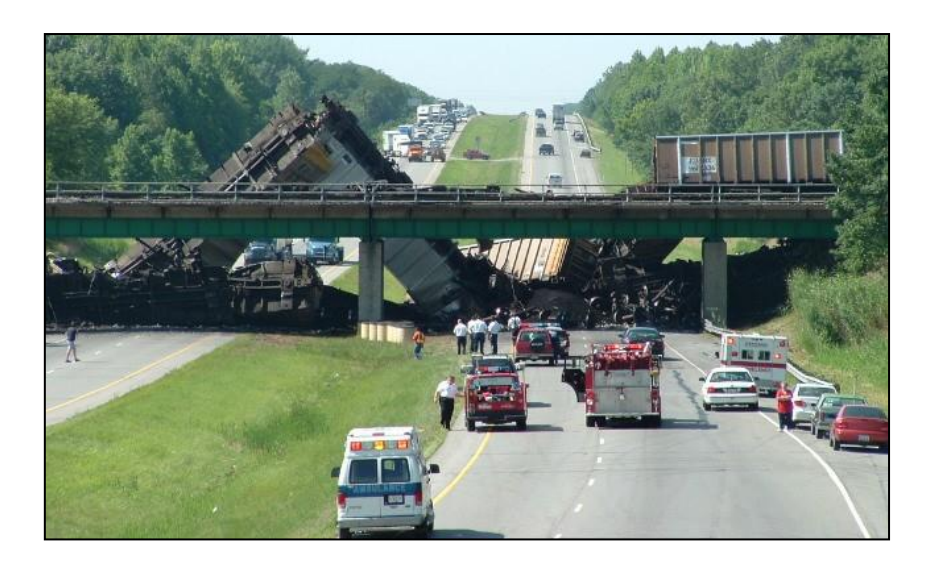

*Figura 25. Descarrilamiento en Ontario, Canadá, 2007.*
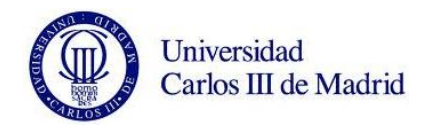

En Junio de 2009 tuvo lugar en Viareggio, al norte de Italia, el que está considerado como uno de los accidentes ferroviarios más graves de la historia moderna. Tuvo lugar poco después de la medianoche al explotar un tren de mercancías que transportaba GLP de gas natural mientras pasaba por una estación que se encuentra en pleno centro de la ciudad. El tren sufrió la rotura de uno de los ejes y descarriló, provocando la fuga del gas, que provocó la explosión. Al menos 24 personas perdieron la vida en el accidente y decenas de viajeros resultaron heridos.

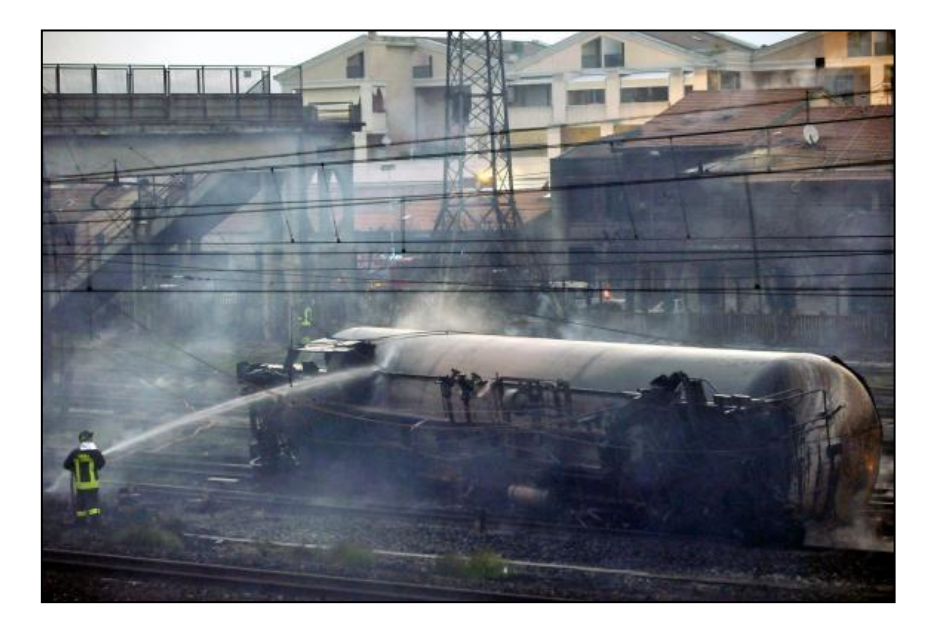

*Figura 26. Uno de los vagones tras la explosión del tren en Viareggio, 2009.*

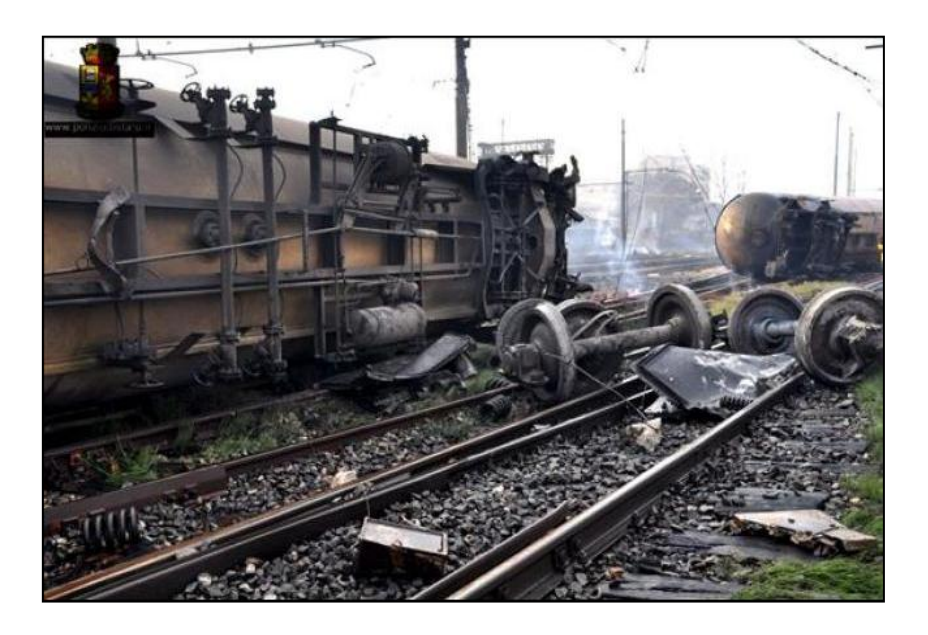

*Figura 27. Estado de la vía tras el accidente en Viareggio.*

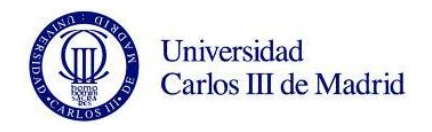

El accidente de Viareggio demuestra la necesidad de seguir realizando investigaciones que permitan ajustar los diseños, los criterios de tolerancia al daño y los planes de mantenimiento para alcanzar el objetivo de cero fallos en servicio. En respuesta a este accidente diversos proyectos internacionales están siendo llevados a cabo como propuesta. Destaca el proyecto EVIC, que unifica los criterios de inspección de ejes en toda Europa.

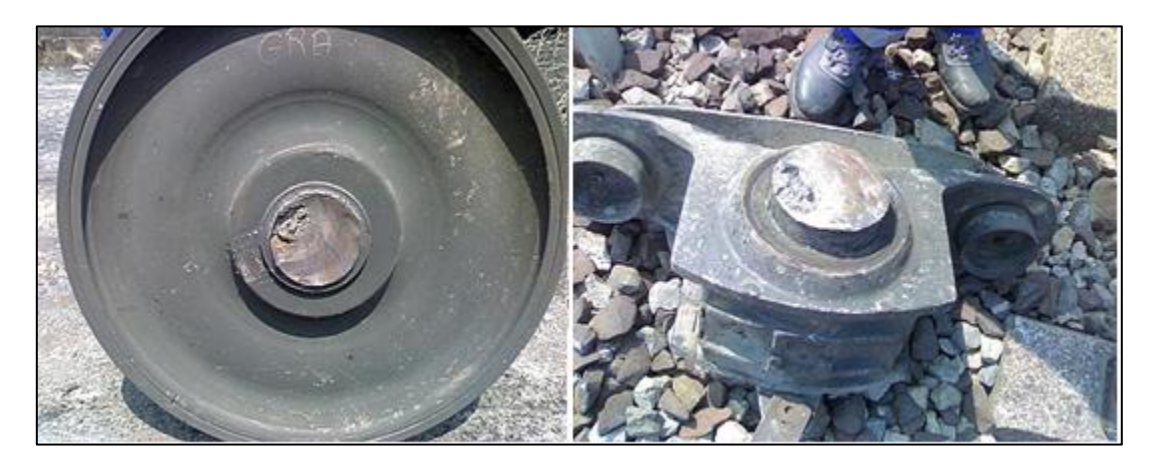

*Figura 28. Estado del eje del tren de Viareggio tras la catástrofe.*

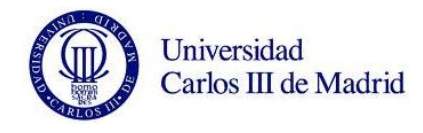

# **CAPÍTULO 5. MÉTODO DE ELEMENTOS FINITOS.**

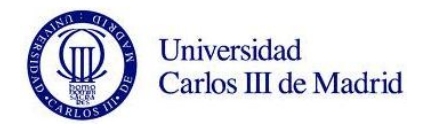

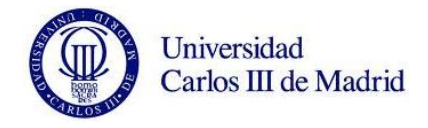

# **5.1. INTRODUCCIÓN.**

El método de los elementos finitos es un procedimiento numérico que se utiliza para resolver problemas de física matemática y de ingeniería. En los elementos con geometrías complejas, a los que se les aplican determinados sistemas de cargas y están constituidos por materiales diversos, por lo general, no es posible obtener una solución matemática exacta de forma analítica.

Si hablamos de las expresiones analíticas, diremos que son aquellas que se basan en fórmulas matemáticas para obtener los valores de las variables desconocidas deseadas. Se encuentran en cualquier lugar de un cuerpo objeto de estudio, siendo válidas para cualquier punto de este. Estas soluciones generalmente requieren ser resueltas mediante ecuaciones diferenciales parciales u ordinarias, que por la complejidad de la geometría, sistema de cargas o por las propiedades de los materiales empleados, no son fáciles de resolver. Esto nos llevaría a aplicar una serie de hipótesis que simplifiquen el modelo, que pueden influir en la precisión del resultado final.

Es esencial pues, confiar en los métodos numéricos como el de los elementos finitos, mediante el cual, la solución del problema se da resolviendo un sistema de ecuaciones en diferencias de forma iterativa, en vez de un sistema de ecuaciones diferenciales.

Llamamos discretización a la transformación de un sistema continuo en otro equivalente formado por pequeñas entidades o unidades de pequeño tamaño (elementos finitos) de geometría simple, interconectadas en los puntos comunes de dos o más elementos, líneas de contorno o superficies*.*

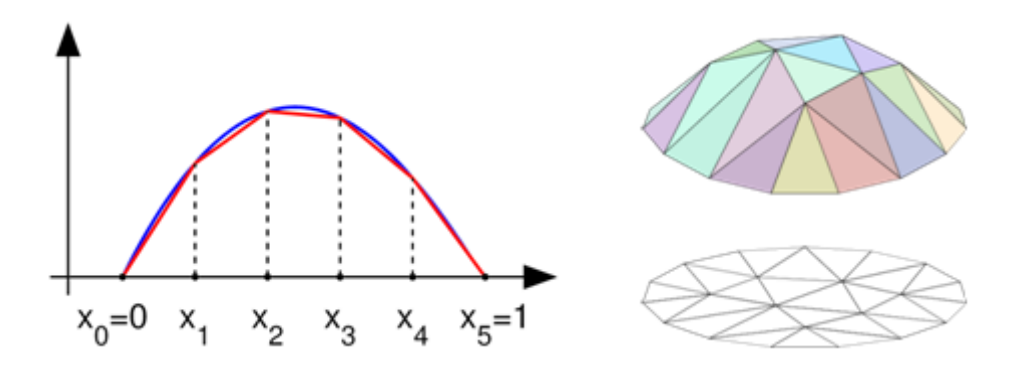

*Figura 29. Ejemplo de discretización en elementos finitos.*

Siguiendo este procedimiento, en lugar de solucionar el problema de dominio en una sola operación, se aplican las leyes físicas a cada uno de los elementos finitos y al combinarlos se obtiene la solución total. La exactitud del método depende del número de elementos discretos en el que dividamos el modelo continuo.

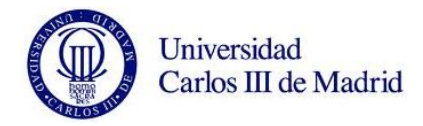

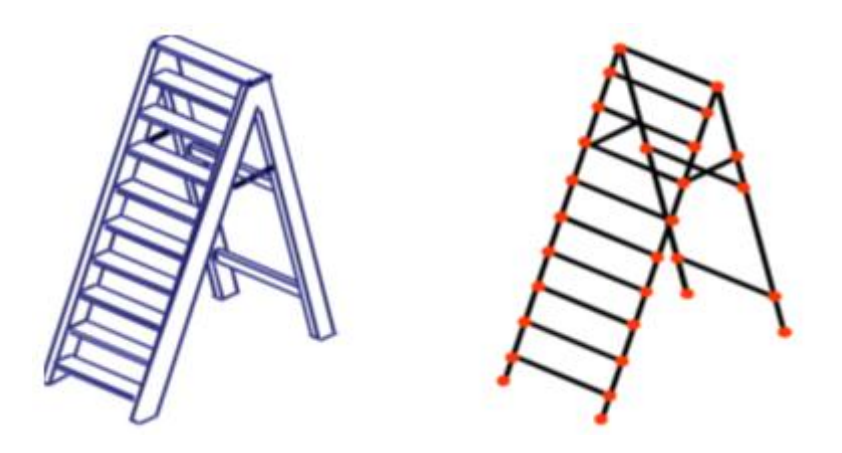

*Figura 30. Diferenciación entre sistema real y sistema de elementos finitos.*

Generalmente, la solución de problemas de tipo estructural se basa en la determinación de los desplazamientos en cada nodo y de las tensiones dentro de cada uno de los elementos que componen la estructura. Dada a la complejidad del cálculo se ha de recurrir a las nuevas tecnologías para agilizarlo. Por ello, el método de los elementos finitos (MEF) surge de la aplicación de los planteamientos matriciales apoyándose sobre el desarrollo de los ordenadores y de los procedimientos numéricos para los mismos. Durante su desarrollo ha influido fundamentalmente el progreso en la tecnología de los ordenadores y de sus periféricos y los avances teóricos de nuevos conceptos computacionales.

En la construcción de sistemas de ingeniería avanzada, ingenieros y diseñadores desarrollan un sofisticado proceso de modelización, simulación, visualización, análisis, diseño, prototipos y pruebas antes de llegar a la fabricación del citado sistema para garantizar su viabilidad y rentabilidad. Algunos de los procedimientos se repiten sobre la base de los resultados obtenidos en una etapa con la finalidad de lograr un rendimiento óptimo al menor coste para el producto a construir. Así pues, las técnicas relacionadas con la modelización y simulación de forma rápida y eficaz juegan un papel cada vez más importante. Además, la aplicación del método de elementos finitos se multiplica en numerosas ocasiones por este motivo.

El método de elementos finitos (MEF) se ha convertido en un elemento clave e indispensable en la tecnología, modelización y simulación de sistemas de ingeniería avanzada en diversos campos como la vivienda, transporte, comunicaciones, etc.

#### **5.1.1. Elementos básicos de los modelos MEF.**

5.1.1.1. Nodo.

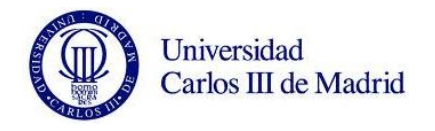

Se trata de un punto de unión entre los elementos en los que se dividen las piezas del modelo. Cada nodo ocupará una posición de coordenadas en el espacio donde están definidos los grados de libertad. Los grados de libertad asociados a este punto representan los posibles movimientos que éste puede describir al someter a carga la estructura. También señalan qué fuerzas y momentos se transfieren de un elemento al siguiente. Los resultados de un análisis por elementos finitos como desplazamientos, tensiones, etc., suelen darse por nodos.

Los grados de libertad de un nodo, que dependerán del tipo de elemento, indican también qué tipos de fuerzas y de restricciones se transmiten a través del nodo hasta el elemento. Las fuerzas axial y cortante equivalen a un grado de libertad de traslación. Un momento equivale a un grado de libertad de rotación. De esta forma, para poder transferir un momento en torno a un determinado eje, el nodo debe tener ese grado de libertad. Si un nodo no posee ese grado de libertad de rotación, la aplicación de un momento a ese nodo no tendrá efecto alguno sobre el análisis.

5.1.1.2. Elemento.

El elemento es el bloque constructivo básico del análisis por elementos finitos. Conforma una relación matemática que define la interrelación entre los grados de libertad de un nodo y los del siguiente. Existen diferentes tipos básicos de elementos. De este modo, la elección del tipo de elemento que se empleará para realizar el análisis por MEF dependerá del tipo de modelo que se vaya a estudiar. Los principales tipos de elementos son:

- Viga: utilizado para análisis de dos o tres dimensiones de elementos que sean suficientemente esbeltos. Se representan con una sola dimensión, la longitud.

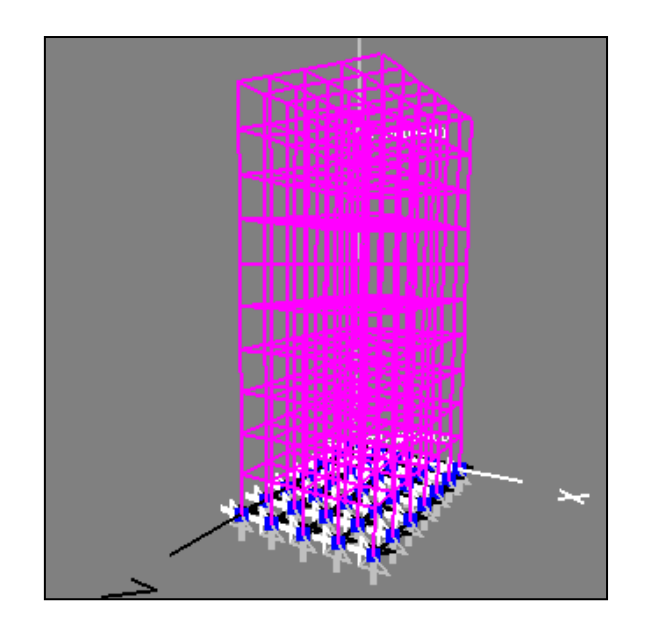

*Figura 31. Elemento de tipo viga con mallado.*

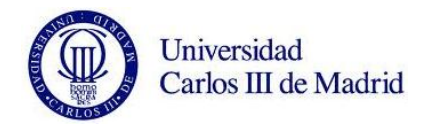

- Placa**:** Utilizados para estructuras de paredes delgadas. En estos, se supone que la tensión varía linealmente en el espesor.

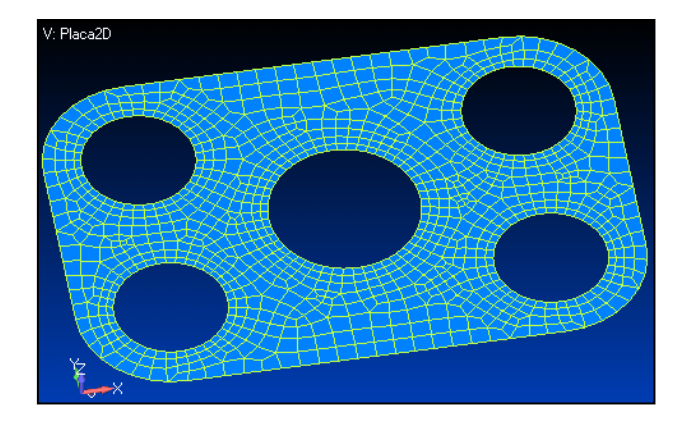

*Figura 32. Elemento de tipo placa con mallado.*

- Sólido: tipo de elemento más general. Existen varios tipos de elementos sólidos según sea la forma del objeto de estudio: bloque, tetraedro, hexaedro...

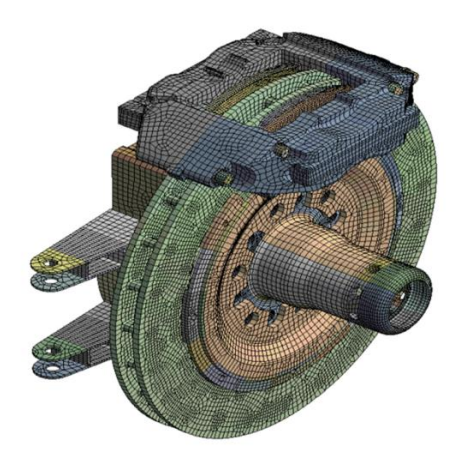

*Figura 33. Elemento de tipo sólido con mallado.*

# **5.2. ALGORITMO DE RESOLUCIÓN DE PROBLEMAS.**

En este sub-apartado se describen las fases típicas en la resolución de problemas mediante herramientas basadas en elementos finitos.

- Definición de la geometría objeto de estudio: se trata de la obtención de un dibujo en 2D o 3D, de las formas de los diferentes objetos en los que se pretenden resolver las ecuaciones de campo. Para efectuar este cometido los MEF suelen tener una herramienta CAD integrada.

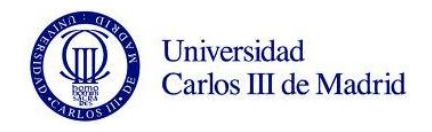

- Asignación de las propiedades físicas de los materiales: consiste en definir las propiedades mecánicas, térmicas, eléctricas, etc., para cada uno de los objetos que se han generado en la fase anterior. Los MEF suelen tener una base de datos de propiedades de materiales, de forma que la asignación de propiedades se realice de forma más cómoda.

- Asignación de las condiciones de contorno: en esta fase se definen propiedades de contorno, tales como restricciones, temperaturas exteriores, etc.

- Aplicación de las cargas: hablamos de las fuentes activas de campo. Éstas pueden ser, fuerzas puntuales, fuerzas distribuidas, presiones, generaciones de calor, etc.

- Mallado de la geometría: la geometría objeto de estudio se divide en diferentes elementos en los que se resuelven las ecuaciones de campo. Estos elementos en su conjunto, reciben el nombre de mallado. El mallado se puede realizar por defecto, o bien se puede crear una particularización para dar mayor densidad de nodos en aquellas zonas que lo necesiten. El mallado es una tarea clave para que los resultados sean lo más cercanos a la realidad y habitualmente se establece un compromiso de exactitud/tiempo de cálculo.

- Resolución del sistema: es el momento del proceso en el que se aplica el método de análisis por elementos finitos para obtener la solución del problema físico de forma iterativa. La solución se obtiene en cada uno de los elementos en que se descompone la geometría, aunque siempre es posible sumar o integrar estos pequeños elementos en una región determinada, ya sea área o volumen.

- Análisis de la solución: una vez obtenida la solución, es posible analizar los resultados y sacar conclusiones.

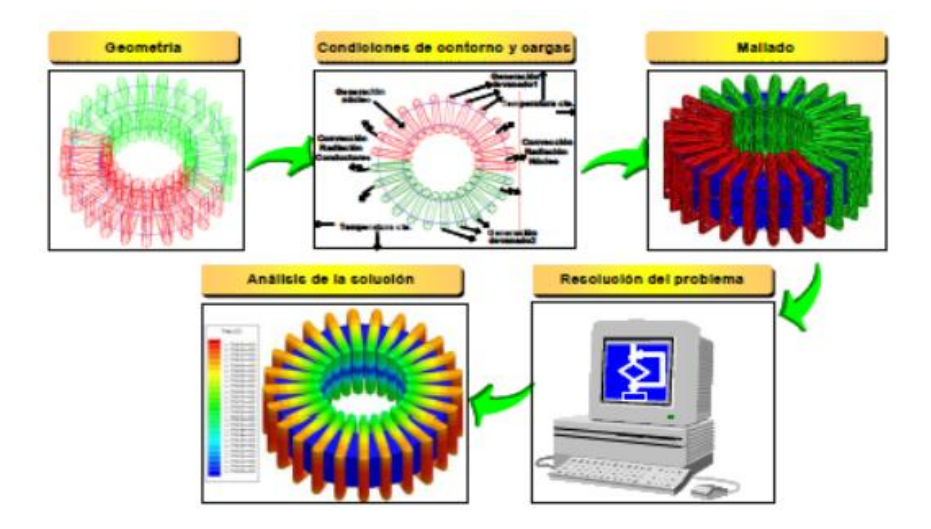

*Figura 34. Proceso de obtención de la solución mediante herramientas MEF.*

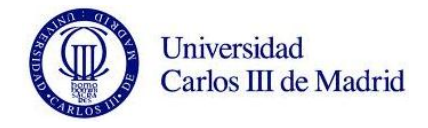

### **5.3. APLICACIONES.**

Utilizamos el método de los elementos finitos para estudiar tanto problemas estructurales como no estructurales. La resolución de problemas con este proceso suele realizarse en las siguientes áreas:

- Análisis de tensiones en el modelo. Especialmente los relacionados con la concentración de estas que generan agujeros, flancos y otros cambios en la geometría del cuerpo.

- Estudio de vibraciones. Para evitar efectos indeseados si el sistema trabaja a frecuencias cercanas a su frecuencia propia.

- Pandeo.

Dentro de los problemas no estructurales se incluyen:

- Flujo de fluidos, incluyendo filtración a través de medios porosos.
- Transferencias de calor.
- Transporte de masa.
- Distribución de potencial electromagnético.

También se aplica este método en algunos problemas de ingeniería biomecánica, donde el estudio de las tensiones es de gran importancia. Algunos ejemplos de este tipo son el análisis de la columna vertebral, el cráneo, las articulaciones, implantes dentales, el corazón o los ojos. Algunos economistas ya han propuesto la utilización de herramientas MEF para la simulación de situaciones económicas.

#### **5.4. VENTAJAS Y LIMITACIONES.**

El uso de herramientas MEF suponen un gran número de ventajas. Las más importantes son:

- Creación de cuerpos de modelos irregulares de manera fácil.

- El cuerpo del modelo puede estar compuesto de diferentes materiales ya que las ecuaciones se evalúan individualmente en cada nodo.

- Aplicación de las condiciones de carga sin dificultad.

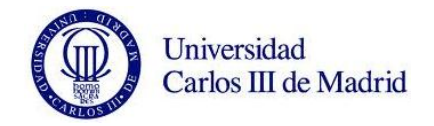

- El número de condiciones de contorno aplicable es ilimitado.

- Modificar el tamaño de los elementos para hacer posible el uso de pequeños elementos cuando así se requiera.

- Alterar el modelo de elementos finitos es generalmente fácil y barato.
- Se pueden utilizar efectos dinámicos.

- Utilizar el comportamiento no lineal existente con grandes deformaciones y materiales no lineales.

Sin embargo, el empleo de herramientas MEF tal como se usa actualmente presenta algunas limitaciones:

- Los análisis MEF calculan soluciones numéricas concretas y adaptadas a unos datos particulares de entrada. Esto provoca que no pueda hacerse un análisis de sensibilidad sencillo que permita conocer como variará la solución si alguno de los parámetros se altera ligeramente. Es decir, proporciona sólo respuestas numéricas cuantitativas concretas no relaciones cualitativas generales.

- Existe un margen de error en la solución que en general es desconocido. Si bien algunos tipos de problemas permiten acotar el error de la solución, debido a los diversos tipos de aproximaciones que usa el método, los problemas no lineales o dependientes del tiempo no permiten conocer el error.

- Gran parte de las aplicaciones prácticas requieren mucho tiempo para ajustar detalles de la geometría. Esto provoca con asiduidad problemas de mal condicionamiento de las mallas, desigual grado de convergencia de la solución aproximada hacia la solución exacta en diferentes puntos, etc. En general una simulación requiere el uso de numerosas pruebas y ensayos con geometrías simplificadas o casos menos generales que el que finalmente pretende simularse antes de empezar a lograr resultados satisfactorios.

El análisis estructural mediante el método de los elementos finitos permite al diseñador detectar problemas de tensiones, vibraciones, temperaturas durante el proceso de diseño, etc. Esto ayuda a evaluar los posibles cambios en el mismo antes de la posible construcción de un prototipo. De esta manera se consigue que la confianza en la aceptabilidad del prototipo sea mayor. Además, si se utiliza correctamente, el método puede reducir el número de prototipos que deben ser construidos antes de la fabricación del producto final, con el consiguiente ahorro de gasto que ello implica.

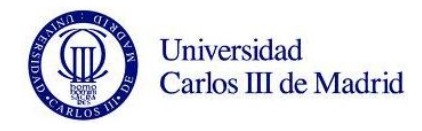

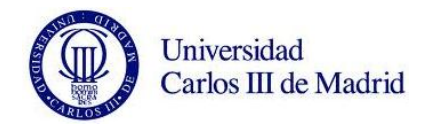

# **CAPÍTULO 6. PRESENTACIÓN DE PRO/ENGINEER.**

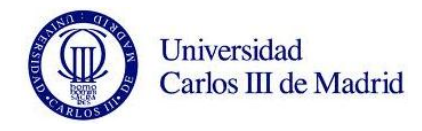

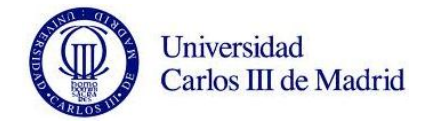

### **6.1. INTRODUCCIÓN.**

Pro/ENGINEER es un producto de CAD/CAM/CAE de PTC Corporation (Parametric Technology Corporation). Fue el primero en comercializarse como software asociativo de modelado paramétrico. El programa funciona bajo Microsoft Windows y Unix, siendo todos los datos permutables entre estas plataformas sin ser necesario ningún algún tipo de conversión. Cuenta con las posibilidades de diseño de elementos sólido, creación de conjuntos y proyectos, análisis de elementos finitos, CN y herramientas de funcionalidad para ingenieros mecánicos. La versión que vamos a utilizar es Wildfire 5.0, recientemente renombrada como Creo Elements/Pro.

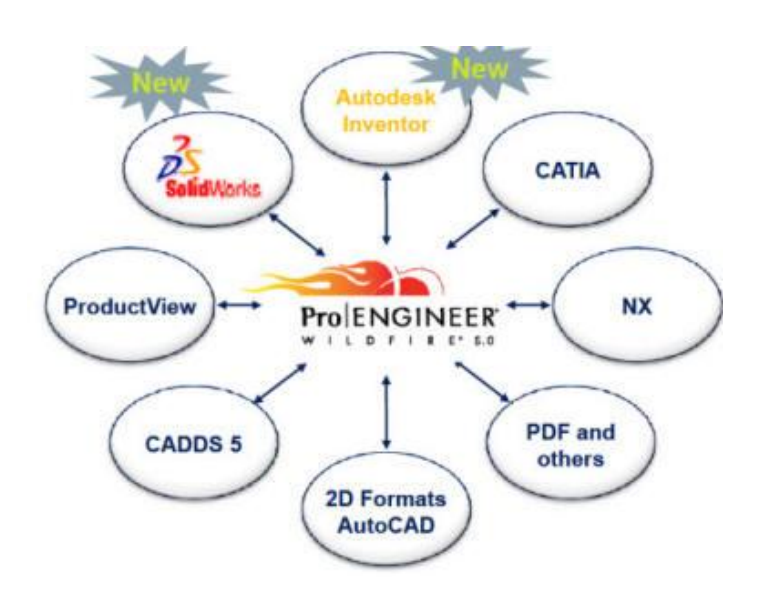

*Figura 35*. Esquema de las compatibilidades del software.

Con Pro/Engineer, cualquier cambio que se efectúe en el diseño se refleja automáticamente en todos los elementos subsecuentes sin necesidad de convertir datos. Esto se debe a que la familia de soluciones integradas CAD/CAM/CAE de Pro/ENGINEER es completamente asociativo, aportando a los ingenieros y diseñadores una ventaja distintiva.

Fue creado a mediados de los 80. Pro/ENGINEER se convirtió en el primer sistema de diseño 3D CAD paramétrico. La parametrización utiliza parámetros, dimensiones, rasgos y relaciones para captar el comportamiento deseado del producto, creando una lista que permite la automatización y la optimización del diseño y de sus consiguientes procesos de desarrollo del producto.

Pro/ENGINEER destaca por incorporar un completo set de diseño, análisis y capacidades de fabricación sobre una única plataforma integral escalable. Estas capacidades incluyen entre otros: modelado de sólidos, modelado de superficies,

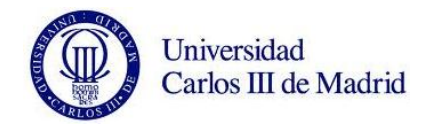

renderización, interoperabilidad de datos, diseño de sistemas dirigidos, simulación, análisis de tolerancias, diseño de mecanizado y CN.

Los datos son asociativos y permutables entre el CAD, CAE y módulos sin conversión. Un producto y sus listas de material enteras (BOM) pueden ser modelados con exactitud con dibujos totalmente asociativos procedentes de ingeniería, y la revisión controla la información.

Pro/ENGINEER es una más, de las aplicaciones del amplio sistema de desarrollo de producto realizado por PTC. Es parte del grupo de soluciones del PTC incluyendo Windchill (gestión de contenidos y procesos), ProductView (simulación avanzada y visualización interactiva), Mathcad (cálculos de Ingeniería) y Arbortext (publicación dinámica).

#### **6.2. FUNCIONES DEL PROGRAMA.**

Dentro de las funciones que proporciona este software se encuentran las siguientes:

# **6.2.1. Prestaciones CAD 3D de Pro/ENGINEER.**

- Se puede crear fácilmente productos de gran calidad con una amplia gama de funciones básicas de modelo, creación de planos 2D y 3D, chapa, soldadura y modelado de superficies entre otros.

- Responde a las necesidades de creación de superficies complejas.

- Permite aumentar la calidad de los modelos, fomentar la reutilización de piezas y reducción de los errores en los modelos.

- Reduce los costes disminuyendo la proliferación de nuevos números de pieza.

- Permite crear formas innovadoras y los recursos existentes en Internet para conseguir un proceso de desarrollo de productos con un alto nivel de eficiencia.

#### **6.2.2. Prestaciones de Pro/ENGINEER Advanced Assembly.**

- Contempla la opción de compartir y gestionar datos de diseño de conjuntos con mayor eficiencia utilizando interfaces predefinidas de modelos de esqueleto.

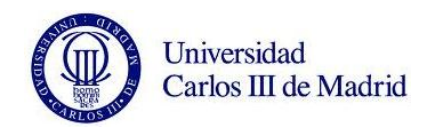

- Establece y automatiza la aplicación de reglas de diseño para que sólo se creen las relaciones adecuadas en el contexto de los diseños, lo que hará que éstos puedan ser modificados y reutilizados con facilidad.

- Gestiona pasos secuenciales exclusivos para generar modelos, vistas y listas LDM independientes en cada paso del proceso del conjunto.

- Permite proteger la propiedad intelectual con la tecnología Shrinkwrap  $^{\text{TM}}$ .

#### **6.2.3. Pro/ENGINEER Interactive Surface Design.**

- Se comienza por el desarrollo de la geometría desde cero o a partir de un esbozo, de conjuntos de escaneado o de otros datos de referencia. A continuación, se desarrollan gradualmente los conceptos hasta obtener un modelo de producción.

- Sugiere la posibilidad de utilizar esbozos de conceptos 2D como referencia visual 'aproximada' en la creación de modelos 3D.

- Permite crear y modificar superficies complejas arrastrando los puntos de control de las curvas sin perder la continuidad G2.

- Añade la posibilidad de trabajar con una ventana de modelado única con cuatro cuadrantes que permite crear, manipular y controlar directamente las curvas, las superficies y las conexiones.

#### **6.2.4. Pro/ENGINEER Mechanism Dynamics.**

- Desarrolla animaciones de mecanismos en acción y permite visualizar cómo las fuerzas dinámicas, la aceleración y la velocidad afectan al modelo del producto digital con la ayuda de flechas de vectores codificadas con colores.

- Consigue datos precisos del análisis dinámico de muelles, levas, amortiguadores o impactos mediante la incorporación de las masas de inercia reales de los componentes y las fuerzas que actúan sobre y entre ellos.

- Realiza diversos tipos de análisis entre los que se incluyen el de estado estadístico o estable (reposo), el dinámico (cálculo de la fuerza frente al tiempo) y el de equilibrio de fuerzas (determinación de la fuerza requerida para mantener la configuración deseada del mecanismo).

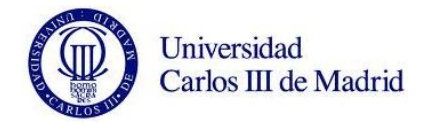

#### **6.2.5. Pro/ENGINEER Piping and Cabling.**

- Estudio de las propiedades de masa y generación automática de listas de hilos, mazos aplanados y LDM personalizables.

- Desarrollo de todos los diagramas de 2D y 3D de cableado y tuberías en una única solución.

- Análisis de las posibilidades de mecanizado y las interferencias de las tuberías.

#### **6.2.6. Pro/ENGINEER Behavioral Modeling.**

- Incluye los resultados con el software de simulación de Pro/ENGINEER o con otras aplicaciones externas.

- Analiza la sensibilidad del modelo para conocer los efectos de los cambios en los objetivos de diseño.

- Construye automáticamente un conjunto de soluciones viables para problemas de diseño con varios objetos.

# **6.2.7. Sistema de prototipado rápido.**

Una de las características más que contiene este software, es la posibilidad de reproducir modelos y prototipos directamente a partir del modelo sólido en 3D, generando archivos en formato STL. Este formato aproxima el modelo sólido por pequeños triángulos o facetas, y el sistema de prototipado rápido genera la pieza a partir de la unión aditiva de líquidos, capa por capa, a partir de secciones transversales de la pieza obtenidas del modelo 3D.

# **6.2.8. Compatibilidad de los datos.**

- Compatibilidad de Associative Topology BusTM para Pro/ENGINEER.
- Soporta del Kernel para ACIS<sup>TM</sup>, Parasolid<sup>TM</sup> y Granite ®.
- Conversores directos para CADDS y DWG de AutoCAD®.

- Conversores estándar: DXF de AutoCAD®, IGES, STEP, SET, VDA, ECAD, CGM, COSMOS/M, PATRAN® y ficheros de geometría SUPERTAB™, SLA, JPEG,TIFF, RENDER, VRML.

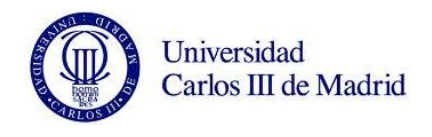

- Al ser compatible con Mathcad, el software de cálculo de ingeniería de PTC, permite integrar las hojas de trabajo de Mathcad con el diseño para predecir el comportamiento y determinar los parámetros y las cotas esenciales.

#### **6.2.9. Reparación de datos importados.**

- Simplifica el tiempo y el esfuerzo necesario para limpiar los datos de diseños importados o antiguos.

- Contrae la geometría importada para controlar mejor las superficies con el gestor de restricciones.

#### **6.2.10. Windchill ProjectLink.**

- Gestión de proyectos en línea que permite hacer un seguimiento de los hitos, los elementos subsecuentes, los programas y los recursos de los proyectos.

- Espacios de trabajo de proyectos en línea basados en Web y seguros donde los clientes, los proveedores y los integrantes de equipos globalmente dispersos pueden trabajar de manera conjunta en los proyectos.

- - Almacén central para toda la información relacionada con el proyecto.

- Visualización incorporada con presentación y anotación de múltiples formatos de CAD y PDF.

- Automatización de procesos gobernada por plantillas de procesos empresariales clave como NPI y Seis Sigma.

- Diseñado para trabajar con herramientas cotidianas y familiares, como diversos paquetes CAD, Microsoft Office y Microsoft Project.

# **6.2.11. WindChill PDMLink.**

- Visualización incorporada a través de Product View Lite para ver y anotar múltiples formatos de CAD y PDF.

- Desarrollo de una fuente única, segura y basada en Web de datos del producto para toda la empresa, con reasignación, revisión, gestión de la estructura, búsqueda y gestión del ciclo de vida.

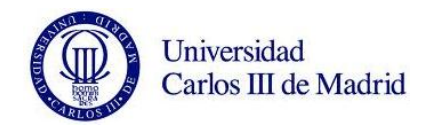

- Gestión de datos robusta para Pro/ENGINEER, así como múltiples herramientas CAD mecánicas y eléctricas, código fuente de software y documentos.

- Integración robusta con ERP y otros sistemas empresariales, con el módulo opcional WindChill Enterprise Systems Integration (ESI).

- Gestión de cambios de vía completa y rápida lista para usar.

- Gestión de la configuración que proporciona todas las vistas requeridas de la información del producto.

#### **6.2.12. Pro/INTRALINK.**

- Proporciona una gestión de datos de Pro/ENGINEER completa, avanzada y fiable sobre una moderna arquitectura Windchill.

- Proporciona herramientas de reasignación (archivo, extracción, y líneas base) y herramientas de creación de informes.

- Admite la ingeniería simultánea.

- Da soporte continuado para implementaciones en varios sitios con las herramientas de replicación de Pro-INTRALINK.

- Funciona como subconjunto de Windchill PDMLink, ofrece una ruta de ampliación a prestaciones más completas de gestión de datos y control de procesos.

#### **6.3. CAPACIDADES DEL PROGRAMA.**

Como explicamos con anterioridad, Pro/ENGINEER es un software que pertenece a la categoría de CAD/CAM/CAE, y sus capacidades se pueden dividir principalmente en tres: diseño, análisis y manufactura. Sin embargo, como cualquier software actual, se encuentra en continuo desarrollo para incluir nuevas funcionalidades disponibles para el ingeniero.

#### **6.3.1. Diseño.**

El programa soporta una amplia variedad de herramientas que hacen posible la generación de una representación completa digital del producto que está siendo diseñado. Además de los instrumentos de geometría generales existe también la capacidad de generar la geometría de otras disciplinas de diseño integradas, tales

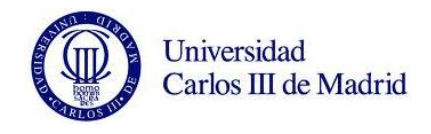

como tuberías industriales estándares y definiciones de cableado completas. Los instrumentos también están disponibles para incorporar el diseño de ECAD en el entorno de modelado 3D para permitir el desarrollo colaborativo.

Dichos instrumentos proporcionan conceptos de diseño industrial real, de manera que pueden ser usados como referencia antes de realizar el producto. Esta gama de bosquejos de diseño conceptuales facilita la obtención de datos y los hace comprensivos para los diseñadores.

#### **6.3.2. Análisis.**

Pro/ENGINEER contiene numerosas herramientas de análisis disponibles, todos ellos dirigidos a la obtención de estudios térmicos, estáticos, dinámicos, de fatiga FEA, con el fin de ayudar al desarrollo del producto. Estas aplicaciones incluyen factores humanos, tolerancias de fabricación, flujos de moldeo y optimización de diseño. La optimización de diseño puede ser usada en un nivel de geometría con el fin de obtener las dimensiones de diseño óptimas, en conjunción con el análisis MEF.

#### **6.3.3. Fabricación.**

La capacidad de manufactura de Pro/ENGINEER se encuentra en sus soluciones de control numérico y de herramientas que permiten a los fabricantes crear herramientas, trayectorias de herramientas de CN y programas de inspección mientras se realiza el trabajo de diseño de productos. Al compartir y usar directamente los diseños de Pro/ENGINEER, los ingenieros de producción y de creación de herramientas participan en el proceso en una fase temprana y pueden influir en los diseños antes de su finalización.

Pro/ENGINEER ofrece las siguientes funciones:

- Documentación detallada de planos 2D y 3D.
- Modelado completo de sólidos 3D.
- Creación técnica de superficies.
- Modelado de conjuntos.
- Modelado y documentación de soldadura.
- Diseño de mecanismos y animación de diseños.
- ModelCHECK™, herramienta de validación de diseños.

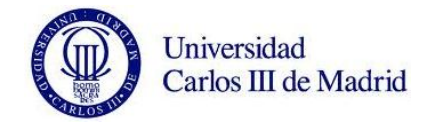

- Interoperabilidad de datos y reparación de datos importados.
- Completa biblioteca de piezas, funciones y herramientas.

### **6.3.4. Tipos de ficheros soportados.**

El desarrollo completo de cualquier proyecto requiere el uso de diferentes módulos de Pro/ENGINEER, cada uno de ellos dedicado a una labor específica como modelado de sólidos, montaje de conjuntos, realización de planos 2D, etc. Con el objetivo de facilitar la gestión del proyecto, los ficheros generados por los distintos módulos tienen distintas extensiones. Cuatro de los tipos de archivos más reseñables o imprescindibles de este software son los siguientes:

- Assembly (\*.ASM): Archivo de conjunto. Un archivo tipo Conjunto puede contener uno a más archivos de tipo conjunto o tipo pieza.

- Part (\*.PRT): Archivo de pieza. Un archivo de pieza está formado por un conjunto de funciones (extrusiones, cortes, agujeros, redondeos, etc.).

- Drawing (\*.DRW): Archivo de dibujo. Un archivo de dibujo es un plano en 2D formado por vistas provenientes de los modelos 3D citados previamente.

- Step (\*.STP): Archivo CAD. Los archivos STEP son el formato internacional desarrollado para cubrir algunas limitaciones de las normas de conversión de datos.

- Hay más tipos de archivo con posibilidad de uso en Pro/ENGINEER, como por ejemplo archivos de fabricación, formatos, informes, archivos de información, layouts, diagramas, procesos de montaje, etc.

# **6.4. ENTORNO DE PRO/ENGINEER.**

Pro/ENGINEER cuenta con un entorno de trabajo muy completo, diseñado de la forma más sencilla posible para ser accesible a cualquier usuario desde un primer momento.

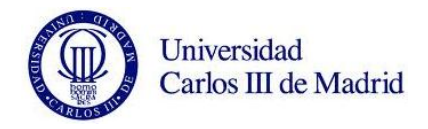

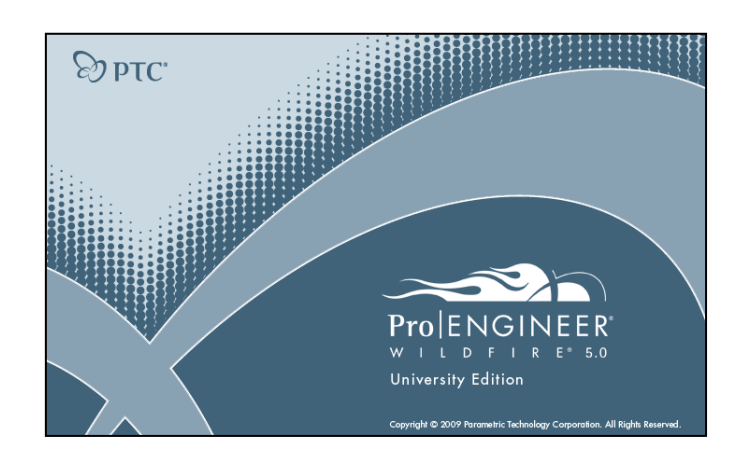

*Figura 36. Inicio de sesión Pro/ENGINEER Wildfire 5.0.*

En la siguiente figura, se puede observar la disposición de la pantalla de trabajo de Pro/ENGINEER, con las distintas zonas que la componen.

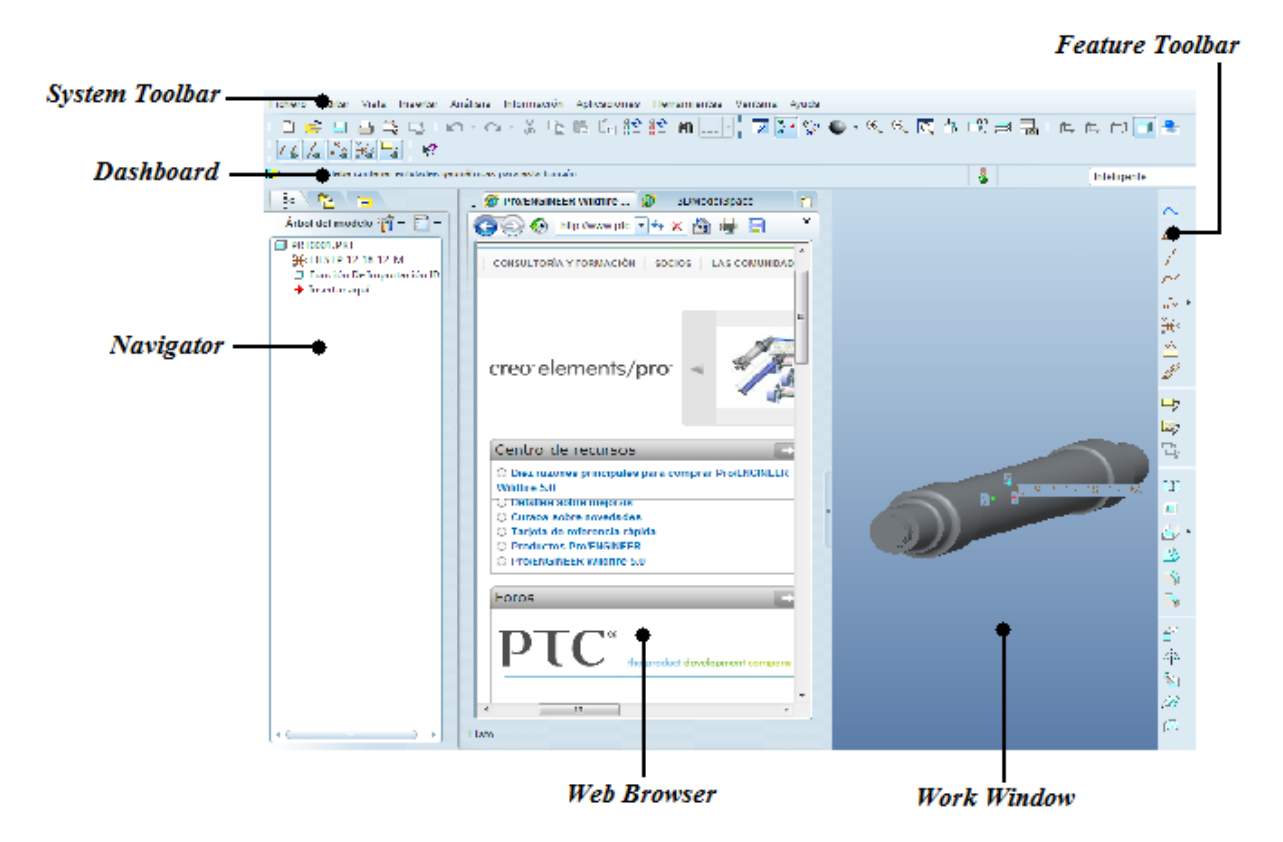

*Figura 37. Interfaz de trabajo de Pro/ENGINEER.*

- Ventana principal de trabajo: ventana donde encontramos el modelo de trabajo.

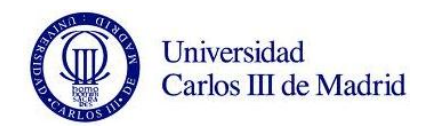

- Navigator/Navegador: un elemento destacado del programa es el Model Tree, árbol del modelo o estructura del modelo activo. El tipo de información varía dependiendo de si el modelo es un conjunto (assembly) o un componente (part). Además, a través de este navegador se puede transitar entre capas.

- System Toolbar/Barra de herramientas de sistema: contiene los distintos menús e iconos necesarios para interactuar sobre el modelo.

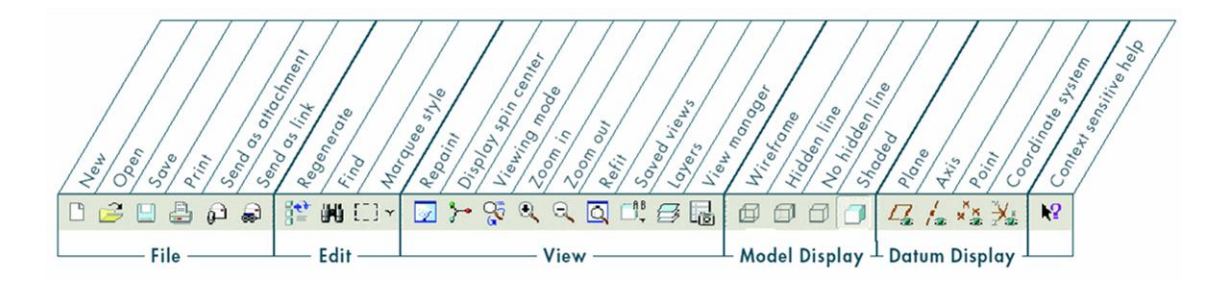

*Figura 38. Barra de herramientas de sistema.*

- Feature Toolbar/Barra de herramientas de módulo: esta barra de menús permite acceder a las funciones de construcción y edición más habituales de Pro/ENGINEER. Entre ellas podemos encontrar los comandos de extrusión, vaciado, protusión por barrido, chaflanes, etc. Varía en función de la operación que se esté realizando.

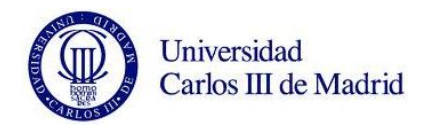

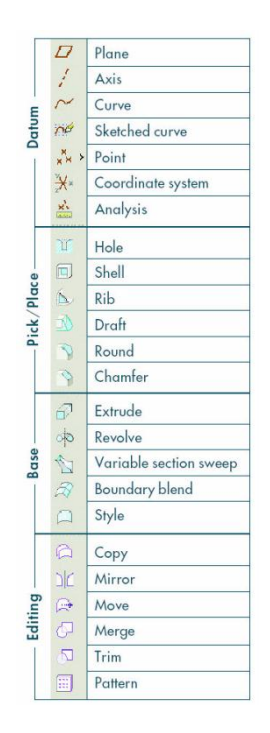

*Figura 39. Barra de herramientas de módulo.*

DashBoard/Tablero de instrumentos**:** guía activa que describe los pasos necesarios durante el proceso de creación de un modelo. Incluye entre otros el "Message Area" (información sobre el estado de la operación) y el "Status Bar" (información sobre el menú/icono que se selecciona).

# **6.5. PRINCIPALES VENTAJAS.**

Pro/ENGINEER minimiza las complejidades del entorno de desarrollo de productos gracias a herramientas intuitivas y fáciles de usar que funcionan conjuntamente sin dificultades para llevar a cabo el trabajo.

Los equipos trabajan simultáneamente en los mismos diseños de los productos. Además, fomenta un mayor grado de reutilización de los modelos mientras se mejoran los estándares de calidad.

Además, Pro/ENGINEER da lugar a un proceso estándar y automatizado de modificados de ingeniería que permite recopilar cambios relacionados, realizar análisis sencillos y precisos en todas las piezas afectadas y proporciona distribución y notificación de los cambios a los equipos de productos.

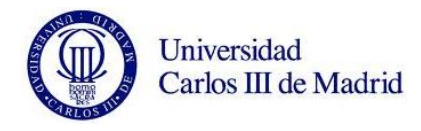

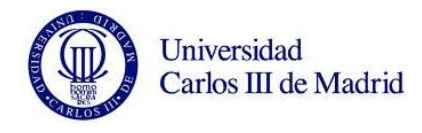

# **CAPÍTULO 7. PLANTEAMIENTO DEL PROBLEMA Y METODOLOGÍA.**

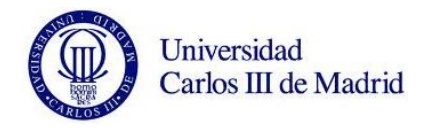

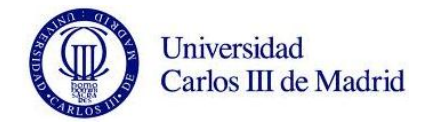

# **7.1. INTRODUCCIÓN.**

Como ya comentamos al comienzo del documento, el objetivo de este proyecto es el de continuar con los estudios realizados por la Universidad Carlos III de Madrid acerca de la defectología de ejes ferroviarios. Concretamente, nuestro estudio analizará los modos propios de vibración de un eje con el propósito de establecer una relación entre sus frecuencias y el área de las playas de avance de la grieta que se da en las fracturas por fatiga.

El desarrollo de nuevas técnicas (PCRT) que detectan la aparición del fenómeno de fatiga antes de que se produzca la grieta, es el motivo principal de esta línea de trabajo seguida por el departamento de Ingeniería Mecánica. Los ejes ferroviarios son modelos perfectos de los fallos por fatiga. Están sometidos a grandes cargas cíclicas debido al giro del eje y además, cuentan con una geometría repleta de acumuladores de tensiones. Dada la importancia que supone el ahorro de tiempo y de costes en este tipo de procesos, supone una gran ventaja el poder analizar aspectos de diseño y sus respuestas frente a cargas simuladas sin desmontar si quiera los equipos.

Hemos utilizado el software de elementos finitos Pro/ENGINEER, previamente descrito. El objetivo es caracterizar el comportamiento modal del eje ferroviario para estudiar los cambios producidos en este cuando aparecen grietas en según qué posición. En este capítulo, definiremos el eje sometido a estudio, y se planteará la metodología seguida para el desarrollo del trabajo.

# **7.2. CARACTERÍSTICAS DEL EJE ESTUDIADO.**

En este apartado, mostramos el eje ferroviario que vamos a analizar y el material que lo constituye.

# **7.2.1. Geometría del eje.**

Los planos del eje que vamos a estudiar han sido suministrados por la empresa CAF. Gracias a ellos, se ha procedido al diseño del eje mediante Pro/ENGINEER. El plano completo puede observarse en el último capítulo del documento, en el que se encuentran los anexos.

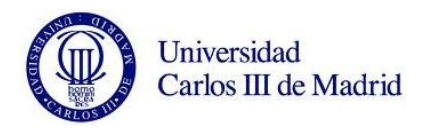

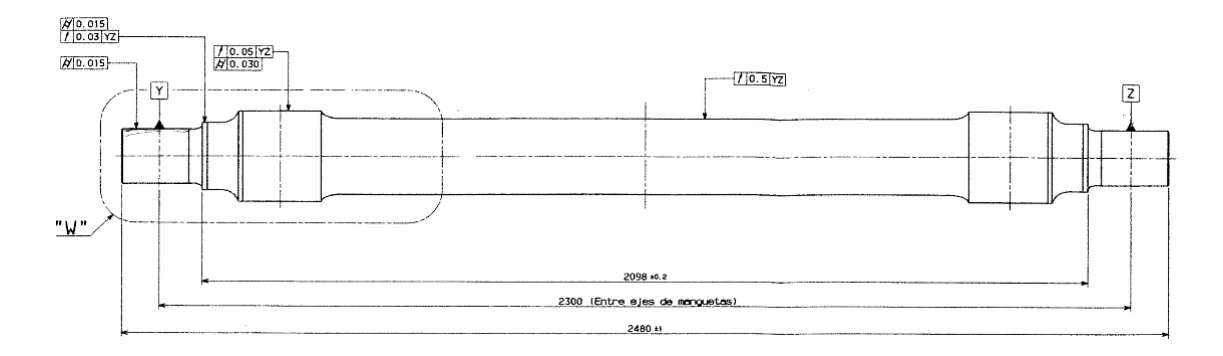

*Figura 40. Plano del eje sometido a estudio.*

En la 'Figura 41' podemos apreciar el detalle 'W' a escala 1:2. Observamos que se trata de uno de los extremos del eje, donde se encuentran la mayoría de los puntos acumuladores de tensiones del eje.

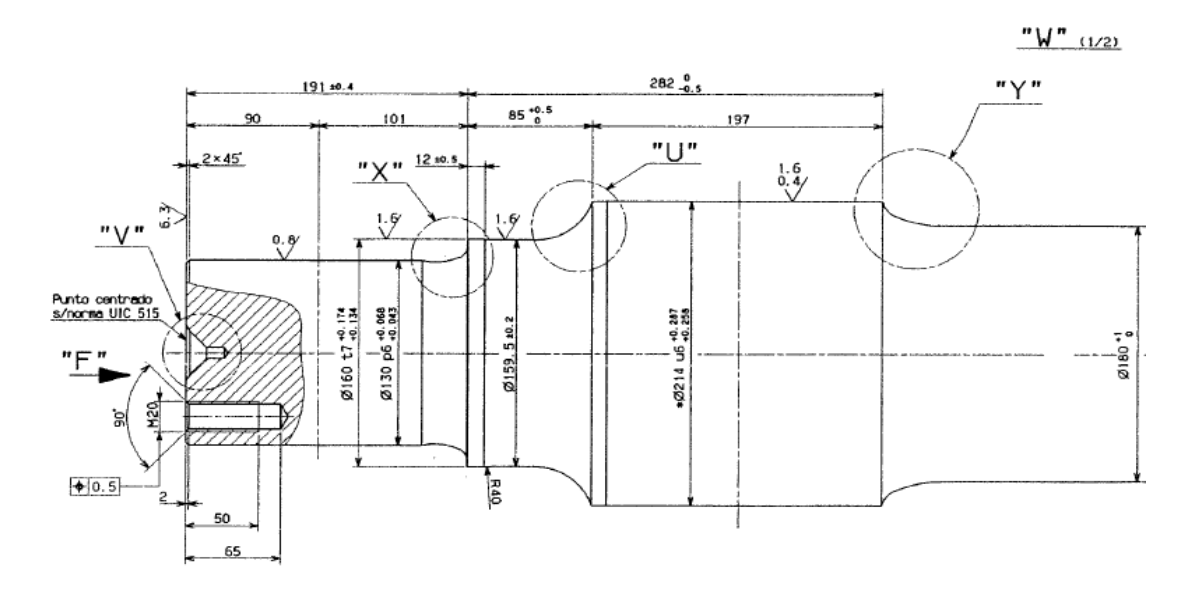

*Figura 41. Plano detalle del extremo del eje.*

# **7.2.2. Material del eje.**

El material que hemos utilizado en nuestro análisis es acero al carbono templado A1N, ampliamente extendido en la fabricación de ejes ferroviarios, según la UNE-EN13261 de Diciembre de 2009, cuyas propiedades se detallan a continuación.

- Resistencia última a tracción = 600 MPa.
- Límite elástico = 395 MPa.
- Módulo de Young = 210 GPa.

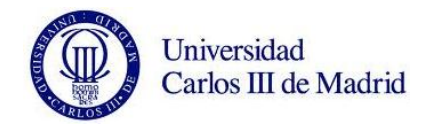

Vamos a tratar al eje con un acabado superficial de tipo granallado, que consiste en la proyección de partículas abrasivas (granalla) a gran velocidad. Al impactar estas partículas con la pieza tratada, produce la eliminación de las imperfecciones. Es un proceso muy utilizado en la industria ferroviaria que asegura la mínima rugosidad superficial que indica el plano de diseño.

# **7.3. METODOLOGÍA DE ESTUDIO.**

Establecido el marco teórico del proyecto, el elemento de estudio y la herramienta que se empleará para desarrollarlo, vamos a describir a continuación la metodología que llevaremos a cabo para la realización de las simulaciones y la consecución de los objetivos planteados:

- Modelado del eje: el primer reto al que nos enfrentamos en este proyecto fue el de modelar el eje en Pro/ENGINEER. A pesar de que se trata de un software sencillo e intuitivo, siempre hay complicaciones a la hora de adaptarse a una nueva forma de trabajo. En primera instancia se diseña el boceto en 2D, para más tarde mediante la aplicación de extrusión por revolución, crear el eje macizo en 3D. El siguiente paso será el de caracterizar el material y las condiciones de contorno. Conseguiremos así aproximar nuestro modelo lo máximo posible a las condiciones reales del funcionamiento.

- Análisis modal previo: para cerciorarnos de haber definido correctamente todas las características y restricciones del eje, realizamos una serie de análisis previos. Buscamos resultados similares a los obtenidos en otros proyectos fin de carrera del departamento de Ingeniería Mecánica de la Universidad Carlos III. Tras ver que los resultados son óptimos, y entran en el margen de error existente debido a las características del ordenador utilizado, seguimos adelante con el estudio.

- Análisis de sensibilidad de la herramienta: los estudios realizados con MEF, dependerán en gran medida del mallado de los elementos así como de parámetros asociados al método de resolución que emplea el propio programa. Es por tanto de gran importancia, encontrar una buena relación entre el mallado, tiempo de análisis, y exactitud de resultados. Este estudio ha sido ya realizado en otros proyectos del departamento, por lo que utilizaremos los factores concluidos en ellos.

- Modelado del avance de una grieta generada por fatiga y análisis realizados: como ya hemos comentado en el documento, vamos a realizar una aproximación al avance de la grieta (playas) que se produce en la generación de una grieta por fatiga. La finalidad principal es la de analizar la repercusión en el comportamiento modal del aumento de profundidad de una grieta. Para ello, como vemos en la siguiente figura, vamos a destacar ocho posiciones características del eje:

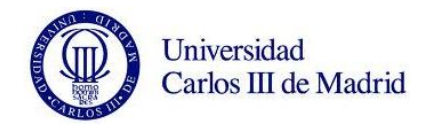

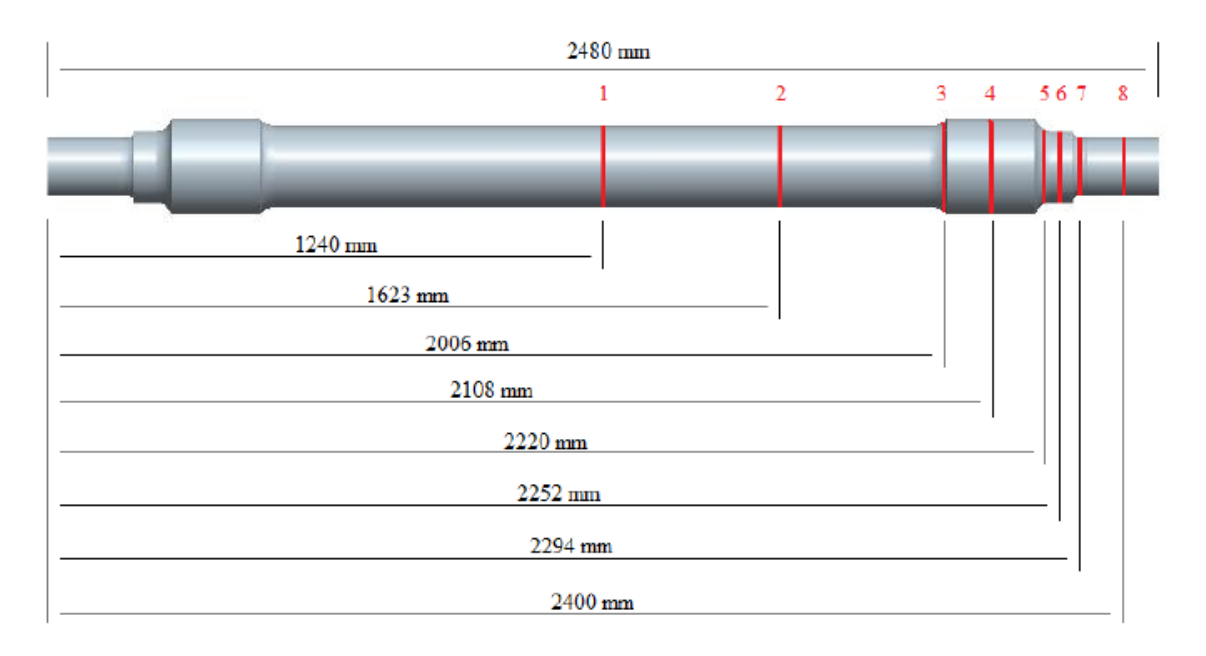

*Figura 42. Esquema de las zonas de generación de grieta.*

Estas posiciones son además de puntos geométricamente significativos, como el centro del mismo, puntos críticos dada su predisposición por sufrir fallos a fatiga, típicos de cambios de sección del eje.

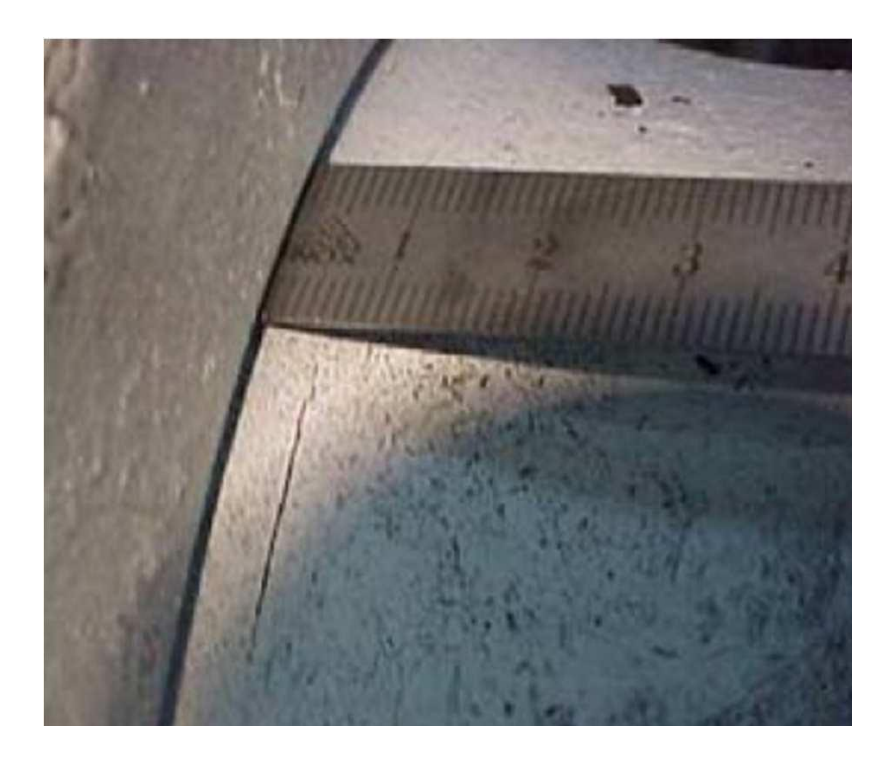

*Figura 43. Grieta real producida en la 'Posición 5' de un en eje.*

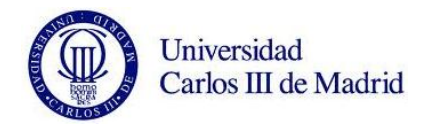

En cada una de estas posiciones vamos a simular cuatro avances de grieta o playas. Estas playas las hemos diseñado de tal manera que para cada posición, los fallos tengan una inserción radial de aproximadamente el 14% (R1), 42% (R2), 70% (R3) y 100% (R4) respecto el radio del eje. De esta forma simularemos el avance de grieta desde la superficie, hasta el centro del eje.

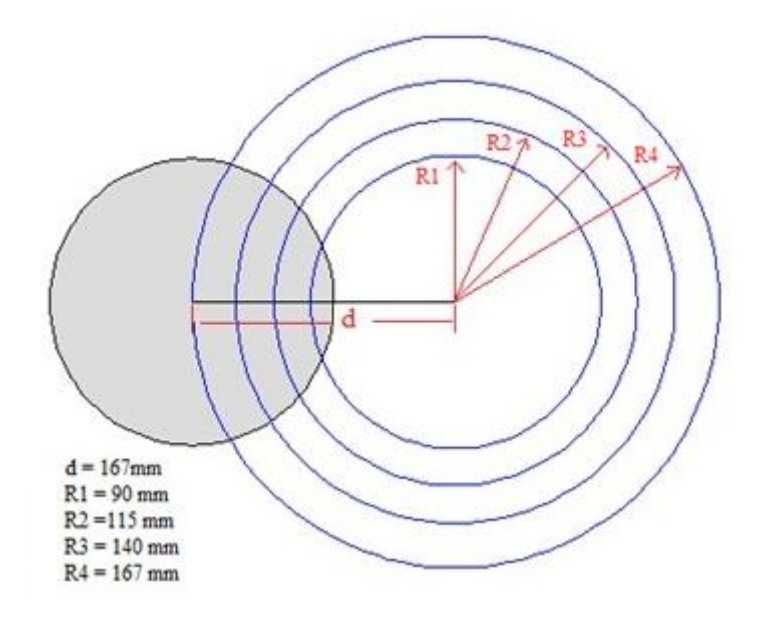

*Figura 44. Propagación de grieta por fatiga en 'Posición 1'.*

Contamos por tanto con cuatro avances de grieta en cada una de las ocho posiciones. Hemos realizado también los análisis tanto con el eje libre como con el eje restringido. De esta forma, el número total de análisis realizados en el proyecto es de *'4 · 8 · 2 = 64 análisis'.*

# **7.3.1. Calculo del área engendrada entre dos círculos.**

Con el objetivo de obtener una relación entre las frecuencias obtenidas y el tamaño de la grieta en cada posición, vamos a calcular el área correspondiente a dichas grietas. Para ello hemos realizado una tabla Excel capaz de calcular esta área, introduciendo como variables los datos de: 'radio del eje', 'radio de corte' y 'distancia entre centros'. Previamente a la construcción de la tabla, tenemos que expresar los resultados de forma genérica. Esto nos ayudará en el diseño del algoritmo.

En este apartado explicamos detalladamente la metodología empleada para calcular el área requerida. Vamos a proceder con una seria de operaciones, en las que hemos necesitado fórmulas de geometría plana y trigonometría.

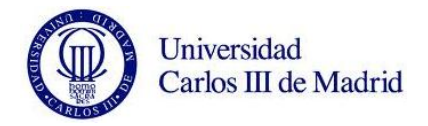

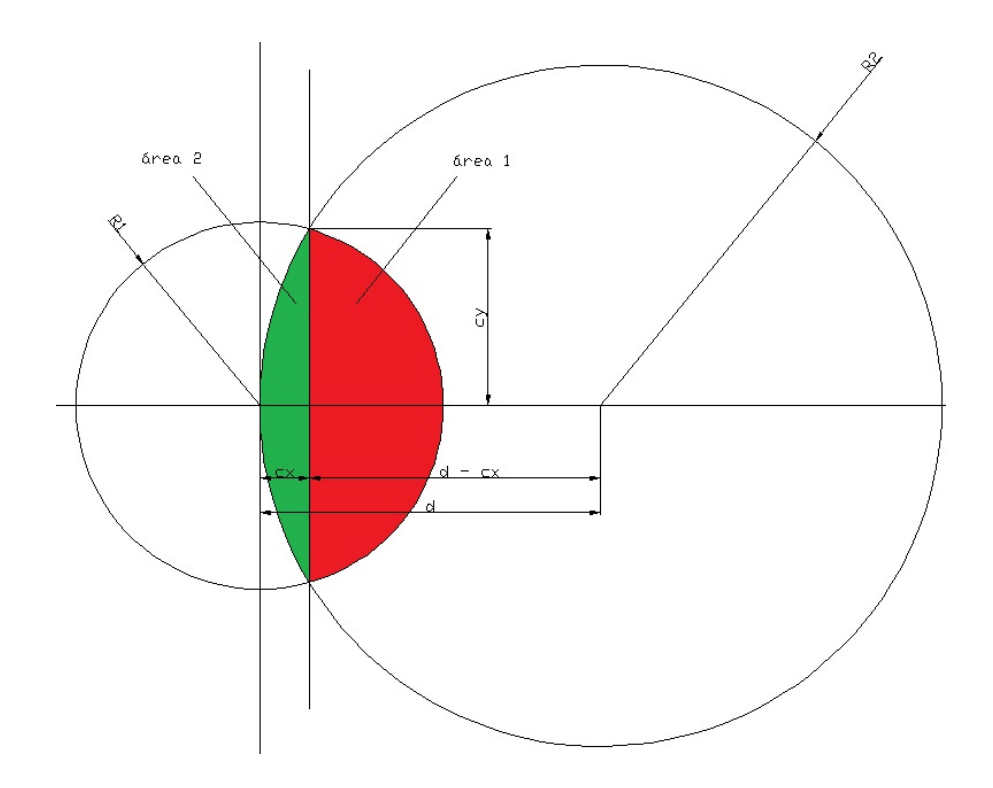

*Figura 45. Esquema representativo del área engendrada entre dos círculos.*

Analizando la figura, podemos observar que el cálculo total del área engendrada entre dos circunferencias se puede resumir en la suma de las dos áreas (área 1 y área 2) que cada una de las circunferencias encierra entre ella misma y el corte de la recta secante vertical. Esta recta, la conseguimos calculando la intersección numérica entre las dos circunferencias. Despejamos así los valores de 'x' (cx) y de 'y' (cy) donde se cortan las circunferencias. Más tarde, y como detallamos a continuación, aplicamos una seria de formulas geométricas para llevar a cabo el cálculo final.

Escribimos ambas circunferencias con sus expresiones geométricas:

circunferencia  $1 \rightarrow x^2 + y^2 = R1^2$ circunferencia  $2 \rightarrow (x-d)^2 + y^2 = R2^2$ , siendo *d = distancia entre centros*.

Igualamos las ecuaciones para obtener los datos de la recta secante a ambas:

\n
$$
\text{recta} \text{ } \text{sec} \, \text{at} \, t = \frac{R1^2 - R2^2 + d^2}{2 \cdot d} = \text{cx}
$$
\n

Sustituimos en 'circunferencia 1', y obtenemos el valor de los cortes de la recta con las circunferencias según el eje 'y':

$$
y = \pm \sqrt{R1^2 - cx^2} = \pm cy
$$

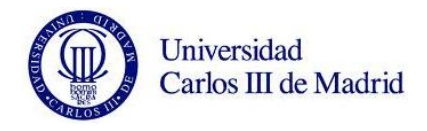

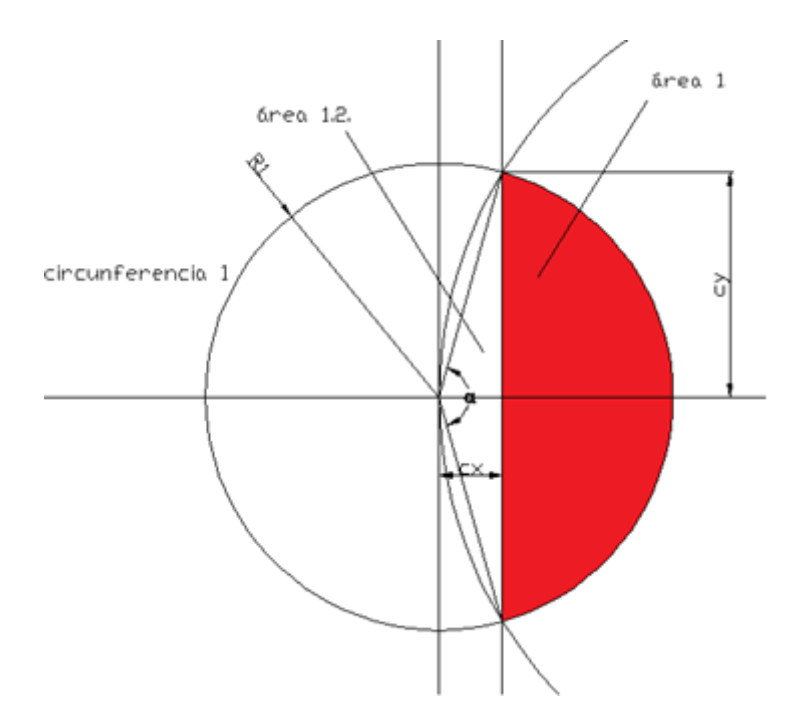

Calculamos ahora el área 1. Nos vamos a ayudar de la siguiente figura:

*Figura 46. Esquema representativo del área 1.*

Dado que no existe una fórmula concreta para hallar esta área, vamos a utilizar la fórmula del área barrido por un ángulo. Más tarde, con una sencilla resta de áreas, obtendremos el área 1. El área barrido por un ángulo, conocido el radio, es:

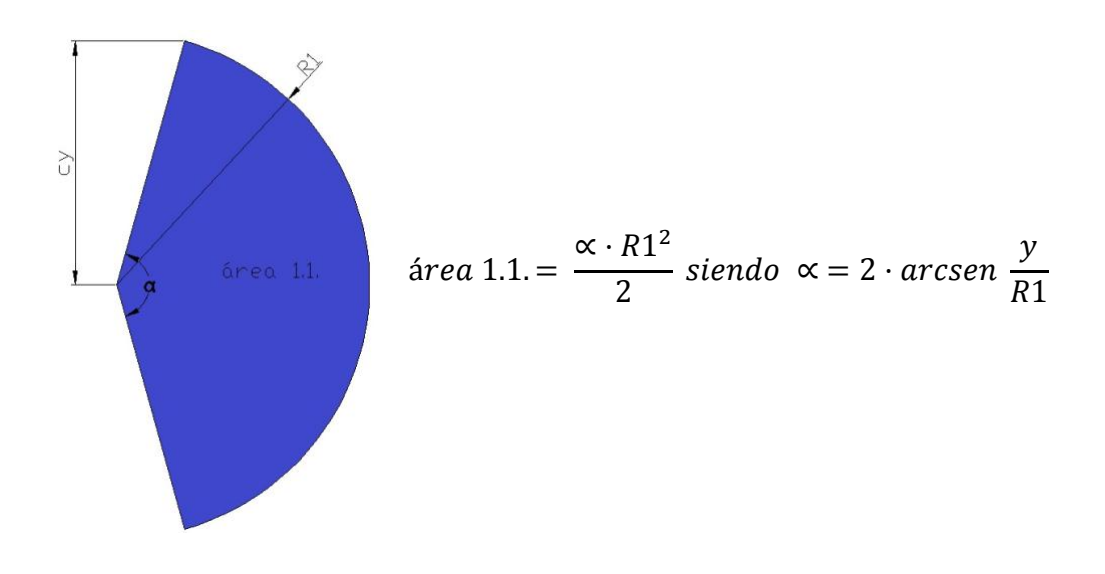

*Figura 47. Esquema representativo del área 1.1.*

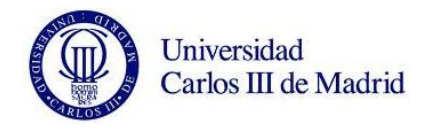

Ahora, para calcular el área 1, solo tenemos que restar el área correspondiente al siguiente triángulo.

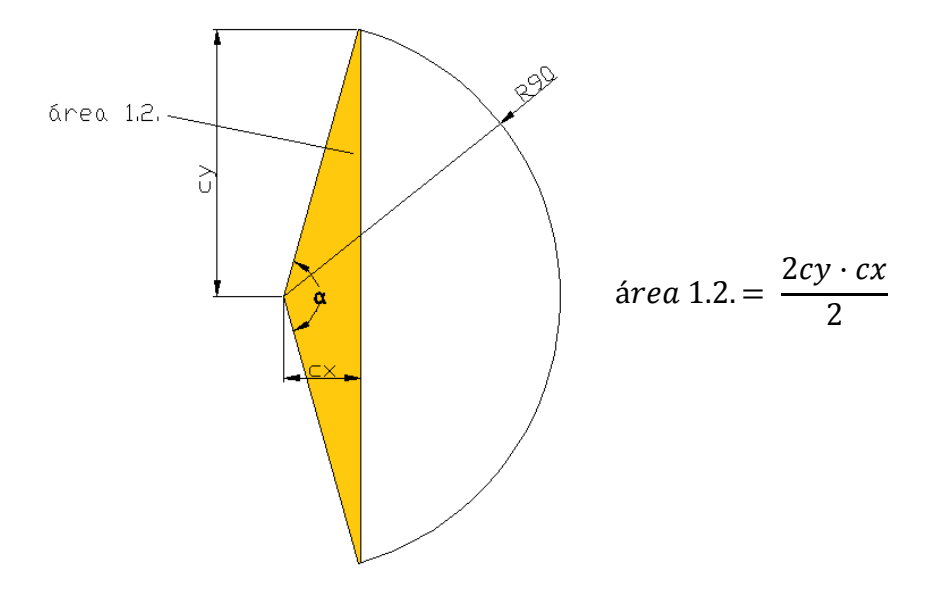

*Figura 48. Esquema representativo del área 1.2.*

# **Por tanto:** *área 1 = área 1.1. – área 1.2.*

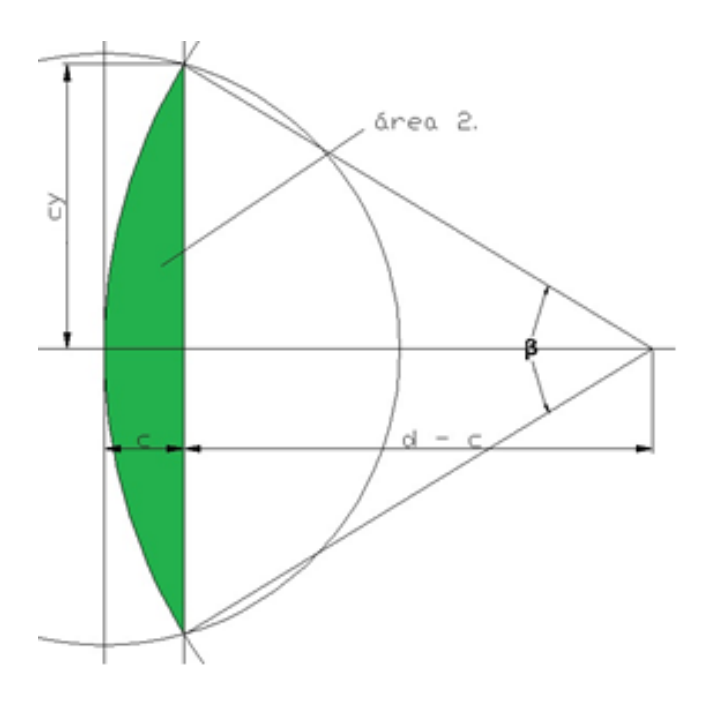

Cálculo del área 2. Observamos el siguiente boceto.

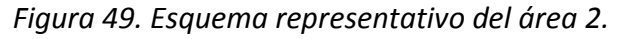
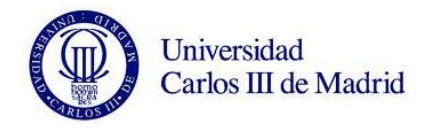

Siguiendo el mismo método que hemos utilizado para resolver el área 1, hallamos ahora el área 2. Comenzamos resolviendo el área barrido por un ángulo, conocido el radio.

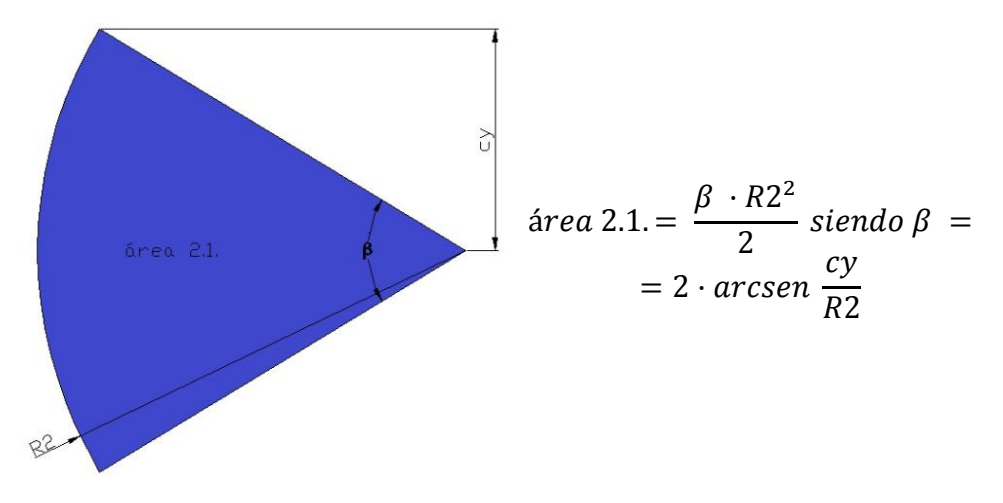

*Figura 50. Esquema representativo del área 2.1.*

Ahora, para calcular el área 2, igual que hemos hecho con el área 1, solo tenemos que restar el área correspondiente al siguiente triángulo.

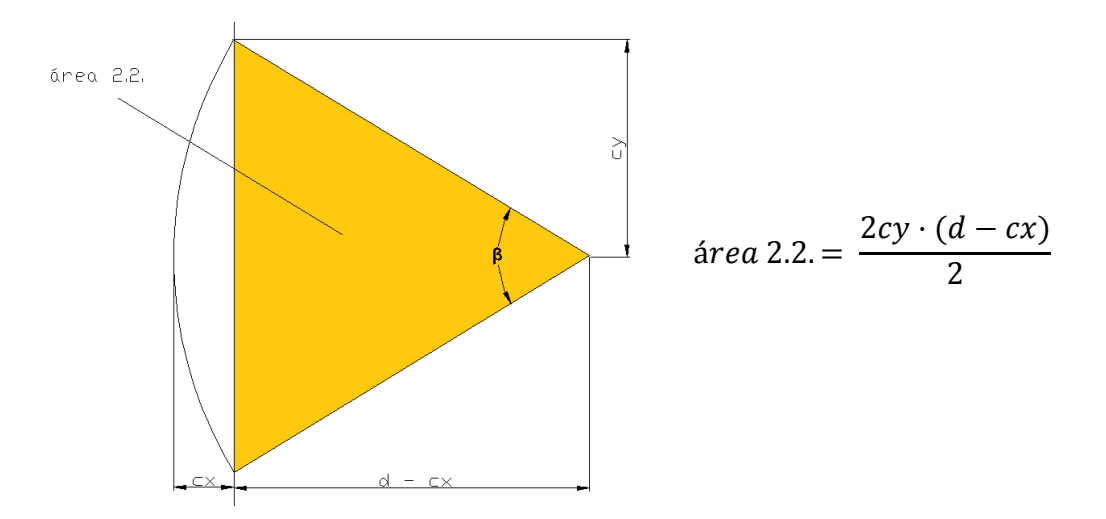

*Figura 51. Esquema representativo del área 2.2.*

# **Por tanto:** *área 2 = área 2.1. – área 2.2.*

Para dar con el área total que estamos buscando, solo nos queda sumar área 1 y área 2.

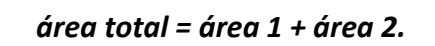

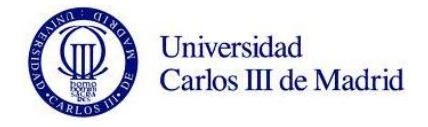

### **7.3.2. Desarrollo de tabla en Excel.**

Con objeto de reducir los tiempos de cálculo, hemos realizado una tabla en Excel en la que introduciendo los valores de 'Radio 1', 'Radio 2' y 'distancia entre ejes', conseguimos el valor total del área engendrada.

| File                                       | Home           | Insert                    |                     | Page Layout Formulas                                                                                                    |                      | Data<br>Review<br>View                                                                                                    |             |            |               |                                |       |                     |                         |
|--------------------------------------------|----------------|---------------------------|---------------------|----------------------------------------------------------------------------------------------------|----------------------|----------------------------------------------------------------------------------------------------|-------------|------------|---------------|--------------------------------|-------|---------------------|-------------------------|
|                                            | & Cut          |                           |                     | Calibri $\overline{ }$ $\overline{ }$ $\overline{$ |                      | ▀ <mark>▆</mark> ▏▓ <sub>▔</sub>                                                                                                    | Wrap Text   |            | <b>Number</b> | $\frac{1}{\sqrt{2}}$<br>$\tau$ |       | Normal              | B                       |
| Paste                                      | <b>B</b> Copy  |                           |                     |                                                                                                    |                      | B <i>I</i> U - 田 - 少 - △ - 国 - 国 - 国 - 国 Merge & Center - <sup>1</sup> → % ,   1.8 .00 Conditional Format<br>Formatting - as Table - |             |            |               |                                |       | <b>Calculation</b>  | $\overline{\mathsf{C}}$ |
|                                            |                | Format Painter            |                     |                                                                                                    |                      |                                                                                                    |             |            |               |                                |       |                     |                         |
|                                            | Clipboard      | $\overline{\mathbb{F}_M}$ |                     | Font                                                                                                    | <b>Contract Dist</b> |                                                                                                    | Alignment 5 |            | Number        | $\overline{\mathbb{F}_M}$ .    |       |                     |                         |
|                                            | H <sub>4</sub> |                           | $\bullet$ ( $\circ$ |                                                                                                    |                      | $f_x$ =((D4^2)-(E4^2)+(F4^2))/(2*F4)                                                                                                 |             |            |               |                                |       |                     |                         |
| $\overline{\mathcal{A}}$                   | $\mathsf{A}$   | B                         | $\mathsf{C}$        | D                                                                                                    | E                    | F                                                                                                    | G           | н          | T.            | J.                             | K.    | L                   | M                       |
| $\begin{array}{c} 1 \\ 2 \\ 3 \end{array}$ |                |                           |                     |                                                                                                    |                      |                                                                                                    |             |            |               |                                |       |                     |                         |
|                                            |                |                           |                     |                                                                                                    |                      |                                                                                                    |             |            |               |                                |       |                     |                         |
| 4                                          |                |                           |                     | Radio 1                                                                                                    | Radio 2              | Discancia entre centros                                                                                                    |             | Cruce en x | Cruce en y    |                                |       | Angulo 1   Angulo 2 |                         |
|                                            |                |                           |                     | 90,000                                                                                                    | 90,000               | 167,000                                                                                                    |             | 83,500     | 33,582        |                                | 0,765 | 0,765               |                         |
| 6                                          |                |                           |                     |                                                                                                    |                      |                                                                                                    |             |            |               |                                |       |                     |                         |
| $\overline{7}$                             |                |                           |                     | Area 1.1                                                                                                    | Area 1.2             | Area 1 total                                                                                                    |             |            |               | <b>Area TOTAL</b>              |       |                     |                         |
| 8                                          |                | R1                        |                     | 3097,309                                                                                                    | 2804,096             | 293,213                                                                                                    |             |            |               |                                |       |                     |                         |
| 9                                          |                |                           |                     |                                                                                                    |                      |                                                                                                    |             |            |               |                                |       |                     |                         |
| 10                                         |                |                           |                     |                                                                                                    |                      |                                                                                                    |             |            |               | 586,426                        |       |                     |                         |
| 11                                         |                |                           |                     | Area 2.1                                                                                                    | Area 2.2             | Area 2 total                                                                                                    |             |            |               |                                |       |                     |                         |
| 12                                         |                |                           |                     | 3097,309                                                                                                    | 2804,096             | 293,213                                                                                                    |             |            |               |                                |       |                     |                         |
| 13                                         |                |                           |                     |                                                                                                    |                      |                                                                                                    |             |            |               |                                |       |                     |                         |
| 14                                         |                |                           |                     |                                                                                                    |                      |                                                                                                    |             |            |               |                                |       |                     |                         |
| 15                                         |                |                           |                     |                                                                                                    |                      |                                                                                                    |             |            |               |                                |       |                     |                         |
| 16                                         |                |                           |                     |                                                                                                    |                      |                                                                                                    |             |            |               |                                |       |                     |                         |
| 17                                         |                |                           |                     |                                                                                                    |                      |                                                                                                    |             |            |               |                                |       |                     |                         |
| 18                                         |                |                           |                     |                                                                                                    |                      |                                                                                                    |             |            |               |                                |       |                     |                         |
| 19                                         |                |                           |                     |                                                                                                    |                      |                                                                                                    |             |            |               |                                |       |                     |                         |
| 20                                         |                |                           |                     | Radio 1                                                                                                    | Radio 2              | Discancia entre centros                                                                                                    |             | Cruce en x | Cruce en y    |                                |       | Angulo 1 Angulo 2   |                         |
| 21<br>22                                   |                |                           |                     | 90,000                                                                                                    | 115,000              | 167,000                                                                                                    |             | 68,156     | 58,778        |                                | 1,423 | 1,073               |                         |
| 23                                         |                |                           |                     |                                                                                                    |                      |                                                                                                    |             |            |               |                                |       |                     |                         |
| 24                                         |                |                           |                     | Area 1.1                                                                                                    | Area 1.2             | Area 1 total                                                                                                    |             |            |               | <b>Area TOTAL</b>              |       |                     |                         |
| 25                                         |                | R <sub>2</sub>            |                     | 5764,364                                                                                                    | 4006,025             | 1758,338                                                                                                    |             |            |               |                                |       |                     |                         |
| 26                                         |                |                           |                     |                                                                                                    |                      |                                                                                                    |             |            |               |                                |       |                     |                         |
| 27                                         |                |                           |                     |                                                                                                    |                      |                                                                                                    |             |            |               | 3043,390                       |       |                     |                         |
| 28                                         |                |                           |                     | Area 2.1                                                                                                    | Area 2.2             | Area 2 total                                                                                                    |             |            |               |                                |       |                     |                         |
| 29                                         |                |                           |                     | 7094,880                                                                                                    | 5809,828             | 1285,052                                                                                                    |             |            |               |                                |       |                     |                         |
| 30                                         |                |                           |                     |                                                                                                    |                      |                                                                                                    |             |            |               |                                |       |                     |                         |
| 31                                         |                |                           |                     |                                                                                                    |                      |                                                                                                    |             |            |               |                                |       |                     |                         |

*Figura 52. Imagen de pantalla de la tabla Excel.*

Los resultados y conclusiones obtenidas las hemos recopilado en tablas y gráficos para proceder a su análisis detallado. Se muestran en el capítulo 9.

# **7.4. SIMPLIFICACIONES CONSIDERADAS.**

Dado que el objetivo fundamental del proyecto es el de estudiar únicamente las frecuencias y deformaciones asociadas a modos propios de vibración, se han realizado distintas simplificaciones a la hora de plantear el problema:

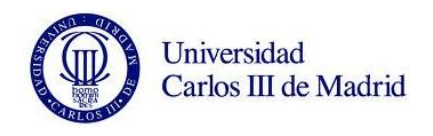

- En los análisis que realizan las empresas del sector, el eje se estudia aislado, por tanto, no le someteremos a ningún esfuerzo externo. Por el mismo motivo, no tendremos en consideración la dinámica de frenado ni la fuerza que apliquen las zapatas sobre la banda de rodadura de la rueda, ni ningún esfuerzo asociado a las condiciones externas de trabajo.

- Vamos a realizar el estudio sobre los 40 primeros modos de vibración que ofrece Pro/ENGINEER. Los valores de las frecuencias en este rango de modos varían entre los 100 y 8000 Hz.

- Se estudiará de forma independiente el comportamiento modal del eje. No incluiremos por tanto el WheelSet completo, que se propone como trabajo futuro en el departamento.

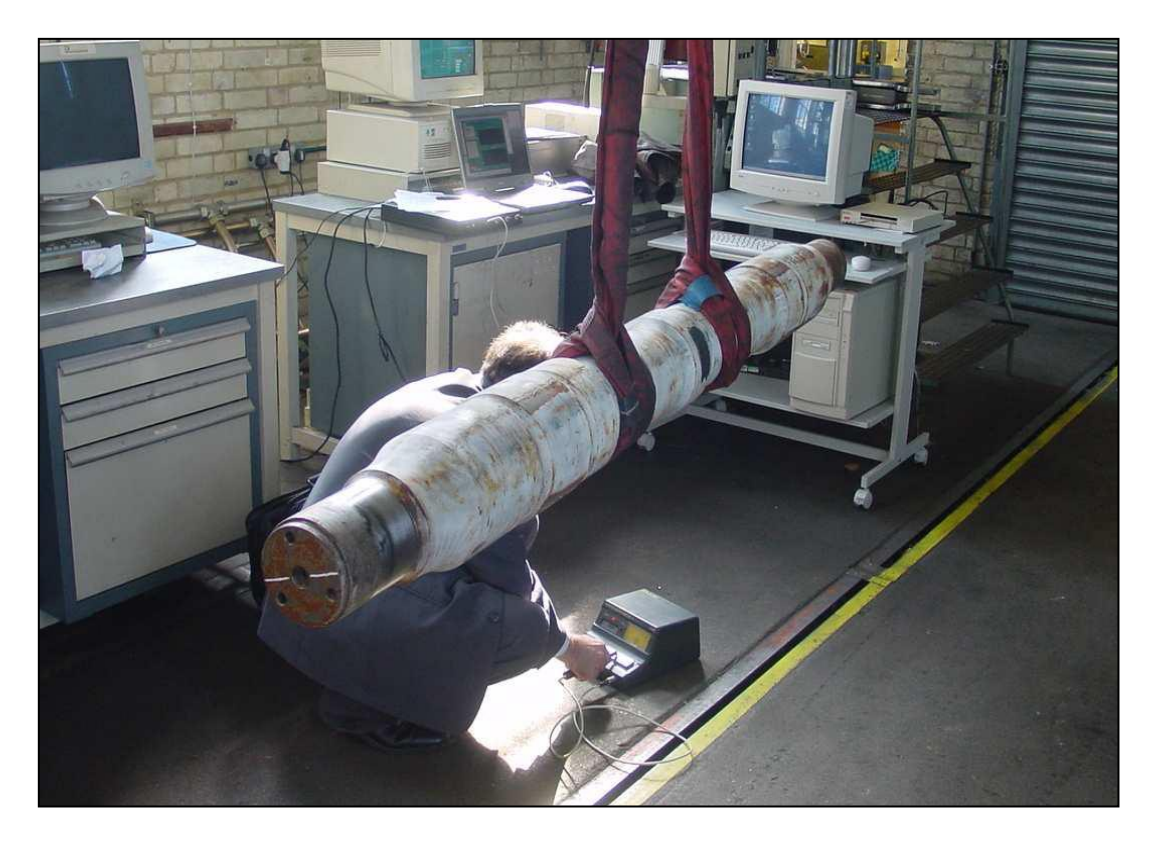

*Figura 53. Configuración real de estudio PCRT en eje ferroviario.*

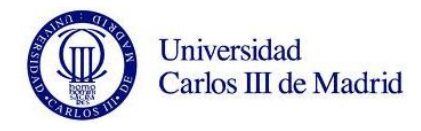

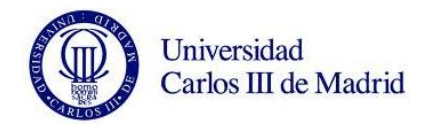

# **CAPÍTULO 8. IMPLEMENTACIÓN DE LOS MODELOS EN PRO/E.**

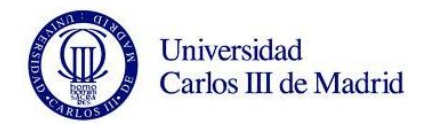

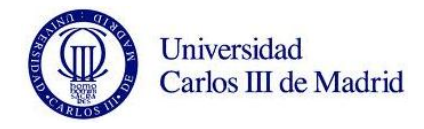

#### **8.1. MODELADO Y CARACTERIZACIÓN DEL EJE.**

En este capitulo vamos a particularizar cada uno de los aspectos vistos en el apartado anterior, explicando como se llevan a cabo dentro de Pro/ENGINEER.

Contamos con un completo manual de iniciación para nuevos usuarios de Pro/ENGINEER. En él, se define cada uno de los apartados que forman el programa, mostrándose los módulos de trabajo 'Estandar', 'Assembly' y 'Mechanica'. Apoyándonos en este manual, explicaremos de la mejor manera posible los pasos que hemos ido siguiendo para elaborar el eje y realizar los análisis posteriores. En este proyecto en concreto, usaremos dos de los módulos de trabajo, el 'Estandar' y el 'Mechanica'.

#### **8.1.1. Definición de la geometría.**

Como es lógico, el primer paso a realizar es el de diseñar el eje. Para ello utilizaremos el módulo de trabajo 'Estandar', donde podemos encontrar todas las opciones disponibles para realizar cualquier boceto.

Lo primero que debemos de hacer es seleccionar una carpeta de trabajo. De esta forma, todos los archivos que vayamos guardando, se congregarán en ella, facilitando el acceso por ruta del programa. Para hacerlo, buscaremos desde el propio navegador del programa la carpeta elegida, y pulsaremos 'botón derecho del ratón  $\rightarrow$ Definir directorio de trabajo'.

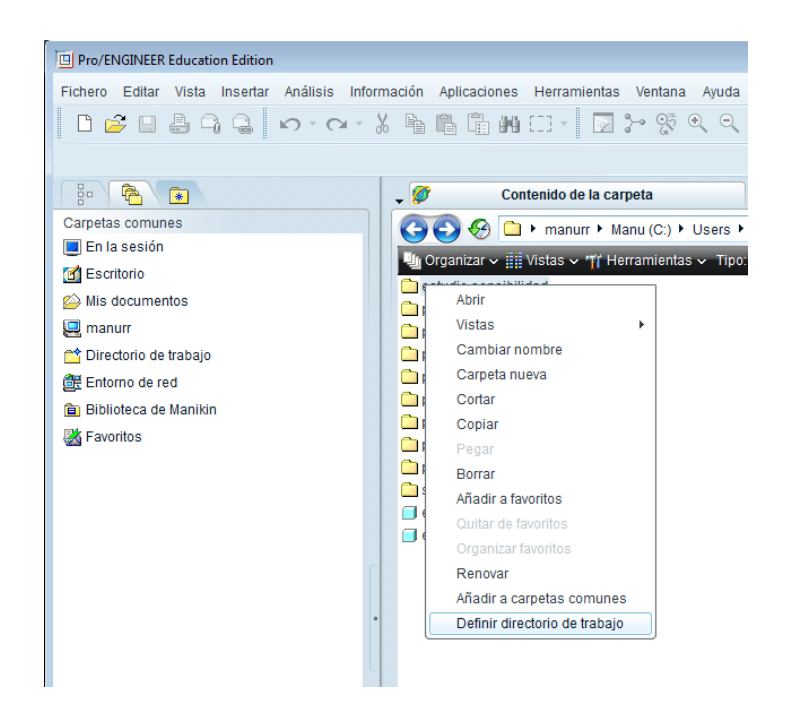

*Figura 54. Definición del directorio de trabajo.*

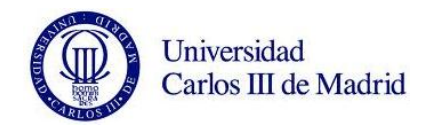

Definido el directorio de trabajo, pasaremos a diseñar el eje. Para modelar un nuevo elemento en Pro/ENGINEER seleccionaremos 'Fichero → Nuevo → Pieza' en la barra de herramientas. Generaremos de esta forma un nuevo archivo de pieza solida con extensión '.prt'.

El primer paso a la hora de diseñar cualquier pieza es seleccionar el plano de trabajo sobre el que realizaremos el esbozo en cuestión. Para ello, pulsamos sobre el botón de 'Esbozo ', y seleccionamos el plano que deseemos utilizar.

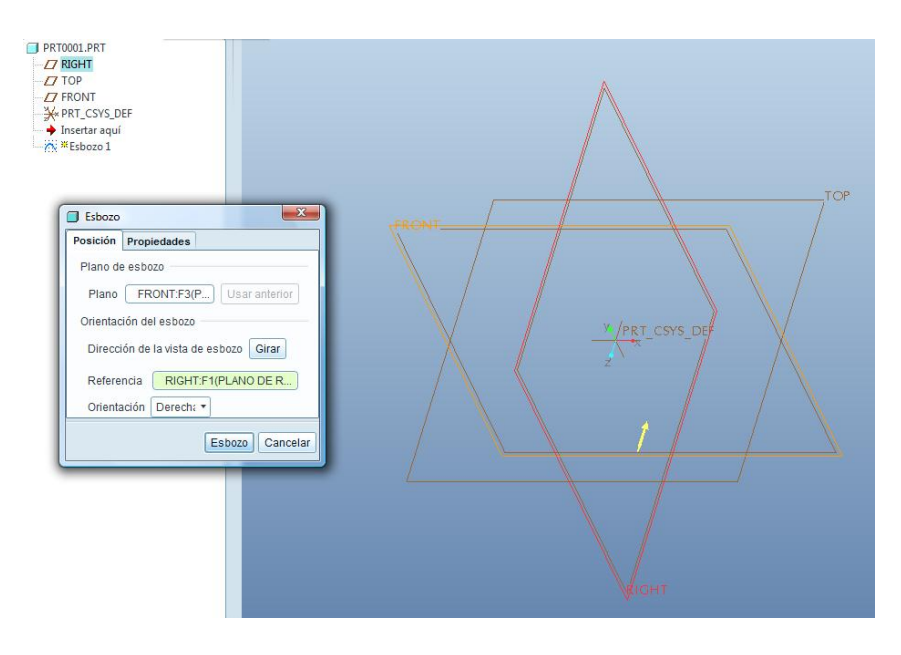

*Figura 55. Selección de plano con la herramienta Esbozo.*

A continuación dibujamos el boceto del eje en 2D, que quedaría de la siguiente forma:

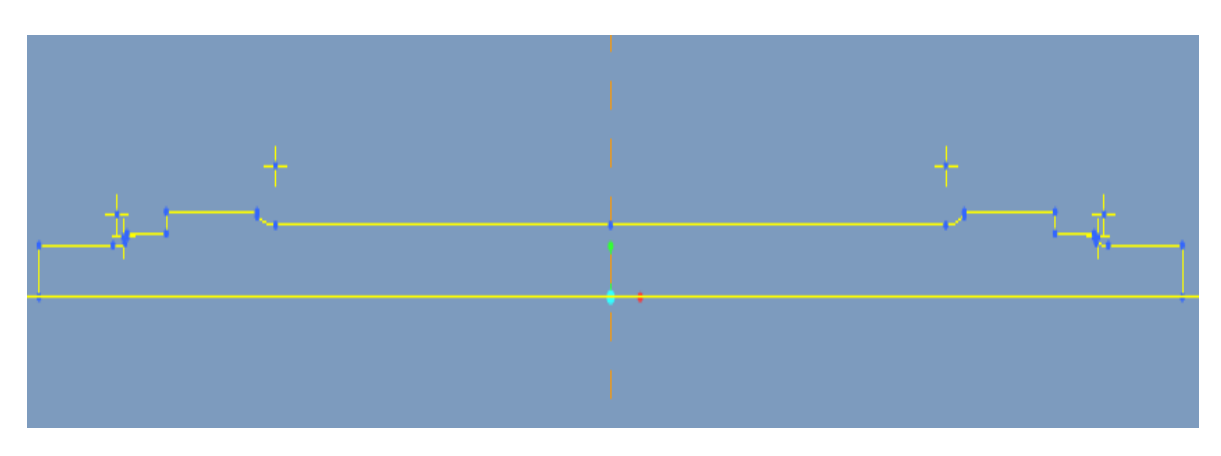

*Figura 56. Perfil de revolución.*

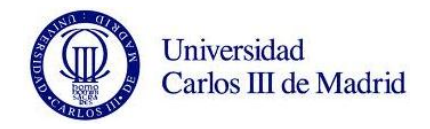

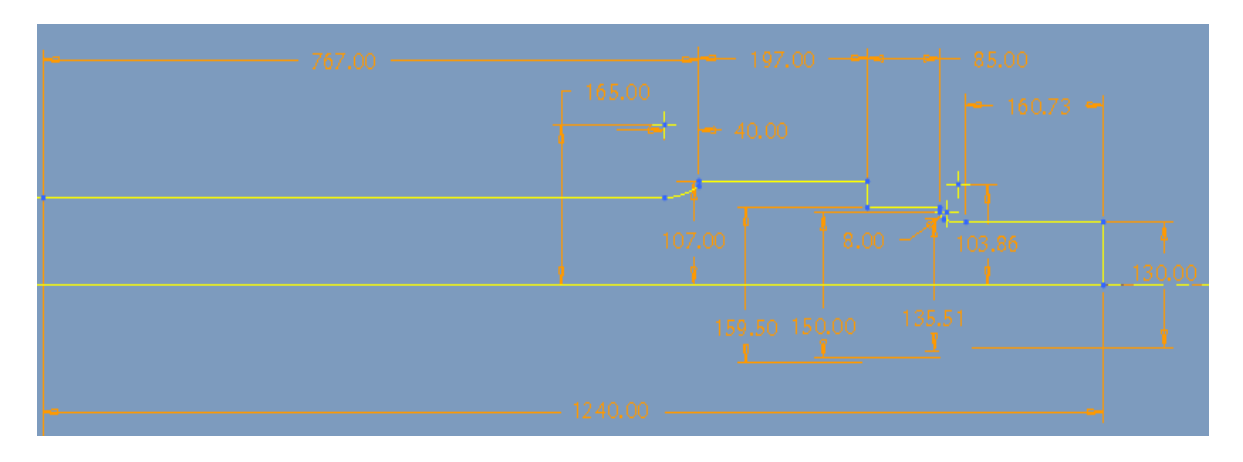

*Figura 57. Detalle del perfil de revolución.*

Concluido el esbozo del eje en 2D, procedemos con la revolución del perfil para conseguir el conjunto pieza deseado en 3D. Necesitaremos de la herramienta de 'Revolución <sup>do</sup>', donde definimos el eje de revolución, como podemos observar a continuación:

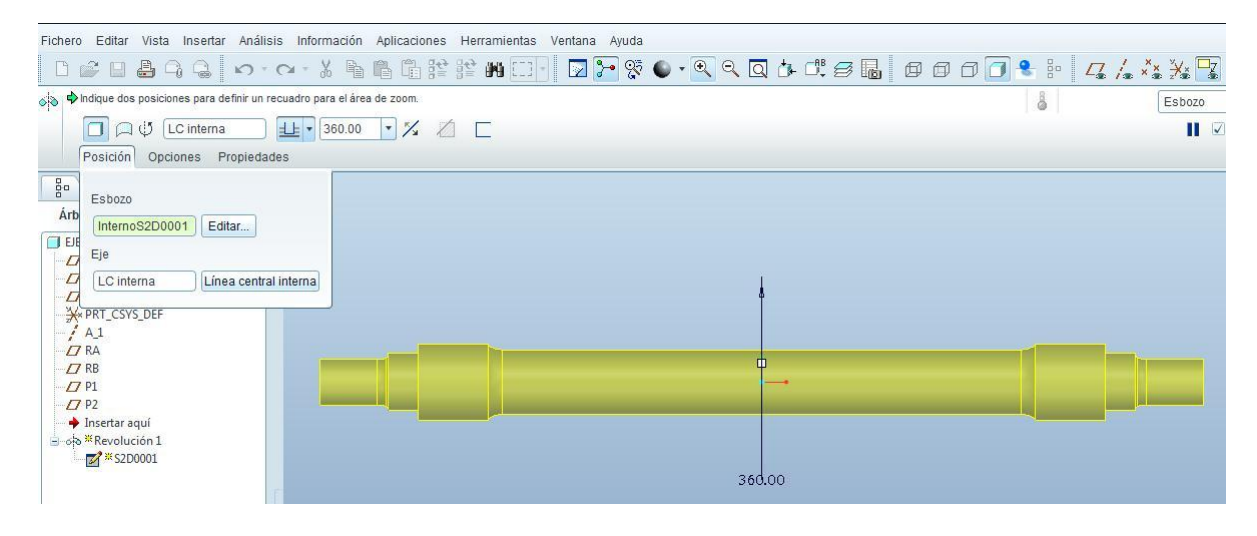

*Figura 58. Definición del eje de revolución.*

Finalmente, debemos introducir los redondeos de los cambios de sección de la zona interna y externa del asiento de la rueda. Estos redondeos no se incluyen en el esbozo dado que de esta forma es más sencillo y se comenten menos errores de definición. Realizaremos estos retoques con la herramienta 'Insertar  $\rightarrow$  Redondeo  $\mathbb{N}'$ .

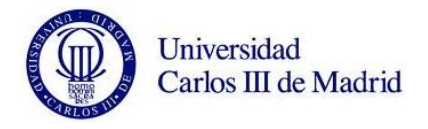

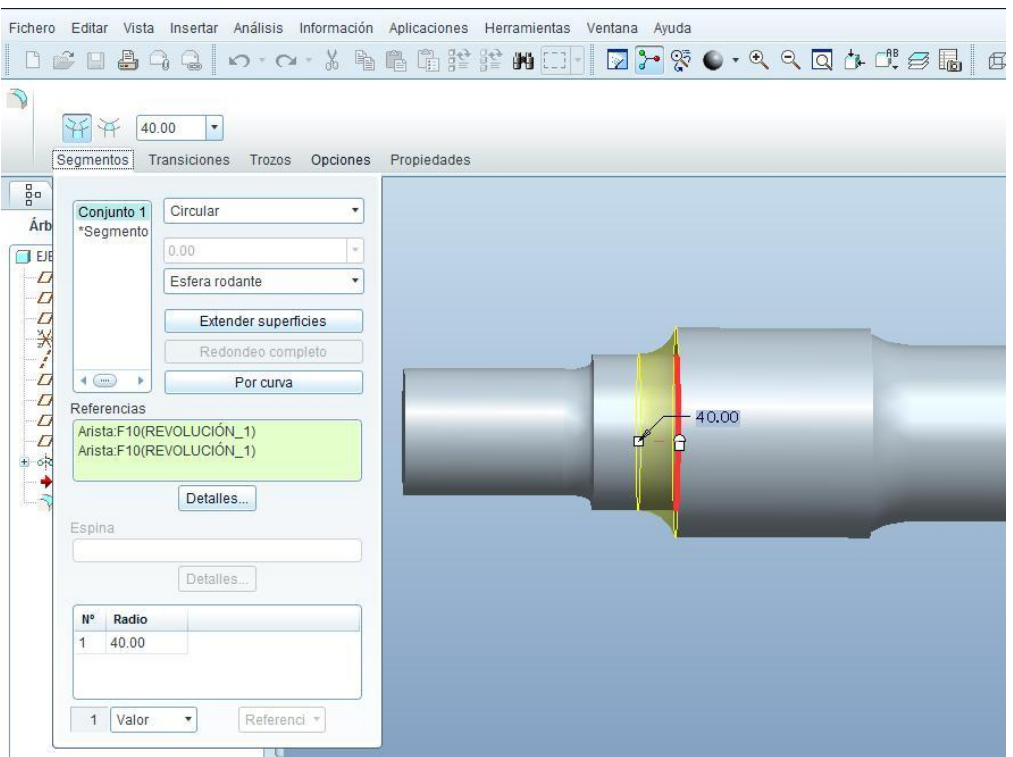

*Figura 59. Detalle de la definición del redondeo.*

Incluidos los redondeos, el eje queda geométricamente definido:

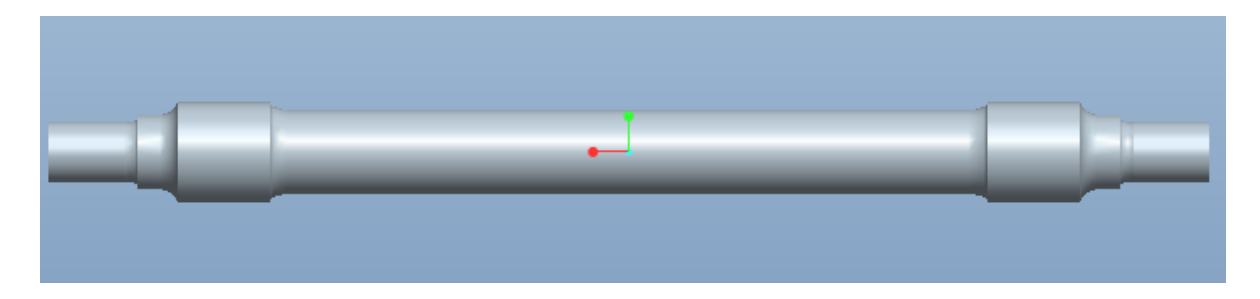

*Figura 60. Eje ferroviario sometido a estudio geométricamente definido.*

# **8.1.2. Definición del material.**

El siguiente paso será definir las propiedades del material. Para ello lo primero que tendremos que hacer es cambiar de módulo de trabajo. 'Estandar' comprende todo lo necesario para realizar el diseño geométrico de los elementos, sin embargo, la caracterización de las propiedades de la pieza y sus condiciones externas, se realizarán en el módulo 'Mechanica'. Seleccionamos en la barra de herramientas 'Aplicaciones -> Mechanica'. Para introducir las propiedades del material pincharemos 'Propiedades  $\rightarrow$ 

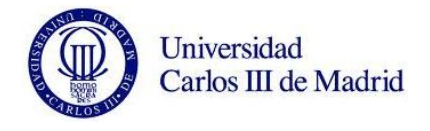

Material' o bien en el icono ' $\overline{G}$ '. El material es acero (steel), con las propiedades definidas en el capítulo anterior.

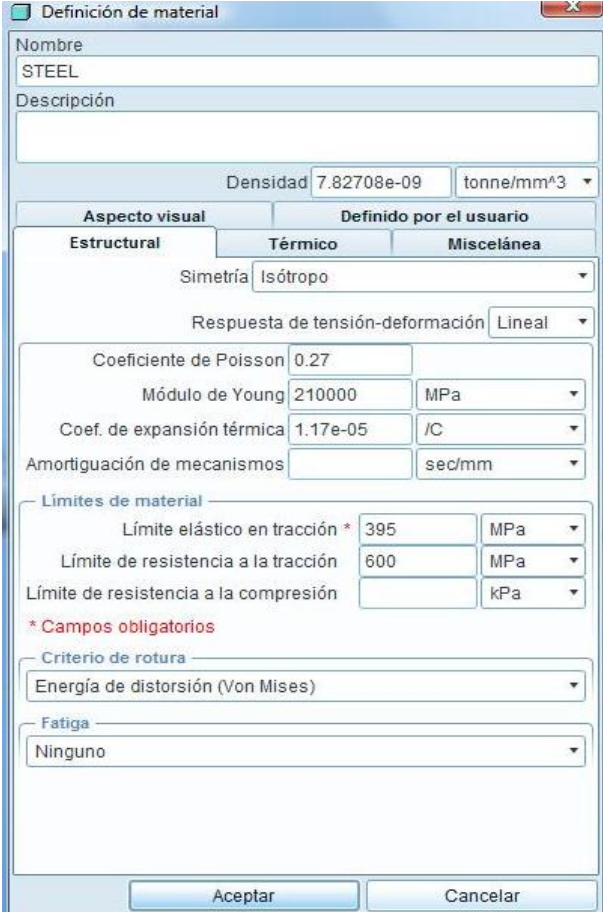

*Figura 61. Ventana de definición del material.*

Para asignar el material definido anteriormente, pulsaremos 'Propiedades → Asignación de material <sup>4</sup>1.

# **8.1.3. Definición de restricciones de la pieza.**

En este apartado vamos a definir las restricciones estimadas a las que se someterá el eje en estudio. Estas restricciones tratan de simular las condiciones reales de los bancos de prueba. Como ya hemos explicado a lo largo del documento, estudiaremos tanto el comportamiento modal del eje libre en el espacio como el del eje restringido. El modelo restringido lo será en todos sus movimientos excepto en el giro sobre su propio eje, siendo las superficies sobre las que se apoyan las restricciones los asientos de las ruedas. Introduciremos estas restricciones pulsando 'Insertar *→* Restricción de desplazamiento  $\mathbb{R}$ .

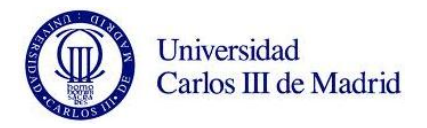

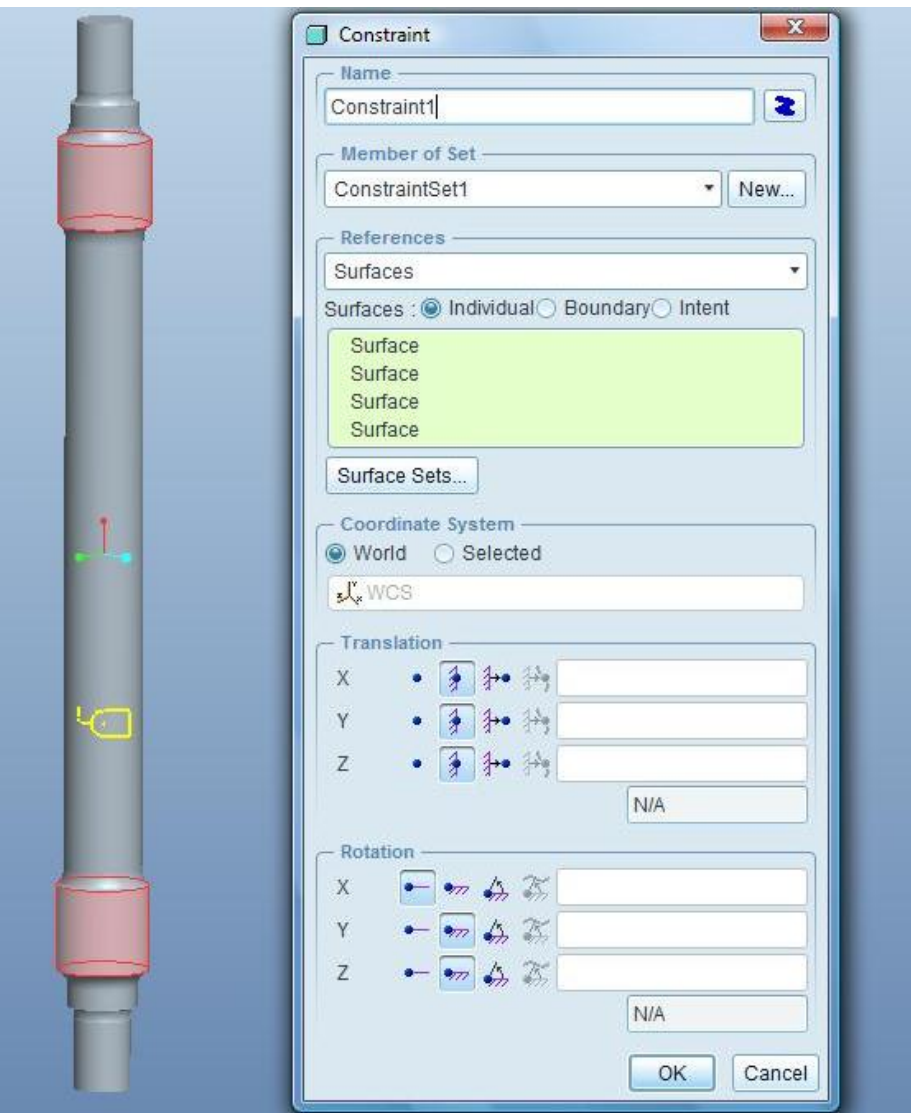

*Figura 62. Ventana de definición de restricciones.*

En esta ventana podemos escoger las superficies sobre las que se establecen las restricciones, así como impedir los desplazamientos necesarios, en nuestro caso, todos menos el giro en 'x'.

Establecidas las restricciones, las propiedades del eje y la geometría del mismo, damos por finalizado su diseño. En la siguiente figura visualizamos el eje con la opción de realismo avanzado, que añade el efecto de luz reflejada en la superficie.

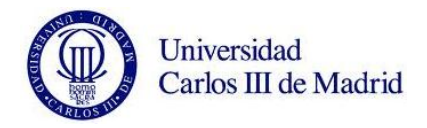

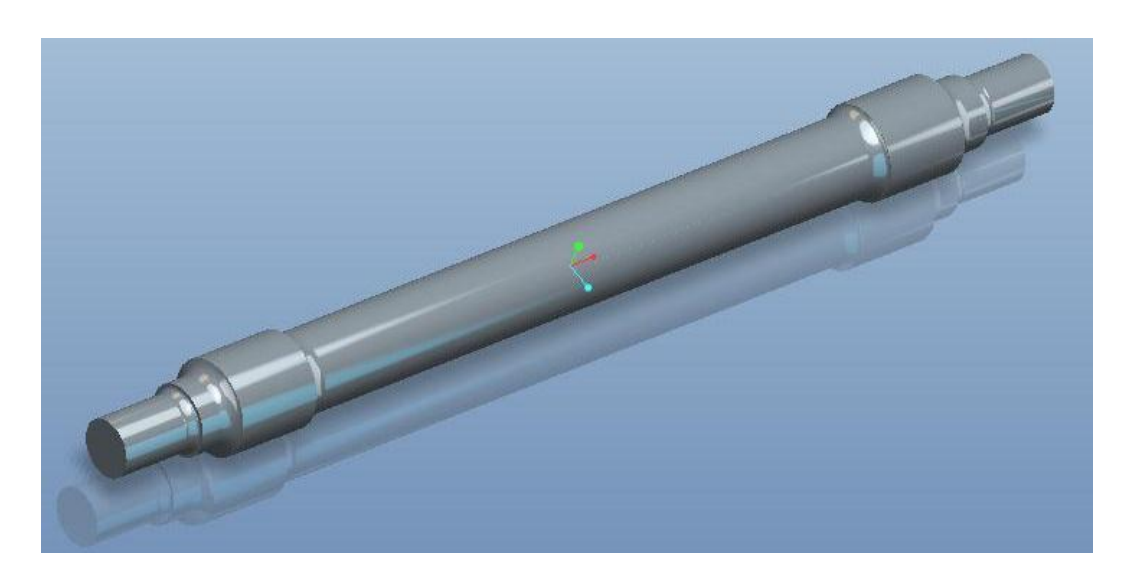

*Figura 63. Eje modelado en Pro/ENGINEER visualizado con realismo avanzado.*

# **8.2. DEFINICIÓN DE LAS CONDICIONES DE ANÁLISIS.**

En capítulos anteriores, se ha hablado de la existencia de estudios de sensibilidad realizados por el Departamento de Ingeniería Mecánica donde se establecen lo valores de definición óptimos (elección del mallado y del método de resolución) para la realización de análisis modales. En nuestro proyecto utilizaremos el más satisfactorio de estos análisis, que será el de mejor relación precisión de resultados/tiempo de cálculo, y que definiremos al final del apartado.

# **8.2.1. Tipos de mallado.**

El mallado de los elementos es clave a la hora de comparar resultados obtenidos en herramientas MEF. En función del mallado, el software dispondrá de un mayor o menor número de nodos donde resolver las ecuaciones. Cuanto mayor es el mallado, mayor será la precisión de los valores y el tiempo de análisis necesitado. Para definirlo, utilizamos la herramienta 'AutoGEM' del módulo 'Mechanica'. Los comandos del menú 'AutoGEM' ayudan a verificar si 'Mechanica' puede mallar el modelo con éxito antes de proceder con los análisis, permitiendo así al usuario decidir cómo quiere que sea tratado el modelo.

A continuación, realizamos un pequeño resumen de los distintos mallados utilizados en los estudios de sensibilidad previos del departamento. Utilizaremos la herramienta 'AutoGEM' para generar cada tipo de mallado.

- Mallado tipo 1: mallado por defecto.

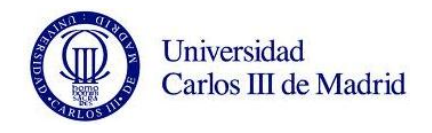

El mallado por defecto no es mostrado por Pro/ENGINEER a no ser que el usuario lo pida expresamente. Para visualizar el entramado que la herramienta crea por defecto, es necesario seleccionar 'AutoGem  $\rightarrow$  Crear  $\rightarrow$  Create  $\mathbb{B}$ '.

Esta malla presenta un total de 569 elementos tetraédricos y 240 nodos. En la Figura 8.13. puede observarse el entramado.

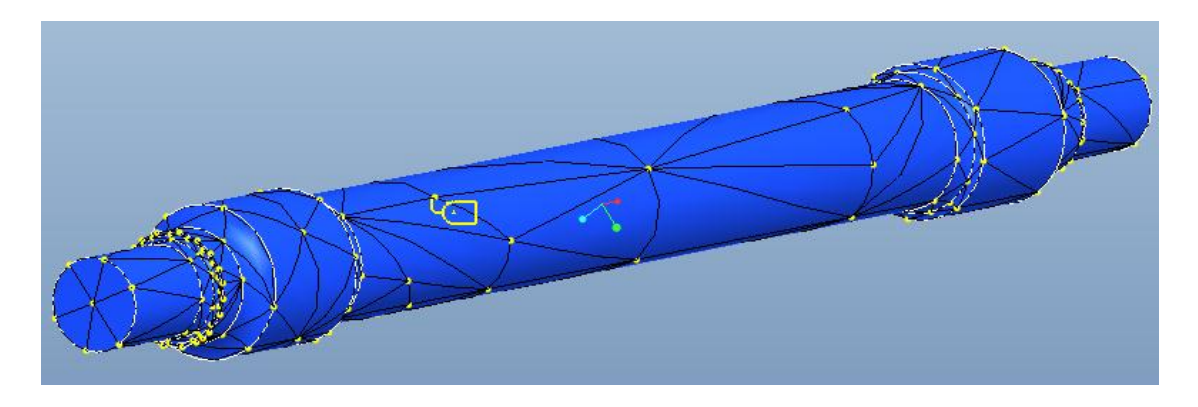

*Figura 64. Mallado por defecto generado por la herramienta AutoGem.*

- Mallado tipo 2: mallado por defecto con refinamiento de malla en los cambios de sección, con un tamaño máximo de elemento de 50 mm.

Para llevar a cabo el aumento de la densidad de nodos del modelo, es necesario seleccionar el comando 'AutoGEM → Control  $\sqrt{2}$ '. El programa permite configurar el control sobre los elementos en función de diversos tipos: distribución de bordes, mínima longitud de borde, máximo tamaño de elemento, etc.

Utilizando esta configuración la malla que se genera está compuesta por 2413 elementos tetraédricos y 670 nodos. En la siguiente figura podemos comprobar como la densidad de nodos en los cambios de sección ha aumentado de forma notable.

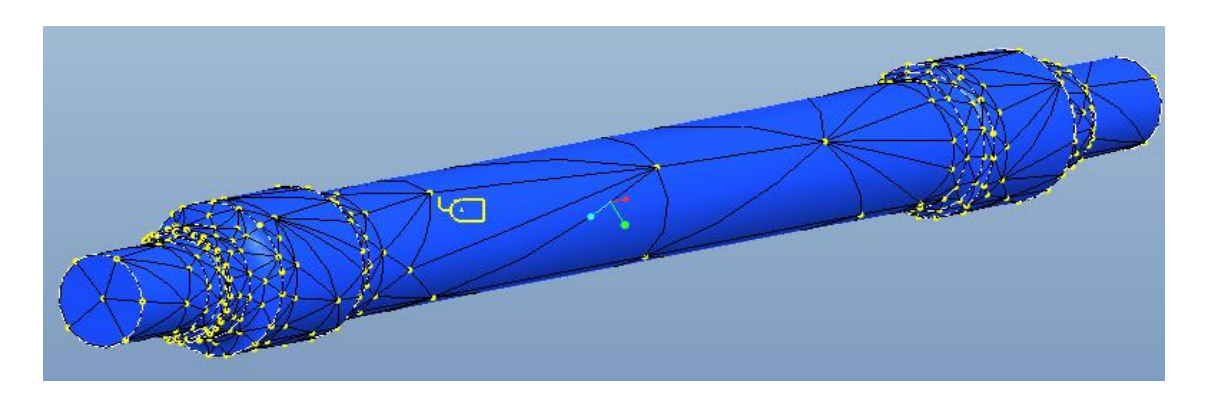

*Figura 65. Mallado tipo 2 generado por la herramienta AutoGem.*

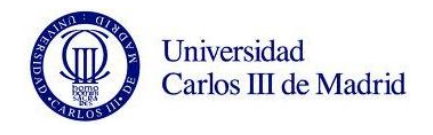

- Mallado tipo 3: mallado por defecto con refinamiento de malla en los cambios de sección, con un tamaño máximo de elemento de 25 mm.

Siguiendo la tendencia del mallado anterior, vamos a aumentar de nuevo la densidad de nodos en los cambios de sección. Ajustando el tamaño máximo de cada elemento tetraédrico a un valor de 25 mm, se genera una malla de 6696 elementos tetraédricos y 1736 nodos. En la Figura 8.17 se muestra como los cambios de sección presentan un número muy superior de nodos.

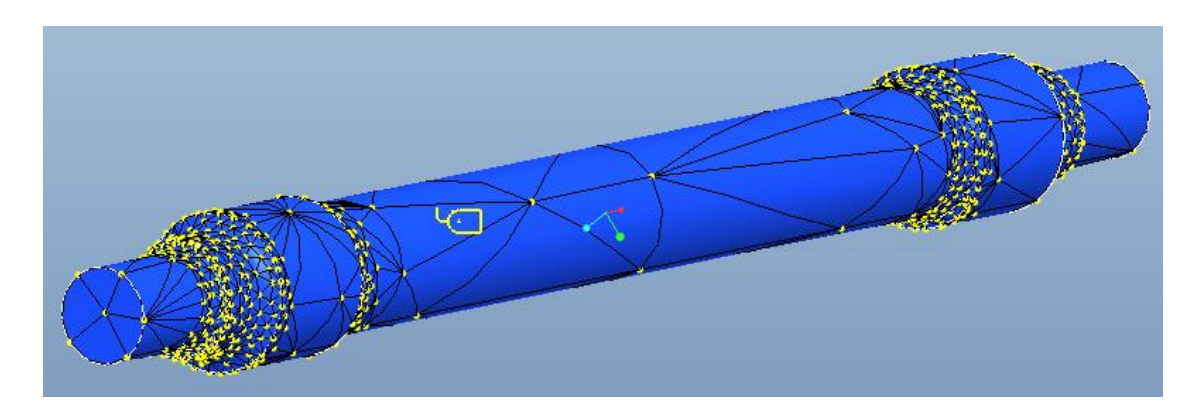

*Figura 66. Mallado tipo 3 generado por la herramienta AutoGem.*

- Mallado tipo 4: eje completo mallado con tamaño máximo de elemento 35 mm.

Las mallas de los modelos anteriores, son muy útiles para el estudio de casos estáticos, sin embargo, presentan un mallado heterogéneo que puede incidir negativamente en el caso de los estudios modales. Por este motivo, se van a realizar dos mallados en los que los nodos se distribuyan de forma homogénea a lo largo de todo el eje.

En esta ocasión se ha definido un tamaño máximo de elemento de 35mm, generándose una malla de 16356 elementos tetraédricos y 3896 nodos.

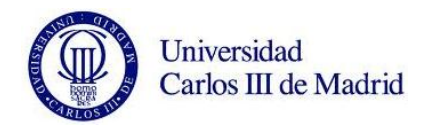

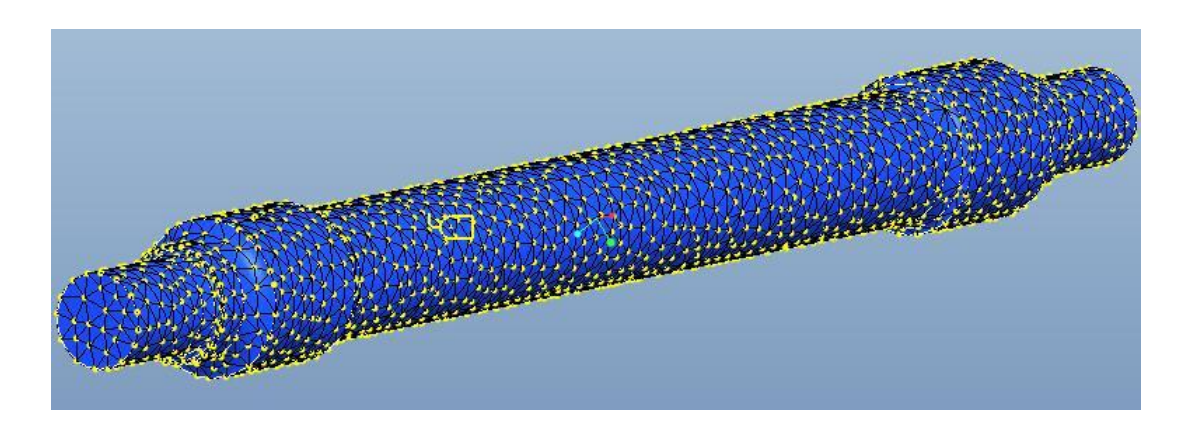

*Figura 67. Mallado tipo 4 generado por la herramienta AutoGem.*

- Mallado tipo 5: eje completo mallado con tamaño máximo de elemento 30 mm

En estas condiciones se crea una malla compuesta por 22960 elementos tetraédricos y 5427 nodos.

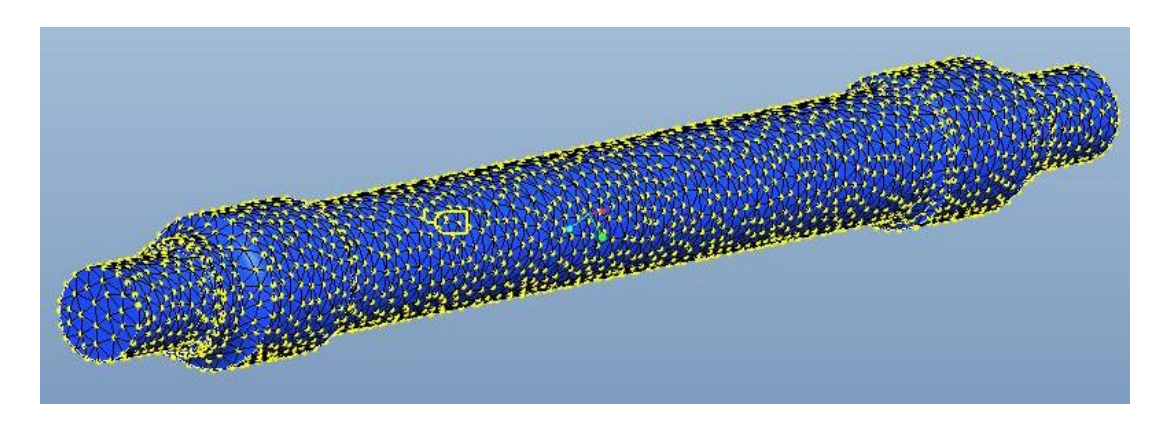

*Figura 68. Mallado tipo 5 generado por la herramienta AutoGem.*

Se realizaron por tanto, estudios de diferentes mallas, desde modelos sencillos compuestos por 569 elementos tetraédricos y 240 nodos, hasta modelos más complejos con 22960 elementos y 5427 nodos. El número de análisis realizados para el estudio fue de 29 en total, algunos de los cuales han sido omitidos debido a errores que se dieron en el 'solver'.

Con este estudio queda demostrada la importancia del mallado y del método de resolución que emplea el solver, siendo elementos clave en la obtención de resultados. Quedó comprobado que el mallado con refinamiento en las zonas de concentración de tensiones (cambios de sección), típico de los estudios estáticos, no es el más adecuado en este tipo de análisis, ya que rigidizan las zonas de mayor densidad

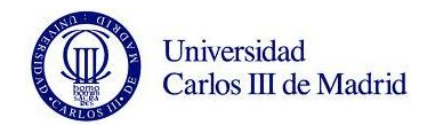

de malla y por tanto generan modelos heterogéneos que no se ajustan lo suficiente al modelo real.

#### **8.2.2. Tipos de parámetros de resolución de análisis.**

De la misma forma que el mallado, la elección de parámetros utilizado en el análisis es crucial para determinar una configuración óptima. Para poder definirlos, debemos entrar primero en el módulo Mechanica. Una vez aquí, seguiremos los siguientes pasos: 'Análisis → Análisis/Estudios de Mechanica'. Se desplegará así la siguiente ventana.

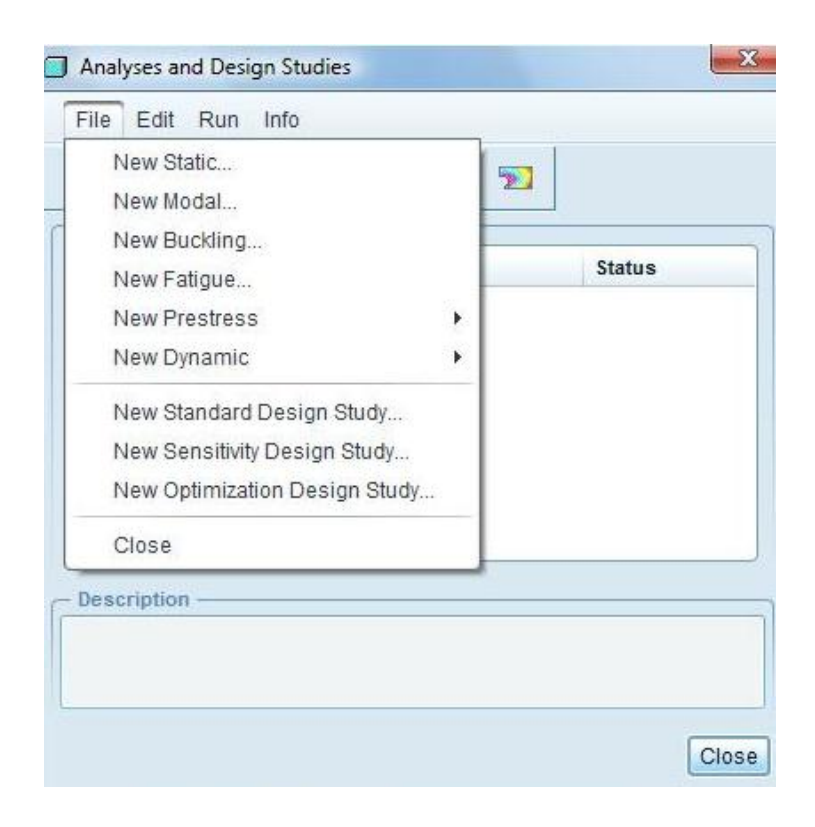

*Figura 69. Ventana de análisis del módulo Mechanica.*

A continuación haremos click en la pestaña 'file', que nos da acceso a la ventana de análisis. Vemos como Pro/ENGINEER permite realizar diferentes análisis, tanto estáticos como dinámicos. En nuestro caso, seleccionaremos la opción 'New Modal'. A continuación vemos la ventana donde podemos seleccionar los parámetros del análisis.

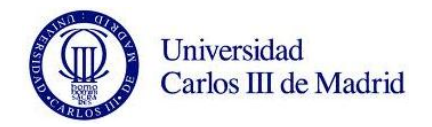

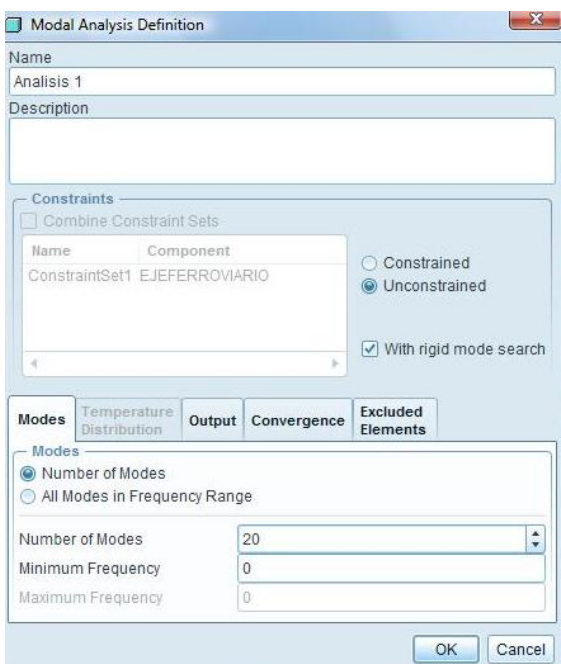

*Figura 70. Definición del análisis modal.*

El programa permite estudiar todos los modos de vibración comprendidos entre un rango determinado de frecuencias. En nuestro caso, el objetivo definido ha sido el de el estudio de los primeros 40 modos. En esta ventana podemos establecer también, si vamos a realizar el estudio con las restricciones previamente definidas, o sin restricciones.

Además de las frecuencias y modos propios de vibración, debemos seleccionar que datos se quieren obtener. Para ello escogemos en la pestaña 'Output' los parámetros de interés.

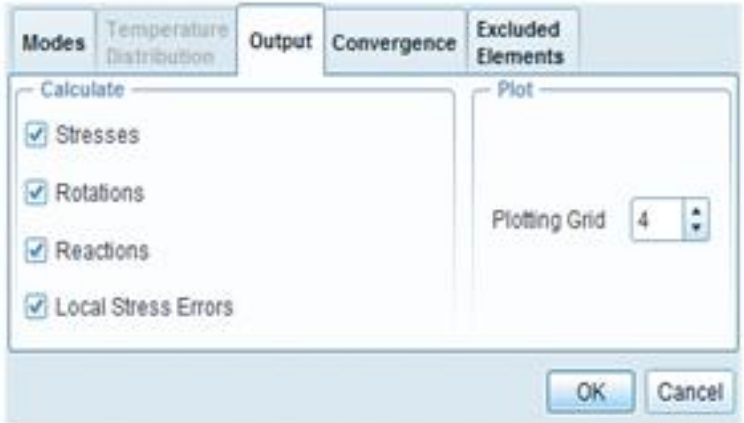

*Figura 71. Ventanas de 'Output'.*

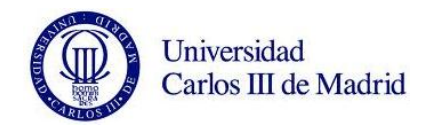

En esta pestaña, seleccionaremos también el valor del 'Plotting Grid', uno de los valores a definir más importantes del análisis. 'Plotting Grid' define la densidad de la red que determina dónde calcula los resultados 'Mechanica'. Especifica el número de puntos de resolución que son estudiados por el 'Post-Processor'. Una malla de valor 4 (valor por defecto) estudia 25 puntos de resolución por cada cara de elemento, una de valor 7 estudia 64. La fórmula que lo define es 'n =  $(p + 1)^2$ ', siendo 'p' es el valor de 'Plotting Grid' y 'n' el número de resultados por cara. Interesará aumentar el valor de 'Plotting Grid' si hay relativamente pocos elementos (menos de 2000 elementos) o si se presentan discontinuidades en los datos de salida.

En la pestaña 'Convergence' encontramos otro de los elementos que fue objeto de estudio en los análisis de sensibilidad. Se ofrece la posibilidad de elegir entre tres métodos para calcular los resultados y determinar la precisión de los mismos. Estos métodos son: 'Multi-Pass Adaptive', 'Single-Pass Adaptive' y 'Quick Check'.

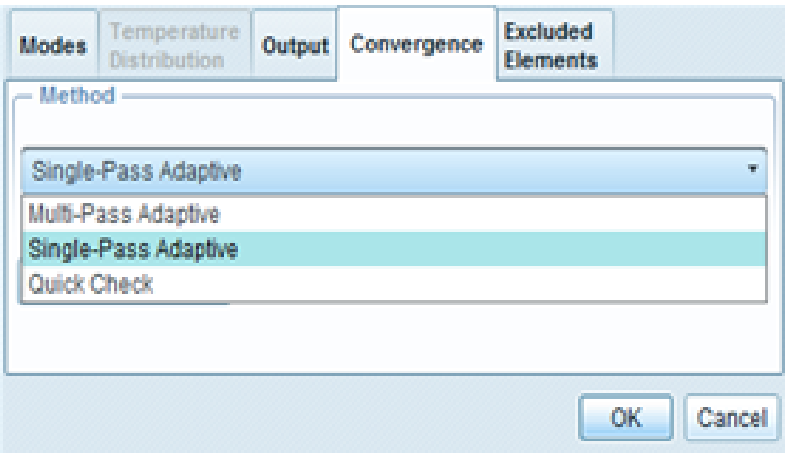

*Figura 72. Ventanas de 'Output' y Convergence.*

- Multi-Pass Adaptive: el software realiza los cálculos y aumenta el orden de los polinomios para cada elemento de borde hasta que los criterios de convergencia se cumplen. Tenemos que definir por tanto el mínimo y el máximo orden de polinomio, así como el porcentaje de convergencia. El análisis converge cuando la diferencia entre los resultados del paso actual y el anterior es menor que el porcentaje especificado, o cuando se alcance el máximo nivel de orden de polinomio.

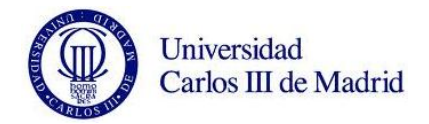

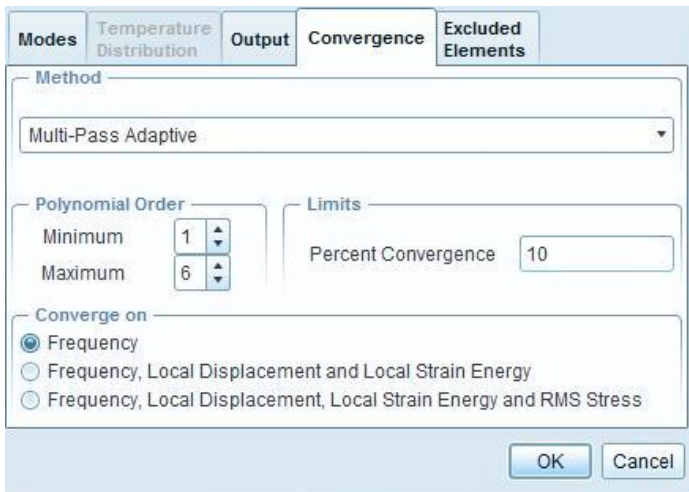

*Figura 73. Ventana de definición de Multi-Pass Adaptive.*

- Single-Pass Adaptive: el programa empieza con una primera resolución con polinomio de orden 3, determinando un error de estimación en la tensión local. Utilizando este error de estimación, el módulo de Mechanica calcula una nueva distribución de orden de polinomio y realiza un paso final. Mechanica muestra la estimación del error RMS (Root Mean Square) en un documento resumen, por lo que se puede comprobar la calidad de la solución. En el caso de que el error estimado del análisis Single-Pass Adaptive fuera demasiado grande y no aceptable, sería entonces aconsejable realizar el Multi-Pass Adaptive.

- Quick Check: se aconseja utilizar para verificar que se han definido bien las condiciones del problema. Es un sencillo análisis donde Mechanica realiza una solución rápida con polinomio de tercer orden.

#### **8.2.3. Selección del método de resolución de análisis óptimo**

Las conclusiones obtenidas en el estudio de sensibilidad de Pro/ENGINEER para análisis modales fueron las siguientes:

- Se comprobó que el mallado por defecto, pese a parecer demasiado grueso, con un valor elevado de Plotting Grid obtiene valores muy próximos a los de los mallados más densos. Se eligió por tanto este tipo de mallado como modelo más optimo en los análisis modales, dada su fiabilidad antes los errores de solver, y sobre todo por su excepcional relación en la precisión de resultados frente al tiempo invertido.

- Observamos las diferencias existentes entre las soluciones que reportan los métodos de resolución 'SPA' y 'MPA', concluyendo que se minimizan al aumentar la densidad del mallado. Finalmente se escogió el método 'MPA' como el más eficiente.

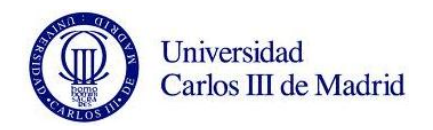

- La alta precisión de los resultados unido al mínimo tiempo de cálculo fueron factores clave para decidir emplear la siguiente combinación de parámetros para los análisis modales: Mallado por defecto / Método de resolución 'Multi-Pass Adaptive' / 'Máximo orden de polinomio = 9' / Criterio de convergencia 2% / 'Plotting Grid = 10'. Como vemos, en el estudio de sensibilidad realizado en el departamento, se obtuvo un valor de 10 de 'Plotting Grid', cantidad que nuestro ordenador no soportaba, teniendo que reducirlo finalmente en 2 unidades hasta un valor de 8.

#### **8.3. MODELADO DE LAS GRIETAS GENERADAS EN EL EJE.**

En este apartado vamos a explicar la metodología que hemos seguido para la generación de grietas en el eje con Pro/ENGINEER. Como ya se explicó en el capítulo 7, diseñaremos 4 grietas en cada una de las 8 posiciones de estudio que se consideran potencialmente críticas, simulando así el avance de grieta por fatiga.

El proceso es sencillo, una vez diseñado el eje, produciremos las grietas haciendo una extrusión hueca, eliminando así material del eje.

Para llevarse a cabo este proceso, en primer lugar tenemos que conocer las distancias en las que se encuentran cada una de nuestras posiciones. En la siguiente figura recordamos el esquema de las mismas.

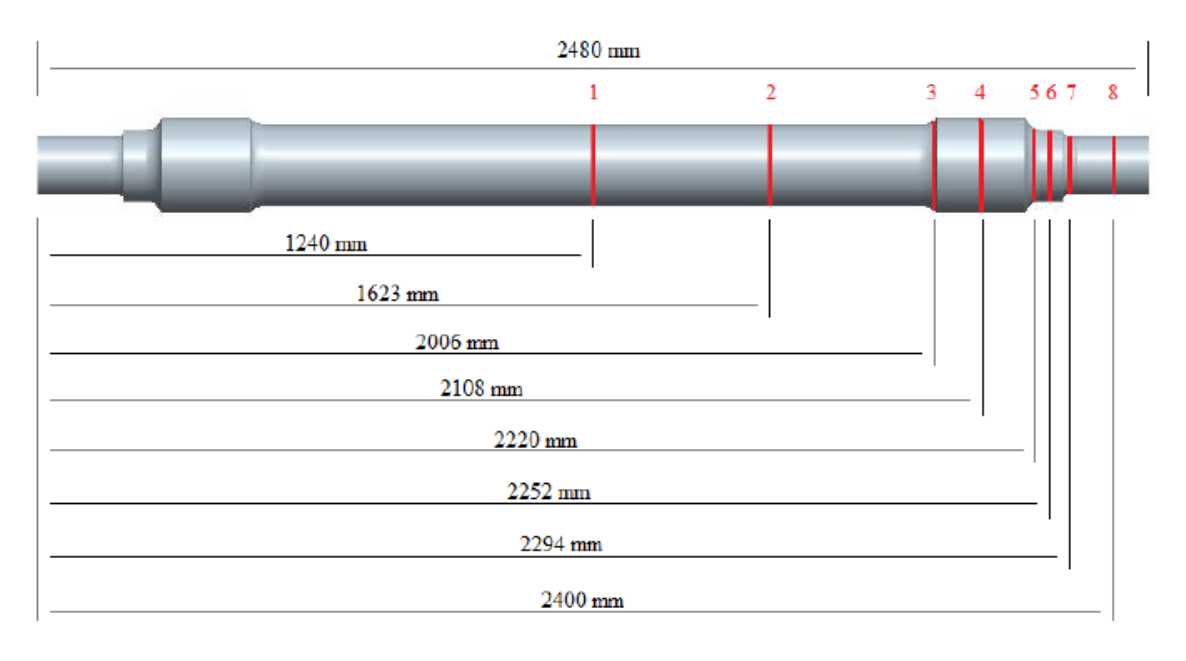

*Figura 74. Posiciones de generación de grieta.*

Conocidas las distancias, generaremos planos perpendiculares al eje en cada una de las posiciones a estudiar. El ejemplo de la figura es el de la posición 4.

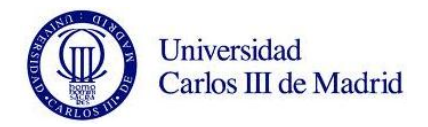

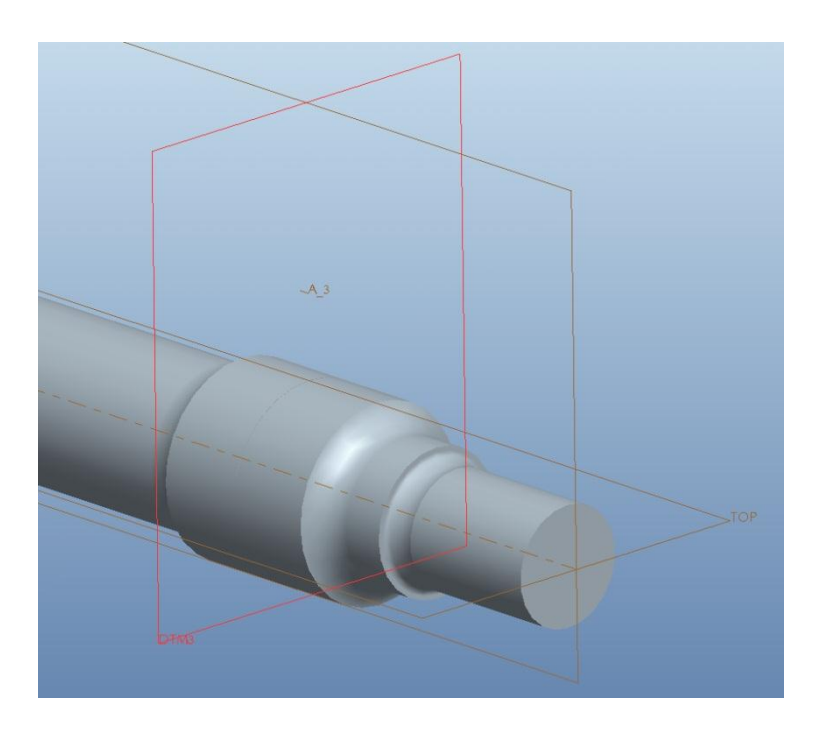

*Figura 75. Generación del plano perpendicular al eje en la posición 4.*

Con el plano definido, realizaremos en él el esbozo de la extrusión que más tarde produciremos.

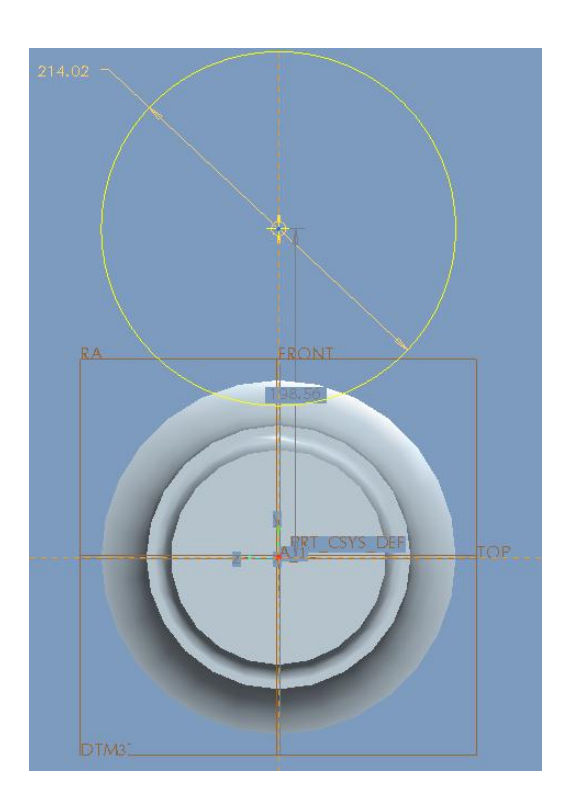

*Figura 76. Diseño del esbozo de la extrusión hueca de 'Posición 4' y 'Radio 1'.*

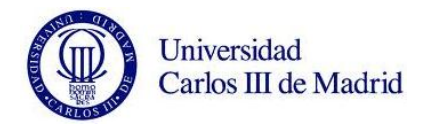

Ahora solo queda realizar la extrusión, para ello pulsamos sobre la herramienta 'Extrusión'. El valor del ancho de esta, se modifica pulsando sobre el mismo número que lo indica. En nuestro caso, será de 0,6 mm.

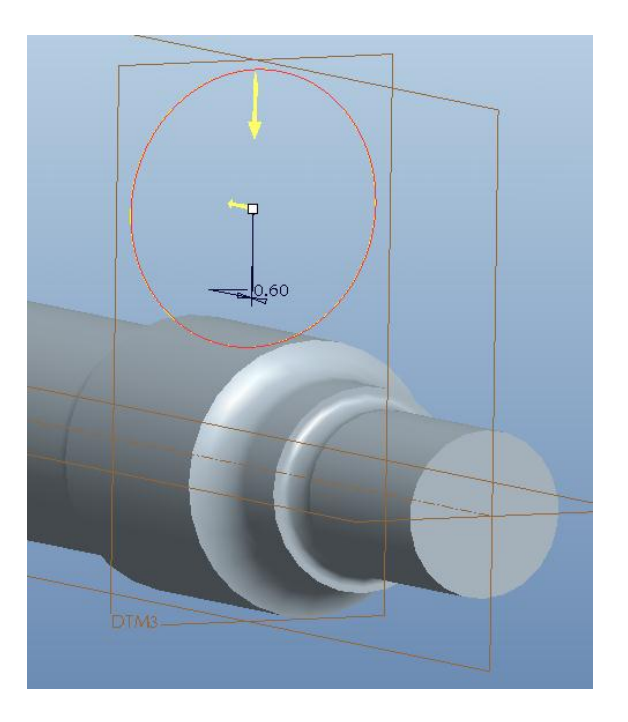

*Figura 77. Extrusión hueca de 'Posición 4' y 'Radio 1'.*

Finalmente, la grieta queda completamente generada.

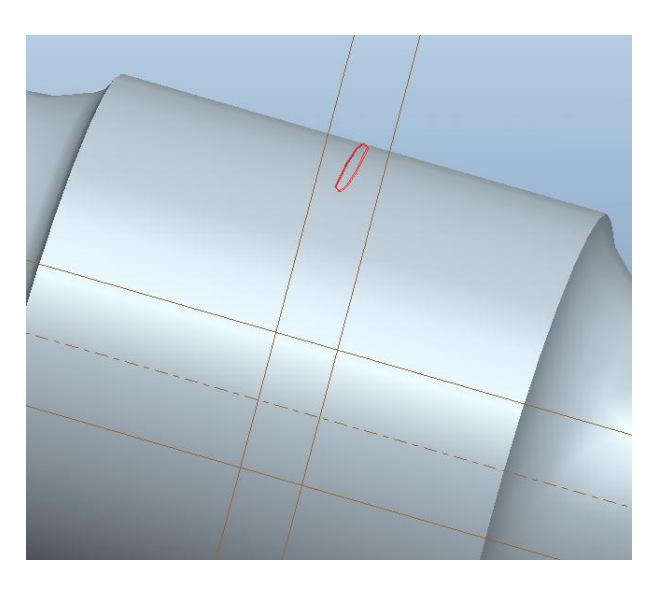

*Figura 78. Detalle de grieta de 'Posición 4' y 'Radio 1'.*

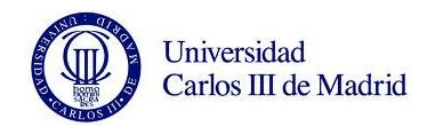

Este procedimiento ha sido repetido tantas veces como grietas hemos creado en las distintas posiciones. Como hemos generado 4 grietas en 8 posiciones diferentes, el total de extrusiones realizado fue de 32.

Hay que destacar, que para cada grieta en cada posición, los valores del esbozo realizado varían. Esto se debe a que la sección del eje es diferente en todas las posiciones excepto la '1' y la '2'. Como ya se ha explicado en el capítulo 7, el objetivo es de realizar unas inserciones radiales de aproximadamente el 14% (R1), 42% (R2), 70% (R3) y 100% (R4) respecto el radio del eje, por lo que tendremos que calcular estos valores. Con la ayuda de Pro/ENGINEER, y utilizando la herramienta de 'Acotar', podemos obtener los datos de los radios en cada posición.

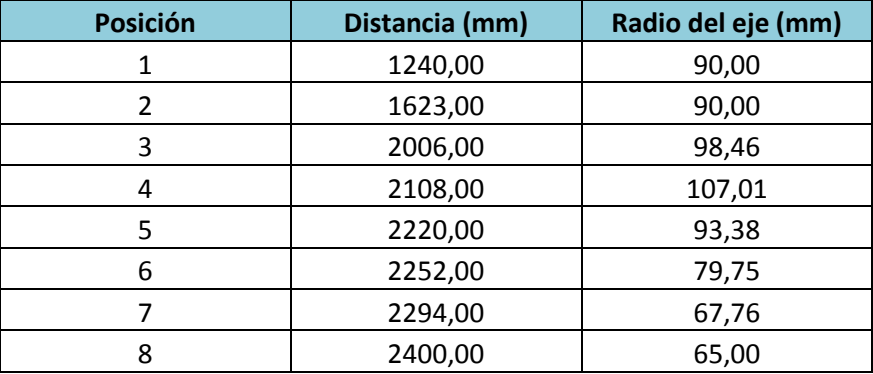

*Tabla 3. Valores de los radios del eje en cada posición.*

Obtenidos estos valores, solo tendremos que aplicar el factor multiplicativo correspondiente entre la posición 1 y el resto de posiciones para obtener los valores de cada inserción.

# **8.4. VISUALIZACIÓN DE RESULTADOS.**

Con los análisis realizados, pasaremos a extraer los resultados de los mismos. Para ello, accedemos desde 'Aplicaciones  $\rightarrow$  Resultados de Mechanica  $\mathbb{F}$ ' en la barra de herramientas. Después seleccionamos 'Insert  $\rightarrow$  Result Window' y elegimos el archivo del análisis que queremos ver. En la 'Figura 8.39.' se muestran las ventanas para definir la forma en que queremos ver representados los resultados.

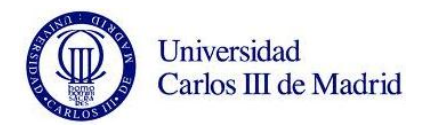

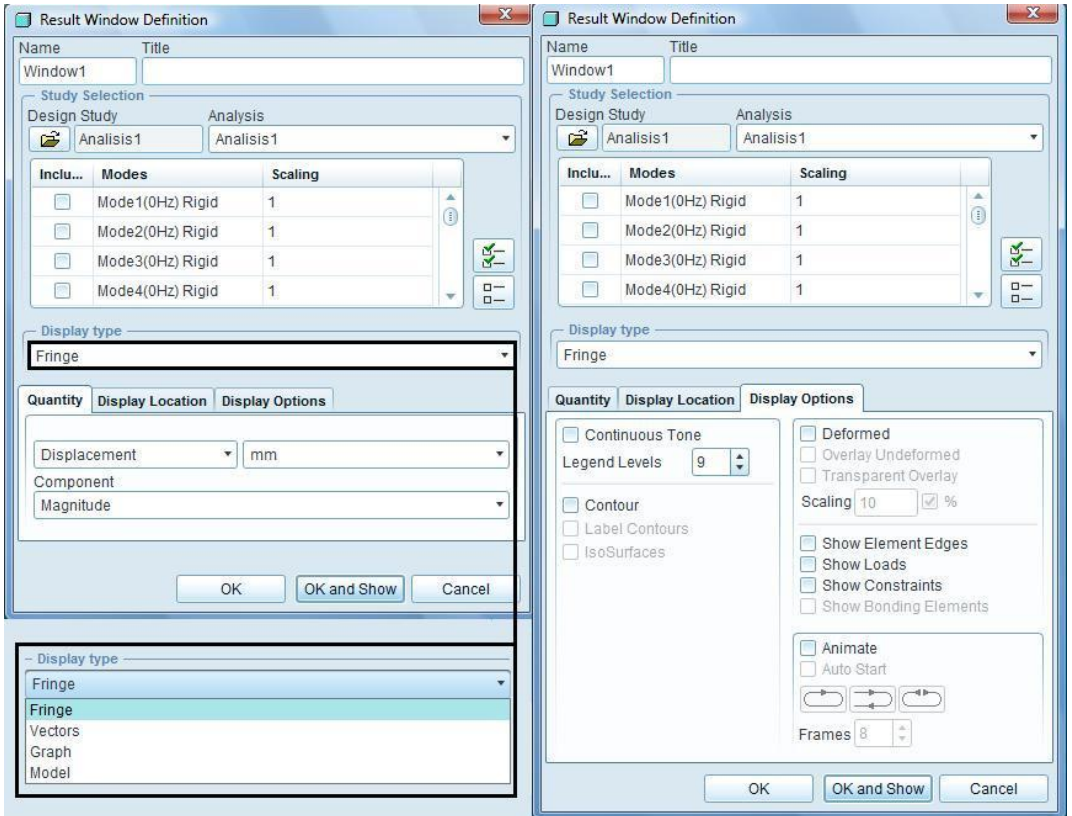

*Figura 79. Representación de la ventana de resultados.*

En esta ventana podemos seleccionar el modo propio que queremos ver representado, así como una combinación de varios. Existen cuatro tipos de visualización de resultados dentro de la pestaña 'Display type':

- Fringe: el muestreo se ejecuta mediante franjas de diferentes colores en función de la magnitud elegida y de su intensidad.

- Vectors: los resultados son mostrados por medio de vectores en distintos colores en función de la intensidad de la magnitud, además permiten visualizar el sentido de la magnitud de estudio.

- Graph: utilizando esta opción se pueden obtener las gráficas correspondientes a las diferentes curvas o aristas de la pieza o conjunto analizado.

- Model: representa únicamente las aristas de la pieza o conjunto del cual se han obtenido los resultados.

Además de estas opciones, contamos con la pestaña 'Quantity', que nos aporta las características cuantitativas de los resultados del análisis. Podemos escoger entre 'Stress' (tensión), 'Displacement' (desplazamiento), 'Strain' (deformación) y 'Strain Energy' (energía de deformación).

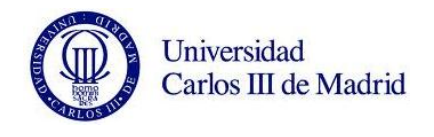

Por su parte, en la pestaña 'Display Options' se selecciona entre la gran variedad de opciones de visualización que permite el programa. Para el caso de los desplazamientos que se producen, son muy interesantes las opciones 'Deformed' (permite ver el objeto deformado) y 'Animate' (muestra una animación del comportamiento de la pieza estudiada). Haciendo click en 'Ok and Show' aparece la ventana con la visualización deseada.

El programa permite añadir tantas ventanas como se desee, seleccionando de nuevo 'Insert → Result Window' o directamente pulsando el icono '<sup>•</sup> ituado en la barra de herramientas.

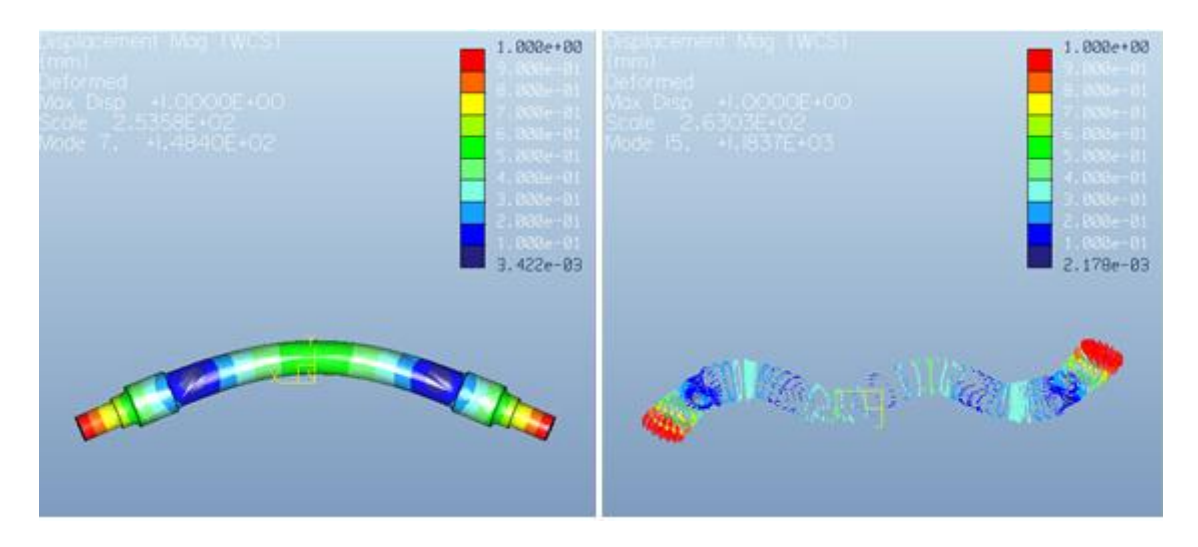

*Figura 80. Visualización de resultados 'Display type' 'Fringe' y 'Vectors'.*

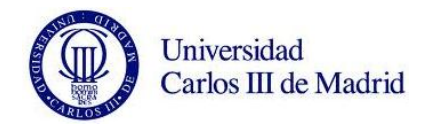

# **CAPÍTULO 9. RESULTADOS.**

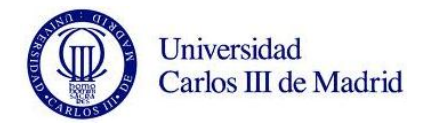

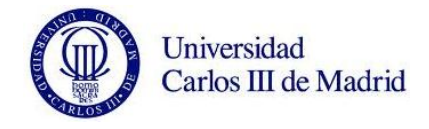

#### **9.1. INTRODUCCIÓN.**

En este capitulo se resumen todos los resultados conseguidos en los análisis anteriormente explicados. Además, describimos brevemente las conclusiones obtenidas en cada uno de los análisis.

En primer lugar se presentan los datos hallados de nuestra tabla Excel personalizada. Recordamos que en esta tabla hemos calculado el área de las grietas diseñadas en el eje que simulan el avance de las playas típicas previas al fallo por fatiga.

Más tarde se muestran los datos debidos a los análisis del eje libre. Contamos la diferencia porcentual y la diferencia unitaria de cada frecuencia con respecto al eje nuevo. En este apartado hemos realizado también el estudio característico de dos posiciones, la 1 y la 7, donde analizamos la relación 'frecuencia/área de grieta'. Se trata de destacar los modos para los que realizar un análisis modal, será mas fiable debido a su tendencia seguida en las diferentes frecuencias para los cuatro radios de grieta.

Finalmente, se detallan los datos del análisis del eje restringido. De la misma manera que para el eje libre contamos la diferencia porcentual y la diferencia unitaria de cada frecuencia con respecto al eje nuevo. En este apartado no hemos estudiado la relación 'frecuencia/área de grieta' en ninguna posición en concreto, dejando el estudio como posible trabajo futuro.

# **9.2. VALORES DE ÁREAS DE SIMULACIÓN DE GRIETA.**

Gracias a los valores obtenidos en el archivo Excel explicado en el apartado 7.3.2., podemos definir la siguiente tabla:

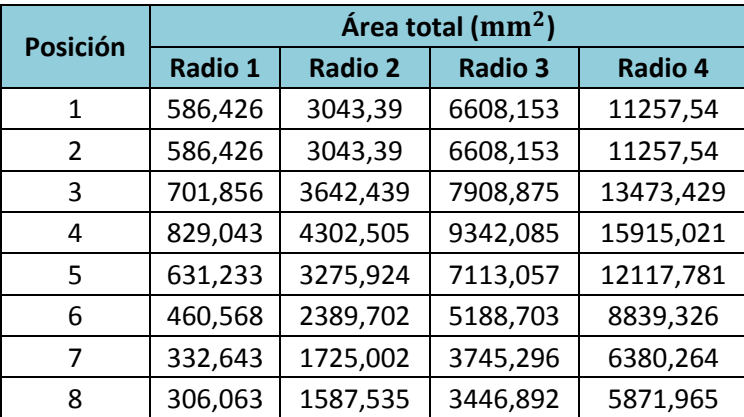

*Tabla 4. Áreas de cada una de las grietas en las diferentes posiciones y radios.*

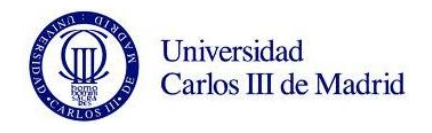

Con estos valores dibujamos la siguiente gráfica, donde observamos explícitamente como varía el área de entrada de la grieta según la posición donde nos encontremos. Como es lógico, en la 'Posición 4', que es la de mayor sección, será donde encontremos los valores máximos de área de fallo. El eje horizontal representa el eje desde el centro ('Posición 1') a su extremo ('Posición 8').

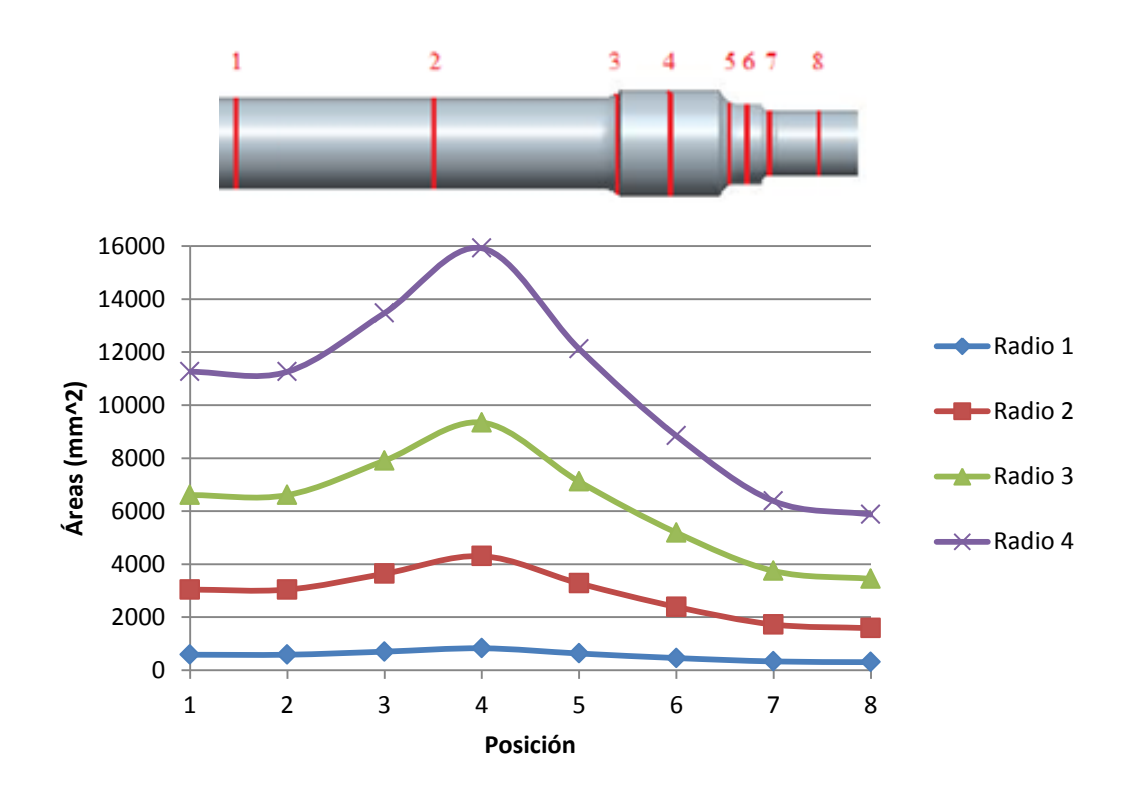

*Figura 81. Gráfica representativa de las áreas de grietas en cada posición del eje.*

Se ha representado también la siguiente gráfica, que nos muestra el grado con el que varía el área según en qué radio de entrada de fallo estamos realizando el análisis. Como era de esperar, el área es mayor a medida que crece el radio de la circunferencia que simula la playa. La progresión es proporcional, ya que estos radios se han diseñado de forma que para cada posición, el valor de la longitud de la profundidad radial de la grieta, sea igual al 14% (R1), 42% (R2), 70% (R3) y 100% (R4) respecto del 'Radio 1' (radio del eje).

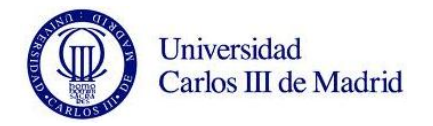

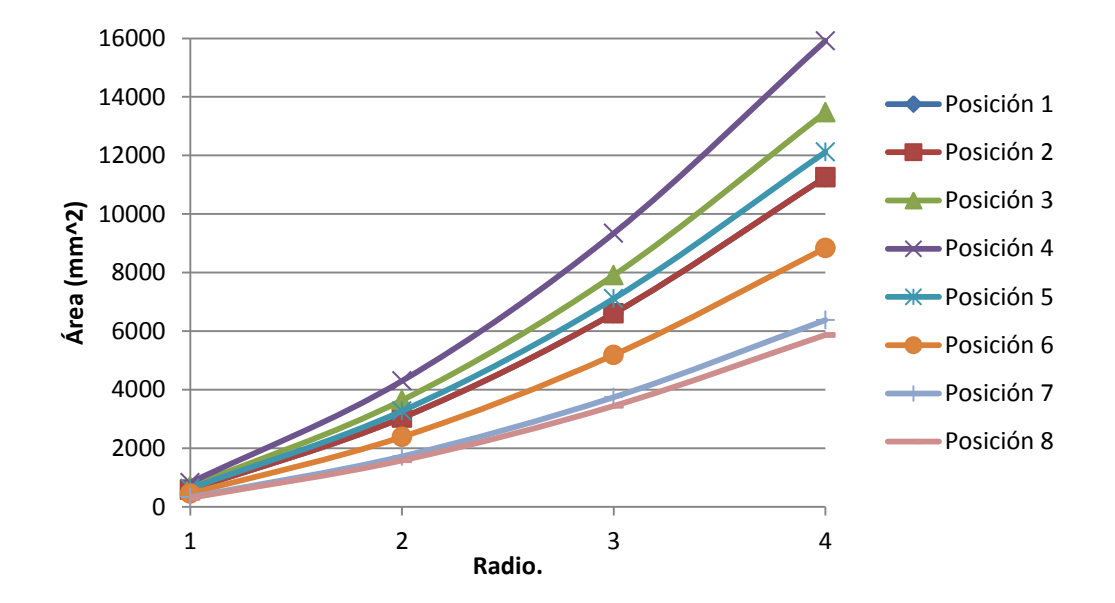

*Figura 82. Gráfica representativa de las áreas de las grietas en cada radio.*

#### **9.3. ESTUDIO DEL EJE LIBRE.**

En este apartado vamos a presentar los resultados obtenidos en Pro/ENGINEER correspondientes al eje en estado vibratorio libre.

Primero mostramos las tablas con los resultados globales de los análisis. Más tarde contamos la diferencia porcentual y la diferencia unitaria de cada frecuencia con respecto al eje nuevo. Finalmente analizamos la relación 'frecuencia/área de grieta' para las posiciones 1 y 7.

#### **9.3.1. Resultados globales de frecuencias.**

La primera tabla que representamos muestra las frecuencias (Hz) obtenidas para cada modo y posición de grieta. Además, también incluye una primera columna con los valores de las frecuencias correspondientes al eje nuevo sin fisuras. En la parte inferior, se detalla el valor del tiempo necesitado por el programa para realizar cada análisis, siendo 'Tiempo 1 = tiempo total transcurrido en el análisis' y 'Tiempo 2 = tiempo de cálculo del CPU'. Las hemos separado de tal manera que para cada tipo de análisis se muestran dos tablas, una para las cuatro primeras posiciones y otra para las cuatro últimas. Por cuestiones de espacio en el documento, presentaremos las tablas de forma consecutiva, extrayendo las conclusiones al final de cada tipo de análisis.

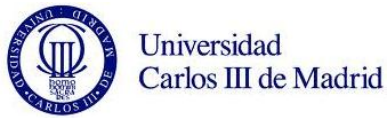

|                               |                                  |              |               | POSICIÓN <sub>1</sub> |              |                    |              | POSICIÓN 2     |               |                    |               | POSICIÓN       |                    |         |         | POSICIÓN 4     |                    |         |
|-------------------------------|----------------------------------|--------------|---------------|-----------------------|--------------|--------------------|--------------|----------------|---------------|--------------------|---------------|----------------|--------------------|---------|---------|----------------|--------------------|---------|
|                               |                                  | <b>NUEVO</b> | <b>RADIO1</b> | RADIO <sub>2</sub>    | <b>RADIO</b> | RADIO <sub>4</sub> | <b>RADIO</b> | <b>RADIO 2</b> | <b>RADIO3</b> | RADIO <sub>4</sub> | <b>RADIO1</b> | <b>RADIO 2</b> | RADIO <sub>3</sub> | RADIO4  | RADIO:  | <b>RADIO 2</b> | RADIO <sub>3</sub> | RADIO 4 |
|                               | Modo                             | 0,00         | 0,00          | 0,00                  | 0,00         | 0,00               | 0,00         | 0,00           | 0,00          | 0,00               | 0,00          | 0,00           | 0,00               | 0,00    | 0,00    | 0,00           | 0,00               | 0,00    |
|                               | $\mathbf{z}$<br>Modo             | 0,00         | 0,00          | 0,00                  | 0,00         | 0,00               | 0,00         | 0,00           | 0.00          | 0,00               | 0.00          | 0.00           | 0,00               | 0,00    | 0,00    | 0.00           | 0.00               | 0.00    |
|                               | $\mathbf{m}$<br>Modo             | 0,00         | 0,00          | 0,00                  | 0,00         | 0,00               | 0,00         | 0,00           | 0,00          | 0,00               | 0,00          | 0,00           | 0,00               | 0,00    | 0,00    | 0,00           | 0,00               | 0,00    |
|                               | 4<br>Modo                        | 0,00         | 0,00          | 0,00                  | 0,00         | 0,00               | 0,00         | 0,00           | 0,00          | 0,00               | 0,00          | 0,00           | 0,00               | 0,00    | 0,00    | 0,00           | 0,00               | 0,00    |
|                               | LŊ,<br>Modo                      | 0,00         | 0,00          | 0,00                  | 0,00         | 0,00               | 0,00         | 0,00           | 0,00          | 0,00               | 0,00          | 0,00           | 0,00               | 0,00    | 0,00    | 0,00           | 0,00               | 0,00    |
|                               | $\bullet$<br>Modo                | 0,00         | 0,00          | 0,00                  | 0,00         | 0,00               | 0,00         | 0,00           | 0,00          | 0,00               | 0,00          | 0,00           | 0,00               | 0,00    | 0,00    | 0,00           | 0,00               | 0,00    |
|                               | Modo                             | 144,76       | 144,59        | 142,15                | 136,05       | 123,08             | 144,62       | 143,06         | 139,00        | 129,60             | 144,70        | 144,30         | 143,78             | 141,99  | 144,71  | 144,66         | 144,54             | 144,10  |
|                               | $\infty$<br>Modo                 | 144,77       | 144,75        | 144,58                | 143,82       | 141,18             | 144,70       | 144,63         | 144,16        | 142,37             | 144,77        | 144,70         | 144,68             | 144,26  | 144,74  | 144,77         | 144,73             | 144,64  |
|                               | თ,<br>Modo                       | 393,20       | 393,22        | 393,07                | 393,05       | 392,37             | 392,79       | 387,75         | 375,39        | 352,12             | 393,06        | 387,98         | 382,63             | 361,51  | 393,09  | 392,22         | 389,81             | 382,79  |
|                               | $\mathbf{a}$<br>Modo             | 393,27       | 393,46        | 393,27                | 393,11       | 392,76             | 393,27       | 393,04         | 391,24        | 385,48             | 393,27        | 392,71         | 391,96             | 388,06  | 393,25  | 393,19         | 392,79             | 391,60  |
|                               | $\sharp$<br>Modo                 | 639,53       | 639,40        | 637,36                | 632,12       | 620,06             | 639,22       | 637,52         | 633,29        | 623,31             | 639,39        | 638,28         | 637,15             | 633,10  | 639,34  | 639,29         | 638,98             | 637,98  |
|                               | $12 \overline{ }$<br>Modo        | 739,84       | 739,24        | 730,86                | 710,64       | 669,46             | 739,63       | 739,08         | 737,18        | 733,33             | 739,65        | 722,48         | 705,62             | 651,30  | 739,55  | 735,44         | 722,62             | 687,17  |
|                               | $\overline{a}$<br>Modo           | 739,92       | 740,07        | 739,22                | 736,73       | 728,02             | 739,82       | 739,59         | 738,76        | 736,19             | 740,06        | 738,58         | 735,97             | 724,42  | 739,98  | 739,78         | 737,96             | 732,49  |
|                               | 14<br>Modo                       | 1050,80      | 1050,51       | 1045,39               | 1028,60      | 986,85             | 1050,40      | 1046,06        | 1028,43       | 973,66             | 1050,67       | 1046,94        | 1040,04            | 1002,76 | 1050,63 | 1050,01        | 1045,69            | 1007,83 |
|                               | 15<br>Modo                       | 1145,44      | 1146,09       | 1145,26               | 1144,33      | 1140,77            | 1145,53      | 1139,67        | 1128,13       | 1119,13            | 1144,90       | 1123,15        | 1107,01            | 1086,66 | 1144,54 | 1134,24        | 1107,08            | 1074,51 |
|                               | 16<br>Modo                       | 1145,61      | 1146,48       | 1145,83               | 1145,62      | 1143,78            | 1145,76      | 1145,59        | 1142.30       | 1133,45            | 1145,91       | 1144.19        | 1140,50            | 1125,00 | 1145,75 | 1145,41        | 1141.26            | 1129.10 |
|                               | $\overline{u}$<br>Modo           | 1379,34      | 1379,79       | 1379,07               | 1379,35      | 1379,55            | 1379,60      | 1376,47        | 1366,28       | 1343,85            | 1379,19       | 1372,38        | 1365,90            | 1340,39 | 1379,35 | 1378,10        | 1375,69            | 1369,10 |
|                               | Modo 18                          | 1564,22      | 1563,89       | 1549,77               | 1523,51      | 1488,28            | 1563,12      | 1553,59        | 1530,10       | 1498,91            | 1564,39       | 1555,04        | 1545,57            | 1524,28 | 1563,24 | 1550,22        | 1517,43            | 1462,11 |
| <b>FRECUENCIA PROPIA (HZ)</b> | 19<br>Modo                       | 1564,32      | 1564,89       | 1563,00               | 1559,71      | 1546,45            | 1564,34      | 1564,14        | 1559,62       | 1547,45            | 1564,85       | 1564,24        | 1560,39            | 1549,59 | 1564,56 | 1564,16        | 1558,75            | 1543,43 |
|                               | B<br>Modo                        | 1979,20      | 1980,43       | 1978,28               | 1975,56      | 1960,67            | 1979,57      | 1980,44        | 1975,23       | 1965,80            | 1979,92       | 1980,19        | 1974,49            | 1957,11 | 1979,08 | 1972,57        | 1953,99            | 1918,20 |
|                               | $\overline{21}$<br>Modo          | 1979,51      | 1980,87       | 1979,81               | 1979,47      | 1975,51            | 1979,99      | 1981,91        | 1978,41       | 1974,15            | 1980,31       | 1982,52        | 1977,14            | 1966,85 | 1979,56 | 1979,41        | 1973,61            | 1959,05 |
|                               | $\overline{2}$<br>Modo           | 2173,80      | 2174,27       | 2173,64               | 2170,67      | 2124,48            | 2173,72      | 2165,56        | 2133,76       | 2057,52            | 2173,59       | 2154,98        | 2130,11            | 2032,70 | 2173,66 | 2169,64        | 2156,57            | 2123,62 |
|                               | $\overline{2}$<br>Modo           | 2202,57      | 2200,50       | 2192,95               | 2173,99      | 2174,25            | 2200,27      | 2199,77        | 2200,51       | 2200,43            | 2203,57       | 2190,30        | 2175,72            | 2130,95 | 2203,00 | 2201,19        | 2191,88            | 2168,73 |
|                               | 24<br>Modo                       | 2441,60      | 2441,10       | 2419,89               | 2378,30      | 2315,50            | 2440,38      | 2429,35        | 2395,10       | 2372,00            | 2442,91       | 2424,71        | 2399,50            | 2369,08 | 2442,29 | 2444,01        | 2435,81            | 2420,83 |
|                               | 25<br>Modo                       | 2442,32      | 2442,93       | 2440,49               | 2434,98      | 2416,43            | 2442,08      | 2445,86        | 2434,84       | 2414,23            | 2444,50       | 2445,14        | 2434,63            | 2413,44 | 2442,97 | 2444,34        | 2439,18            | 2434,97 |
|                               | Modo <sub>26</sub>               | 2982,90      | 2985,94       | 2985,85               | 2983,99      | 2955,96            | 2986,39      | 2981,53        | 2955,13       | 2901,72            | 2981,60       | 2958,37        | 2896,67            | 2806,07 | 2981,98 | 2975,05        | 2950,97            | 2879,86 |
|                               | 27<br>Modo                       | 2994,60      | 2995,32       | 2991,86               | 2985,40      | 2982,12            | 2994,21      | 2999,52        | 2958,84       | 2920,68            | 2996,20       | 2968,80        | 2954,18            | 2903,43 | 2995,55 | 2994,45        | 2969,41            | 2880,10 |
|                               | 28<br>Modo                       | 2994,80      | 2996,01       | 2994,23               | 2992,63      | 2986,30            | 2994,83      | 3009,76        | 2991,27       | 2977,59            | 2998,30       | 3014,43        | 2983,73            | 2950,38 | 2996,30 | 2999,45        | 2990,28            | 2988,34 |
|                               | 29<br>Modo                       | 3328,97      | 3327,54       | 3309,53               | 3243,31      | 3098,51            | 3327,90      | 3327,57        | 3328,02       | 3328,42            | 3329,39       | 3302,50        | 3273,15            | 3206,62 | 3328,76 | 3316,92        | 3253,58            | 3100,05 |
|                               | 30<br>Modo                       | 3404,42      | 3403,61       | 3398,91               | 3390,30      | 3366,71            | 3402,90      | 3400,54        | 3392,93       | 3370,83            | 3404,98       | 3405,32        | 3403,60            | 3400,61 | 3404,40 | 3399,66        | 3385,06            | 3350,09 |
|                               | $\mathbf{31}$<br>Modo            | 3619,36      | 3620,04       | 3588,60               | 3550,09      | 3532,29            | 3620,01      | 3635,80        | 3609,96       | 3569,40            | 3631,50       | 3627,16        | 3560,68            | 3538,54 | 3623,38 | 3608,96        | 3545,01            | 3506,29 |
|                               | 32<br>Modo                       | 3619,61      | 3622,48       | 3617,45               | 3610,89      | 3583,70            | 3621,41      | 3645,29        | 3615,41       | 3601,91            | 3633,29       | 3628,88        | 3599,67            | 3542,44 | 3626,85 | 3633,38        | 3605,40            | 3581,53 |
|                               | 33<br>Modo                       | 3632,99      | 3635,30       | 3635,66               | 3635,41      | 3636,22            | 3635,10      | 3658,10        | 3633,69       | 3633,40            | 3638,12       | 3645,17        | 3625,18            | 3612,95 | 3632,92 | 3639,04        | 3631,37            | 3628,84 |
|                               | 34<br>Modo                       | 4216,24      | 4211,95       | 4192,85               | 4142,46      | 4017,46            | 4211,56      | 4200,44        | 4150,65       | 3991,71            | 4215,92       | 4193,24        | 4153,39            | 4022,82 | 4217,49 | 4214,09        | 4077,02            | 3936,04 |
|                               | 35<br>Modo                       | 4268,57      | 4270,62       | 4262,72               | 4262,50      | 4260,72            | 4265,96      | 4304,76        | 4155,15       | 4063,06            | 4294,88       | 4327,78        | 4232,56            | 4184,84 | 4275,70 | 4258,64        | 4202,16            | 4166,93 |
|                               | 36<br>Modo                       | 4269,20      | 4271,69       | 4267,81               | 4267,45      | 4265,48            | 4269,88      | 4352,49        | 4278,72       | 4243,58            | 4296,05       | 4370,06        | 4260,09            | 4241,78 | 4276,80 | 4308,01        | 4251,60            | 4241,22 |
|                               | $\overline{\mathbf{37}}$<br>Modo | 4349,68      | 4352,17       | 4351,03               | 4351,86      | 4352,80            | 4351,37      | 4355,40        | 4335,11       | 4322,97            | 4348,94       | 4384,60        | 4323,64            | 4292,56 | 4348,54 | 4343,39        | 4321,32            | 4321,88 |
|                               | Modo 38                          | 4893,25      | 4894,30       | 4854,26               | 4788,70      | 4676,40            | 4898,70      | 4975,68        | 4872,98       | 4845,00            | 4932,29       | 5016,46        | 4864,68            | 4767,88 | 4903,72 | 4885,67        | 4765,45            | 4676,87 |
|                               | $\overline{39}$<br>Modo          | 4893,80      | 4898,05       | 4891,17               | 4892,47      | 4862,45            | 4899,77      | 5006,98        | 4914,39       | 4856,83            | 4957,71       | 5049,58        | 4895,74            | 4867,71 | 4917,95 | 4959,49        | 4870,22            | 4739,05 |
|                               | 40<br>Modo                       | 5026,97      | 5027,66       | 5027,02               | 5032,01      | 5029,92            | 5029,81      | 5049,19        | 5010,23       | 4997,62            | 5033,56       | 5060,55        | 4987,58            | 4971,57 | 5029,78 | 5025,57        | 4968,57            | 4890,33 |
|                               | Tiempo 1 (s)                     | 3177,65      | 909,00        | 2220,21               | 1134,82      | 1147,39            | 2004,35      | 1233,13        | 2566,50       | 2592,55            | 1014,23       | 1240,64        | 2239,65            | 2869,21 | 864,43  | 1318,10        | 2745,26            | 1318,65 |
|                               | Tiempo 2 (s)                     | 1556,55      | 437,86        | 1190,99               | 637,93       | 675,33             | 105.18       | 598,72         | 1332,37       | 1490.57            | 504,32        | 638.57         | 1366.66            | 1544,30 | 578,84  | 735,93         | 1573.13            | 800,32  |

*Tabla 5. Frecuencias propias del eje libre, 'Posiciones 1, 2, 3 y 4'.*

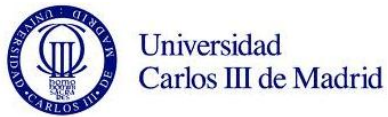

|                               |                    |                             |                |                    | POSICIÓN 5    |         |               | POSICIÓN 6         |               |         |               | POSICIÓN           |                    |         |              | POSICIÓN 8     |                    |         |
|-------------------------------|--------------------|-----------------------------|----------------|--------------------|---------------|---------|---------------|--------------------|---------------|---------|---------------|--------------------|--------------------|---------|--------------|----------------|--------------------|---------|
|                               |                    | <b>NUEVO</b>                | <b>RADIO 1</b> | RADIO <sub>2</sub> | <b>RADIO3</b> | RADIO 4 | <b>RADIO1</b> | RADIO <sub>2</sub> | <b>RADIO3</b> | RADIO4  | <b>RADIO1</b> | RADIO <sub>2</sub> | RADIO <sub>3</sub> | RADIO4  | <b>RADIO</b> | <b>RADIO 2</b> | RADIO <sub>3</sub> | RADIO4  |
|                               | Modo               | 0,00                        | 0,00           | 0,00               | 0,00          | 0,00    | 0.00          | 0,00               | 0,00          | 0,00    | 0,00          | 0.00               | 0.00               | 0,00    | 0.00         | 0.00           | 0,00               | 0,00    |
|                               | Modo               | 0,00<br>N                   | 0,00           | 0,00               | 0,00          | 0,00    | 0,0           | 0,00               | 0,00          | 0,00    | 0,00          | 0,00               | 0,00               | 0,00    | 0,00         | 0.00           | 0,00               | 0,00    |
|                               | Modo               | 0,00<br>m                   | 0,00           | 0,00               | 0,00          | 0,00    | 0,00          | 0,00               | 0,00          | 0,00    | 0,00          | 0,00               | 0,00               | 0,00    | 0,00         | 0,00           | 0,00               | 0,00    |
|                               | Modo               | 0,00<br>4                   | 0,0            | 0,00               | 0,00          | 0,00    | 0.00          | 0,00               | 0,00          | 0.00    | 0,00          | 0,00               | 0.00               | 0,00    | 0,00         | 0,00           | 0,00               | 0,00    |
|                               | Modo               | 0,00<br>m                   | 0,00           | 0,00               | 0,00          | 0,00    | 0,0           | 0,00               | 0,00          | 0,00    | 0,00          | 0,00               | 0,00               | 0,00    | 0,00         | 0,00           | 0,00               | 0,00    |
|                               | Modo               | 0,00<br>$\mathbf{Q}$        | 0,00           | 0,00               | 0,00          | 0,00    | 0,00          | 0,00               | 0,00          | 0,00    | 0,00          | 0,00               | 0,00               | 0,00    | 0,00         | 0,00           | 0,00               | 0,00    |
|                               | Modo               | 144,76<br>r                 | 144,76         | 144,68             | 144,65        | 144,48  | 144,71        | 144,71             | 144,66        | 144,53  | 144,70        | 144,67             | 144,71             | 144,57  | 144,72       | 144,71         | 144,66             | 144,73  |
|                               | Modo               | 144,77<br>$\infty$          | 144,78         | 144,70             | 144,74        | 144,69  | 144,74        | 144,76             | 144,74        | 144,71  | 144,71        | 144,81             | 144,79             | 144,72  | 144,80       | 144,74         | 144,83             | 144,78  |
|                               | Modo               | 393,20<br>$\bullet$         | 393,22         | 392,74             | 391,61        | 388,11  | 393,06        | 392,83             | 391,76        | 389,05  | 393,10        | 392,81             | 392,23             | 390,23  | 393,20       | 393,11         | 392,88             | 392,96  |
|                               | Modo               | 393,27<br>å                 | 393,29         | 393,08             | 393,02        | 392,41  | 393,21        | 393,27             | 392,99        | 392,61  | 393,15        | 393,34             | 393,20             | 392,75  | 393,31       | 393,20         | 393,33             | 393,23  |
|                               | Modo               | 639,53<br>$\sharp$          | 639,56         | 639,24             | 639,32        | 639,06  | 639,34        | 639,39             | 639,32        | 639,13  | 639,25        | 639,40             | 639,49             | 639,14  | 639,51       | 639,35         | 639,40             | 639,43  |
|                               | Modo               | 739,84<br>$\overline{12}$   | 739,97         | 737,64             | 729,69        | 702,43  | 739,80        | 737,59             | 730,38        | 707,83  | 739,79        | 738,25             | 732,59             | 715,69  | 739,91       | 739,87         | 739,48             | 738,50  |
|                               | Modo               | 739,92<br>$\overline{a}$    | 740,12         | 739,77             | 738,76        | 735,20  | 739,93        | 739,95             | 738,77        | 735,88  | 739,86        | 740,40             | 739,09             | 736,81  | 739,96       | 739,92         | 739,80             | 739,46  |
|                               | Modo 14            | 1050,80                     | 1050,84        | 1050,43            | 1049,11       | 1009,14 | 1050,66       | 1050,55            | 1049,27       | 1015,24 | 1050,59       | 1050,61            | 1049,96            | 1028,01 | 1050,80      | 1050,66        | 1050,64            | 1050,24 |
|                               | Modo 15            | 1145,44                     | 1145,96        | 1137,23            | 1109,12       | 1060,82 | 1144,70       | 1136,37            | 1108,75       | 1060,31 | 1144,46       | 1138,28            | 1114,30            | 1061,17 | 1145,54      | 1144,82        | 1143,43            | 1138,00 |
|                               | Modo               | 1145,61<br>16               | 1146,31        | 1145,09            | 1141,73       | 1129,37 | 1145,52       | 1145,45            | 1141,60       | 1130,59 | 1145,33       | 1146,99            | 1142,25            | 1133,15 | 1146,15      | 1145,49        | 1144,64            | 1143,03 |
|                               | Modo               | 1379,34<br>$\ddot{\bullet}$ | 1379,24        | 1378,75            | 1378,30       | 1376,88 | 1378,99       | 1379,22            | 1378,25       | 1377,48 | 1379,21       | 1379,09            | 1378,95            | 1377.77 | 1379,42      | 1379,12        | 1378,57            | 1378,79 |
|                               | Modo 18            | 1564,22                     | 1565,19        | 1546,87            | 1493,12       | 1393,20 | 1562,52       | 1543,40            | 1486,40       | 1385,78 | 1562,23       | 1548,37            | 1488,78            | 1380,21 | 1564,45      | 1562,63        | 1557,29            | 1538,51 |
| <b>FRECUENCIA PROPIA (HZ)</b> | Modo 19            | 1564,32                     | 1565,81        | 1563,60            | 1556,38       | 1531,84 | 1564,45       | 1563,84            | 1555,67       | 1532,52 | 1564,14       | 1571,46            | 1556,00            | 1534,10 | 1564,57      | 1564,05        | 1561,45            | 1556,48 |
|                               | Modo <sub>20</sub> | 1979,20                     | 1981,97        | 1958,76            | 1904,97       | 1834,36 | 1977, 43      | 1951,89            | 1892,38       | 1820,90 | 1976,25       | 1962,07            | 1884,52            | 1806,63 | 1979,59      | 1976,26        | 1965,06            | 1926,92 |
|                               | Modo 21            | 1979,51                     | 1982,61        | 1978,10            | 1969,00       | 1941,26 | 1979,14       | 1978,85            | 1967,69       | 1940,13 | 1978,86       | 1997,76            | 1967,05            | 1941,21 | 1979,91      | 1978,67        | 1975,29            | 1964,58 |
|                               | Modo               | 2173,80<br>22               | 2173,81        | 2172,46            | 2168,45       | 2159,65 | 2173,54       | 2172,80            | 2168,95       | 2161,95 | 2173,69       | 2173,01            | 2170,48            | 2164,39 | 2173,92      | 2173,53        | 2172,30            | 2167,92 |
|                               | Modo               | 2202,57<br>23               | 2203,11        | 2203,66            | 2200,30       | 2190,75 | 2204,24       | 2202,69            | 2200,82       | 2193,31 | 2204,29       | 2203,87            | 2199,88            | 2194,76 | 2202,21      | 2203,87        | 2203,66            | 2201,62 |
|                               | Modo               | 2441,60<br>$\overline{a}$   | 2452,31        | 2426,15            | 2391,08       | 2352,42 | 2439,69       | 2421,98            | 2375,59       | 2333,26 | 2438,25       | 2452,45            | 2359,67            | 2311,47 | 2442,46      | 2436,45        | 2422,15            | 2368,96 |
|                               | Modo               | 2442,32<br>25               | 2452,67        | 2441,46            | 2433,54       | 2409,53 | 2442,78       | 2445,87            | 2432,32       | 2408,77 | 2442,31       | 2497,42            | 2431,03            | 2409,39 | 2443,73      | 2441,58        | 2436,30            | 2423,55 |
|                               | Modo <sub>26</sub> | 2982,90                     | 2984,71        | 2977,01            | 2955,05       | 2853,87 | 2981,25       | 2976,56            | 2950,33       | 2862,96 | 2980,21       | 2977,60            | 2926,09            | 2855,57 | 2984,39      | 2979,66        | 2969,57            | 2883,24 |
|                               | Modo               | 2994,60<br>27               | 3022,16        | 2988,59            | 2968,32       | 2936,36 | 2994,45       | 2989,16            | 2954,49       | 2909,53 | 2992,74       | 3089,37            | 2954,28            | 2900,14 | 2996,46      | 2990,54        | 2974,10            | 2947,11 |
|                               | Modo               | 2994,80<br>$\overline{28}$  | 3027,58        | 2995,63            | 2990,05       | 2983,86 | 2995,25       | 3005,26            | 2988,24       | 2976,05 | 2994,73       | 3146,49            | 2986,36            | 3002,66 | 2997,78      | 2995,42        | 2991,45            | 2984,31 |
|                               | Modo               | 3328,97<br>62               | 3329,55        | 3325,50            | 3306,67       | 3218,34 | 3329,78       | 3324,75            | 3310,09       | 3203,94 | 3329,71       | 3326,58            | 3310,7             | 3172,27 | 3328,95      | 3328,91        | 3323,69            | 3273,84 |
|                               | Modo               | 3404,42<br>$\overline{30}$  | 3404,83        | 3391,89            | 3342,10       | 3256,02 | 3403,26       | 3385,68            | 3329,28       | 3275,88 | 3403,04       | 3381,61            | 3313,89            | 3291,98 | 3403,62      | 3397,15        | 3373,99            | 3311,23 |
|                               | Modo               | 3619,36<br>31               | 3635,55        | 3620,56            | 3588,75       | 3553,09 | 3624,02       | 3617,90            | 3584,61       | 3550,48 | 3621,56       | 3618,12            | 3571,84            | 3550,17 | 3624,28      | 3616,00        | 3587,87            | 3460,40 |
|                               | Modo               | 3619,61<br>22               | 3667,80        | 3627,29            | 3611,84       | 3612,68 | 3624,60       | 3640,36            | 3597,19       | 3578,74 | 3624,37       | 3827,71            | 3580,11            | 3564,59 | 3625,66      | 3622,09        | 3605,04            | 3568,53 |
|                               | Modo               | 3632,99<br>33               | 3675,92        | 3631,18            | 3621,57       | 3631,63 | 3631,92       | 3652,73            | 3618,93       | 3616,97 | 3630,51       | 3913,50            | 3623,13            | 3656,16 | 3633,63      | 3627,01        | 3625,43            | 3610,51 |
|                               | Modo               | 4216,24<br>34               | 4222,87        | 4213,73            | 4205,90       | 4037,67 | 4214,54       | 4215,46            | 4200,49       | 4112,34 | 4214,63       | 4243,46            | 4194,92            | 4138,23 | 4216,24      | 4212,11        | 4191,74            | 3888,49 |
|                               | Modo               | 4268,57                     | 4350,58        | 4277,71            | 4252,04       | 4184,80 | 4279,09       | 4330,67            | 4243,36       | 4176,60 | 4275,97       | 4334,79            | 4203,60            | 4177,57 | 4284,14      | 4262,46        | 4201,63            | 4183,14 |
|                               | Modo               | 4269,20<br>36               | 4477,57        | 4278,61            | 4257,04       | 4246,19 | 4280,18       | 4348,53            | 4259,54       | 4247,62 | 4278,47       | 4717,38            | 4271,48            | 4392,53 | 4286,52      | 4277,07        | 4270,72            | 4243,59 |
|                               | Modo               | 4349,68<br>$\frac{37}{38}$  | 4488,88        | 4333,80            | 4271,56       | 4259,80 | 4347,83       | 4351,56            | 4288,84       | 4264,76 | 4347,20       | 4787,04            | 4324,18            | 4395,52 | 4350,57      | 4345,31        | 4335,11            | 4312,30 |
|                               | Modo               | 4893,25                     | 5047,18        | 4903,36            | 4843,50       | 4725,93 | 4914,03       | 4976,44            | 4868,22       | 4820,50 | 4910,83       | 5079,61            | 4860,34            | 4858,06 | 4919,78      | 4899,75        | 4791,30            | 4543,00 |
|                               | Modo 39            | 4893,80                     | 5054,54        | 4918,93            | 4867,25       | 4841,05 | 4914,73       | 4991,92            | 4890,89       | 826,13  | 4911,15       | 5141,12            | 4906,87            | 4986,36 | 4927,58      | 4922,97        | 4908.74            | 4847,83 |
|                               | Modo 40            | 5026,97                     | 5078,51        | 5032,02            | 4992,36       | 4943,14 | 5030,39       | 5037,53            | 4981,07       | 4875,40 | 5030,51       | 5351,15            | 5022,39            | 5047,38 | 5029,08      | 5030,05        | 5022,71            | 4989,31 |
|                               | Tempo 1 (s)        | 3177,65                     | 648,74         | 2055,98            | 3239,12       | 1069,29 | 1443,86       | 1278,60            | 4669,34       | 1086,56 | 1958,41       | 1328,58            | 1038,52            | 1080,06 | 664,22       | 1722,72        | 2256,86            | 2580,24 |
|                               | Tiempo 2(s)        | 1556,55                     | 400,85         | 986,35             | 1630,58       | 634,38  | 981,32        | 604,18             | 1989,76       | 670,79  | 1048,98       | 624,99             | 614,95             | 599,51  | 403,79       | 1045,88        | 1321,08            | 1350,55 |

*Tabla 6. Frecuencias propias del eje libre, 'Posiciones 5, 6, 7 y 8'.*

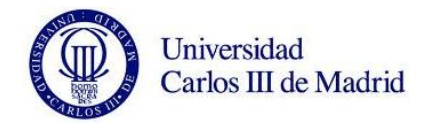

Como podemos observar, contamos con un gran número de datos, concretamente con 1056 valores de frecuencias para el eje libre. Esto va a dificultar la presentación de los resultados en el documento, por lo que trataremos de ser lo más ordenado posible.

Hay que destacar, que a mayor dimensión de grieta, se consigue una menor frecuencia. Esta tendencia es la marcada por la teoría. Un solido con fallo, siempre será menos rígido que el mismo solido sin fallo. Sin embargo se dan excepciones como por ejemplo el modo 33, que de 32 posiciones estudiadas con fallo, 16 de ellas dan una frecuencia mayor. Este tipo de incongruencias es uno de los fallos que hemos encontrado en el programa, seguramente debido al mallado, y que servirá en conclusiones de trabajos futuros.

Los tiempos necesitados para realizar todos los análisis del eje libre suman un total de más de 16 horas. Notificamos que, además de este tiempo explicito en el detalle de cada análisis, el programa dio error en muchos de los estudios de manera consecutiva, siendo el tiempo total estimado de uso del programa para el eje libre, más del doble de esas 16 horas.

De estas dos tablas, obtenemos el siguiente gráfico representativo de los datos:

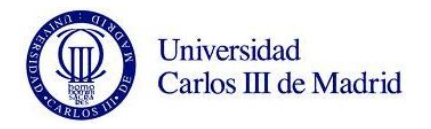

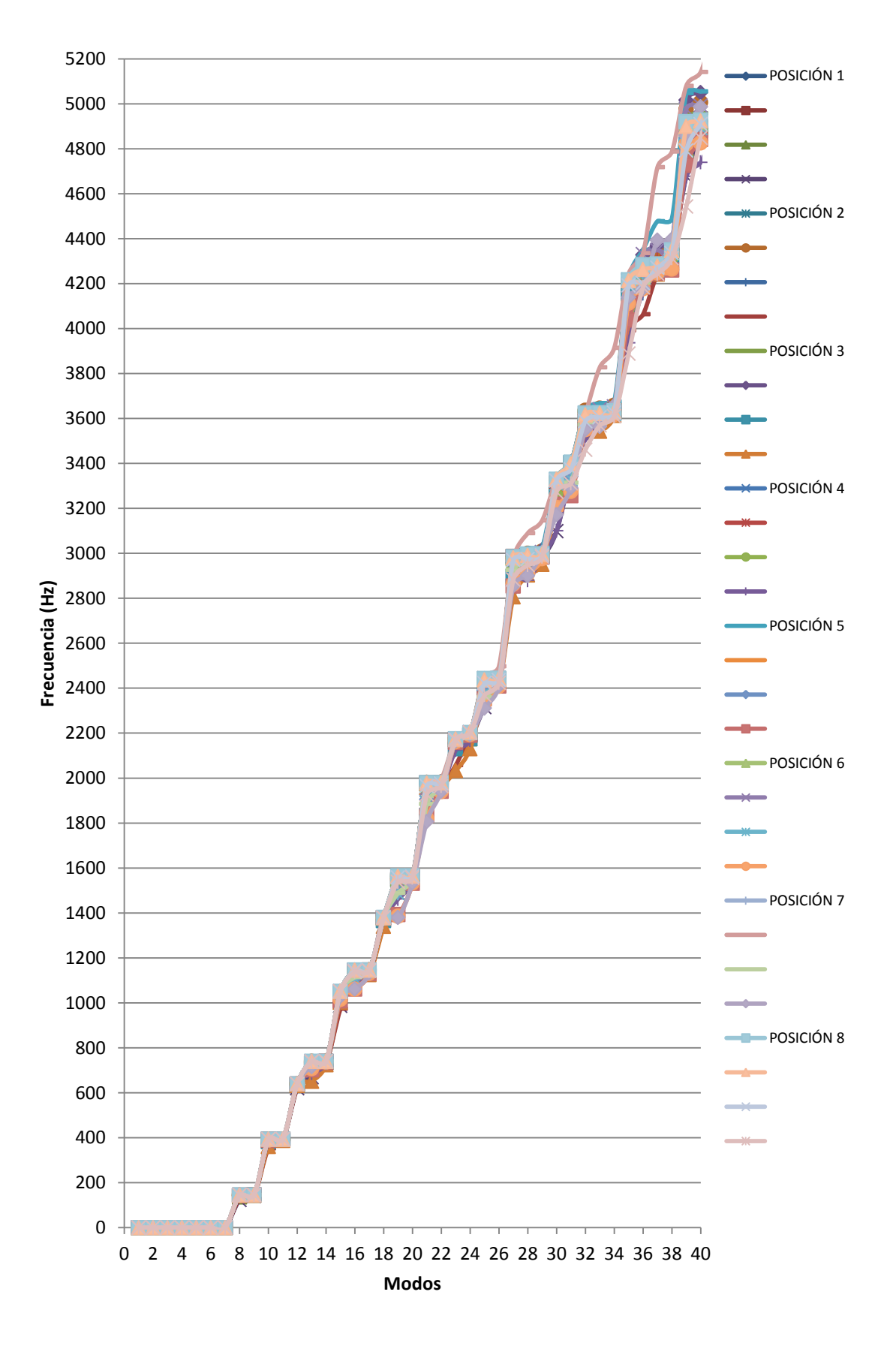

*Figura 83. Gráfica de las frecuencias propias de cada modo, eje libre.*

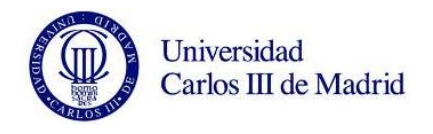

Señalar que hemos obtenido el valor '0 Hz' para los 6 primeros modos de vibración. Estos 6 primeros modos rígidos coinciden con los 6 grados de libertad del eje en el espacio. De ahora en adelante, para los estudios del eje libre, no los tendremos en cuenta. En el gráfico anterior vemos como del modo 20 en adelante, el rango de frecuencias comienza a ser mucho más disperso, por lo que serán los modos donde encontremos las diferencias más destacadas respecto al eje sin grieta.

En la siguiente figura se muestra el movimiento de cada uno de los modos de vibración del eje libre:

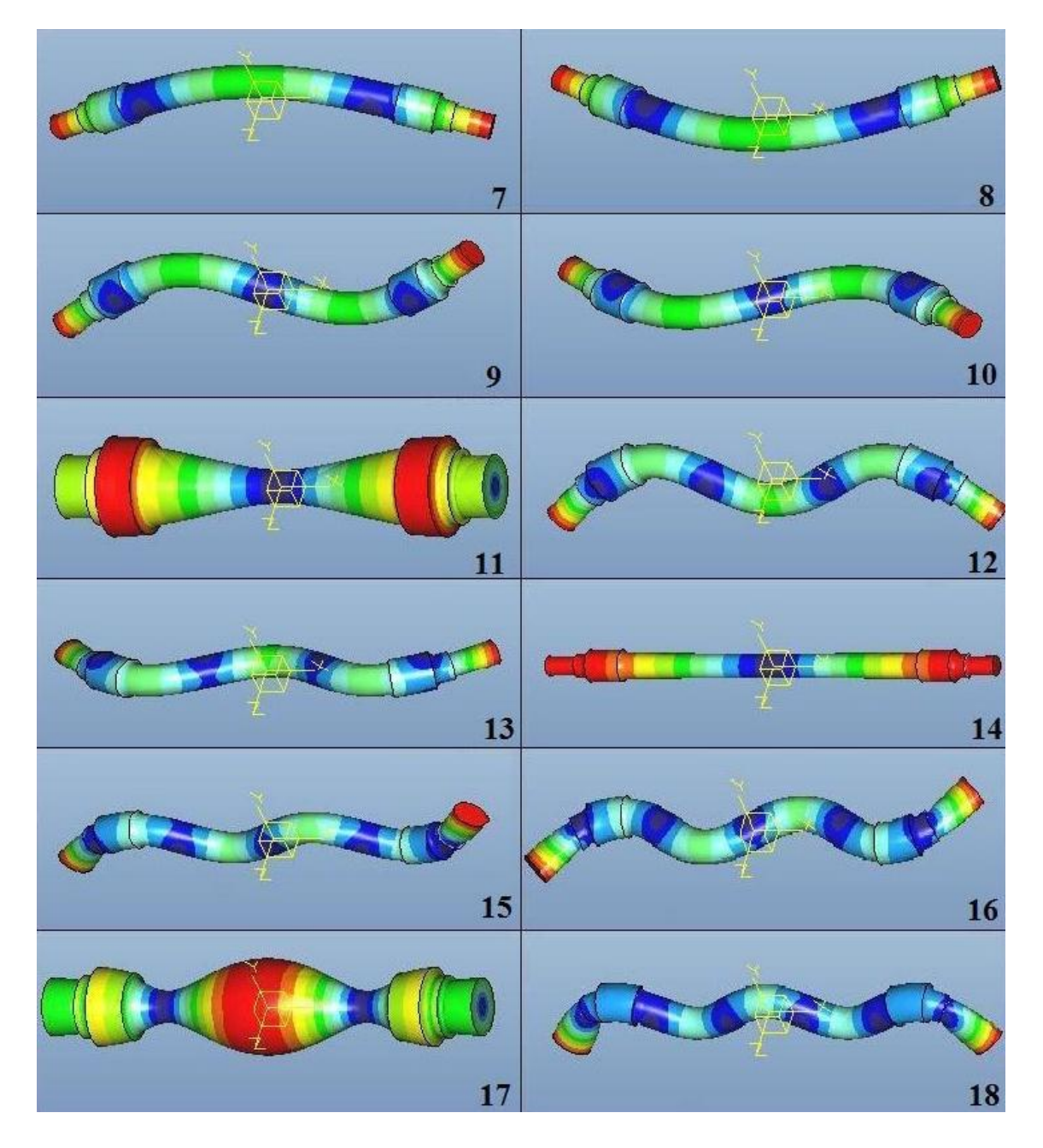

*Figura 84. Representación de los modos (7 - 18) de vibración del eje libre.*
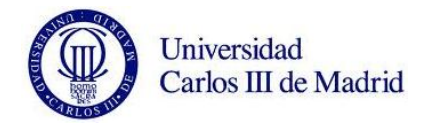

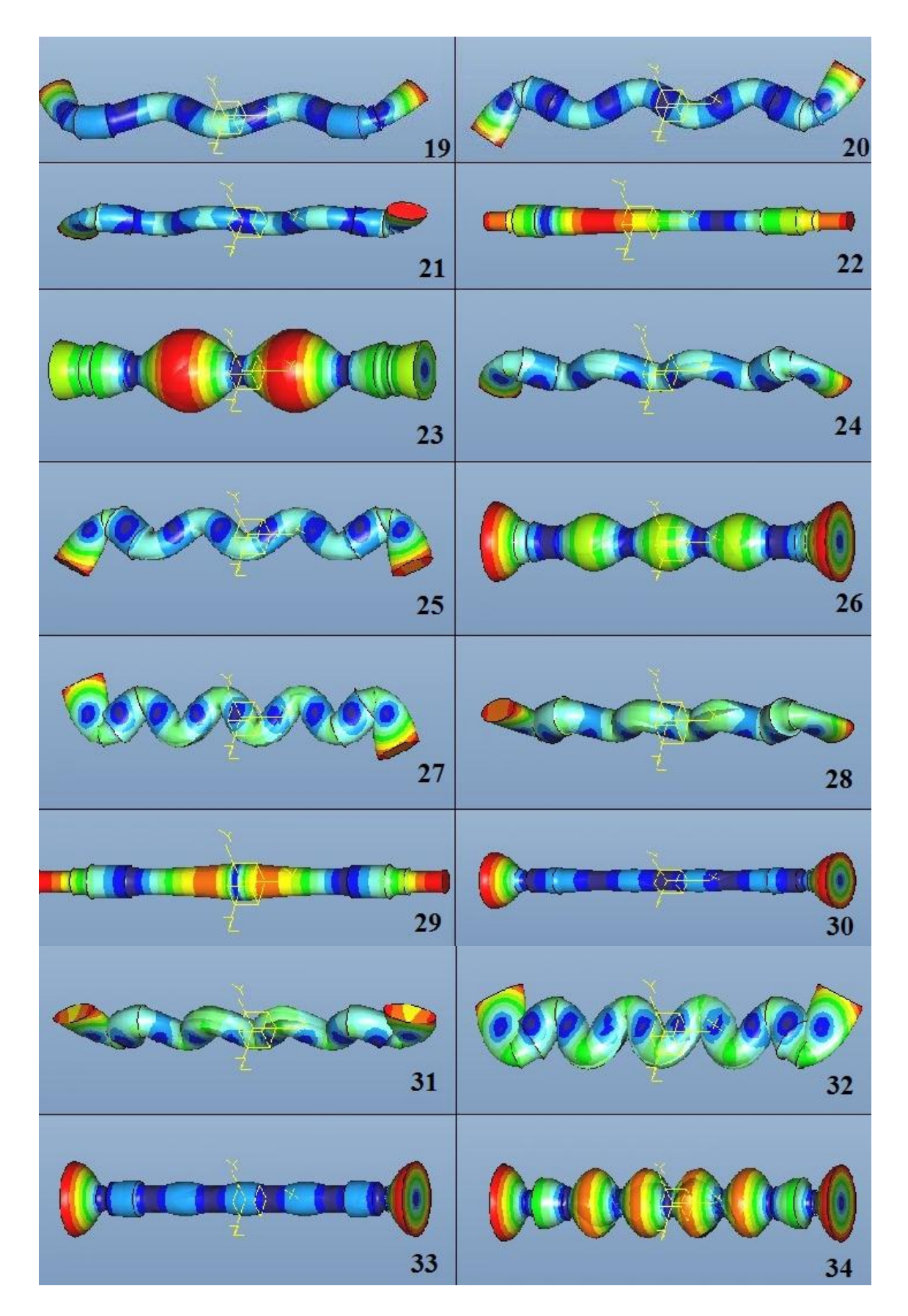

*Figura 85. Representación de los modos (19 - 34) de vibración del eje libre.*

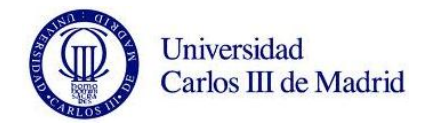

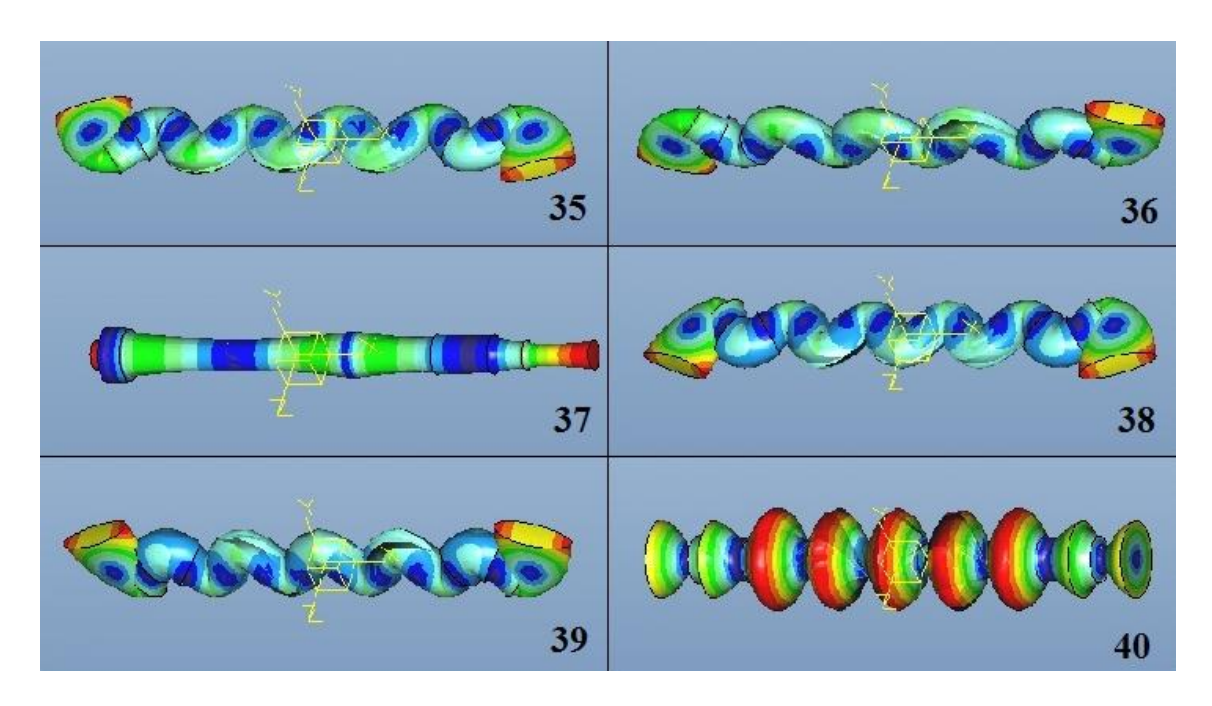

*Figura 86. Representación de los modos (35 – 40) de vibración del eje libre.*

Observando los modos de vibración propia del eje libre, comprendemos por qué los valores de las frecuencias en algunos de los casos son muy similares para modos consecutivos, ya que se trata del mismo movimiento pero respecto a ejes de coordenadas distintos.

Vamos ahora a detallar la diferencia entre cada uno de los valores obtenidos y ese mismo valor para el eje nuevo sin fisuras. En primer lugar presentaremos la diferencia porcentual respecto al eje nuevo. Más tarde lo haremos de manera unitaria, e intentaremos destacar los modos que cuentan con una mayor diferencia. Realizaremos estas dos diferenciaciones, dado el amplio rango de frecuencias en el que trabajamos, por lo que si solo obtuviéramos la diferencia unitaria, siempre sería mayor en los modos avanzados, donde las frecuencias son mayores.

#### **9.3.2. Resultados de diferencias porcentuales.**

En la siguiente tabla vemos cómo varían los valores de las diferencias porcentuales en cada modo y posición. Hemos representado los valores en una escala de colores independiente para cada posición y radio, siendo la tendencia verde los valores más grandes y los amarillos los más pequeños. La fórmula en cada celda es la siguiente:

$$
\frac{f_{eje\;nuevo} - f_{con\;fallo}}{f_{eje\;nuevo} \cdot 100}
$$

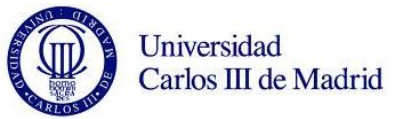

|                       | RADIO <sub>4</sub>    | 0,45   | 0,09                    | 2,65                  | 0,43           | 0,24           | 7,12  | 1,00    | 4,09                                | 6,19            | 1,44            | 0,74    | 6,53            | 1,34    | 3,08                        | 1,03              | 2,31            | 1,54    | 0,85    | 0,30            | 3,45    | 3,82            | 0,22          | 6,88                | 1,60          | 3,12    | 1,05           | 0,11                 | 6,65    | 2,38            | 0,66               | 0,64                  | 4,42    | 3,16                                              | 2,72           |
|-----------------------|-----------------------|--------|-------------------------|-----------------------|----------------|----------------|-------|---------|-------------------------------------|-----------------|-----------------|---------|-----------------|---------|-----------------------------|-------------------|-----------------|---------|---------|-----------------|---------|-----------------|---------------|---------------------|---------------|---------|----------------|----------------------|---------|-----------------|--------------------|-----------------------|---------|---------------------------------------------------|----------------|
|                       | RADIO <sub>3</sub>    | 0,15   | 0,03                    | 0,86                  | 0,12           | 0,09           | 2,33  | 0,26    | 0,49                                | 3,35            | 0,38            | 0,27    | 2,99            | 0,36    | 1,27                        | 0,30              | 0,79            | 0,49    | 0,24    | 0,13            | 1,07    | 0,84            | 0,15          | 2,26                | 0,57          | 2,05    | 0,39           | 0,04                 | 3,30    | 1,56            | 0,41               | 0,65                  | 2,61    | 0,48                                              | 1,16           |
| POSICIÓN 4            | RADIO <sub>2</sub>    | 0,07   | 0,00                    | 0,25                  | 0,02           | 0,04           | 0,59  | 0,02    | 0,07                                | 0,98            | 0,02            | 0,09    | 0,89            | 0,01    | 0,34                        | 0,01              | 0,19            | 0,06    | $-0,10$ | $-0,08$         | 0,26    | 0,01            | $-0,16$       | 0,36                | 0,14          | 0,29    | $-0,38$        | $-0,17$              | 0,05    | 0,23            | $-0,91$            | 0,14                  | 0,15    | $-1,34$                                           | 0,03           |
|                       | RADIO:                |        | 0,02                    | 0,03                  | 0,01           | 0,03           | 0,04  | $-0,01$ | 0,02                                | 0,08            | $-0,01$         | 0,00    | 0,06            | $-0,02$ | 0,01                        | 0,00              | 0,01            | $-0,02$ | $-0,03$ | $-0,03$         | 0,03    | $-0,03$         | $-0.05$       | 0,01                | 0,00          | $-0,11$ | $-0.20$        | 0,00                 | $-0,03$ | $-0,17$         | $-0,18$            | 0,03                  | $-0,21$ | $-0,49$                                           | $-0,06$        |
|                       | RADIO                 | ଗ      | 0,35                    | 8,06                  | 1,32           | 1,00           | 11,97 | 2,10    | 4,57                                | 5,13            | 1,80            | 2,82    | 2,55            | 0,94    | 1,12                        | 0,64              | 6,49            | 3,25    | 2,97    | 1,18            | 5,93    | 3,04            | 1,48          | 3,68                | 0,11          | 2,23    | 2,13           | 0,55                 | 4,59    | 1,96            | 0,64               | 1,31                  | 2,56    | 0,53                                              | 1,10           |
|                       | RADIO <sub>3</sub>    | 6<br>Ò | 0,06                    | 2,69                  | 0,33           | 0,37           | 4,63  | 0,53    | 1,02                                | 3,35            | 0,45            | 0,97    | 1,19            | 0,25    | 0,24                        | 0,12              | 2,01            | 1,22    | 1,72    | 0,32            | 2,89    | 1,35            | 0,37          | 1,68                | 0,02          | 1,62    | 0,55           | 0,22                 | 1,49    | 0,84            | 0,21               | 0,60                  | 0,58    | $-0,04$                                           | 0,78           |
| POSICIÓN 3            | <b>RADIO</b>          | 0,32   | 0,05                    | 1,33                  | 0,14           | 0,20           | 2,35  | 0,18    | 0,37                                | 1,95            | 0,12            | 0,50    | 0,59            | 0,00    | $-0,05$                     | $-0,15$           | 0,87            | 0,56    | 0,69    | $-0,12$         | 0,82    | 0,86            | $-0,66$       | 0,80                | $-0,03$       | $-0,22$ | $-0,26$        | $-0,34$              | 0,55    | $-1,39$         | $-2,36$            | $-0,80$               | $-2,52$ | $-3,18$                                           | $-0,67$        |
|                       | RADIO <sub>1</sub>    | 0,04   | 0,00                    | 0,04                  | 0,00           | 0,02           | 0,03  | $-0,02$ | 0,01                                | 0,05            | $-0,03$         | 0,01    | $-0,01$         | $-0,03$ | $-0,04$                     | $-0,04$           | 0,01            | $-0,05$ | $-0,05$ | $-0,09$         | 0,04    | $-0,05$         | $-0,12$       | $-0,01$             | $-0,02$       | $-0,34$ | $-0,38$        | $-0,14$              | 0,01    | $-0,62$         | $-0,63$            | 0,02                  | $-0,80$ | $-1,31$                                           | $-0,13$        |
|                       | RADIO <sub>4</sub>    | 10,47  | 1,66                    | 10,45                 | 1,98           | 2,54           | 0,88  | 0,50    | 7,34                                | 2,30            | 1,06            | 2,57    | 4,18            | 1,08    | 0,68                        | 0,27              | 5,35            | 0,10    | 2,85    | 1,15            | 2,72    | 2,47            | 0,57          | 0,02                | 0,99          | 1,38    | 0,49           | $-0,01$              | 5,33    | 4,81            | 0,60               | 0,61                  | 0,99    | 0,76                                              | 0,58           |
|                       | RADIO <sub>3</sub>    | 3,98   | 0,43                    | 4,53                  | 0,52           | 0,97           | 0,36  | 0,16    | 2,13                                | 1,51            | 0,29            | 0,95    | 2,18            | 0,30    | 0,20                        | 0,06              | 1.84            | 0,09    | 1,90    | 0,31            | 0,93    | 1,19            | 0,12          | 0,03                | 0,34          | 0,26    | 0,12           | $-0,02$              | 1,56    | 2,66            | $-0,22$            | 0,34                  | 0,41    | $-0,42$                                           | 0,33           |
| POSICIÓN <sub>2</sub> | RADIO <sub>2</sub>    |        | 0,10                    | 1,39                  | 0,06           | 0,31           | 0,10  | 0,04    | 0,45                                | 0,50            | 0,00            | 0,21    | 0,68            | 0,01    | $-0,06$                     | $-0,12$           | 0,38            | 0,13    | 0,50    | $-0,14$         | 0,05    | $-0,16$         | $-0,50$       | 0,04                | 0,11          | $-0,45$ | $-0,71$        | $-0,69$              | 0,37    | $-0,85$         | $-1,95$            | $-0,13$               | $-1,68$ | $-2,31$                                           | $-0,44$        |
|                       | RADIO <sub>1</sub>    | 0,09   | 0,05                    | 0.10                  | 0,00           | 0,05           | 0,03  | 0,01    | 0,04                                | $-0,01$         | $-0,01$         | $-0,02$ | 0,07            | 0,00    | $-0,02$                     | $-0,02$           | 0,00            | 0,10    | 0,05    | 0,01            | $-0,12$ | 0,01            | 0,00          | 0,03                | 0,04          | $-0,02$ | $-0,05$        | $-0,06$              | 0,11    | 0,06            | $-0,02$            | $-0,04$               | $-0,11$ | $-0,12$                                           | $-0,06$        |
|                       | DIO <sub>4</sub><br>₹ | $-97$  | $\frac{8}{2}$<br>$\sim$ | $\vert \vec{r} \vert$ | $\mathfrak{B}$ |                | 3 2   | ଟ୍ଟା    | ீ<br>9 의행의 비행의의 회사 비위의 인정 비행의의 의원 이 | $\overline{4}$  |                 |         |                 |         | <u>비리자리의의기자자자이에서 자기가 이러</u> |                   |                 |         |         |                 |         |                 |               |                     |               |         | 0              | ٩I                   | 4,      | $\frac{1}{2}$   | $\mathbf{g}$<br>00 | $\ddot{\theta}$<br>٩I |         | $\frac{a}{9}$ $\frac{a}{9}$ $\frac{a}{9}$<br>4  0 | Ģ              |
|                       | S<br><b>RADIO</b>     | 6,02   | 0,66                    | 0,04                  | 0,04           | $\frac{1}{16}$ | 3,95  | 0,43    | 2,11                                | 0,10            | 0,00            | 0,00    | 2,60            | 0,29    | 0,18                        | 0,00              | 0,14            | 1,30    | 2,59    | 0,30            | $-0,04$ | 0,31            | 0,07          | 2,57                | 0,41          | 1.91    | 0,24           | $-0,07$              | 1,75    | 0,14            | 0,04               | $-0,05$               | 2,14    | 0,03                                              | $-0,10$        |
| POSICIÓN <sub>1</sub> | RADIO <sub>2</sub>    | 1,80   | 0,13                    | 0,03                  | 0,00           | 0,34           | 1,21  | 0,09    | 0,51                                | 0,02            | $-0,02$         | 0,02    | 0,92            | 0,08    | 0,05                        | $\frac{100}{100}$ |                 | 0,44    | 0,89    | 0,08            | $-0,10$ | 0,09            |               | $\frac{0,02}{0,58}$ | 0.16          | 0,85    |                | $rac{6}{9}$          | 0,55    | 0,14            | 0,03               | $-0.03$               | 0,80    | 0,05                                              | 0,00           |
|                       | RADIO <sub>1</sub>    | 0,12   | 0,02                    | $\frac{0}{2}$         | $-0,05$        | 0,02           | 0,08  | $-0,02$ | 0,03                                | $-0,06$         | $-0,08$         | $-0,03$ | 0,02            | $-0.04$ | $-0,06$                     | $-0.07$           |                 | 0,09    | 0,02    | $-0,02$         | $-0.10$ | $-0,02$         | $-0,04$       |                     | $\frac{d}{d}$ |         |                | $\frac{300}{900}$    | 0,10    | $-0.05$         | $-0,06$            | $-0,06$               | $-0,02$ | $-0,09$                                           | $-0.01$        |
|                       |                       |        | $\infty$                | ō                     | 10             | $\Xi$          | 12    | 13      | 14                                  | $\overline{15}$ | $\overline{16}$ | 17      | $\overline{18}$ | 19      | 20                          |                   | $\frac{21}{23}$ |         | 24      | $\overline{25}$ | 26      | $\overline{27}$ | 28            |                     | $\frac{2}{3}$ | 31      | $\frac{32}{2}$ | 33                   | 34      | $\overline{35}$ | $\frac{1}{26}$     | 37                    | 38      | $\overline{\mathbf{39}}$                          | $\overline{a}$ |
|                       |                       | Nodo   | Modc                    |                       | Modo<br>Modo   | Modo<br>Modo   |       | Modo    | Modo                                | Modo            | Modo            | Modo    | Modo            | Modo    | Vlodo                       | Modo              | Modo            | Modo    | goo     | Modo            | Modo    | Modo            | <b>u</b> boly | Modo<br>Modo        |               |         |                | Modo<br>Modo<br>Modo | Modo    | Modo            | Modo               | Modo                  | Modo    | Modo                                              | Modo           |

*Tabla 7. Diferencias porcentuales del eje libre, 'Posiciones 1, 2, 3 y 4'.*

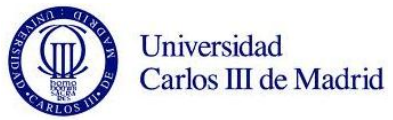

|                       | RADIO 4            | 0.015          | $-0,003$       | 0,060      | 0,010           | 0,015    | 0,181             | 0,063          | 0,053          | 0,650           | 0,225                                  | 0,040           | 1,643                   | 0,501                | 2,642                    | 0,755                  | 0,270           | 0,043                                       | 2,975            | 0,768                           | 3,341    | 1.586                            | 0,351           | 1,656                       | 2,737     | 4,392    | 1,411    | 0,619           | 7,774     | 2,001           | 0,600                    | 0,859     | 7,158                    | 0,939           | 0,749       |
|-----------------------|--------------------|----------------|----------------|------------|-----------------|----------|-------------------|----------------|----------------|-----------------|----------------------------------------|-----------------|-------------------------|----------------------|--------------------------|------------------------|-----------------|---------------------------------------------|------------------|---------------------------------|----------|----------------------------------|-----------------|-----------------------------|-----------|----------|----------|-----------------|-----------|-----------------|--------------------------|-----------|--------------------------|-----------------|-------------|
|                       | RADIO <sub>3</sub> | 0,069          | $-0,038$       | 0,082      | $-0,015$        | 0,020    | 0,049             | 0,017          | 0,016          | 0,176           | 0,084                                  | 0,056           | 0,443                   | 0,183                | 0.714                    | 0,214                  | 0.069           | $-0,050$                                    | 0,797            | 0,247                           | 0,447    | 0.685                            | 0,112           | 0,159                       | 0,894     | 0,870    | 0,402    | 0,208           | 0,581     | 1,568           | $-0,036$                 | 0,335     | 2,083                    | $-0,305$        | 0,085       |
| POSICIÓN 8            | RADIO <sub>2</sub> | 0,031          | 0,021          | 0,023      | 0,016           | 0,028    | $-0,005$          | 0,001          | 0,014          | 0,054           | 0,010                                  | 0,016           | 0,102                   | 0,017                | 0,149                    | 0,043                  | 0.012           | $-0,059$                                    | 0,211            | 0,031                           | 0,108    | 0.136                            | $-0,021$        | 0,002                       | 0,214     | 0,093    | $-0,069$ | 0,165           | 0,098     | 0,143           | $-0,184$                 | 0,101     | $-0,133$                 | $-0,596$        | $-0.061$    |
|                       | RADIO <sub>1</sub> | 0,026          | $-0,022$       | $-0,001$   | $-0.010$        | 0,002    | $-0,009$          | $-0,005$       | 0,000          | $-0,009$        | $-0,047$                               | $-0,005$        | $-0,015$                | $-0.016$             | $-0.020$                 | $-0.020$               | $-0.006$        | 0,016                                       | $-0,035$         | $-0,057$                        | $-0,050$ | $-0,062$                         | $-0,099$        | 0,000                       | 0,023     | $-0,136$ | $-0,167$ | $-0,018$        | 0,000     | $-0,365$        | $-0,406$                 | $-0,020$  | $-0,542$                 | $-0,690$        | $-0,042$    |
|                       | RADIO <sub>4</sub> | 0,128          | 0,036          | 0,754      | 0,131           | 0,061    | 3,265             | 0,420          | 2,168          | 7,357           | 1,088                                  | 0,114           | 11,764                  | 1,932                | 8.719                    | 1,935                  | 0.433           | 0.354                                       | 5,330            | 1,349                           | 4,269    | 3,154                            | $-0,262$        | 4,707                       | 3,303     | 1,912    | 1,520    | $-0,638$        | 1,850     | 2,132           | $-2,889$                 | $-1,054$  | 0,719                    | $-1,891$        | $-0,406$    |
|                       | <b>RADIO3</b>      | 0,034          | $-0,011$       | 0,247      | 0,018           | 0,006    | 0,980             | 0,112          | 0,080          | 2,719           | 0,293                                  | 0,028           | 4,823                   | 0,532                | 4,784                    | 0,629                  | 0.153           | 0,122                                       | 3,356            | 0,462                           | 1,905    | 1.346                            | 0,282           | 0,548                       | 2,659     | 1,313    | 1,091    | 0,272           | 0,506     | 1,522           | $-0,054$                 | 0,586     | 0,672                    | $-0,267$        | 0,091       |
| POSICIÓN 7            | RADIO <sub>2</sub> | 0,059          | $-0,025$       | 0,098      | $-0,019$        | 0,020    | 0,215             | $-0,065$       | 0,018          | 0,625           | $-0,120$                               | 0,018           | 1,013                   | $-0,457$             | 0,865                    | $-0,922$               | 0,036           | $-0,059$                                    | $-0,445$         | $-2,256$                        | 0,178    | $-3,165$                         | $-5,065$        | 0,072                       | 0,670     | 0,034    | $-5,749$ | $-7,721$        | $-0,646$  | $-1,551$        | $-10,498$                | $-10,055$ | $-3,809$                 | $-5,054$        | $-6,449$    |
|                       | <b>RADIO</b>       | 0,039          | 0,041          | 0,026      | 0,031           | 0,044    | 0,006             | 0,008          | 0,020          | 0,086           | 0,025                                  | 0,009           | 0,127                   | 0,011                | 0,149                    | 0,033                  | 0.005           | $-0,078$                                    | 0,137            | 0,001                           | 0,090    | 0.062                            | 0,003           | $-0,022$                    | 0,041     | $-0,061$ | $-0,132$ | 0,068           | 0,038     | $-0,173$        | $-0,217$                 | 0,057     | $-0,359$                 | $-0,355$        | $-0,071$    |
|                       | RADIO-             | 0,153          | 0,043          | 1,056      | 0,167           | 0,062    | 4,327             | 0,546          | 3,384          | 7,432           | 1,311                                  | 0,135           | 11,408                  | 2,033                | 7,998                    | 1,990                  | 0,545           | 0,420                                       | 4,437            | 1.374                           | 4,021    | 2.841                            | 0,626           | 3,756                       | 3,776     | 1,903    | 1,129    | 0,441           | 2,464     | 2,155           | 0,505                    | 1,952     | 1,487                    | 1,383           | 3,015       |
|                       | <b>RADIO3</b>      | 0,068          | 0.024          | 0,366      | 0,070           | 0,032    | 1,279             | 0,156          | 0,145          | 3,203           | 0,350                                  | 0,079           | 4,975                   | 0,553                | 4,387                    | 0,597                  | 0,223           | 0.079                                       | 2,703            | 0,410                           | 1,092    | 1,339                            | 0,219           | 0,567                       | 2,207     | 0,960    | 0,619    | 0,387           | 0,374     | 0,591           | 0,226                    | 1,399     | 0,512                    | 0,060           | 0,913       |
| POSICIÓN 6            | RADIO <sub>2</sub> | 0,031          | 0,007          | 0,095      | $-0,001$        | 0,021    | 0,305             | $-0,004$       | 0,024          | 0,792           | 0,014                                  | 0,009           | 1,331                   | 0,031                | 1,380                    | 0,034                  | 0,046           | $-0,006$                                    | 0,803            | $-0,145$                        | 0,213    | 0.182                            | $-0,349$        | 0,127                       | 0,550     | 0,040    | $-0,574$ | $-0,543$        | 0,019     | $-1,455$        | $-1,858$                 | $-0,043$  | $-1,700$                 | $-2,005$        | $-0,210$    |
|                       | RADIO <sub>1</sub> | 0,031          | 0,022          | 0,036      | 0,015           | 0,030    | 0,005             | $-0,001$       | 0,014          | 0,065           | 0,008                                  | 0,025           | 0,108                   | $-0,009$             | 0,089                    | 0,019                  | 0,012           | $-0,076$                                    | 0,078            | $-0,019$                        | 0,055    | 0,005                            | $-0,015$        | $-0,024$                    | 0,034     | $-0,129$ | $-0,138$ | 0,030           | 0,041     | $-0,246$        | $-0,257$                 | 0,043     | $-0,425$                 | $-0,428$        | $-0,068$    |
|                       | <b>DIO4</b><br>డ   | 190<br>$\circ$ | 057<br>$\circ$ | <b>295</b> | .218<br>$\circ$ | 0,073    | ,056              | 638<br>$\circ$ | 964<br>$\sim$  | 388             | <b>418</b><br>$\overline{\phantom{0}}$ | 0,179           | 10,933                  | ,076<br>$\mathbf{z}$ | ,318<br>$\triangleright$ | ,933<br>$\overline{ }$ | .651<br>$\circ$ | 537<br>$\circ$                              | .653<br>$\omega$ | 343<br>$\overline{\phantom{0}}$ | 4,326    | ,945<br>$\overline{\phantom{0}}$ | ,365<br>$\circ$ | $\frac{323}{2}$<br>$\omega$ | ,359<br>4 | ,831     | 0,191    | ,038<br>$\circ$ | ,235<br>4 | 962             | 539<br>$\circ$           | .066      | 419<br>$\mathbf{\omega}$ | ,078            | ,668        |
|                       | <b>RADIO3</b>      | 0,073          | 0,019          | 0,406      | 0,064           | 0,032    | 1,373             | 0,157          | 0,161          | 3,170           | 0,339                                  | 0,076           | 4,545                   | 0,507                | 3,751                    | 0,531                  | 0,246           | 0,103                                       | 2,069            | 0,360                           | 0,934    | 0,878                            | 0,159           | 0,670                       | 1,831     | 0,846    | 0,214    | 0,315           | 0,245     | 0,387           | 0,285                    | 1,796     | 1,017                    | 0,543           | 0,688       |
| POSICIÓN <sub>5</sub> | RADIO <sub>2</sub> | 0,051          | 0,050          | 0,117      | 0,048           | 0,046    | 0,297             | 0,021          | 0,035          | 0,717           | 0,045                                  | 0,043           | 1,109                   | 0,046                | 1,033                    | 0,071                  | 0,061           | $-0,050$                                    | 0,633            | 0,035                           | 0,197    | 0,201                            | $-0,028$        | 0,104                       | 0,368     | $-0,033$ | $-0,212$ | 0,050           | 0,060     | $-0,214$        | $-0,221$                 | 0,365     | $-0,207$                 | $-0,513$        | $-0,101$    |
|                       | RADIO <sub>1</sub> | $-0,005$       | $-0,005$       | $-0,005$   | $-0,005$        | $-0,004$ | $-0,017$          | $-0,027$       | $-0,003$       | $-0,045$        | $-0,061$                               | 0,007           | $-0,062$                | $-0,095$             | $-0,140$                 | $-0,156$               | $-0,001$        | $-0,025$                                    | $-0,439$         | $-0,424$                        | $-0,061$ | $-0,920$                         | $-1,094$        | $-0,018$                    | $-0,012$  | $-0,447$ | $-1,332$ | $-1,182$        | $-0,157$  | $-1,921$        | $-4,881$                 | $-3,200$  | $-3,146$                 | $-3,285$        | $-1,025$    |
|                       |                    |                | $\infty$       | $\sigma$   | ន               | 11       | $12 \overline{ }$ | $\overline{a}$ | $\overline{a}$ | $\overline{15}$ | $\overline{\mathbf{e}}$                | $\overline{17}$ | $\overline{\mathbf{a}}$ | $\overline{a}$       | $\overline{a}$           | $\overline{a}$         | $\overline{2}$  | $\overline{23}$                             | $\overline{a}$   | $\overline{25}$                 | 26       | 27                               | $\overline{28}$ | $\overline{29}$             | <u>ន្</u> | 31       | 32       | $\overline{33}$ | त्र       | $\overline{35}$ | $\overline{\mathbf{36}}$ | 37        | $\overline{\mathbf{38}}$ | $\overline{39}$ | ੩           |
|                       |                    | Modo           | Modo           | Modo       | Modo            | Modo     | Modo              | Modo           | Modo           | Modo            | Modo                                   | Modo            | Modo                    | <b>Modo</b>          | <b>Modo</b>              | <b>Modo</b>            | <b>Modo</b>     | <b>Modo</b><br><b>DIFERENCIA PORCENTUAL</b> | Modo             | Modo                            | Modo     | Modo                             | Modo            | Modo                        | Modo      | Modo     | Modo     | Modo            | Modo      | Modo            | Modo                     | Modo      | <b>Modo</b>              | <b>Modo</b>     | <b>Modo</b> |

*Tabla 8. Diferencias porcentuales del eje libre, 'Posiciones 5, 6, 7 y 8'.*

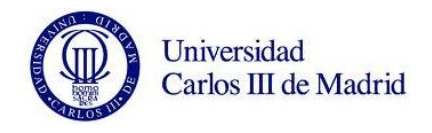

Los cinco valores más altos de diferencia porcentual respecto al eje nuevo se dan en: 'Modo 7 y Radio 4 de Posición 1', 'Modo 18 y Radio 4 de Posición 7', 'Modo 18 y Radio 4 de Posición 6', 'Modo 18 y Radio 4 de Posición 5' y 'Modo 7 y Radio 4 de Posición 2' con 14,970 %, 11,764 %, 11,408 %, 10,933 % y 10,470 % respectivamente.

A continuación vamos a destacar los valores de las medias de las diferencias porcentuales de frecuencias de cada uno de los radios en cada posición.

*Tabla 9. Medias de cada radio en cada posición, 'Posiciones 1, 2, 3 y 4'.*

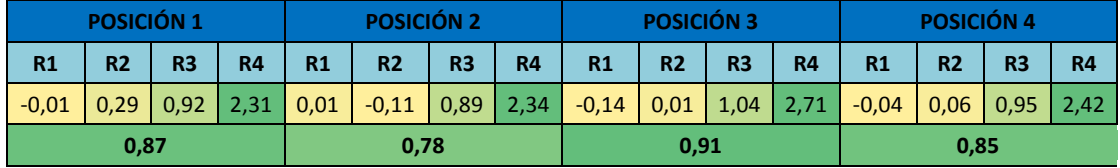

*Tabla 10. Medias de cada radio en cada posición, 'Posiciones 5, 6, 7 y 8'.*

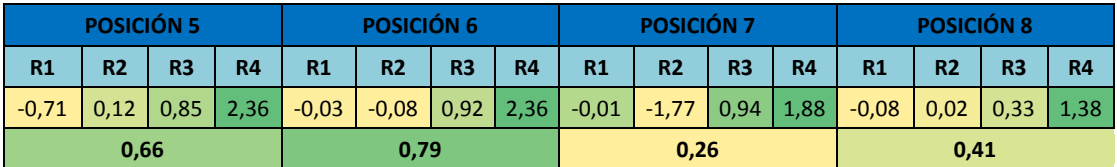

Observamos de esta forma, que la diferencia de frecuencias será siempre mayor cuanto más grande sea la grieta. Esto no hace más que ratificar la teoría que dice que un elemento mecánico con fallo tendrá siempre una frecuencia de vibración menor que el mismo elemento sin fallo. Comprobamos también como existen valores negativos que más adelante explicaremos. Como conclusión final, podemos destacar la posición donde se produce una variación de frecuencia mayor con respecto el eje nuevo. Se trata de la posición 3, que tiene una media de 0,91 % de variación en sus frecuencias.

En la siguiente tabla representamos la media de cada uno de las diferencias porcentuales de cada radio y modo.

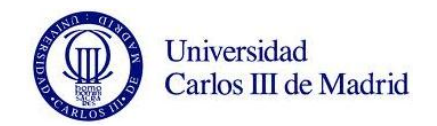

|                                       |             |    | <b>RADIO1</b> | <b>RADIO 2</b> | <b>RADIO3</b> | <b>RADIO 4</b> | <b>Media</b> |
|---------------------------------------|-------------|----|---------------|----------------|---------------|----------------|--------------|
|                                       | <b>Modo</b> | 7  | 0,05          | 0,44           | 1,38          | 3,54           | 1,351        |
|                                       | <b>Modo</b> | 8  | 0,02          | 0,04           | 0,15          | 0,59           | 0,198        |
|                                       | <b>Modo</b> | 9  | 0,03          | 0,42           | 1,15          | 3,07           | 1,166        |
|                                       | <b>Modo</b> | 10 | 0,00          | 0,03           | 0,14          | 0,55           | 0,181        |
|                                       | <b>Modo</b> | 11 | 0,02          | 0,13           | 0,34          | 0,88           | 0,341        |
|                                       | <b>Modo</b> | 12 | 0,02          | 0,63           | 1,87          | 5,29           | 1,953        |
|                                       | <b>Modo</b> | 13 | $-0,01$       | 0,04           | 0,23          | 0,86           | 0,279        |
|                                       | <b>Modo</b> | 14 | 0,02          | 0, 19          | 0,77          | 3,96           | 1,232        |
|                                       | <b>Modo</b> | 15 | 0,02          | 0,70           | 2,20          | 4,61           | 1,882        |
|                                       | <b>Modo</b> | 16 | $-0,03$       | 0,01           | 0,27          | 1,06           | 0,330        |
|                                       | <b>Modo</b> | 17 | 0,00          | 0,11           | 0,30          | 0,82           | 0,310        |
|                                       | <b>Modo</b> | 18 | 0,04          | 0,83           | 2,97          | 6,73           | 2,642        |
| <b>MEDIAS DE DIFERENCIA PORCENTUA</b> | <b>Modo</b> | 19 | $-0,02$       | $-0,03$        | 0,37          | 1,38           | 0,424        |
|                                       | <b>Modo</b> | 20 | 0,00          | 0,46           | 1,94          | 4,06           | 1,615        |
|                                       | <b>Modo</b> | 21 | $-0,03$       | $-0,13$        | 0,31          | 1,09           | 0,309        |
|                                       | <b>Modo</b> | 22 | 0,00          | 0,20           | 0,68          | 2,29           | 0,794        |
|                                       | <b>Modo</b> | 23 | 0,00          | 0,13           | 0,42          | 0,94           | 0,370        |
|                                       | <b>Modo</b> | 24 | $-0,03$       | 0,40           | 1,92          | 3,53           | 1,454        |
|                                       | <b>Modo</b> | 25 | $-0,08$       | $-0,33$        | 0,32          | 1,07           | 0,244        |
|                                       | <b>Modo</b> | 26 | $-0,01$       | 0,22           | 1,15          | 3,62           | 1,244        |
|                                       | <b>Modo</b> | 27 | $-0,13$       | $-0,23$        | 0,99          | 2,41           | 0,761        |
|                                       | <b>Modo</b> | 28 | $-0,18$       | $-0,84$        | 0,19          | 0,45           | $-0,095$     |
|                                       | <b>Modo</b> | 29 | 0,00          | 0,26           | 1,06          | 3,87           | 1,297        |
|                                       | <b>Modo</b> | 30 | 0,02          | 0,27           | 1,12          | 2,25           | 0,914        |
|                                       | <b>Modo</b> | 31 | $-0,16$       | 0,08           | 1,23          | 2,40           | 0,886        |
|                                       | <b>Modo</b> | 32 | $-0,31$       | $-0,99$        | 0,45          | 1,11           | 0,068        |
|                                       | <b>Modo</b> | 33 | $-0,17$       | $-1,16$        | 0,17          | 0,13           | $-0,259$     |
|                                       | <b>Modo</b> | 34 | 0,01          | 0,13           | 1,23          | 4,70           | 1,518        |
|                                       | <b>Modo</b> | 35 | $-0,43$       | $-0,62$        | 1,16          | 2,20           | 0,576        |
|                                       | <b>Modo</b> | 36 | $-0,83$       | $-2,24$        | 0,11          | 0,09           | $-0,718$     |
|                                       | <b>Modo</b> | 37 | $-0,40$       | $-1,31$        | 0,71          | 0,79           | $-0,052$     |
|                                       | <b>Modo</b> | 38 | $-0,70$       | $-1,14$        | 1,25          | 3,15           | 0,641        |
|                                       | <b>Modo</b> | 39 | $-0,85$       | $-1,87$        | 0,01          | 0,83           | $-0,470$     |
|                                       | <b>Modo</b> | 40 | $-0,18$       | $-0,99$        | 0,49          | 1,17           | 0,124        |

*Tabla 11. Medias de diferencias porcentuales en cada modo y radio.*

Los modos donde la media de las diferencias porcentuales de vibraciones es mayor son: el 18, 12, 15, 20 y 34.

Podemos saber por tanto, qué modos y posiciones van a tener una mayor diferencia a la hora de estudiar las frecuencias del eje agrietado respecto el eje nuevo. Observando las tablas 9, 10 y 11, concluimos que en los modos 18, 12, 15, 20 y 34 para la posición 3, nos darán los valores más destacados para el eje libre.

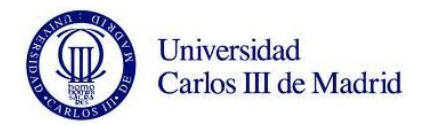

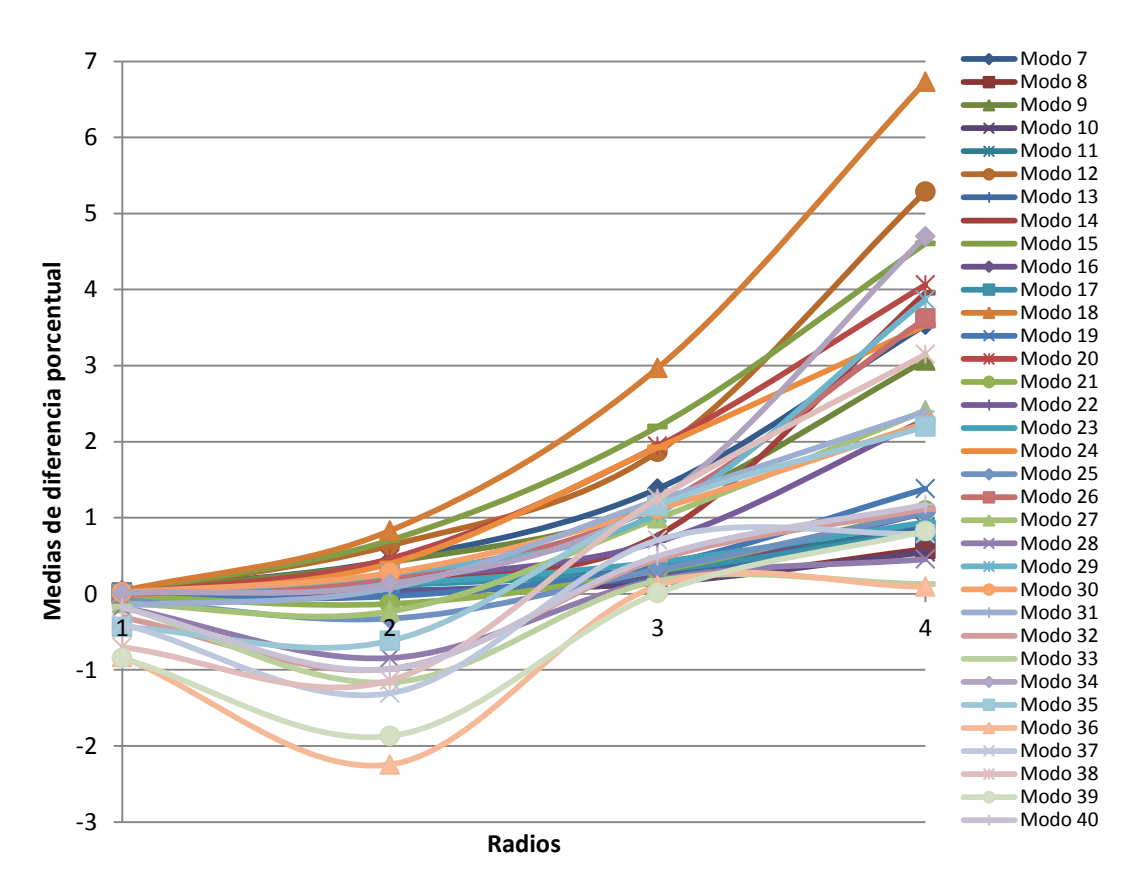

*Figura 87. Gráfica de 'Medias de diferencia porcentual' para cada 'Radio'.*

En esta gráfica podemos comprobar como hay radios en los que predominan diferencias negativas. Son una minoría, y con valores bastante más pequeños que los normales positivos. Aun así, presentan un problema a tener en cuenta a la hora de obtener conclusiones.

#### **9.3.3. Resultados de diferencias unitarias.**

De la misma forma que hemos procedido en el apartado anterior, ahora vamos a representar los resultados de las diferencias unitarias de frecuencias respecto al eje nuevo.

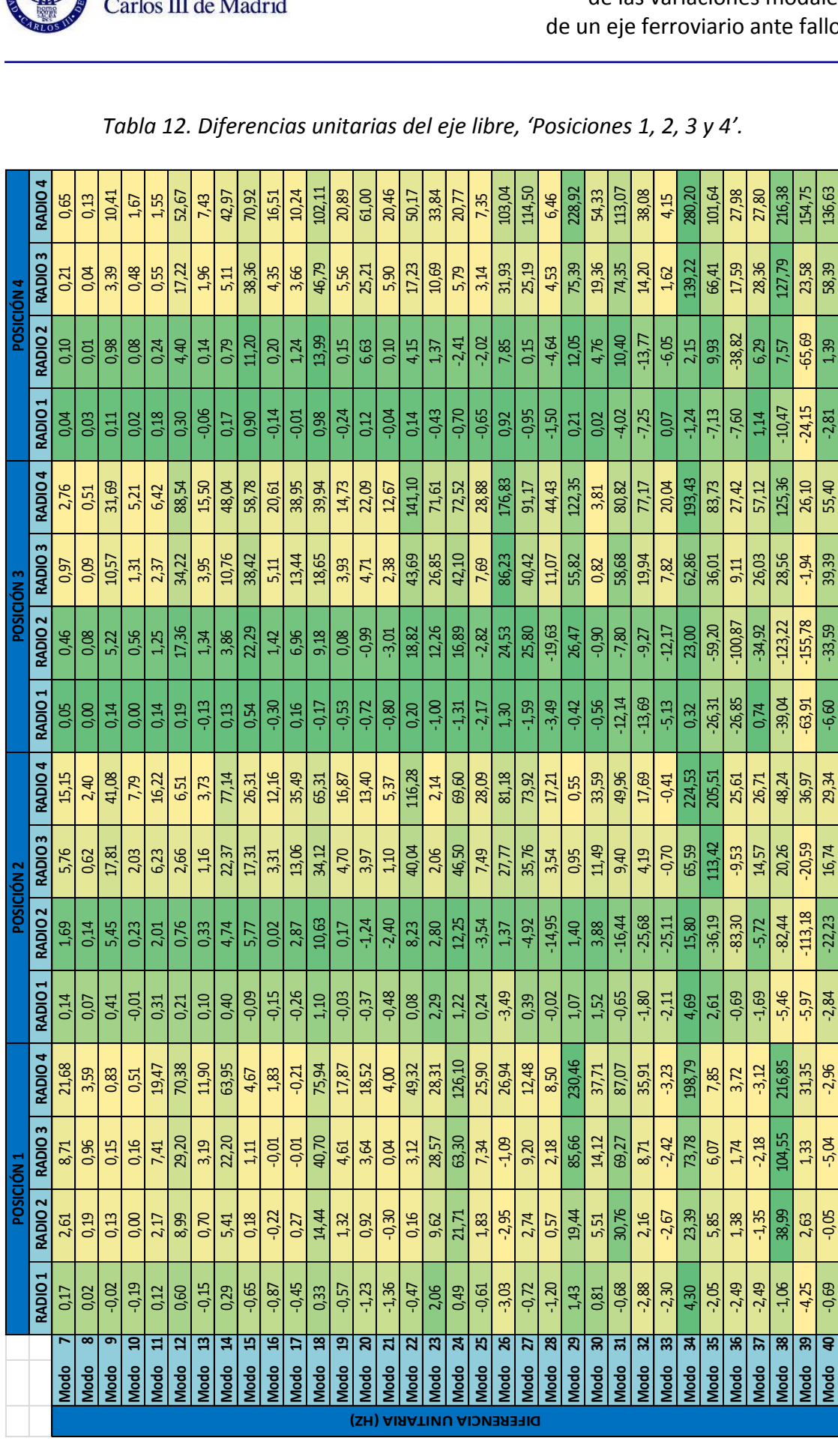

Modo **40**| -0,69 | -0,05 | -5,04 | -2,84 | -2,233 | 16,74 | -29,34 | -6,60 | -33,59 | 55,40 | -2,81 | -2,81 | -339 | 136,639 | 136,63

29,34

 $\frac{16,74}{ }$ 

 $-22,23$ 

 $-2,84$ 

 $-2,96$ 

 $-5,04$ 

 $-0,05$ 

 $-0,69$ 

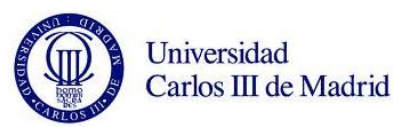

 $\mathcal{L}_{\mathcal{A}}$ 

136,63

58,39

 $1,39$ 

 $-2,81$ 

55,40

39,39

 $-33,59$ 

 $-6,60$ 

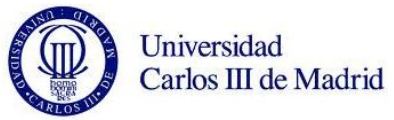

|                       | RADIO4<br>RADIO <sub>3</sub> | 0,02<br>0,100 | 0.00<br>$-0,055$ | 0,24<br>0,321 | 0,04<br>$-0,057$                | 0,10<br>0,130  | 1,34<br>0,364          | 0,47<br>0,125           | 0,56<br>0,164          | 7,44<br>2,011           | 2,58<br>0,967                   | 0,55<br>0,768           | 25,71<br>6,925                         | 7,84<br>2,867                 | 52,28<br>14,138                        | 14,94<br>4,228                 | 5,88<br>1,491                 | 0.94<br>$-1,092$        | 72,64<br>19,453        | 18,77<br>6,025          | 99,66<br>13,335         | 47,49<br>20,501 | 10,50<br>3,351          | 55,13<br>5,280          | 93,19<br>30,430                 | 158,96<br>31,495        | 51,08<br>14,561         | 22,49<br>7,560          | 327,75<br>24,502 | 85,43<br>66,938 | 25,60<br>$-1,523$ | 37,38<br>14,571                | 350,24<br>101,949                       | 45,97                  |
|-----------------------|------------------------------|---------------|------------------|---------------|---------------------------------|----------------|------------------------|-------------------------|------------------------|-------------------------|---------------------------------|-------------------------|----------------------------------------|-------------------------------|----------------------------------------|--------------------------------|-------------------------------|-------------------------|------------------------|-------------------------|-------------------------|-----------------|-------------------------|-------------------------|---------------------------------|-------------------------|-------------------------|-------------------------|------------------|-----------------|-------------------|--------------------------------|-----------------------------------------|------------------------|
| POSICIÓN 8            | <b>RADIO2</b>                | 0,044         | 0,030            | 0,091         | 0,064                           | 0,182          | $-0,034$               | 0,007                   | 0,142                  | 0,615                   | 0,120                           | 0,223                   | 1,588                                  | 0,267                         | 2,944                                  | 0,842                          | 0,268                         | $-1,304$                | 5,153                  | 0,747                   | 3,236                   | 4,066           | $-0,617$                | 0,057                   | 7,274                           | 3,363                   | $-2,488$                | 5,986                   | 4,134            | 6,106           | $-7,872$          | 4,374                          | $-6,504$                                | $-14,938$<br>$-29,171$ |
|                       | RADIO <sub>1</sub>           | 0,037         | $-0,032$         | $-0,003$      | $-0,039$                        | 0,016          | $-0,070$               | $-0,038$                | 0,001                  | $-0,104$                | $-0,540$                        | $-0,075$                | $-0,233$                               | $-0,253$                      | $-0,388$                               | $-0.396$                       | $-0.122$                      | 0,355                   | $-0,860$               | $-1,403$                | $-1,486$                | $-1,862$        | $-2,979$                | 0,015                   | 0,798                           | $-4,918$                | $-6,059$                | $-0,640$                | 0,004            | $-15,574$       | $-17,324$         | $-0,888$                       | $-26,539$                               | $-33,782$              |
|                       | <b>RADIO4</b>                | 0,19          | 0.05             | 2,97          | 0,52                            | 0,39           | 24,15                  | 3,11                    | 22,79                  | 84,27                   | 12,46                           | 1,58                    | 184,01                                 | 30,22                         | 172,57                                 | 38,30                          | 9,41                          | 7,81                    | 130,13                 | 32,94                   | 127,33                  | 94,46           | $-7,85$                 | 156,70                  | 112,44                          | 69,19                   | 55,02                   | $-23,17$                | 78,01            | 91,00           | $-123,33$         | $-45,84$                       | 35,19                                   | $-92,56$               |
| POSICIÓN 7            | <b>RADIO3</b>                | 0,049         | $-0.016$         | 0,970         | 0,070                           | 0,041          | 7,253                  | 0,831                   | 0,841                  | 31,140                  | 3,360                           | 0,391                   | 75,439                                 | 8,320                         | 94,683                                 | 12,461                         | 3,319                         | 2,683                   | 81,930                 | 11,288                  | 56,810                  | 40,319          | 8,447                   | 18,256                  | 90,525                          | 47,519                  | 39,494                  | 9,866                   | 21,322           | 64,975          | $-2,287$          | 25,502                         | 32,907                                  | $-13,070$              |
|                       | RADIO <sub>2</sub>           | 0,085         | $-0,036$         | 0,386         | $-0,075$                        | 0,128          | 1,593                  | $-0,481$                | 0,193                  | 7,159                   | $-1,375$                        | 0,252                   | 15,849                                 | $-7,144$                      | 17,126                                 | $-18,243$                      | 0,786                         | $-1,302$                | $-10,853$              | $-55,101$               | 5,300                   | $-94,767$       | $-151,689$              | 2,384                   | 22,814                          | 1,239                   | $-208,104$              | $-280,503$              | $-27,216$        | $-66,218$       | $-448,184$        | $-437,357$                     | $-186,369$                              | $-247,321$             |
|                       | RADIO <sub>1</sub>           | 0,057         | 0,060            | 0,101         | 0,123                           | 0,279          | 0,046                  | 0,059                   | 0,212                  | 0,981                   | 0,284                           | 0,130                   | 1,988                                  | 0,176                         | 2,954                                  | 0,650                          | 0.106                         | $-1,724$                | 3,352                  | 0,016                   | 2,694                   | 1,862           | 0,075                   | $-0,744$                | 1,381                           | $-2,195$                | $-4,769$                | 2,481                   | 1,614            | $-7,400$        | $-9,278$          | 2,476                          | $-17,586$                               | $-17,349$              |
|                       | <b>RADIO</b>                 | 0,22          | 0.06             | 4,15          | 0,66                            | 0,39           | 32,01                  | 4,04                    | 35,56                  | 85,13                   | 15,02                           | 1,87                    | 178,44                                 | 31,80                         | 158,30                                 | 39,38                          | 11,85                         | 9,26                    | 108,34                 | 33,56                   | 119,94                  | 85,07           | 18,76                   | 125,03                  | 128,54                          | 68,88                   | 40,87                   | 16,02                   | 103,90           | 91,97           | 21,57             | 84,92                          | 72,74                                   | 67,67                  |
|                       | <b>RADIO3</b>                | 0,099         | 0.035            | 1,439         | 0,277                           | 0,206          | 9,462                  | 1,155                   | 1,526                  | 36,692                  | 4,009                           | 1,093                   | 77,819                                 | 8,644                         | 86,823                                 | 11,819                         | 4.847                         | 1,742                   | 66,007                 | 10,006                  | 32,575                  | 40,108          | 6,562                   | 18,881                  | 75,140                          | 34,750                  | 22,416                  | 14,067                  | 15,750           | 25,215          | 9,658             | 60,842                         | 25,030                                  | 2,912                  |
| POSICIÓN 6            | RADIO <sub>2</sub>           | 0,045         | 0.010            | 0,373         | $-0,002$                        | 0,136          | 2,254                  | $-0,032$                | 0,250                  | 9,071                   | 0,165                           | 0,127                   | 20,822                                 | 0,483                         | 27,313                                 | 0,666                          | 0,992                         | $-0,127$                | 19,614                 | $-3,543$                | 6,343                   | 5,442           | $-10,452$               | 4,216                   | 18,737                          | 1,465                   | $-20,759$               | $-19,739$               | 0,786            | $-62,099$       | $-79,332$         | $-1,883$                       | $-83,199$                               | $-98,119$              |
|                       | RADIO:                       | 0,045         | 0.032            | 0,141         | 0,059                           | 0,191          | 0,037                  | $-0,006$                | 0,143                  | 0,742                   | 0,087                           | 0,349                   | 1,694                                  | $-0,133$                      | 1,769                                  | 0,371                          | 0,258                         | $-1,675$                | 1,908                  | $-0,460$                | 1,650                   | 0,155           | $-0,446$                | $-0,812$                | 1,164                           | $-4,663$                | $-4,995$                | 1,077                   | 1,708            | $-10,517$       | $-10,984$         | 1,850                          | $-20,780$                               | $-20,931$              |
|                       | DIO <sub>4</sub><br>వ        | 0,28          | 0,08             | <b>e</b>      | ,86                             | F <sub>1</sub> | 37,41                  | 4,72                    | 41,66                  | 84,62                   | 16,24                           | 46                      | 171,02                                 | 32,48                         | 144,84                                 | 38,26                          | 14,15                         | $11,82$                 | 89,18                  | 32,79                   | 129,03                  | 58,24           | 10,94                   | 110,63                  | 148,40                          | 66,27                   | 6,92                    | $\overline{37}$         | 178,57           | 83,77           | 23,00             | 89,88                          | 167,31                                  | 52,76                  |
|                       | RADIO <sub>3</sub>           | 0,106         | 0,028            | 1,595         | 0,253                           | 0,206          | 10,154                 | 1,158                   | 1,689                  | 36,315                  | 3,885                           | 1,045                   | 71,096                                 | 7,938                         | 74,233                                 | 10,516                         | 5,344                         | 2,261                   | 50,523                 | 8,784                   | 27,850                  | 26,278          | 4,759                   | 22,303                  | 62,324                          | 30,611                  | 7,761                   | 11,429                  | 10,345           | 16,534          | 12,156            | 78,116                         | 49,747                                  | 26,549                 |
| POSICIÓN <sub>5</sub> | RADIO <sub>2</sub>           | 0,073         | 0,072            | 0,459         | 0,190                           | 0,292          | 2,200                  | 0,152                   | 0,369                  | 8,212                   | 0,518                           | 0,593                   | 17,349                                 | 0,720                         | 20,441                                 | 1,414                          | 1,332                         | $-1,092$                | 15,450                 | 0,866                   | 5,888                   | 6,012           | $-0,824$                | 3,468                   | 12,533                          | $-1,204$                | $-7,685$                | 1,816                   | 2,516            | $-9,141$        | $-9,415$          | 15,879                         | $-10,113$                               | $-25,125$              |
|                       | RADIO <sub>1</sub>           | $-0,007$      | $-0,008$         | $-0,020$      | $-0,019$                        | $-0,028$       | $-0,128$               | $-0,198$                | $-0,036$               | $-0,517$                | $-0,702$                        | 0,101                   | $-0,970$                               | $-1,493$                      | $-2,772$                               | $-3,093$                       | $-0,015$                      | $-0,544$                | $-10,714$              | $-10,344$               | $-1,811$                | $-27,563$       | $-32,776$               | $-0,586$                | $-0,410$                        | $-16,191$               | $-48,198$               | $-42,925$               | $-6,630$         | $-82,012$       | $-208,371$        | $-139,202$                     | $-153,936$                              | $-160,738$             |
|                       |                              | r<br>Modo     | 8<br>Modo        | ၜ<br>Modo     | $\overline{\mathbf{a}}$<br>Modo | 11<br>Modo     | $\overline{a}$<br>Modo | $\overline{13}$<br>Modo | $\overline{a}$<br>Modo | $\overline{15}$<br>Modo | $\overline{\mathbf{e}}$<br>Modo | $\overline{17}$<br>Modo | $\overline{\mathbf{a}}$<br><b>Modo</b> | $\overline{a}$<br><b>Modo</b> | $\overline{\mathbf{z}}$<br><b>Modo</b> | $\overline{21}$<br><b>Modo</b> | $\overline{2}$<br><b>Modo</b> | $\overline{23}$<br>Modo | $\overline{a}$<br>Modo | $\overline{25}$<br>Modo | $\overline{26}$<br>Modo | 27<br>Modo      | $\overline{28}$<br>Modo | $\overline{29}$<br>Modo | $\overline{\mathbf{S}}$<br>Modo | $\overline{31}$<br>Modo | $\overline{32}$<br>Modo | $\overline{33}$<br>Modo | त्र<br>Modo      | 35<br>Modo      | ऋ<br>Modo         | $\overline{37}$<br><b>Modo</b> | $\overline{\mathbf{38}}$<br><b>Modo</b> | 39<br><b>Modo</b>      |

*Tabla 13. Diferencias unitarias del eje libre, 'Posiciones 5, 6, 7 y 8'.*

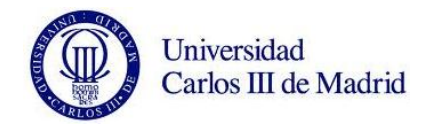

En este caso los cinco valores más altos de diferencia unitaria respecto al eje nuevo se dan en: 'Modo 38 y Radio 4 de Posición 8', 'Modo 34 y Radio 4 de Posición 8', 'Modo 34 y Radio 4 de Posición 4', 'Modo 29 y Radio 4 de Posición 1' y 'Modo 29 y Radio 4 de Posición 4' con 350,24 Hz, 327,75 Hz, 280,20 Hz, 230,46 Hz y 228,92 respectivamente.

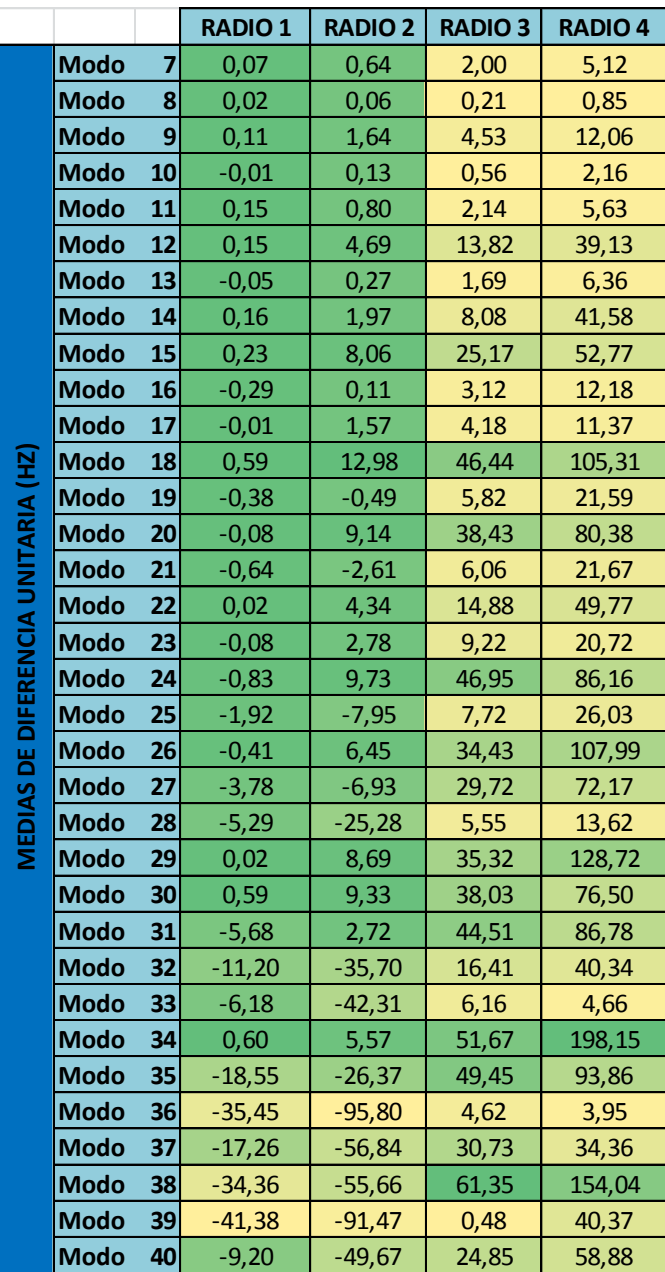

*Tabla 14. Medias de diferencias unitarias en cada modo y radio.*

Podemos observar los modos donde la media de las diferencias porcentuales de vibraciones es mayor. Se trata de los modos 34, 38, 29, 26 y 18.

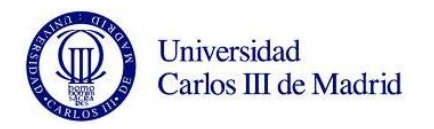

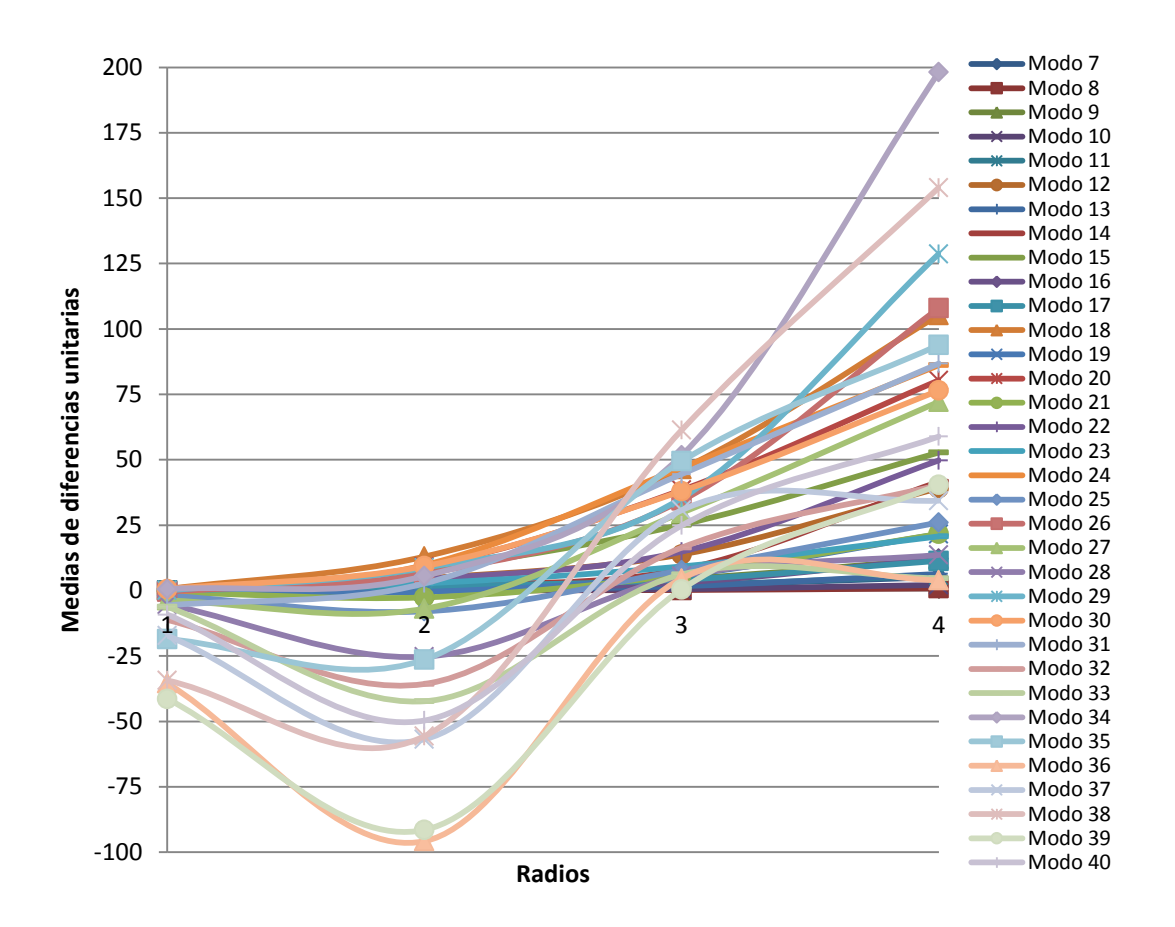

*Figura 88. Gráfica de 'Medias de diferencia unitaria' para cada 'Radio'.*

En esta gráfica, comprobamos nuevamente como existen modos de vibración en los que según avanzamos en la profundidad de la grieta, la frecuencia aumenta, en vez de disminuir como presupone la teoría. Para el 'Modo 39 y Radio 2', por ejemplo, la media de esta diferencia llega a ser de hasta -90 Hz.

# **9.3.4. Tolerancias de vibración según el área de grieta simulada.**

Este apartado nos servirá para establecer una relación entre las áreas calculadas anteriormente y los valores de frecuencias obtenidos. Utilizaremos los resultados de las tablas 4, 5 y 6. Hemos realizado el cálculo completo en las posiciones 1 y 7. En la 'Posición 1' por su importancia geométrica en el eje, y en la 'Posición 7', por su mayor predisposición a sufrir fallo por fatiga. Esta conclusión se ha obtenido de otros estudios que ha realizado el departamento sobre el mismo eje. Destacar, que por cuestiones de tamaño de proyecto, solo realizaremos este análisis en estos dos puntos del eje libre, dejando el estudio restringido como posible estudio futuro.

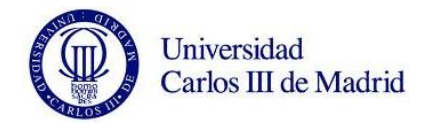

### **9.3.4.1. Relación entre frecuencia y área en la 'Posición 1'.**

Como hemos comentado, los datos para la realización de las gráficas los extraemos de las tablas del comienzo del capítulo. Relacionando la frecuencia de cada modo de vibración con el área de grieta simulada en el eje durante su análisis, conseguimos diseñar las siguientes funciones:

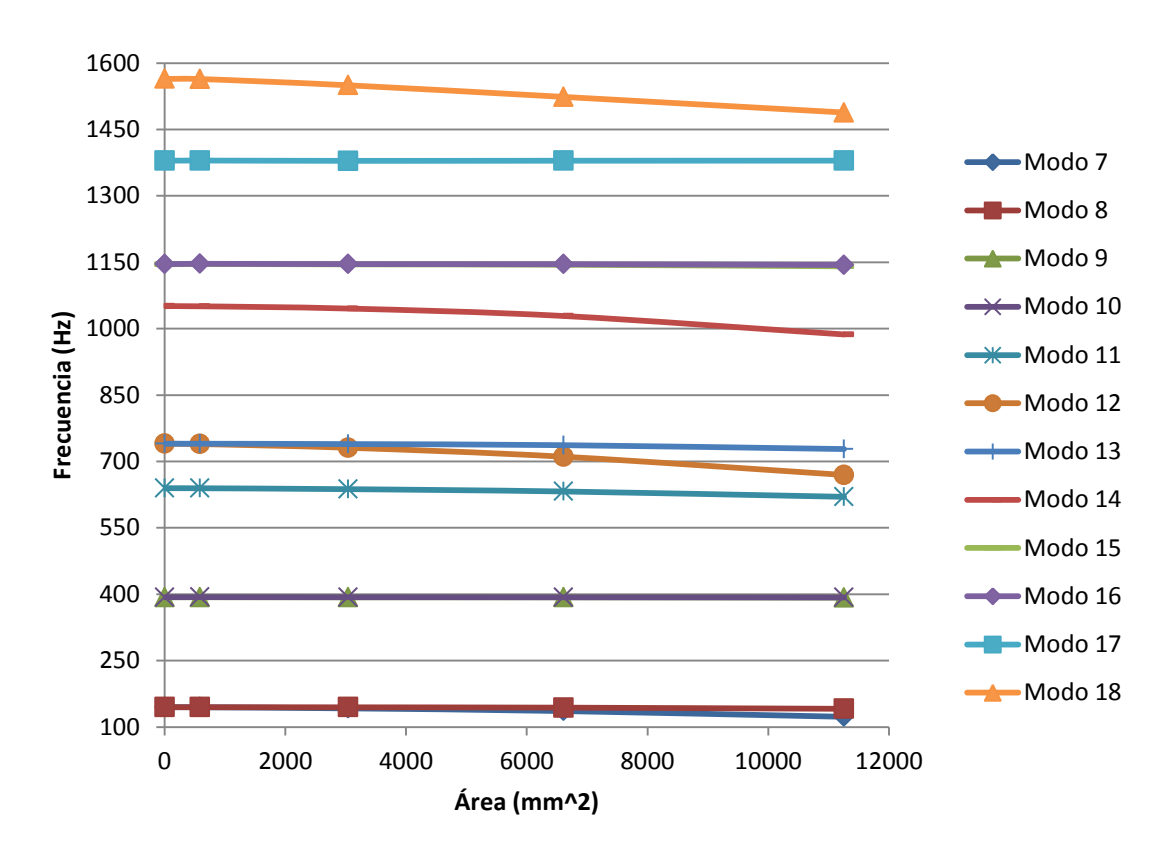

*Figura 89. Gráfica de la frecuencia frente al área de grieta en los modos 7 – 18.*

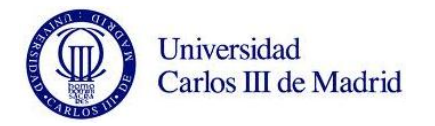

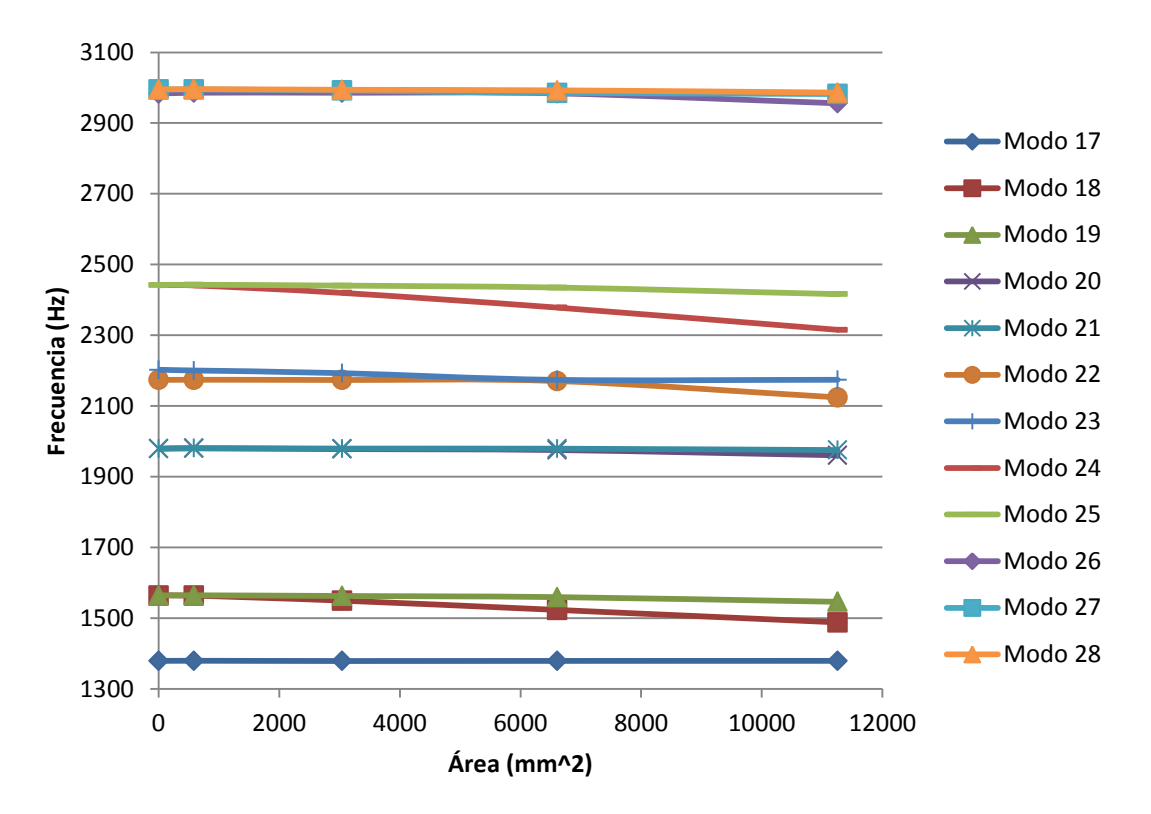

*Figura 90. Gráfica de la frecuencia frente al área de grieta en los modos 17 – 28.*

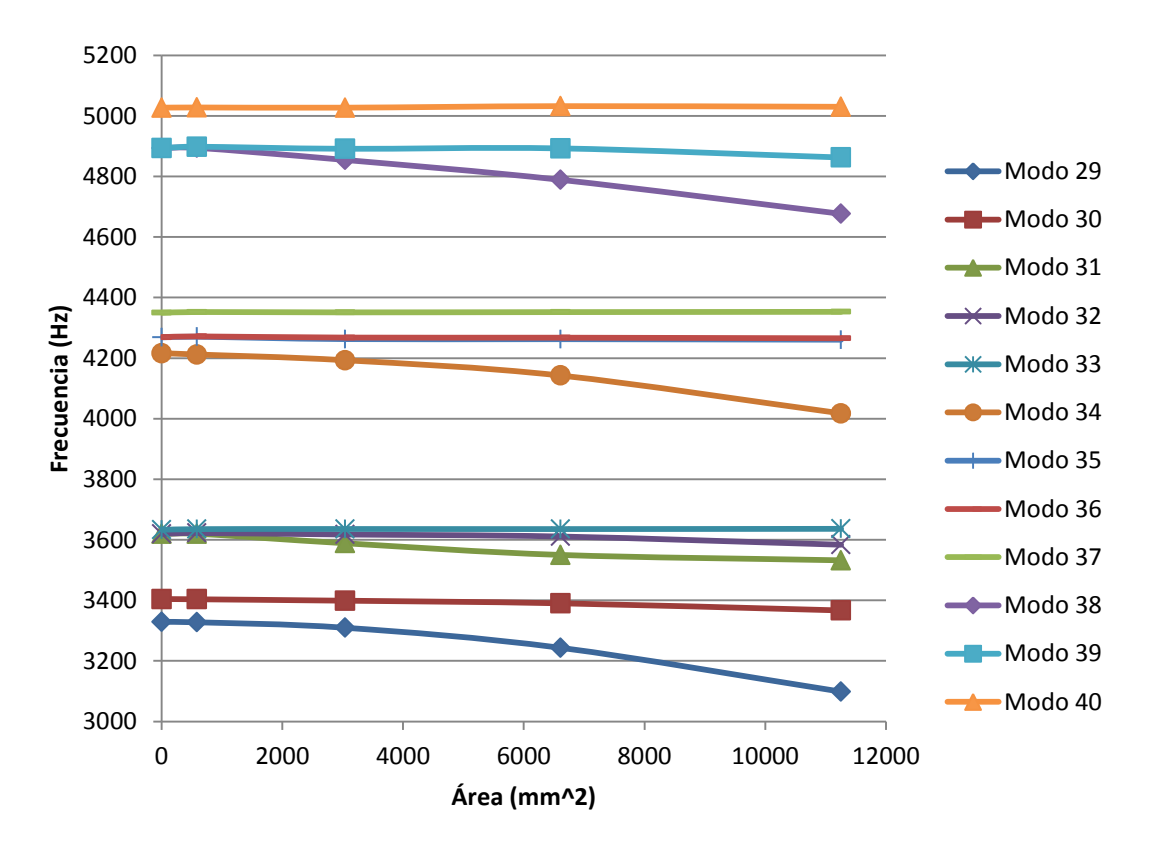

Figura 91. Gráfica de la frecuencia frente al área de grieta en los modos 29 – 40.

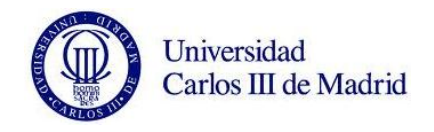

Al contar con 33 modos con resultados (recordamos que los 6 primeros modos de vibración libre no tienen valores de frecuencias), hemos dividido las gráficas en tres, representando en cada una once modos de vibración. Se ha actuado de esta forma para buscar un aspecto más representativo de las mismas, ya que si juntamos todas en un mismo gráfico, apenas se aprecia su variabilidad de frecuencias. Siguiendo esta disposición, se ha separado las funciones según su rango de frecuencias en trece gráficas más, resaltando para cada función su línea de tendencia con su correspondiente ecuación y valor del R-cuadrado. Mostraremos solo dos de ellas a modo de ejemplo, ya que estas funciones son realmente las definidas en las tablas anteriores y solo las hemos utilizado para un mejor orden dentro de nuestros archivos Excel.

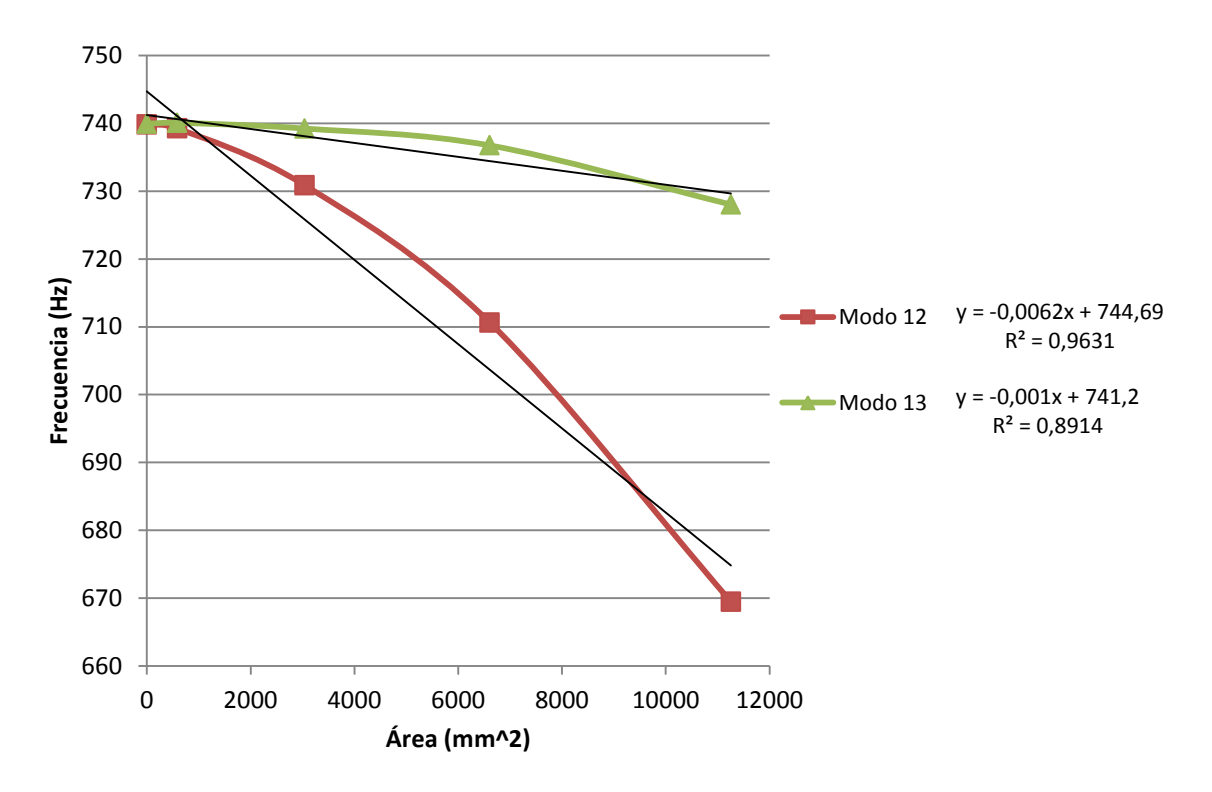

*Figura 92. Gráfica de la frecuencia frente al área de grieta en los modos 12 y 13.*

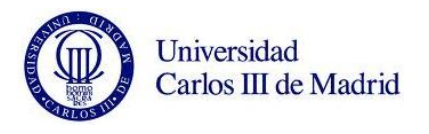

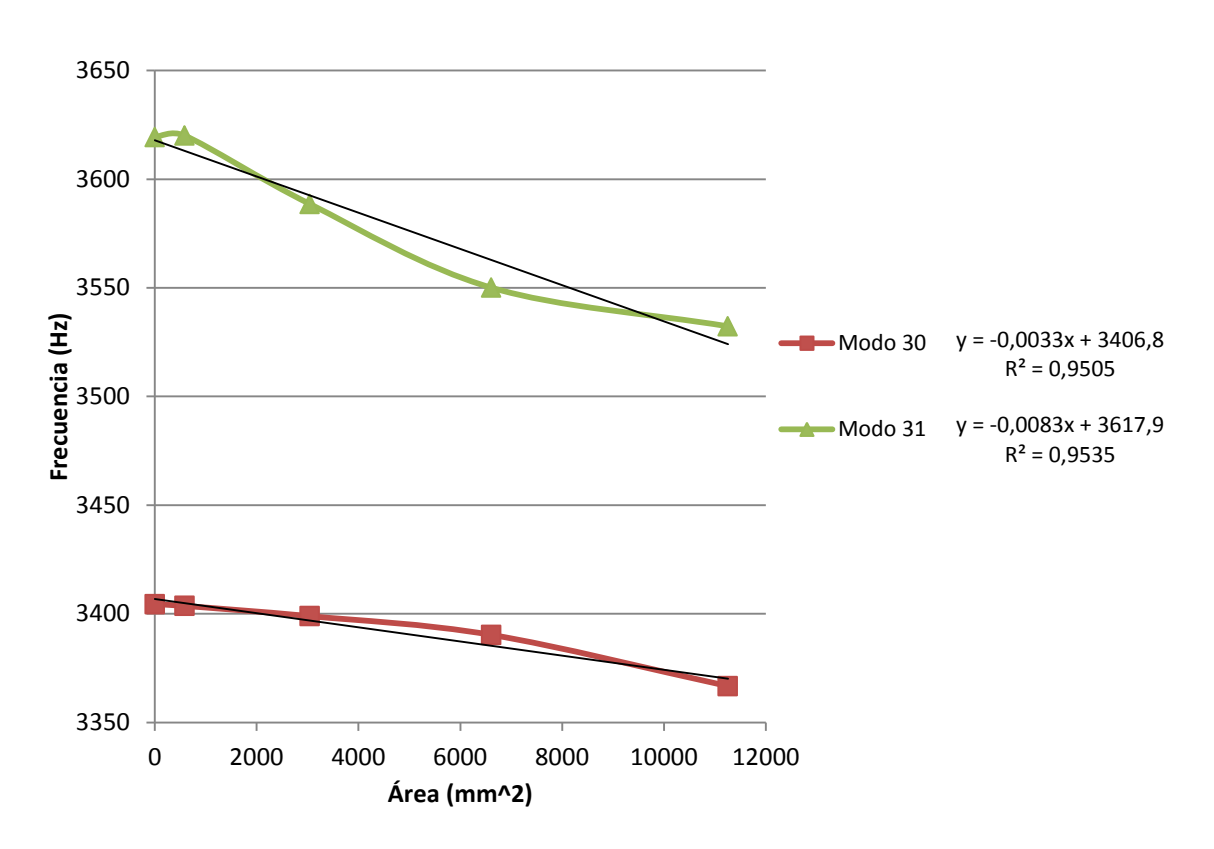

*Figura 93. Gráfica de la frecuencia frente al área de grieta en los modos 9 y 10.*

Para continuar con el procedimiento, debemos extraer a mano de cada gráfica, los 33 valores de las funciones representativas de las líneas de tendencia, así como sus valores de R-cuadrado. Obtenemos así la siguiente tabla:

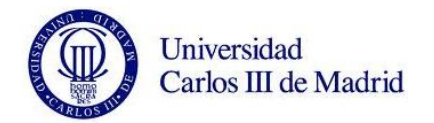

| <b>Modo</b> | <b>Función (Hz)</b>            | Pendiente (Hz/mm^2) | R-cuadrado |
|-------------|--------------------------------|---------------------|------------|
| 7           | $y = -0,00190 x + 146,320$     | $-0,00190$          | 0,95780    |
| 8           | $y = -0,00030 x + 145,140$     | $-0,00030$          | 0,88520    |
| 9           | $y = -0,00007 x + 393,280$     | $-0,00007$          | 0,84280    |
| 10          | $y = -0,00005 x + 393,400$     | $-0,00005$          | 0,88290    |
| 11          | $y = -0,00170 x + 641,030$     | $-0,00170$          | 0,94920    |
| 12          | $y = -0,00620 x + 744,690$     | $-0,00620$          | 0,96310    |
| 13          | $y = -0,00100 \times +741,200$ | $-0,00100$          | 0,89140    |
| 14          | $y = -0,00560 x + 1056,40$     | $-0,00560$          | 0,93110    |
| 15          | $y = -0,00040 x + 1146,20$     | $-0,00040$          | 0,88700    |
| 16          | $y = -0,00020 x + 1146,30$     | $-0,00020$          | 0,74260    |
| 17          | $y = 0,00000x + 379,400$       | 0,00000             | 0,00060    |
| 18          | $y = -0,00690 x + 1567,50$     | $-0,00690$          | 0,99360    |
| 19          | $y = -0,00150 x + 1566,30$     | $-0,00150$          | 0,89230    |
| 20          | $y = -0,00160 x + 1981,70$     | $-0,00160$          | 0,85880    |
| 21          | $y = -0,00040 x + 1980,70$     | $-0,00040$          | 0,75610    |
| 22          | $y = -0,00400 x + 2180,60$     | $-0,00400$          | 0,74470    |
| 23          | $y = -0.00280 x + 2200.80$     | $-0,00280$          | 0,87210    |
| 24          | $y = -0.01140 \times +2448.10$ | $-0,01140$          | 0,98840    |
| 25          | $y = -0.00250 x + 2447.00$     | $-0,00250$          | 0,92110    |
| 26          | $y = -0,00230 x + 2988,70$     | $-0,00230$          | 0,68500    |
| 27          | $y = -0.00120 x + 2995.10$     | $-0,00120$          | 0,96620    |
| 28          | $y = -0,00080 x + 2996,10$     | $-0,00080$          | 0,89890    |
| 29          | $y = -0.02020 x + 3348.50$     | $-0,02020$          | 0,94010    |
| 30          | $y = -0,00330 x + 3406,80$     | $-0,00330$          | 0,95050    |
| 31          | $y = -0,00830 x + 3617,90$     | $-0,00830$          | 0,95350    |
| 32          | $y = -0.00320 x + 3624.50$     | $-0,00320$          | 0,88840    |
| 33          | $y = 0,00020 \times +3634,30$  | 0,00020             | 0,48310    |
| 34          | $y = -0.01720 x + 4230.20$     | $-0,01720$          | 0,94460    |
| 35          | $y = -0,00080 x + 4268,40$     | $-0,00080$          | 0,73140    |
| 36          | $y = -0,00040 \times +4270,20$ | $-0,00040$          | 0,75380    |
| 37          | $y = 0,00020 \times +4350,70$  | 0,00020             | 0,49080    |
| 38          | $y = -0.01950 x + 4905.10$     | $-0,01950$          | 0,98660    |
| 39          | $y = -0.00270 x + 4899.10$     | $-0,00270$          | 0,76350    |
| 40          | $y = 0,00030 \times +5027,30$  | 0,00030             | 0,51580    |

*Tabla 15. 'Funciones', 'Pendientes' y 'R-cuadrado' de cada modo.*

Con estos valores, diseñamos la gráfica que mostramos a continuación donde podemos ver de forma muy explícita las pendientes significativas que resumen el estudio. El R-cuadrado expresa la fiabilidad de cada una de las funciones de las líneas de tendencia conseguidas anteriormente. La pendiente, por su parte, refleja la variación de las frecuencias respecto al área de grieta. Con la siguiente gráfica sabremos qué modos tenemos que estudiar para obtener datos fiables de frecuencias, con los cuales podremos vaticinar si el eje tiene fallo o no y aproximar su tamaño en el caso de que si lo tenga.

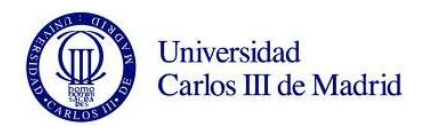

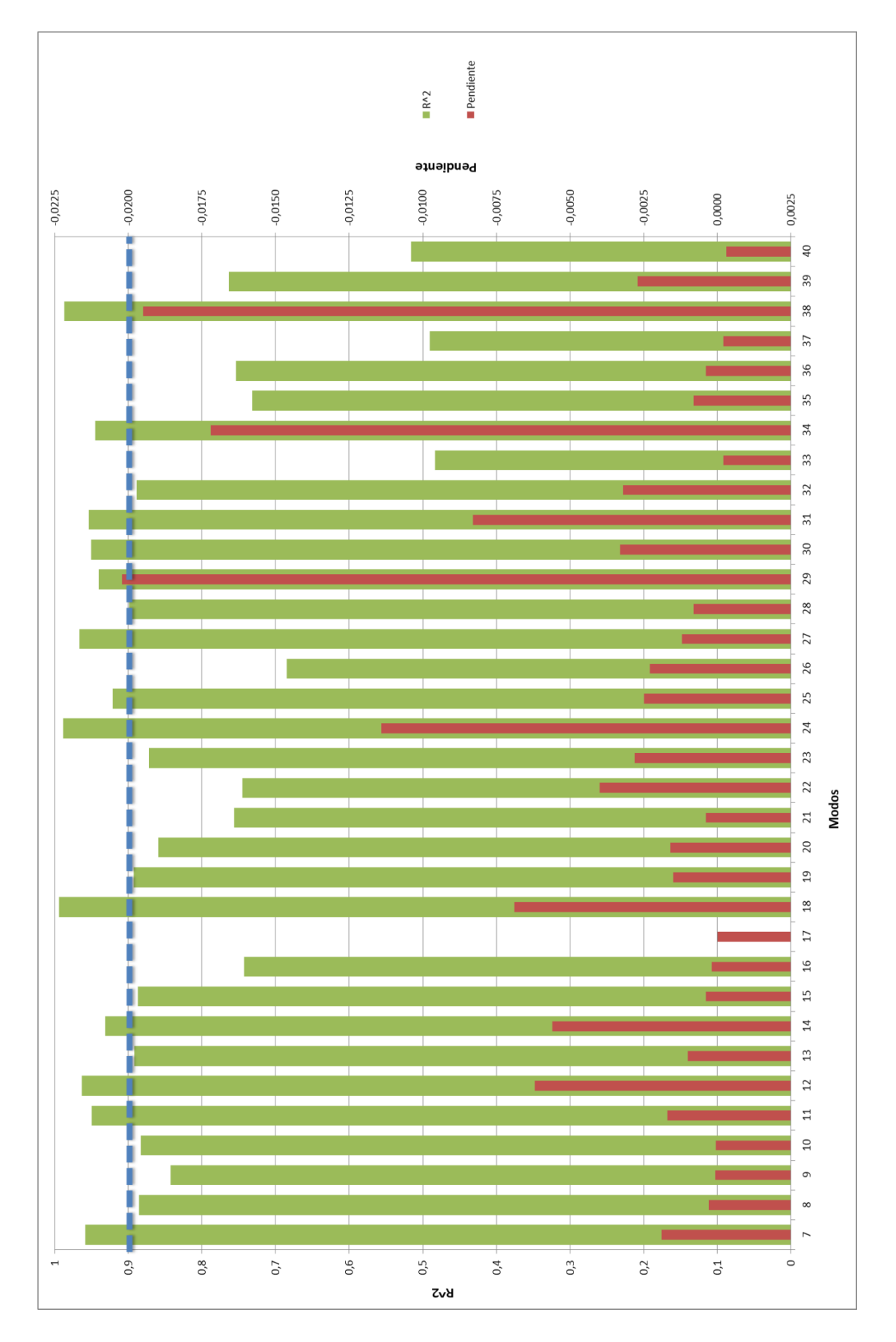

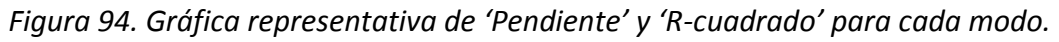

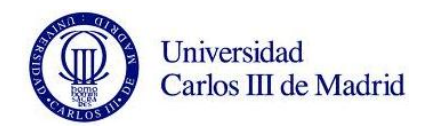

Vemos que en la gráfica anterior delimitamos los 'R-cuadrados' mayores de 0,9 con una línea discontinua de color azul. A continuación, se presenta únicamente los modos que sobrepasan este límite, que serán los que hemos considerado fiables para la relación frecuencia/área.

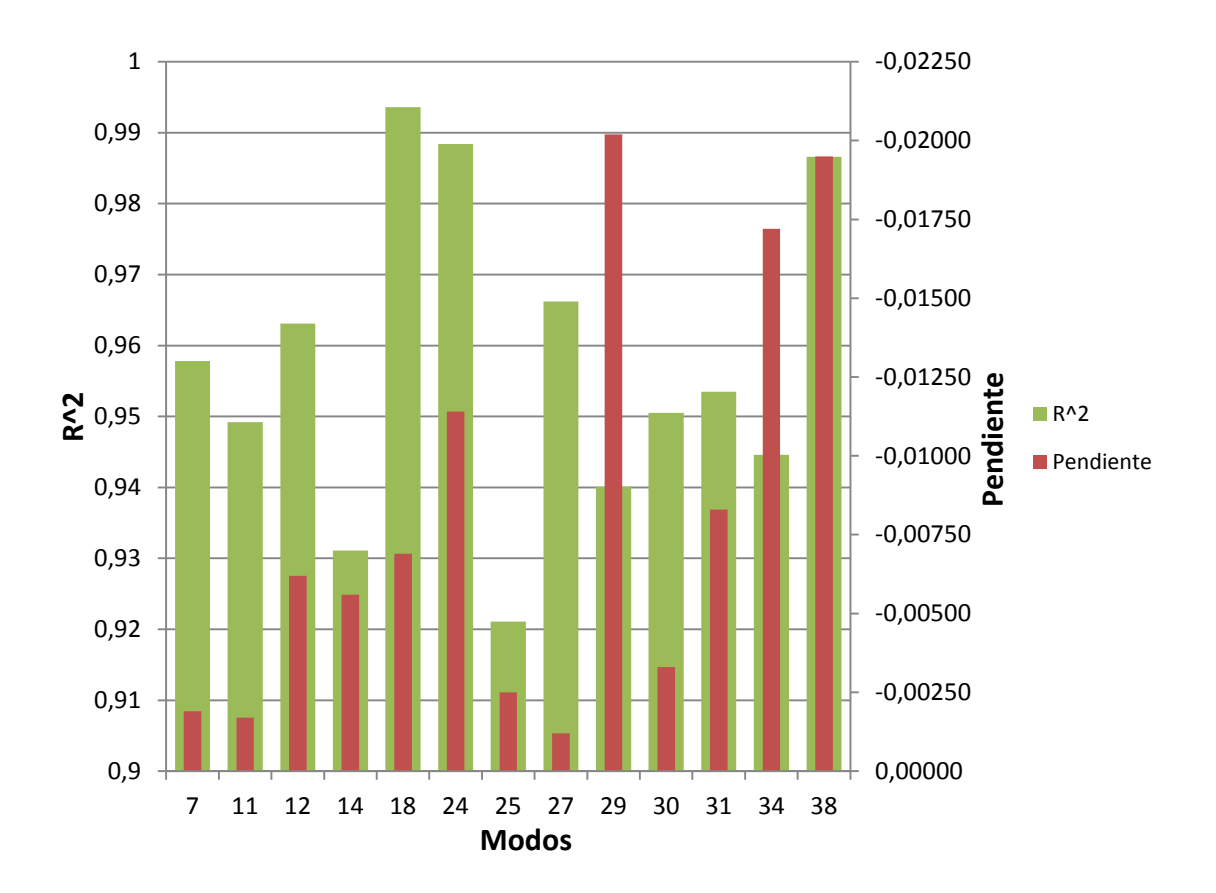

*Figura 95. Gráfica representativa de 'Pendiente' y 'R-cuadrado > 0,9'.*

Contamos por tanto con trece modos donde con una fiabilidad de más del 90%, podremos saber si el eje está fisurado o no. Se trata de los modos '7, 11, 12, 14, 18, 24, 25, 27, 29, 30, 31, 34, y 38' Además, según las frecuencias que obtengamos, y utilizando las funciones de la 'Tabla 13', podremos estimar el tamaño de la grieta que sufre el eje.

# **9.3.4.2. Relación entre frecuencia y área en la 'Posición 7'.**

Siguiendo exactamente el mismo orden y criterio que el apartado anterior, presentamos ahora los resultados obtenidos para la 'Posición 7'. Recordamos que estudiamos esta posición por ser la zona más propensa de todo el eje a sufrir fallos por fatiga. Comenzamos primero con las gráficas de las funciones de cada modo, que representan las frecuencias para cada área de fallo.

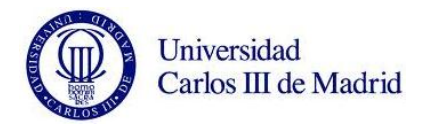

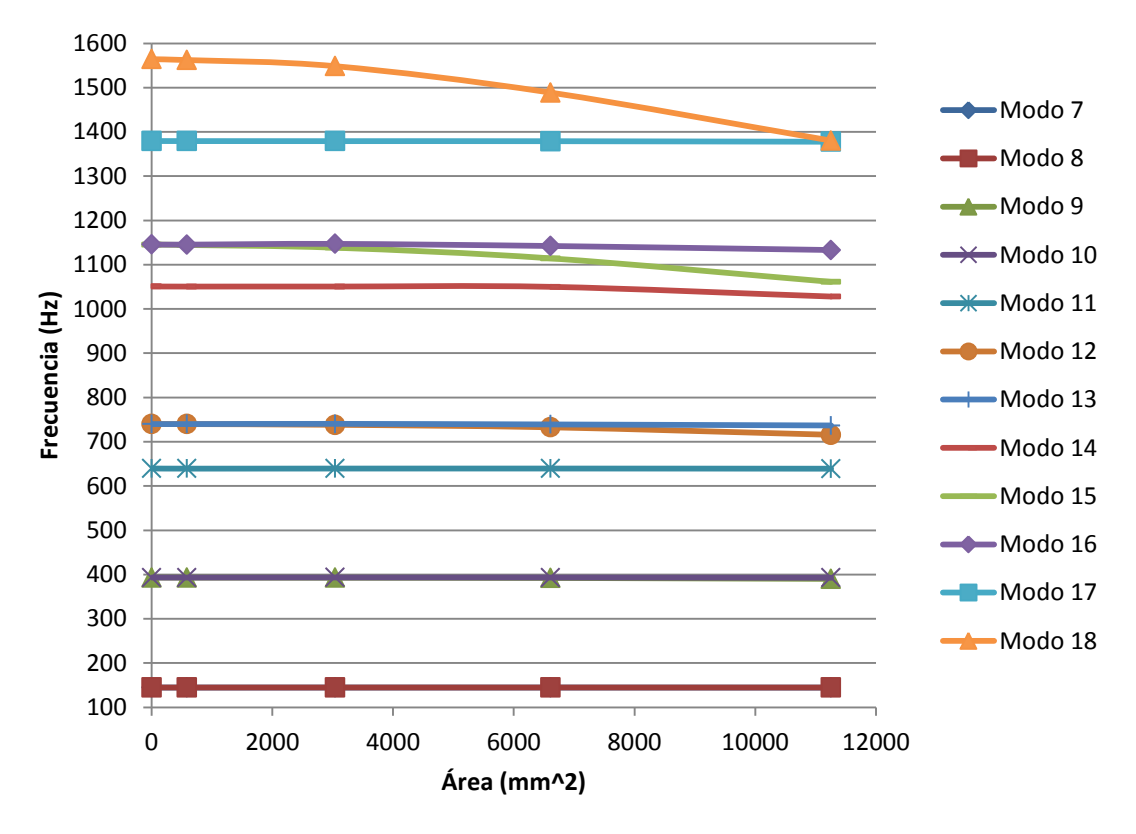

*Figura 96. Gráfica de la frecuencia frente al área de grieta en los modos 7 – 18.*

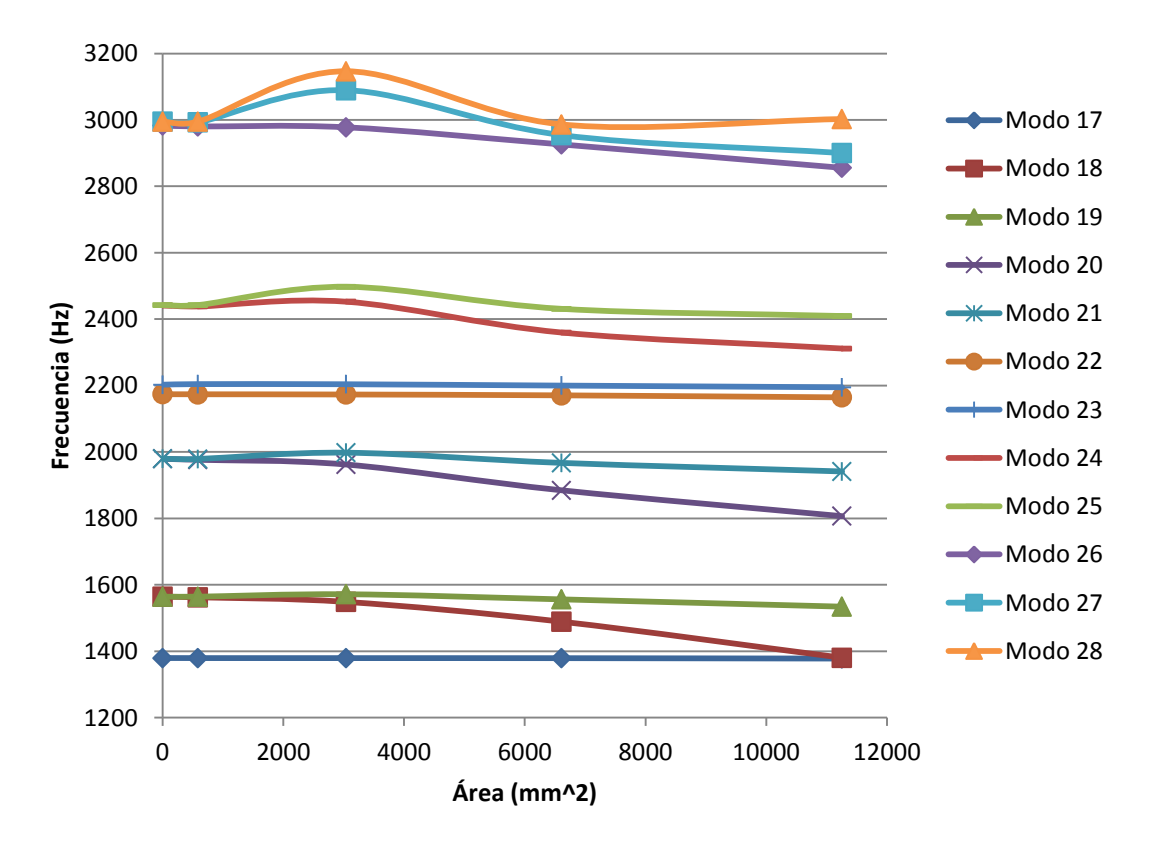

*Figura 97. Gráfica de la frecuencia frente al área de grieta en los modos 17 – 28.*

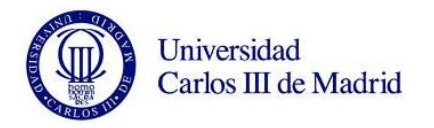

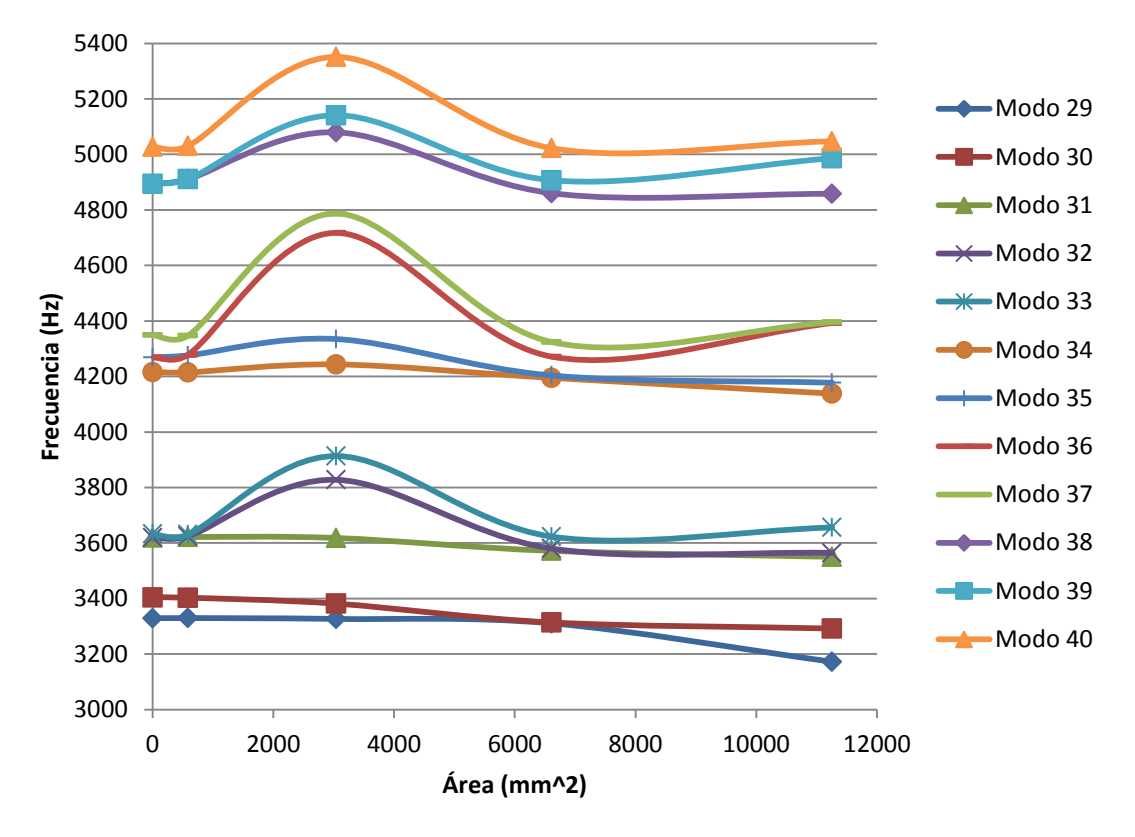

*Figura 98. Gráfica de la frecuencia frente al área de grieta en los modos 29 – 40.* 

De la misma forma que para la 'Posición 1', se muestran tres gráficas para representar de manera más clara las diferencias de frecuencias. Siguiendo esta disposición, se ha separado las funciones según su rango de frecuencias en trece gráficas más, consiguiendo así en cada modo su línea de tendencia con su correspondiente ecuación y valor del R-cuadrado. Representamos dos de ellas para mostrar su contenido.

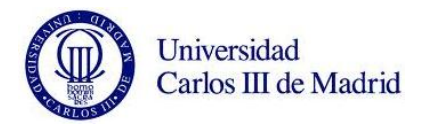

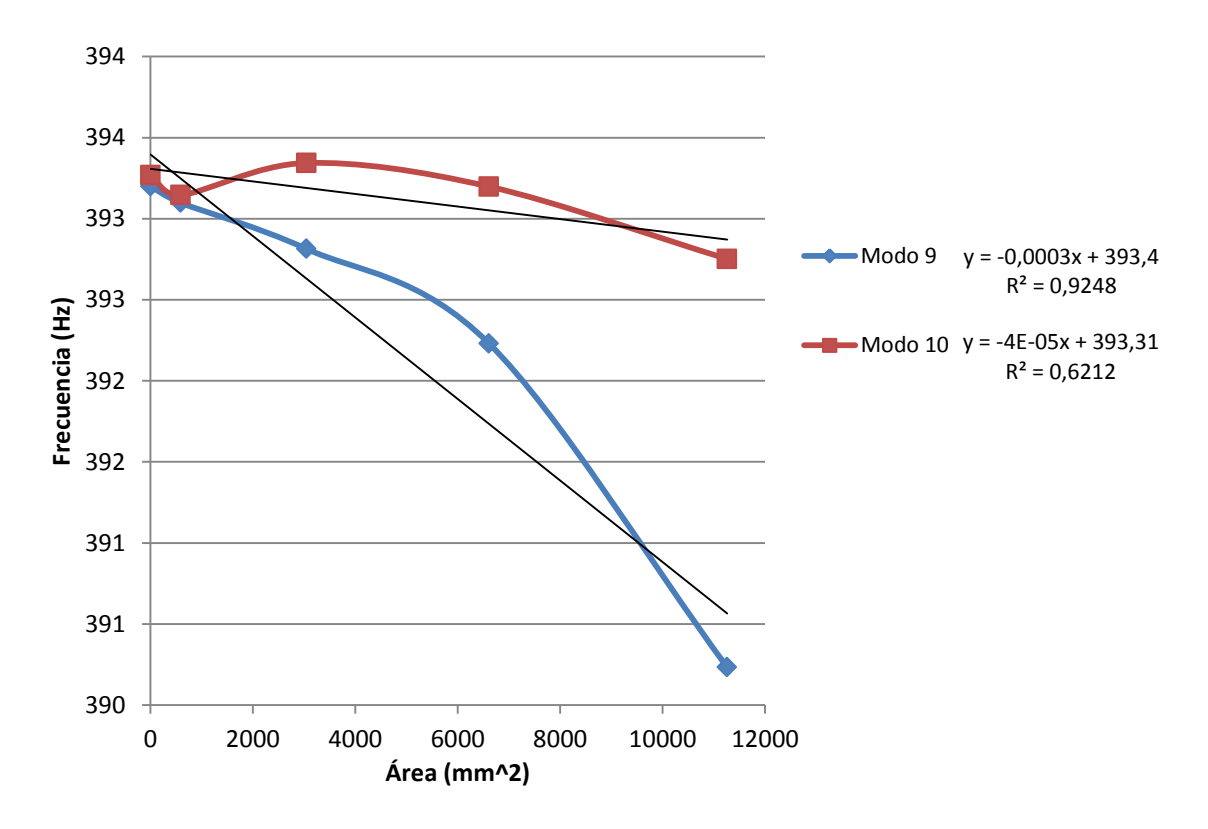

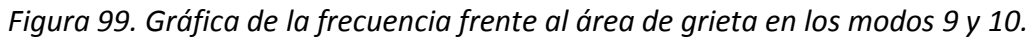

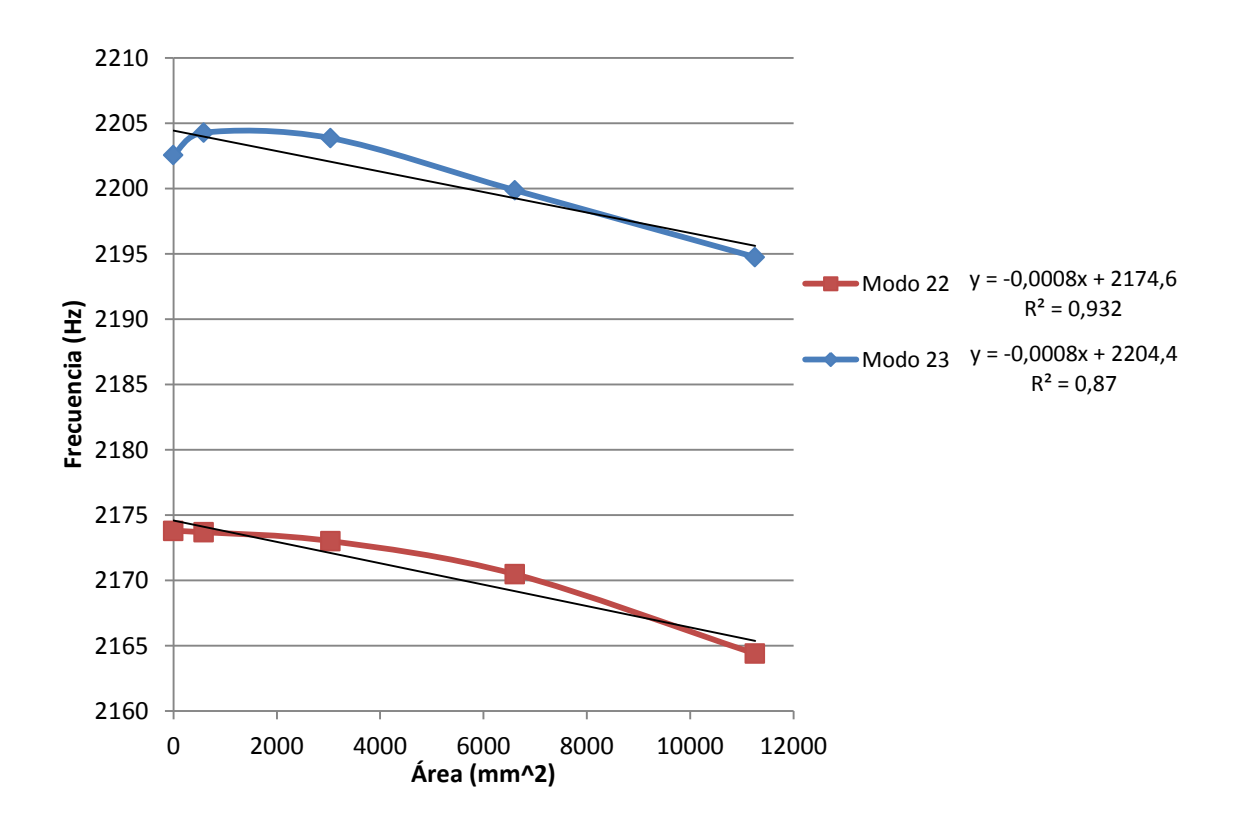

*Figura 100. Gráfica de la frecuencia frente al área de grieta en los modos 22 y 23.*

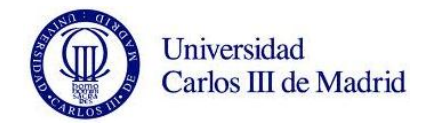

Volvemos extraer a mano de cada gráfica, los 33 valores de las funciones representativas de las líneas de tendencia, así como sus valores de R-cuadrado. Obtenemos así la siguiente tabla:

| <b>Modo</b> | <b>Función (Hz)</b>            | Pendiente (Hz/mm^2) | R-cuadrado |
|-------------|--------------------------------|---------------------|------------|
| 7           | $y = -0,00001 x + 144,730$     | $-0,00001$          | 0,70930    |
| 8           | $y = 0,00000x + 144,770$       | 0,00000             | 0,03500    |
| 9           | $y = -0.00180 x + 1053.80$     | $-0,00180$          | 0,92480    |
| 10          | $y = -0,00004 x + 393,310$     | $-0,00004$          | 0,62120    |
| 11          | $y = -0,00002 x + 639,440$     | $-0,00002$          | 0,27470    |
| 12          | $y = -0.00210 \times +742.200$ | $-0,00210$          | 0,90650    |
| 13          | $y = -0,00030 \times +740,390$ | $-0,00030$          | 0,80600    |
| 14          | $y = -0,00180 x + 1053,80$     | $-0,00180$          | 0,71770    |
| 15          | $y = -0.00740 x + 1152.40$     | $-0,00740$          | 0,93860    |
| 16          | $y = -0,00110 x + 1147,30$     | $-0,00110$          | 0,82570    |
| 17          | $y = -0,00010 x + 1349,40$     | $-0,00010$          | 0,86700    |
| 18          | $y = -0.01630 x + 1578.80$     | $-0,01630$          | 0,95210    |
| 19          | $y = -0.00270 x + 1569.70$     | $-0,00270$          | 0,77400    |
| 20          | $= -0.01580 x + 1989.80$<br>٧  | $-0,01580$          | 0,97450    |
| 21          | $= -0,00360 \times + 1988,40$  | $-0,00360$          | 0,65600    |
| 22          | $y = -0,00080 x + 2174,60$     | $-0,00080$          | 0,93200    |
| 23          | $y = -0,00080 x + 2204,40$     | $-0,00080$          | 0,87000    |
| 24          | $y = -0.01250 x + 2454.50$     | $-0,01250$          | 0,88990    |
| 25          | $y = -0,00520 x + 2473,00$     | $-0,00520$          | 0,41510    |
| 26          | $y = -0.01140 x + 2993.60$     | $-0,01140$          | 0,94510    |
| 27          | $y = -0,00980 x + 3028,60$     | $-0,00980$          | 0,44270    |
| 28          | $y = -0,00180 x + 3032,60$     | $-0,00180$          | 0,01480    |
| 29          | $y = -0.01290 x + 3349.20$     | $-0,01290$          | 0,78450    |
| 30          | $y = -0.01090 x + 3406.00$     | $-0,01090$          | 0,94840    |
| 31          | $y = -0,00680 x + 3625,50$     | $-0,00680$          | 0,93310    |
| 32          | $y = -0,00860 x + 3680,20$     | $-0,00860$          | 0,14350    |
| 33          | $y = -0,00230 x + 3701,30$     | $-0,00230$          | 0,00770    |
| 34          | $y = -0.00710 \times +4231.90$ | $-0,00710$          | 0,70880    |
| 35          | $y = -0.01020 \times +4296.00$ | $-0,01020$          | 0,58520    |
| 36          | $y = 0,00300 x + 4372,70$      | 0,00300             | 0,00550    |
| 37          | $y = -0.00320 x + 4454.50$     | $-0,00320$          | 0,00590    |
| 38          | $y = -0.00710 x + 4950.90$     | $-0,00710$          | 0,13040    |
| 39          | $y = 0,00340 x + 4953,20$      | 0,00340             | 0,02390    |
| 40          | $y = -0,00330 x + 5109,90$     | $-0,00330$          | 0,01160    |

*Tabla 16. 'Funciones', 'Pendientes' y 'R-cuadrado' de cada modo.*

A continuación, diseñamos nuevamente la gráfica donde vemos las pendientes significativas que resumen el estudio. De igual manera, con la siguiente gráfica sabremos qué modos tenemos que estudiar para obtener datos fiables de frecuencias en la 'Posición 7', con los cuales podremos vaticinar si el eje tiene fallo y aproximar el tamaño de este.

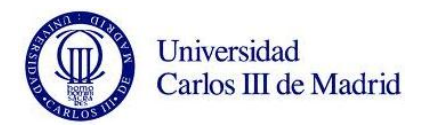

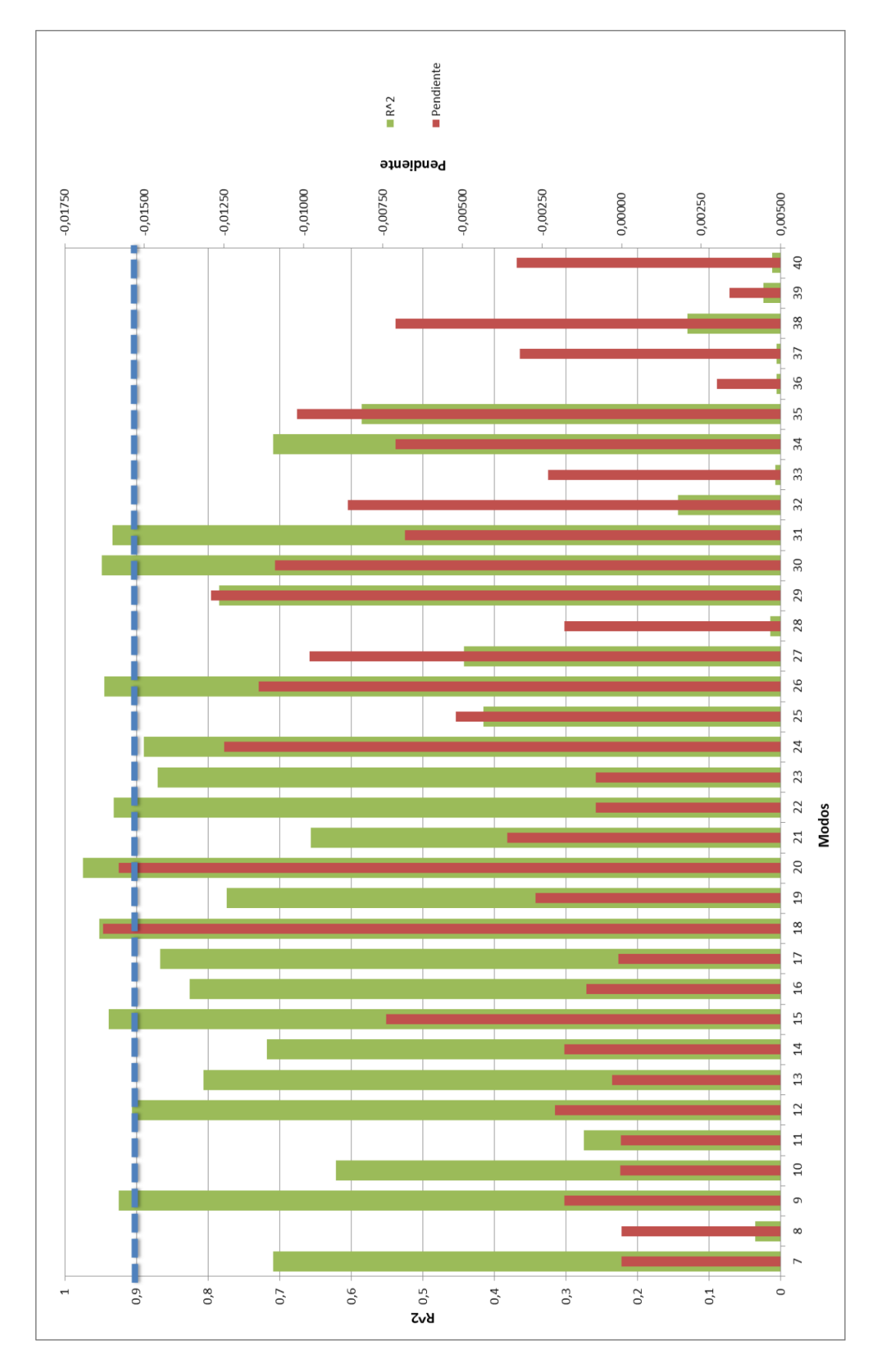

*Figura 101. Gráfica representativa de 'Pendiente' y 'R-cuadrado' para cada modo.*

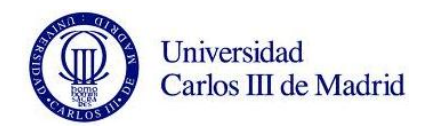

En la gráfica anterior delimitamos de nuevo los 'R-cuadrados' mayores de 0,9 con una línea discontinua de color azul. A continuación, se presenta únicamente los modos que sobrepasan este límite, que se consideran fiables para la relación frecuencia/área.

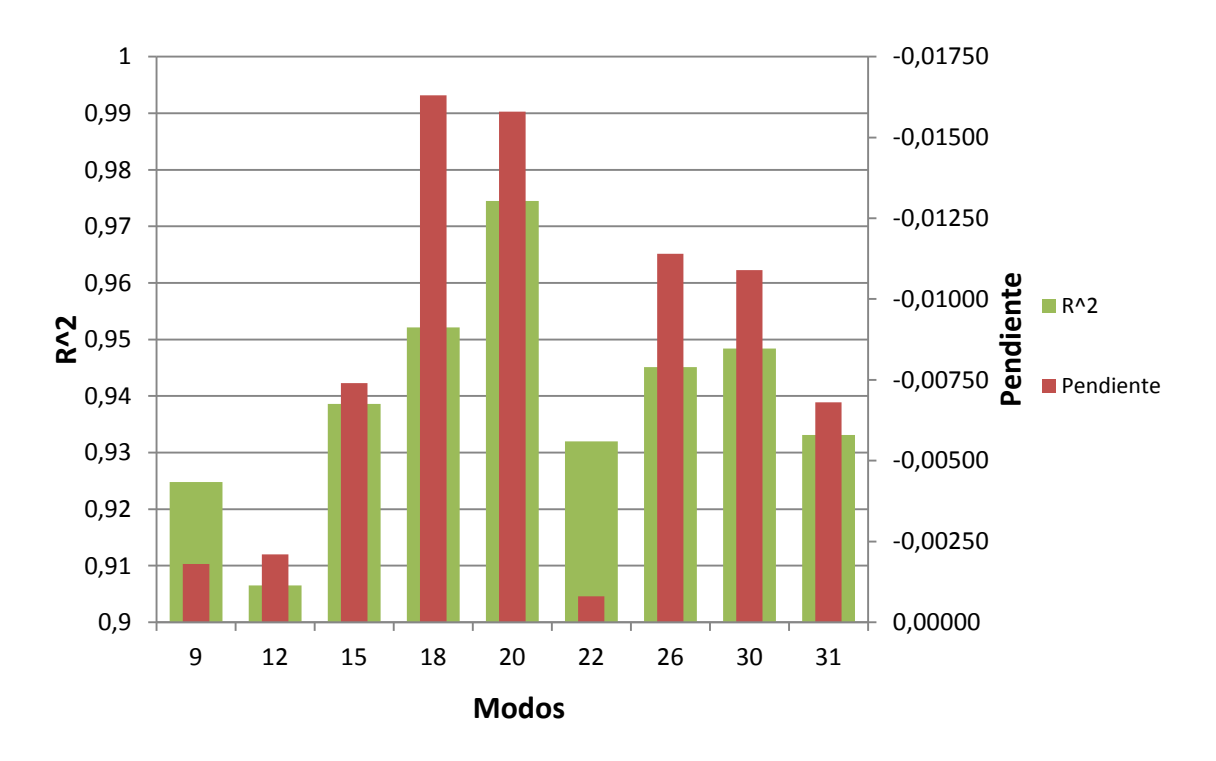

*Figura 102. Gráfica representativa de 'Pendiente' y 'R-cuadrado > 0,9'.*

Contamos esta vez con nueve modos donde existe una fiabilidad de más del 90% en sus líneas de tendencia. Son los modos '9, 12, 15, 18, 20, 22, 26, 30 y 31'. De nuevo, según las frecuencias que obtengamos, y utilizando las funciones de la tabla 14, podremos estimar el tamaño de la grieta que sufre el eje.

#### **9.4. ESTUDIO DEL EJE RESTRINGIDO.**

En este apartado, se sigue la misma estructura que el apartado 9.3. Como ya advertimos, el que sería el sub-apartado '9.4.4. Tolerancias de vibración según el área de grieta simulada', lo proponemos como trabajo futuro. Vamos a presentar por tanto, los resultados obtenidos en Pro/ENGINEER correspondientes al eje en el estado restringido definido.

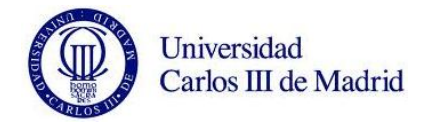

### **9.4.1. Resultados globales de frecuencias.**

La primera tabla que representamos muestra nuevamente las frecuencias (Hz) obtenidas para cada modo y posición de grieta. También incluye una primera columna con los valores de las frecuencias correspondientes al eje nuevo sin fisuras. Las hemos separado de tal manera que para cada tipo de análisis se muestran dos tablas, una para las cuatro primeras posiciones y otra para las cuatro últimas.

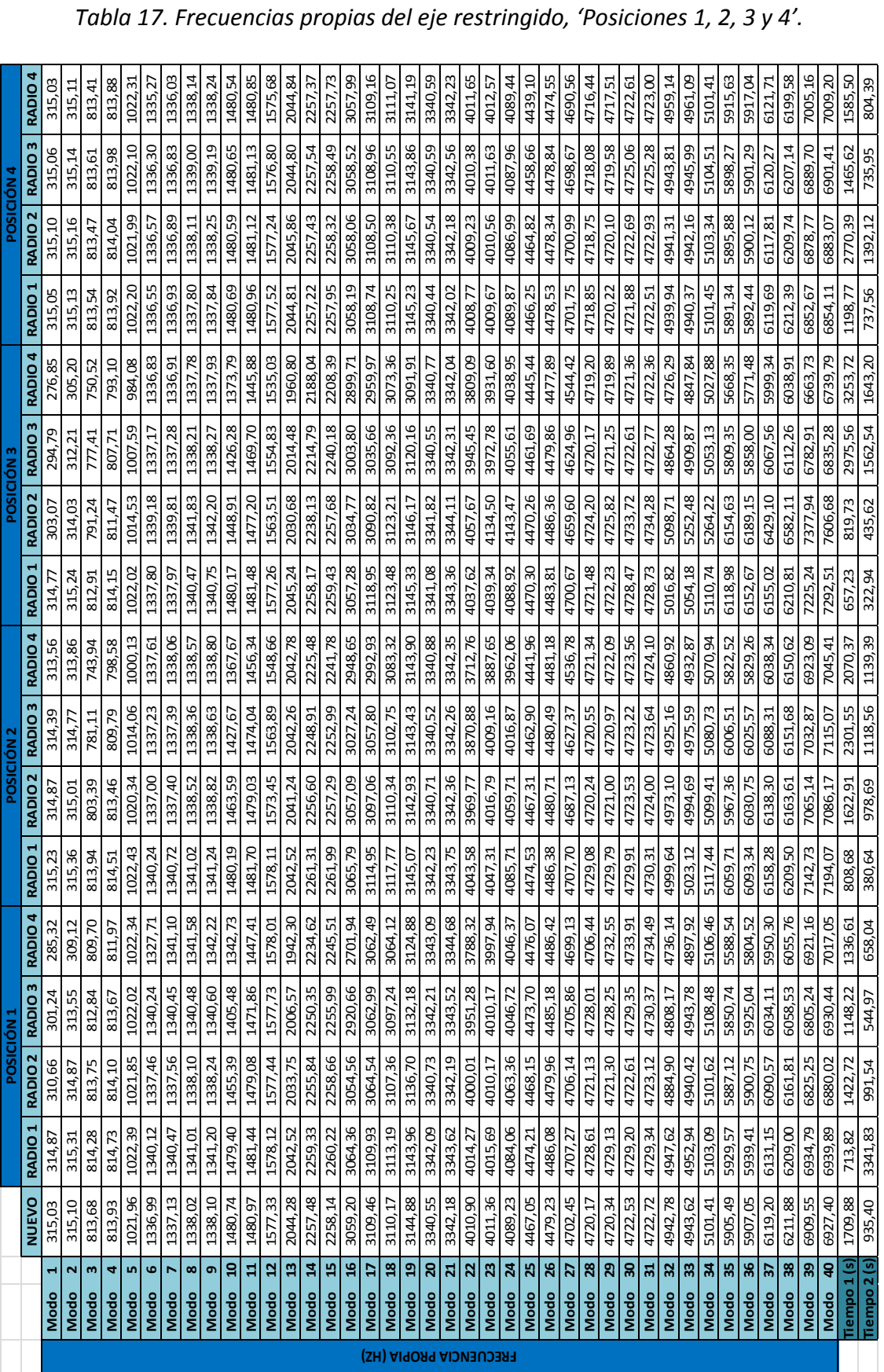

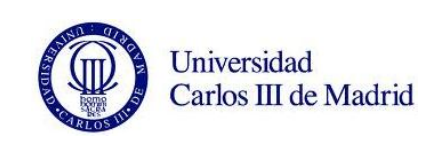

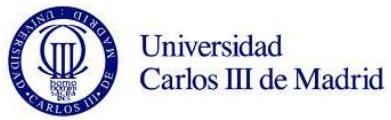

|                               |                                     | <b>NUEVO</b> | RADIO <sub>1</sub> | RADIO <sub>2</sub> | $\overline{0}$<br>POSICIÓN 5<br><b>RADI</b> | RADIO4  | RADIO <sub>1</sub> | POSICIÓN 6<br><b>RADIO 2</b> | <b>RADIO3</b> | RADIO 4 | RADIO <sub>1</sub> | POSICIÓN<br>RADIO <sub>2</sub> | <b>RADIO3</b> | RADIO 4 | RADIO <sub>1</sub> | POSICIÓN<br>RADIO <sub>2</sub> | RADIO <sub>3</sub> | RADIO 4 |
|-------------------------------|-------------------------------------|--------------|--------------------|--------------------|---------------------------------------------|---------|--------------------|------------------------------|---------------|---------|--------------------|--------------------------------|---------------|---------|--------------------|--------------------------------|--------------------|---------|
|                               | ᆏ<br>Modo                           | 315,03       | 315,10             | 315,18             | 22<br>315,                                  | 315,11  | 315.15             | 315.17                       | 315.11        | 315.11  | 315.14             | 315,39                         | 315.06        | 315.11  | 315.01             | 315.10                         | 315,14             | 315,09  |
|                               | $\mathbf{\tilde{z}}$<br>Modo        | 315,10       | 315,16             | 315,23             | 30<br>315,                                  | 315.15  | 315,16             | 315,26                       | 315,14        | 315,19  | 315,16             | 315,48                         | 315,14        | 315,20  | 315,13             | 315.13                         | 315,17             | 315,16  |
|                               | $\mathbf{m}$<br>Modo                | 813,68       | 813,81             | 813,75             | 83<br>813,                                  | 810,28  | 813,59             | 813,81                       | 813,54        | 813,58  | 813,59             | 814,32                         | 813,62        | 813,61  | 813,60             | 813,50                         | 813,28             | 813,56  |
|                               | 4<br>Modo                           | 813,93       | 814,08             | 814,00             | 57<br>814,                                  | 813,65  | 813,92             | 814,23                       | 813,98        | 813,90  | 813,77             | 815,29                         | 814,05        | 813,97  | 814.17             | 813,85                         | 814.41             | 814,00  |
|                               | m<br>Modo                           | 1021,96      | 1021,92            | 1022,14            | $\overline{19}$<br>1022                     | 813,85  | 1022,05            | 1022,21                      | 1021,90       | 824,34  | 1022,30            | 1022,36                        | 1022,08       | 873,95  | 1022,00            | 1022,10                        | 1021,80            | 1021,98 |
|                               | 6<br>Modo                           | 1336,99      | 1336,04            | 1253,82            | 82<br>1078,                                 | 1022,17 | 1330,00            | 1245,72                      | 1072,20       | 1022,24 | 1328,37            | 1256,54                        | 1105,75       | 1022,20 | 1336,35            | 1330,89                        | 1313,51            | 1263,88 |
|                               | h<br>Modo                           | 1337,13      | 1337,40            | 1331,88            | 79<br>1299.                                 | 1201.19 | 1337,70            | 1329,91                      | 1295,40       | 1200,38 | 1336,68            | 1332,60                        | 1299,63       | 1216,64 | 1336,91            | 1335,31                        | 1328,72            | 1308,78 |
|                               | $\infty$<br>Modo                    | 1338,02      | 1338,24            | 1338,63            | 1339,10                                     | 1339,28 | 1338,09            | 1338,49                      | 1337,92       | 1338,72 | 1337,97            | 1340,21                        | 1338,19       | 1338,84 | 1337,81            | 1338,47                        | 1338,26            | 1337,94 |
|                               | ō<br>Modo                           | 1338,10      | 1338,52            | 1338,76            | 20<br>1339,                                 | 1339,50 | 1338,35            | 1338,79                      | 1338,24       | 1338,94 | 1338,24            | 1340,27                        | 1338,23       | 1339,05 | 1337,93            | 1338,59                        | 1338,27            | 1338,04 |
|                               | $\mathbf{a}$<br>Modo                | 1480,74      | 1480,47            | 1480,92            | 39<br>1481                                  | 1480,83 | 1480,73            | 1481,14                      | 1480,70       | 1480,77 | 1480,91            | 1491,40                        | 1480,69       | 1480,99 | 1480,62            | 1480,72                        | 1480,31            | 1480,56 |
|                               | $\overline{11}$<br>Modo             | 1480,97      | 1481,22            | 1481, 42           | 81<br>1481,                                 | 1481,07 | 1481,20            | 1481,51                      | 1481,09       | 1481,23 | 1481.11            | 1494,59                        | 1481,13       | 1481.27 | 1480,77            | 1480,91                        | 1481,39            | 1481.11 |
|                               | $\overline{a}$<br>Modo              | 1577,33      | 1577,41            | 1577,75            | 83<br>1577                                  | 1577,55 | 1577,53            | 1577,78                      | 1577,37       | 1577,64 | 1577,72            | 1578,27                        | 1577,45       | 1577,67 | 1577,37            | 1577,48                        | 1577,36            | 1577,42 |
|                               | $\mathbf{r}$<br>Modo                | 2044,28      | 2044,83            | 2046,44            | .16<br>2046,                                | 2045,64 | 2046,14            | 2045,26                      | 2046,05       | 2045,77 | 2046,09            | 2046,75                        | 2044,53       | 2045,84 | 2043,92            | 2045,78                        | 2046,44            | 2045,55 |
|                               | ä,<br>Modo                          | 2257,48      | 2258,76            | 2258,19            | 50<br>2259,                                 | 2257,53 | 2257,45            | 2258,43                      | 2257,26       | 2257,42 | 2257,40            | 2313,18                        | 2257,67       | 2258,20 | 2257,76            | 2257,25                        | 2258,23            | 2257,47 |
|                               | $\overline{1}$<br>Modo              | 2258,14      | 2258,99            | 2259,34            | $\overline{a}$<br>2260,                     | 2258,23 | 2258,73            | 2259,03                      | 2258,62       | 2258,37 | 2258,48            | 2335,36                        | 2258,51       | 2258,91 | 2257,99            | 2258,15                        | 2259,01            | 2258,26 |
|                               | $\mathfrak{g}$<br>Modo              | 3059,20      | 3061,04            | 3057,74            | ,76<br>3058,                                | 2881,74 | 3057,47            | 3058,61                      | 3058,00       | 2868,64 | 3056,01            | 3063,31                        | 3059,01       | 2846,48 | 3061,41            | 3057,22                        | 3059,77            | 3058,64 |
|                               | $\overline{u}$<br>Modo              | 3109,46      | 3115,66            | 3113,86            | 27<br>3117,                                 | 3057,41 | 3112,29            | 3111,33                      | 3108,92       | 3056,85 | 3111,99            | 3147,76                        | 3109,30       | 3057,27 | 3109,30            | 3108,70                        | 3112,67            | 3109,09 |
|                               | $\mathbf{a}$<br>Modo                | 3110,17      | 3115,79            | 3114,61            | 80<br>3118,                                 | 3109,67 | 3113,47            | 3113,15                      | 3110,02       | 3109,08 | 3113,32            | 3278,88                        | 3110,81       | 3118,04 | 3110,87            | 3110,14                        | 3114,58            | 3110,15 |
|                               | $\mathfrak{g}$<br>Modo              | 3144,88      | 3145,53            | 3146,89            | 73<br>3146,                                 | 3110,28 | 3146,40            | 3146,06                      | 3146,19       | 3110,22 | 3146,35            | 3332,68                        | 3136,53       | 3121.91 | 3144,71            | 3145,98                        | 3146,65            | 3145,20 |
|                               | $\mathbf{a}$<br>Modo                | 3340,55      | 3340,47            | 3304,97            | $\overline{z}$<br>3189,                     | 3145,47 | 3336,63            | 3289,32                      | 3161,47       | 3145,85 | 3335,25            | 3343,17                        | 3145,08       | 3146,04 | 3339,18            | 3320,51                        | 3269,46            | 3145,66 |
|                               | $\overline{21}$<br>Modo             | 3342,18      | 3342,70            | 3342,46            | 99<br>3342,                                 | 3342,88 | 3342,50            | 3342,28                      | 3342,02       | 3342,49 | 3342,22            | 3386,96                        | 3342,28       | 3342,48 | 3342,05            | 3342,16                        | 3342,43            | 3216,78 |
| <b>FRECUENCIA PROPIA (HZ)</b> | $\overline{2}$<br>Modo              | 4010,90      | 4018,96            | 4018,43            | 50<br>4019,                                 | 3603,48 | 4020,98            | 4015,85                      | 4009,18       | 3725,52 | 4020,72            | 4125,95                        | 4011,26       | 3591,77 | 4008,57            | 4010,59                        | 4019,25            | 3342,22 |
|                               | 23<br>Modo                          | 4011,36      | 4022,41            | 4020,94            | $\tilde{g}$<br>4027,                        | 4014,19 | 4022,13            | 4019,12                      | 4009,89       | 4010.38 | 4021,53            | 4371,70                        | 4012.74       | 4026,00 | 4010,20            | 4011,16                        | 4022,95            | 4009,06 |
|                               | $\overline{a}$<br>Modo              | 4089,23      | 4086,37            | 4088,65            | 51<br>4057,                                 | 4014,34 | 4087,70            | 4089,23                      | 4087,07       | 4012,13 | 4088,81            | 4479,19                        | 4073,51       | 4035,69 | 4087,47            | 4087,95                        | 4070,06            | 4009,77 |
|                               | 25<br>Modo                          | 4467,05      | 4467,38            | 4359,88            | 36<br>4090,                                 | 4088,98 | 4464,88            | 4376,78                      | 4135,50       | 4089,00 | 4462,62            | 4671,07                        | 4088,12       | 4090,42 | 4465,99            | 4426,76                        | 4085,03            | 4087,29 |
|                               | 26<br>Modo                          | 4479,23      | 4479,60            | 4476,05            | 4476,70                                     | 4209,49 | 4478,10            | 4475,76                      | 4474,05       | 4267,40 | 4477,23            | 4694,79                        | 4474,07       | 4389,11 | 4478.25            | 4476,17                        | 4473,89            | 4473,44 |
|                               | $\overline{z}$<br>Modo              | 4702,45      | 4703,74            | 4657,26            | 13<br>4531,                                 | 4444.77 | 4701,25            | 4669,83                      | 4529,68       | 4446,10 | 4700,24            | 4696,47                        | 4593,96       | 4476,04 | 4703,75            | 4607,10                        | 4542,45            | 4475,72 |
|                               | $\mathbf{28}$<br>Modo               | 4720,17      | 4719,02            | 4680,91            | 88<br>4607,                                 | 4477,69 | 4719,02            | 4699,75                      | 4645,87       | 4475,53 | 4713,40            | 4705,98                        | 4617,74       | 4535,07 | 4709,40            | 4701,24                        | 4648,85            | 4533,65 |
|                               | ನಿ<br>Modo                          | 4720,34      | 4720,71            | 4702,28            | 4700,58                                     | 4695,99 | 4721,68            | 4708,80                      | 4697,51       | 4695,39 | 4717,29            | 4726,79                        | 4701,47       | 4697,68 | 4719,07            | 4706,02                        | 4702,83            | 4701,52 |
|                               | $\mathbf{a}$<br>Modo                | 4722,53      | 4722.77            | 4724,40            | 89<br>4724,                                 | 4725,62 | 4722.45            | 4723,55                      | 4722.40       | 4723,43 | 4722,63            | 4727,25                        | 4722,71       | 4724,40 | 4722.10            | 4723,65                        | 4722.89            | 4722.43 |
|                               | $\mathbf{g}$<br>Modo                | 4722,72      | 4723,03            | 4724,60            | 12<br>4725,                                 | 4726,20 | 4723,01            | 4723,77                      | 4722,76       | 4723,94 | 4723,01            | 4814,68                        | 4723,12       | 4724,51 | 4722,52            | 4724,14                        | 4722,98            | 4722,53 |
|                               | 32<br>Modo                          | 4942,78      | 5069,38            | 4975,27            | 38<br>4983,                                 | 4949,40 | 4976,98            | 4985,83                      | 4940,53       | 4944,29 | 4976,02            | 5277,93                        | 4948,85       | 5064,04 | 4940,40            | 4945,93                        | 4987,27            | 4940,17 |
|                               | $\boldsymbol{\mathfrak{B}}$<br>Modo | 4943,62      | 5076,44            | 4993,32            | 42<br>5002,                                 | 4949,84 | 4978,66            | 4991.98                      | 4941,26       | 4947,26 | 4976,25            | 5916,13                        | 4950,05       | 5074,01 | 4940,80            | 4946,63                        | 5005,55            | 4941,20 |
|                               | 28<br>Modo                          | 5101,41      | 5105,82            | 5108,07            | $\overline{z}$<br>5113,                     | 5104,13 | 5105,88            | 5102,52                      | 5103,74       | 5104,97 | 5106,55            | 6220,17                        | 5103,64       | 5107,95 | 5098,06            | 5104,14                        | 5106,10            | 5101,81 |
|                               | Modo                                | 5905,49      | 6128,51            | 6038,05            | 6046,78                                     | 5921,07 | 6033,51            | 5970,21                      | 5894,10       | 5901,99 | 6029,03            | 6255,80                        | 5904,59       | 6136,41 | 5890,21            | 5910,68                        | 6085,98            | 5894,62 |
|                               | 36<br>Modo                          | 5907,05      | 6147,19            | 6078,23            | 58<br>6081                                  | 5923,67 | 6037,20            | 5977,52                      | 5895.43       | 5902,81 | 6039,87            | 6594,20                        | 5908,91       | 6150,85 | 5892,47            | 5913.47                        | 6111,84            | 5895,88 |
|                               | $\overline{\mathbf{37}}$<br>Modo    | 6119,20      | 6157,36            | 6143,70            | $^{18}$<br>6166,                            | 6122,02 | 6130,77            | 6125,75                      | 6118,43       | 6120,21 | 6127,25            | 7720,85                        | 6122,59       | 6206,08 | 6123,02            | 6120,59                        | 6142,28            | 6119,92 |
|                               | $38$<br>Modo                        | 6211,88      | 6210,16            | 6212,89            | $\overline{17}$<br>6213,                    | 6210,81 | 6211,48            | 6212,94                      | 6210,40       | 6211,03 | 6212,67            | 8059,91                        | 6210,69       | 6211,52 | 6210,53            | 6211,46                        | 6208,91            | 6208,27 |
|                               | $\overline{\mathbf{S}}$<br>Modo     | 6909,55      | 7187,68            | 7186,37            | 66<br>7011,                                 | 6830,41 | 7056,97            | 7100,55                      | 6857,47       | 6897,20 | 7060,71            | 8427,54                        | 6914,22       | 7222,91 | 6853,94            | 6928,12                        | 7092,70            | 6758,16 |
|                               | $\mathbf{a}$<br>Modo                | 6927,40      | 7351,32            | 7242,20            | 22<br>7077                                  | 6958,05 | 7076,13            | 7158,93                      | 6864,85       | 6904,80 | 7089,57            | 8431,76                        | 6932,39       | 7274,95 | 6855,00            | 6935,37                        | 7125,94            | 6857,48 |
|                               | Tiempo 1 (s)                        | 1709,88      | 869,43             | 939,58             | $\Xi$<br>848,                               | 1555,42 | 1142,74            | 1356,11                      | 3317,31       | 1765,32 | 1132,66            | 1030,57                        | 1732,23       | 1868,43 | 2139,17            | 2206,60                        | 1771,93            | 2890,98 |
|                               | Tiempo 2 (s)                        | 935,40       | 584,41             | 649,82             | 56<br>383,                                  | 793,39  | 662,05             | 878,02                       | 1630,63       | 902,75  | 708,84             | 460,37                         | 875,93        | 830,00  | 1057,31            | 1245,26                        | 926,27             | 1501,23 |

*Tabla 18. Frecuencias propias del eje restringido, 'Posiciones 5, 6, 7 y 8'.*

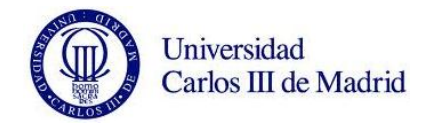

Como podemos observar, esta vez contamos con más datos si cabe, concretamente con 1280 valores de frecuencias para el eje restringido.

Nuevamente, a mayor dimensión de grieta, se consigue por lo general una menor frecuencia. Hay que destacar, que con el eje restringido encontramos también excepciones a esta norma, siendo aquí de mayor grado. En el modo 8, de 32 posiciones estudiadas con fallo, 26 de ellas dan una frecuencia mayor que la del eje nuevo.

Para realizar todos los análisis del eje restringido hemos necesitado de más de 15 horas. En este caso, el programa también dio error en muchos de los estudios de manera consecutiva, siendo el tiempo total estimado de uso del programa para el eje libre bastante superior al comentado.

Obtenemos así el siguiente gráfico representativo de los datos:

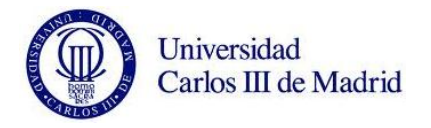

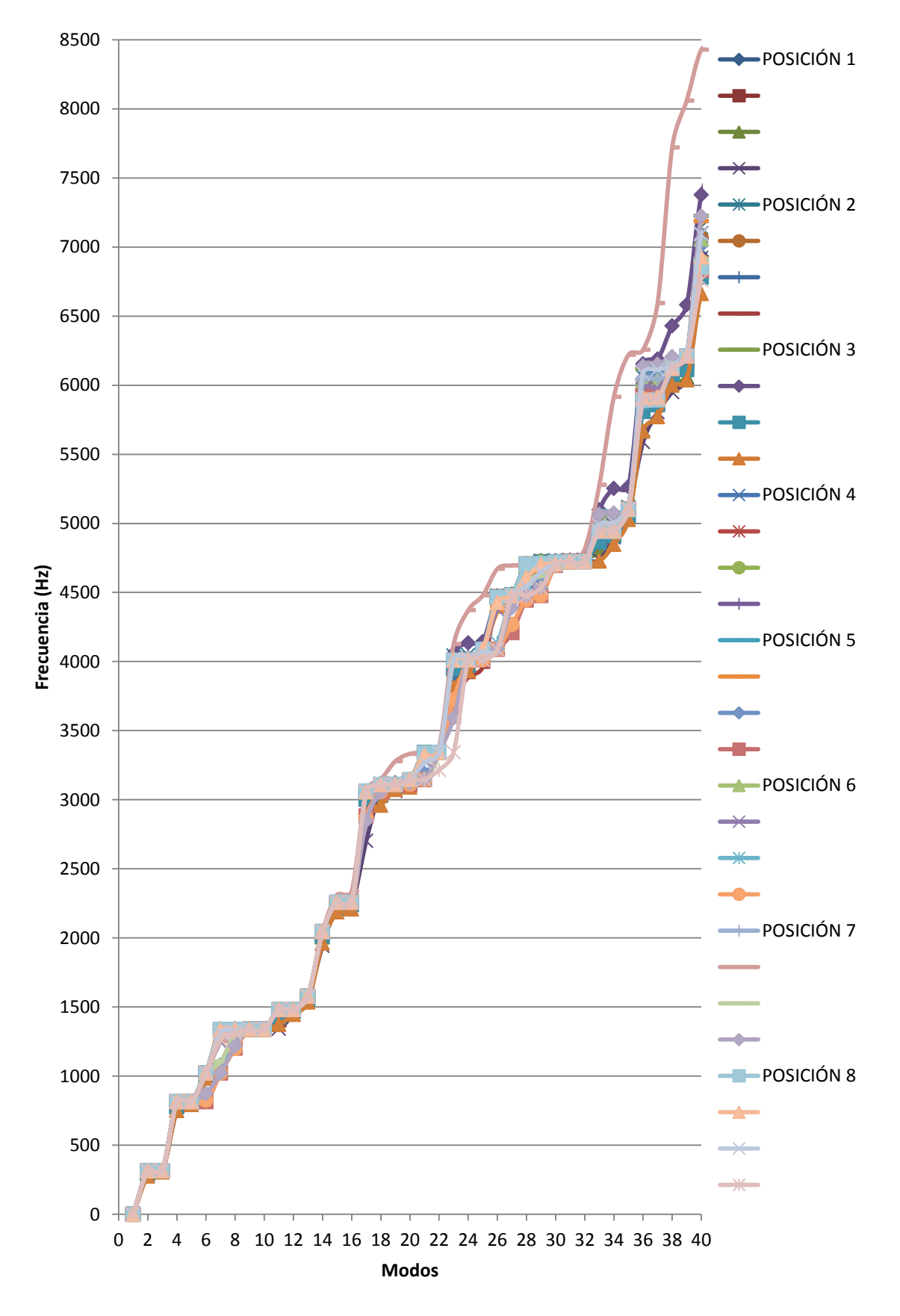

*Figura 103. Gráfica de las frecuencias propias de cada modo, eje restringido.*

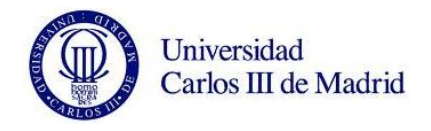

Para el eje restringido vemos también como del modo 20 en adelante, el rango de frecuencias comienza a ser mucho más disperso, por lo que serán nuevamente los modos donde encontremos las diferencias más destacadas respecto al eje sin grieta.

En la siguiente figura se muestra el movimiento de cada uno de los modos de vibración del eje restringido:

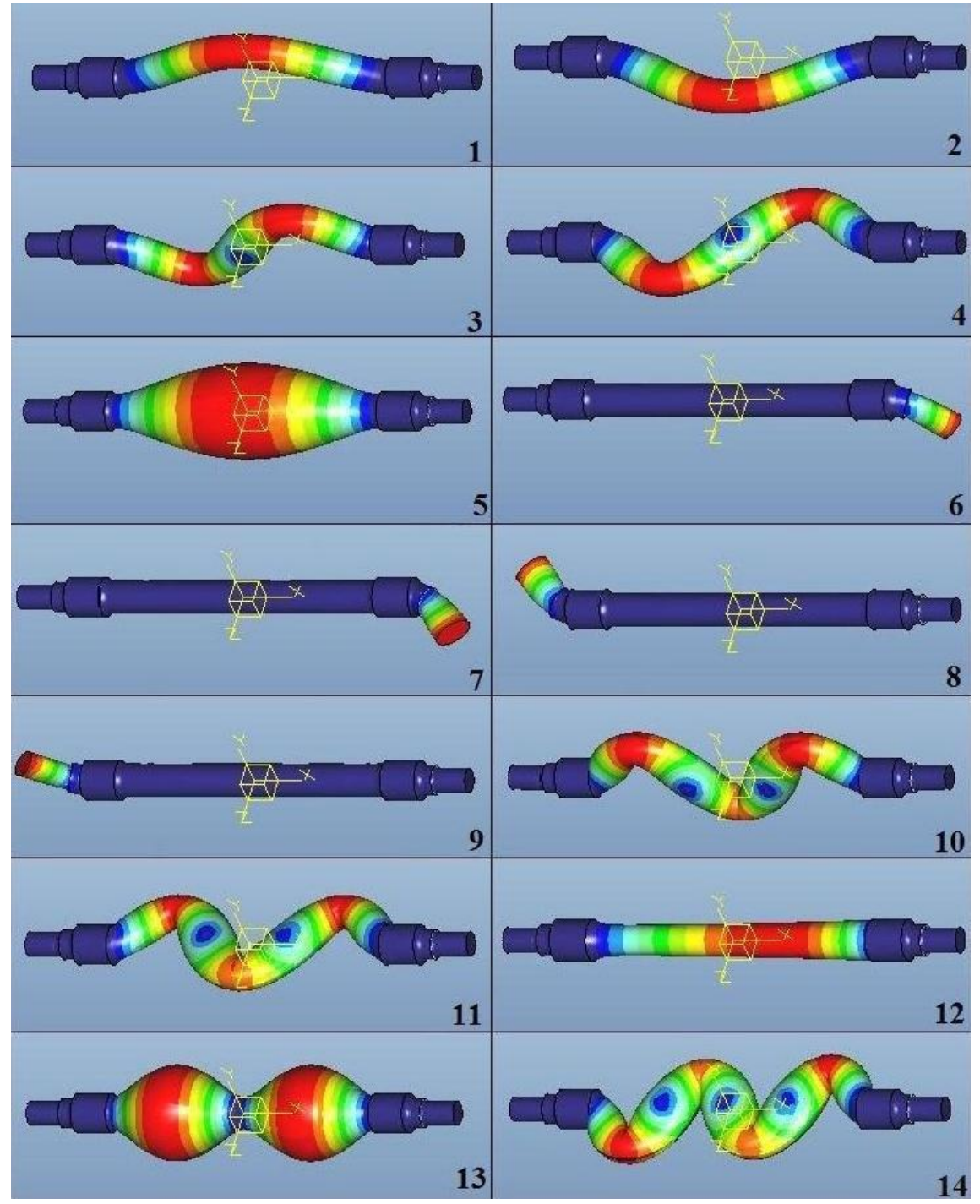

*Figura 104. Representación de los modos (1 – 14) de vibración del eje restringido.*

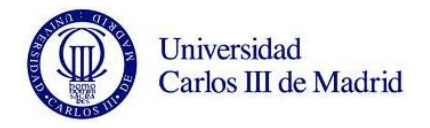

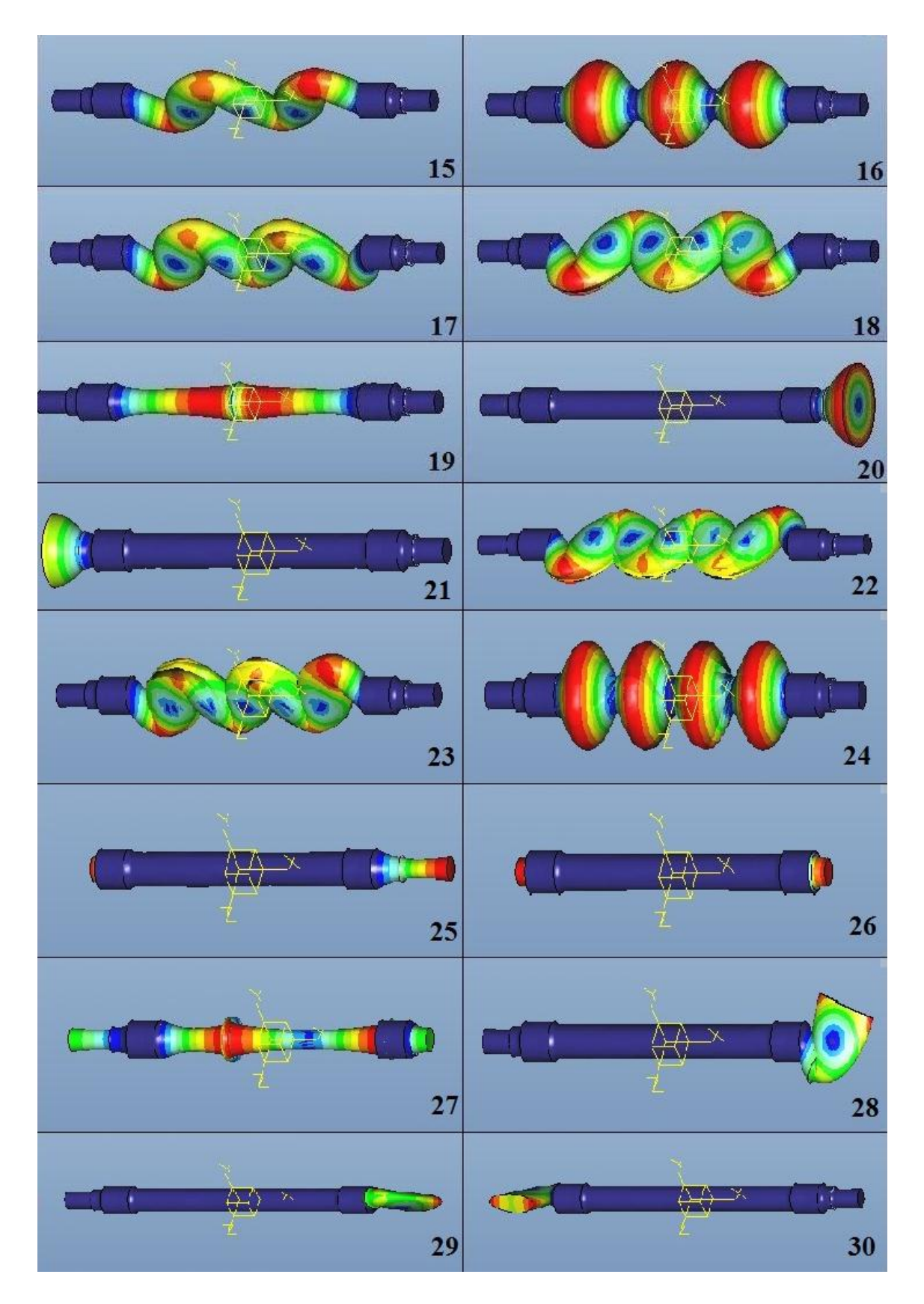

*Figura 105. Representación de los modos (15 – 30) de vibración del eje restringido.*

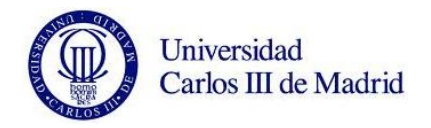

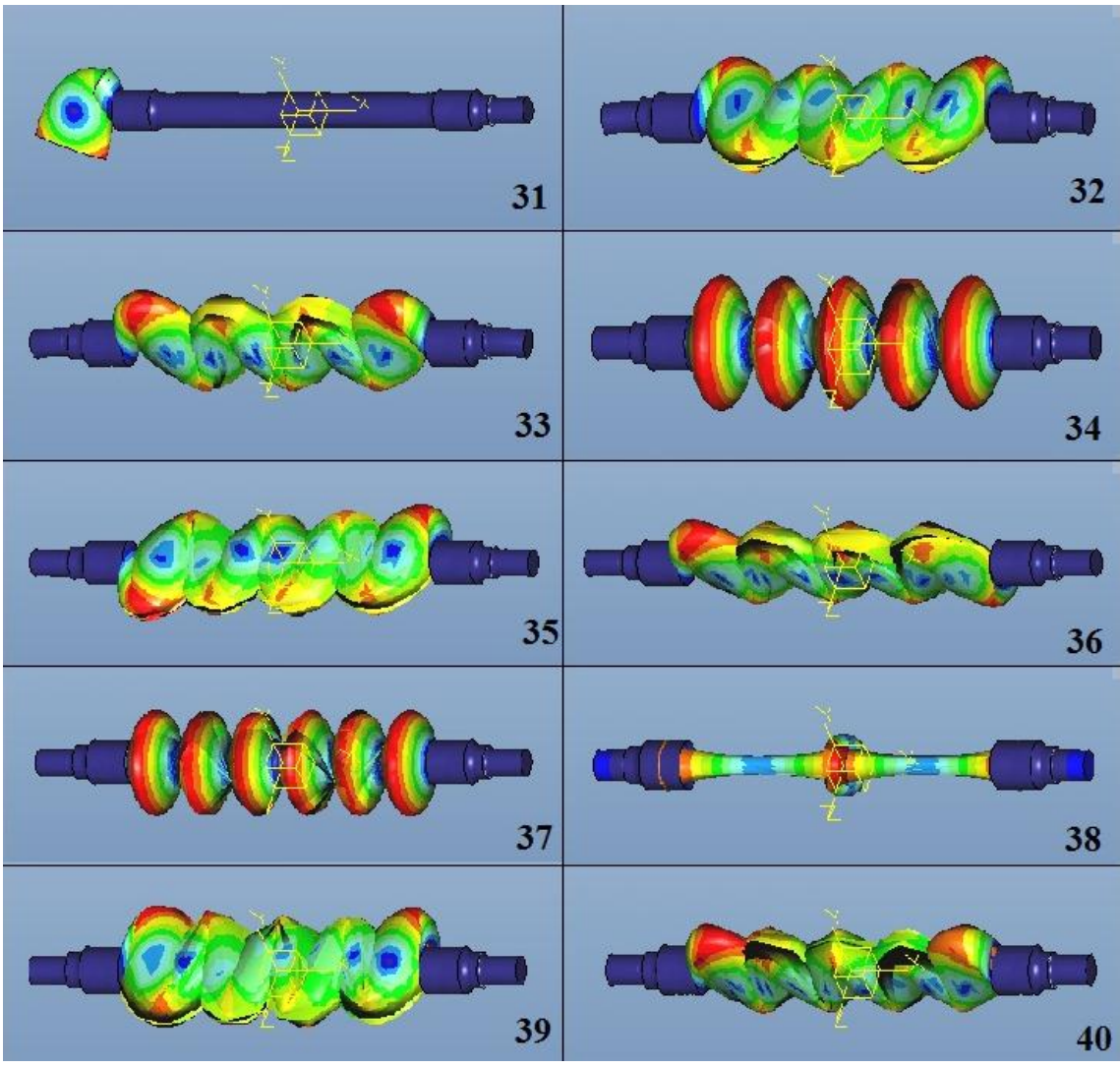

*Figura 106. Representación de los modos (31 – 40) de vibración del eje restringido.*

Volvemos ahora a detallar la diferencia entre cada uno de los valores obtenidos y ese mismo valor para el eje nuevo sin fisuras. Siguiendo la misma tendencia, primero presentaremos la diferencia porcentual respecto al eje nuevo. Más tarde lo haremos de manera unitaria, e intentaremos destacar los modos que cuentan con una mayor diferencia.

# **9.4.2. Resultados de diferencias porcentuales.**

En la siguiente tabla vemos como varían los valores de las diferencias porcentuales en cada modo y posición. Volvemos a representar los valores en una escala de colores, siendo la tendencia verde los valores más grandes, y los amarillos los más pequeños.

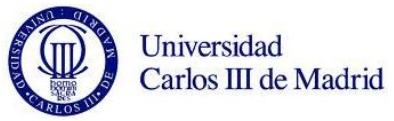

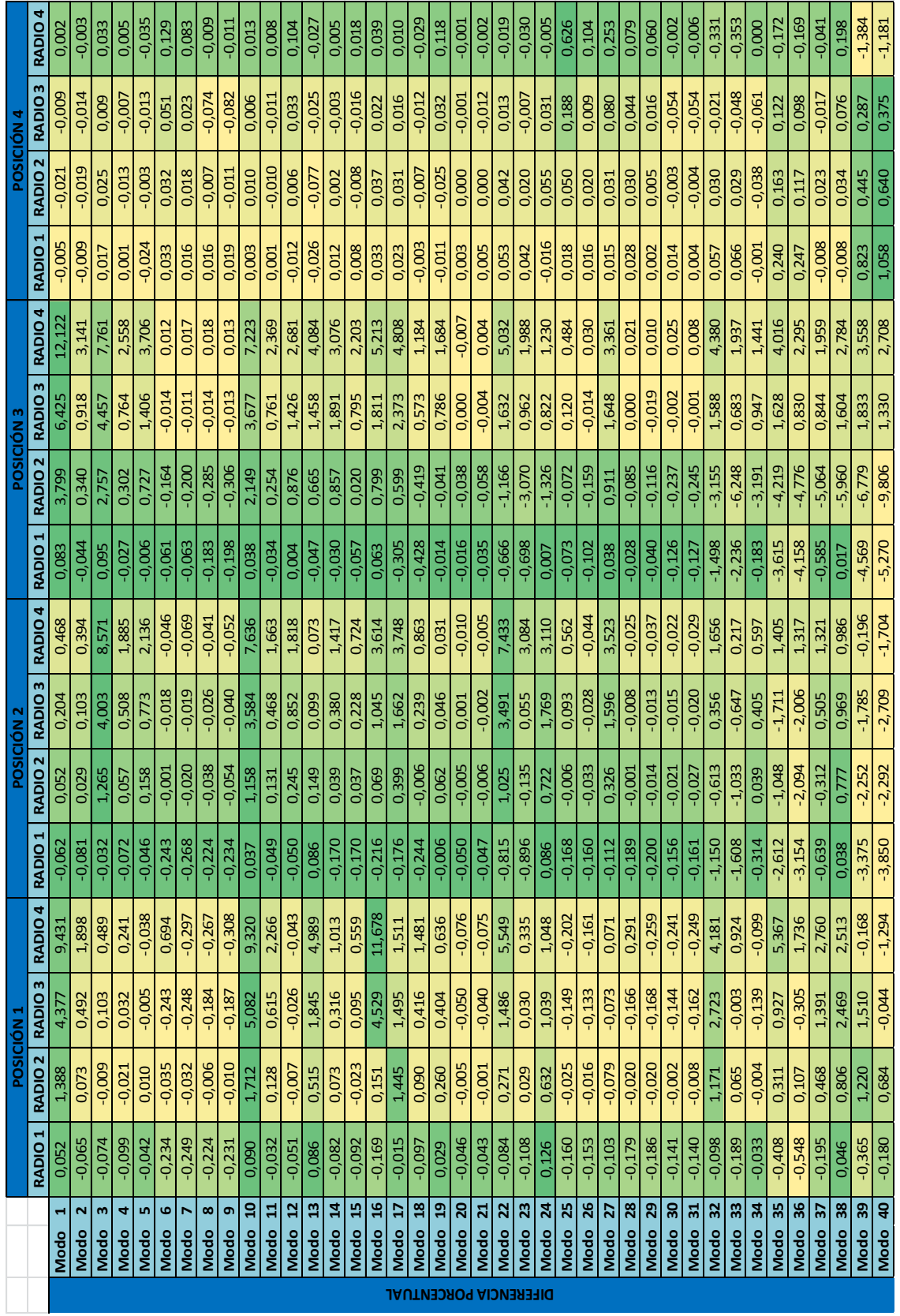

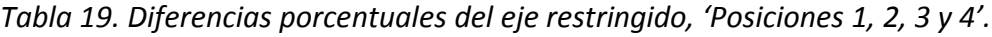

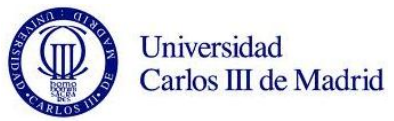

|                       | <b>RADIO 4</b>     | $-0,017$  | $-0,018$                     | 0.015                | $-0,009$  | $-0,002$  | 5,468                  | 2.121     | 0,006            | 0,004      | 0,012                  | $-0.009$ | $-0,006$                | $-0,062$   | 0,001                  | $-0,005$   | 0,018    | 0,012    | 0,001    | $-0.010$ | 5,834              | 3,752    | 16,672     | 0,057    | 1,943    | 8,501    | 0,129    | 4,821              | 3,952                 | 0,399    | 0,002    | 0,004    | 0,053      | 0,049     | $-0.008$   | 0,184    | 0,189     | $-0,012$  | 0,058                 | 2,191      | 1,009                  |
|-----------------------|--------------------|-----------|------------------------------|----------------------|-----------|-----------|------------------------|-----------|------------------|------------|------------------------|----------|-------------------------|------------|------------------------|------------|----------|----------|----------|----------|--------------------|----------|------------|----------|----------|----------|----------|--------------------|-----------------------|----------|----------|----------|------------|-----------|------------|----------|-----------|-----------|-----------------------|------------|------------------------|
| POSICIÓN 8            | <b>RADIO3</b>      | $-0,033$  | $-0,022$                     | 0,049                | $-0,059$  | 0,015     | 1,756                  | 0,629     | $-0,018$         | $-0,013$   | 0,029                  | $-0,029$ | $-0,002$                | $-0,106$   | $-0,033$               | $-0,038$   | $-0,019$ | $-0,103$ | $-0,142$ | $-0,056$ | 2,128              | $-0,008$ | $-0,208$   | $-0,289$ | 0,469    | 8,552    | 0,119    | 3,402              | 1,511                 | 0,371    | $-0,008$ | $-0,006$ | $-0,900$   | $-1,253$  | $-0,092$   | $-3,056$ | $-3,467$  | $-0,377$  | 0,048                 | $-2,651$   | $-2,866$               |
|                       | <b>RADIO 2</b>     | $-0,020$  | $-0,009$                     | 0,022                | 0,010     | $-0,014$  | 0,456                  | 0,136     | $-0,034$         | $-0,037$   | 0,001                  | 0,004    | $-0,010$                | $-0,074$   | 0,010                  | $-0,001$   | 0,065    | 0,024    | 0,001    | $-0,035$ | 0,600              | 0,001    | 0,008      | 0,005    | 0,031    | 0,902    | 0,068    | 2,028              | 0,401                 | 0,303    | $-0,024$ | $-0,050$ | $-0,064$   | $-0,061$  | $-0,054$   | $-0,088$ | $-0,109$  | $-0,023$  | 0,007                 | $-0,269$   | $-0,115$               |
|                       | RADIO <sub>1</sub> | 0,009     | $-0,009$                     | 0,010                | $-0,030$  | $-0,004$  | 0,047                  | 0.017     | 0,015            | 0,012      | 0,008                  | 0,014    | $-0,003$                | 0,017      | $-0,012$               | 0,006      | $-0,072$ | 0,005    | $-0,023$ | 0,006    | 0,041              | 0,004    | 0,058      | 0,029    | 0,043    | 0,024    | 0,022    | $-0,028$           | 0,228                 | 0,027    | 0,009    | 0,004    | 0,048      | 0,057     | 0,066      | 0,259    | 0,247     | $-0,062$  | 0,022                 | 0,805      | 1,045                  |
|                       | RADIO 4            | $-0,025$  | $-0,033$                     | 0,009                | $-0,005$  | 14,483    | 23,545                 | 9,011     | $-0,061$         | $-0,071$   | $-0,017$               | $-0,020$ | $-0,022$                | $-0,077$   | $-0,032$               | $-0,034$   | 6,953    | 1,678    | $-0,253$ | 0,731    | 5,823              | $-0,009$ | 10,450     | $-0,365$ | 1,309    | 8,431    | 2,012    | 4,815              | 3,922                 | 0,480    | $-0,040$ | $-0,038$ | $-2,453$   | $-2,638$  | $-0,128$   | $-3,910$ | $-4,127$  | $-1,420$  | 0,006                 | $-4,535$   | $-5,017$               |
|                       | <b>RADIO 3</b>     | $-0,009$  | $-0,013$                     | 0,007                | $-0,015$  | $-0,012$  | 17,295                 | 2,805     | $-0,013$         | $-0,010$   | 0,004                  | $-0,011$ | $-0,008$                | $-0,012$   | $-0,008$               | $-0,016$   | 0,006    | 0,005    | $-0,021$ | 0,266    | 5,851              | $-0,003$ | $-0,009$   | $-0,034$ | 0,384    | 8,483    | 0,115    | 2,307              | 2,170                 | 0,400    | $-0,004$ | $-0,009$ | $-0,123$   | $-0,130$  | $-0,044$   | 0,015    | $-0,031$  | $-0,055$  | 0,019                 | $-0,068$   | $-0.072$               |
| POSICIÓN              | <b>RADIO 2</b>     | $-0,114$  | $-0,121$                     | $-0,079$             | $-0,168$  | $-0,039$  | 6,018                  | 0,339     | $-0,164$         | $-0,162$   | $-0,720$               | $-0,920$ | $-0,060$                | $-0,121$   | $-2,467$               | $-3,420$   | $-0,134$ | $-1,232$ | $-5,424$ | $-5,972$ | $-0,078$           | $-1,340$ | $-2,868$   | $-8,983$ | $-9,536$ | $-4,567$ | $-4,813$ | 0,127              | 0,301                 | $-0,137$ | $-0,100$ | $-1,947$ | $-6,781$   | $-19,672$ | $-21,930$  | $-5,932$ | $-11,633$ | $-26,174$ | $-29,750$             | $-21,969$  | $-21,716$              |
|                       | <b>RADIO1</b>      | $-0.034$  | $-0.019$                     | 0,011                | 0,020     | $-0,033$  | 0,645                  | 0,034     | 0,003            | $-0,010$   | $-0,011$               | $-0,009$ | $-0,025$                | $-0,089$   | 0,004                  | $-0,015$   | 0,104    | $-0,081$ | $-0,101$ | $-0,047$ | 0,159              | $-0,001$ | $-0,245$   | $-0,254$ | 0,010    | 0,099    | 0,045    | 0,047              | 0,144                 | 0,065    | $-0,002$ | $-0,006$ | $-0,672$   | $-0,660$  | $-0,101$   | $-2,092$ | $-2,248$  | $-0,132$  | $-0,013$              | $-2,188$   | $-2,341$               |
|                       | RADIO 4            | $-0,023$  | $-0.030$                     | 0,012                | 0,003     | 19,337    | 23,542                 | 10,228    | $-0,053$         | $-0,063$   | $-0.002$               | $-0.018$ | $-0,020$                | $-0,073$   | 0,003                  | $-0.010$   | 6,229    | 1,692    | 0,035    | 1,102    | 5,828              | $-0,009$ | 7,115      | 0,024    | 1,885    | 8,463    | 4,729    | 5,451              | 5,183                 | 0,529    | $-0.019$ | $-0,026$ | $-0.031$   | $-0,074$  | $-0,070$   | 0,059    | 0,072     | $-0,016$  | 0,014                 | 0,179      | 0,326                  |
|                       | <b>RADIO 3</b>     | $-0,025$  | $-0.013$                     | 0,017                | $-0,006$  | 0,006     | 19,805                 | 3,122     | 0,007            | $-0,010$   | 0,003                  | $-0.008$ | $-0,003$                | $-0,087$   | 0,010                  | $-0,021$   | 0,039    | 0,017    | 0,005    | $-0,041$ | 5,361              | 0,005    | 0,043      | 0,037    | 0,053    | 7,422    | 0,116    | 3,674              | 1,574                 | 0,484    | 0,003    | $-0,001$ | 0,045      | 0,048     | $-0,046$   | 0,193    | 0.197     | 0,013     | 0,024                 | 0,754      | 0,903                  |
| POSICIÓN <sub>6</sub> | RADIO <sub>2</sub> | $-0,043$  | $-0.050$                     | $-0.017$             | $-0,038$  | $-0,025$  | 6,826                  | 0,540     | $-0,035$         | $-0,051$   | $-0,027$               | $-0,036$ | $-0,029$                | $-0,048$   | $-0,042$               | $-0,040$   | 0,019    | $-0,060$ | $-0,096$ | $-0,037$ | 1,534              | $-0,003$ | $-0,123$   | $-0,193$ | 0,000    | 2,021    | 0,077    | 0,694              | 0,433                 | 0,244    | $-0,022$ | $-0,022$ | $-0,871$   | $-0,978$  | $-0,022$   | $-1,096$ | $-1,193$  | $-0,107$  | $-0,017$              | $-2,764$   | $-3,342$               |
|                       | <b>RADIO1</b>      | $-0,036$  | $-0.019$                     | 0,011                | 0,000     | $-0,009$  | 0,523                  | $-0,042$  | $-0,005$         | $-0,019$   | 0,000                  | $-0.016$ | $-0,013$                | $-0,091$   | 0,001                  | $-0,026$   | 0,056    | $-0,091$ | $-0,106$ | $-0,048$ | 0,118              | $-0,010$ | $-0,251$   | $-0,268$ | 0,037    | 0,048    | 0,025    | 0,025              | 0,025                 | $-0,028$ | 0,002    | $-0,006$ | $-0,692$   | $-0,709$  | $-0,088$   | $-2,168$ | $-2,203$  | $-0,189$  | 0,006                 | $-2,134$   | $-2,147$               |
|                       | <b>ADIO4</b>       | $-0,024$  | $-0,017$                     | 0,417                |           |           | $\frac{0,034}{20,364}$ | 10,167    | $-0,094$         | $-0,105$   | $-0,006$               | $-0.007$ |                         | $-0,014$   |                        | $-0,002$   | 5,801    | 1,674    | 0,016    | 1,100    |                    | 5,840    | 10,158     |          | 1,831    | 8,464    | 6,022    | 5,480              | $\frac{5,137}{0,516}$ |          | $-0,065$ | $-0,074$ | $-0,134$   | $-0,126$  | $-0,053$   | $-0,264$ | $-0,281$  | $-0,046$  | 0,017                 | 1,145      | $-0,442$               |
|                       | <b>RADIO3</b>      | $-0,059$  | $-0,063$                     | $-0,019$             | $-0,054$  | $-0,022$  | 19,310                 | 2,793     | $-0,081$         | $-0,082$   | $-0,044$               | $-0,057$ | $-0,032$                | $-0,092$   | $-0,090$               | $-0,087$   | 0,014    | $-0,251$ | $-0,278$ | $-0,059$ | 4,514              | $-0,024$ | $-0,214$   | $-0,406$ | 0,776    | 8,433    | 0,056    | 3,643              | 2,379                 | 0,419    | $-0,050$ | $-0,051$ | $-0,821$   | $-1,189$  | $-0,241$   | $-2,393$ | $-2,955$  | $-0,768$  | $-0,021$              | $-1,478$   | $-2,163$               |
| POSICIÓN <sub>5</sub> | RADIO <sub>2</sub> | $-0,045$  | $-0,041$                     | $-0,010$             | $-0,009$  | $-0,018$  | 6,220                  | 0,393     | $-0,046$         | $-0,049$   | $-0,012$               | $-0,031$ | $-0,027$                | $-0,106$   | $-0,032$               | $-0,053$   | 0,048    | $-0,142$ | $-0,143$ | $-0,064$ | 1,065              | $-0,008$ | $-0,188$   | $-0,239$ | 0,014    | 2,399    | 0,071    | 0,961              | 0,832                 | 0,383    | $-0,040$ | $-0,040$ | $-0,657$   | $-1,005$  | $-0,130$   | $-2,245$ | $-2,898$  | $-0,400$  | $-0,016$              | $-4,006$   | $-4,544$               |
|                       | <b>RADIO1</b>      | $-0,020$  | $-0,020$                     | $-0,017$             | $-0,019$  | 0,004     | 0,071                  | $-0,020$  | $-0,016$         | $-0,032$   | 0,018                  | $-0,017$ | $-0,005$                | $-0,027$   | $-0,057$               | $-0,038$   | $-0,060$ | $-0,200$ | $-0,181$ | $-0,020$ | 0,003              | $-0,016$ | $-0,201$   | $-0,275$ | 0,070    | $-0,007$ | $-0,008$ | $-0,027$           | 0,024                 | $-0,008$ | $-0,005$ | $-0.007$ | $-2,561$   | $-2,687$  | $-0,086$   | $-3,777$ | $-4,065$  | $-0,624$  | 0,028                 | $-4,025$   | $-6,119$               |
|                       |                    | ٣<br>Modo | $\mathbf{\tilde{z}}$<br>Modo | $\mathsf{m}$<br>Modo | 4<br>Modo | m<br>Modo | $\mathbf{Q}$<br>Modo   | h<br>Modo | $\infty$<br>Modo | თ,<br>Modo | $\overline{a}$<br>Modo | Modo 11  | $\overline{12}$<br>Modo | 13<br>Modo | $\overline{a}$<br>Modo | 45<br>Modo | Modo 16  | Modo 17  | Modo 18  | Modo 19  | Modo <sub>20</sub> | Modo 21  | 22<br>Modo | Modo 23  | Modo 24  | Modo 25  | Modo 26  | Modo <sub>27</sub> | Modo <sub>28</sub>    | Modo 29  | Modo 30  | Modo 31  | 32<br>Modo | Modo 33   | 34<br>Modo | Modo 35  | Modo 36   | Modo 37   | $38\,$<br><b>Modo</b> | 66<br>Modo | $\overline{a}$<br>Modo |

*Tabla 20. Diferencias porcentuales del eje restringido, 'Posiciones 5, 6, 7 y 8'.*

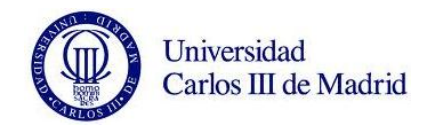

Los cinco valores más altos de diferencia porcentual respecto al eje nuevo se dan todos en el 'Modo 6': 'Modo 6 y Radio 4 de Posición 5', 'Modo 6 y Radio 4 de Posición 7', 'Modo 6 y Radio 4 de Posición 6', 'Modo 6 y Radio 3 de Posición 6' y 'Modo 6 y Radio 3 de Posición 5' con 23,555%, 23,544%, 23,542%, 19,805% y 19,310% respectivamente.

A continuación vamos a destacamos otra los valores de las medias de las diferencias porcentuales de cada uno de los radios en cada posición.

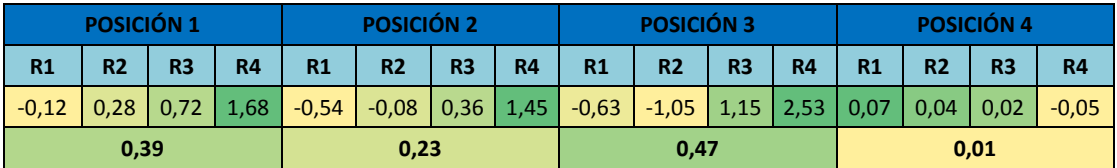

*Tabla 21. Medias de cada radio en cada posición, 'Posiciones 1, 2, 3 y 4'.*

*Tabla 22. Medias de cada radio en cada posición, 'Posiciones 5, 6, 7 y 8'.*

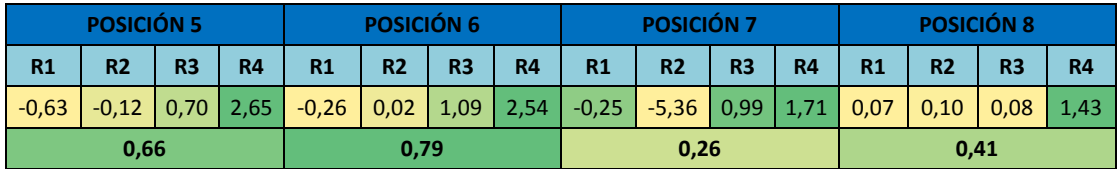

Observamos nuevamente, que la diferencia de frecuencias será siempre mayor cuanto más grande sea la grieta. Comprobamos también como existen valores negativos que más adelante explicaremos. Como conclusión final, podemos destacar la posición donde se produce una variación de frecuencia mayor con respecto el eje nuevo. Se trata de la posición 6, que tiene una media de 0,79 % de variación en sus frecuencias.

Representamos ahora la media de cada uno de las diferencias porcentuales de cada radio y modo.

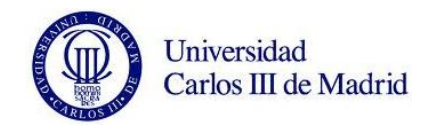

|                                        |                               | <b>RADIO1</b> | <b>RADIO 2</b> | <b>RADIO3</b> | <b>RADIO 4</b> | <b>Media</b> |
|----------------------------------------|-------------------------------|---------------|----------------|---------------|----------------|--------------|
|                                        | <b>Modo</b><br>1              | $-0,002$      | 0,624          | 1,359         | 2,742          | 1,181        |
|                                        | <b>Modo</b><br>$\overline{2}$ | $-0,034$      | 0,025          | 0,174         | 0,666          | 0,208        |
|                                        | 3<br><b>Modo</b>              | 0,003         | 0,494          | 1,078         | 2,163          | 0,935        |
|                                        | <b>Modo</b><br>4              | $-0,028$      | 0,015          | 0,145         | 0,589          | 0,180        |
|                                        | <b>Modo</b><br>5              | $-0,020$      | 0,100          | 0,268         | 7,494          | 1,961        |
|                                        | <b>Modo</b><br>6              | 0,098         | 2,419          | 7,243         | 9,611          | 4,843        |
|                                        | 7<br><b>Modo</b>              | $-0,072$      | 0,147          | 1,137         | 3,908          | 1,280        |
|                                        | <b>Modo</b><br>8              | $-0,077$      | $-0,077$       | $-0,050$      | $-0,063$       | $-0,067$     |
|                                        | <b>Modo</b><br>9              | $-0,087$      | $-0,085$       | $-0,054$      | $-0,074$       | $-0,075$     |
|                                        | <b>Modo</b><br>10             | 0,023         | 0,534          | 1,543         | 3,022          | 1,280        |
|                                        | <b>Modo</b><br>11             | $-0,018$      | $-0,060$       | 0,216         | 0,782          | 0,230        |
|                                        | <b>Modo</b><br>12             | $-0,019$      | 0,124          | 0,280         | 0,562          | 0,237        |
|                                        | <b>Modo</b><br>13             | $-0,011$      | 0,113          | 0,385         | 1,105          | 0,398        |
|                                        | <b>Modo</b><br>14             | $-0,042$      | $-0,195$       | 0,308         | 0,685          | 0,189        |
|                                        | <b>Modo</b><br>15             | $-0,048$      | $-0,436$       | 0,117         | 0,431          | 0,016        |
|                                        | <b>Modo</b><br>16             | $-0,033$      | 0,132          | 0,931         | 4,943          | 1,493        |
|                                        | <b>Modo</b><br>17             | $-0,105$      | 0,133          | 0,652         | 1,891          | 0,643        |
|                                        | <b>Modo</b><br>18             | $-0,148$      | $-0,750$       | 0,097         | 0,412          | $-0,097$     |
| <b>MEDIAS DE DIFERENCIA PORCENTUAI</b> | <b>Modo</b><br>19             | $-0,014$      | $-0,731$       | 0,172         | 0,674          | 0,025        |
|                                        | <b>Modo</b><br>20             | 0,026         | 0,384          | 2,226         | 2,904          | 1,385        |
|                                        | 21<br><b>Modo</b>             | $-0,018$      | $-0,177$       | $-0,011$      | 0,454          | 0,062        |
|                                        | <b>Modo</b><br>22             | $-0,269$      | $-0,375$       | 0,779         | 7,799          | 1,984        |
|                                        | <b>Modo</b><br>23             | $-0,304$      | $-1,571$       | 0,043         | 0,628          | $-0,301$     |
|                                        | <b>Modo</b><br>24             | 0,046         | $-1,176$       | 0,668         | 1,544          | 0,270        |
|                                        | <b>Modo</b><br>25             | $-0,027$      | 0,088          | 4,143         | 4,416          | 2,155        |
|                                        | <b>Modo</b><br>26             | $-0,040$      | $-0,598$       | 0,030         | 1,603          | 0,249        |
|                                        | <b>Modo</b><br>27             | $-0,018$      | 0,625          | 2,035         | 3,472          | 1,528        |
|                                        | <b>Modo</b><br>28             | 0,007         | 0,236          | 0,938         | 2,320          | 0,875        |
|                                        | <b>Modo</b><br>29             | $-0,046$      | 0,081          | 0,186         | 0,212          | 0,108        |
|                                        | <b>Modo</b><br>30             | $-0,051$      | $-0,056$       | $-0,034$      | $-0,045$       | $-0,047$     |
|                                        | <b>Modo</b><br>31             | $-0,055$      | $-0,291$       | $-0,038$      | $-0,051$       | $-0,109$     |
|                                        | <b>Modo</b><br>32             | $-0,821$      | $-1,368$       | 0,356         | 0,915          | $-0,229$     |
|                                        | <b>Modo</b><br>33             | $-0,996$      | $-3,613$       | $-0,317$      | $-0,008$       | $-1,233$     |
|                                        | <b>Modo</b><br>34             | $-0,092$      | $-3,166$       | 0,091         | 0,210          | -0,739       |
|                                        | <b>Modo</b><br>35             | $-1,772$      | $-1,769$       | $-0,534$      | 0,836          | $-0,810$     |
|                                        | <b>Modo</b><br>36             | $-1,985$      | -2,810         | $-0,955$      | 0,129          | -1,405       |
|                                        | <b>Modo</b><br>37             | $-0,304$      | $-3,949$       | 0,192         | 0,563          | $-0,875$     |
|                                        | <b>Modo</b><br>38             | 0,017         | $-4,265$       | 0,648         | 0,822          | $-0,694$     |
|                                        | <b>Modo</b><br>39             | $-1,878$      | $-4,547$       | $-0,200$      | 0,099          | $-1,632$     |
|                                        | <b>Modo</b><br>40             | $-2,226$      | $-5,061$       | $-0,656$      | $-0,699$       | $-2,161$     |

*Tabla 23. Medias de diferencias porcentuales en cada modo y radio.*

Los modos donde la media de las diferencias porcentuales de vibraciones es mayor son: modo 6, modo 25, modo 22, modo 5 y modo 16.

Podemos saber por tanto, qué modos y posiciones van a tener una mayor diferencia a la hora de estudiar las frecuencias del eje agrietado respecto el eje nuevo.
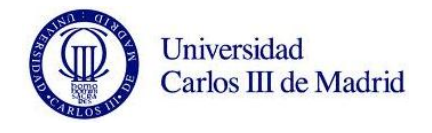

Observando las tablas 21, 22 y 23, concluimos que en los modos 6, 25, 22, 5 y 16 para la posición 6, nos darán los valores más destacados para el eje restringido.

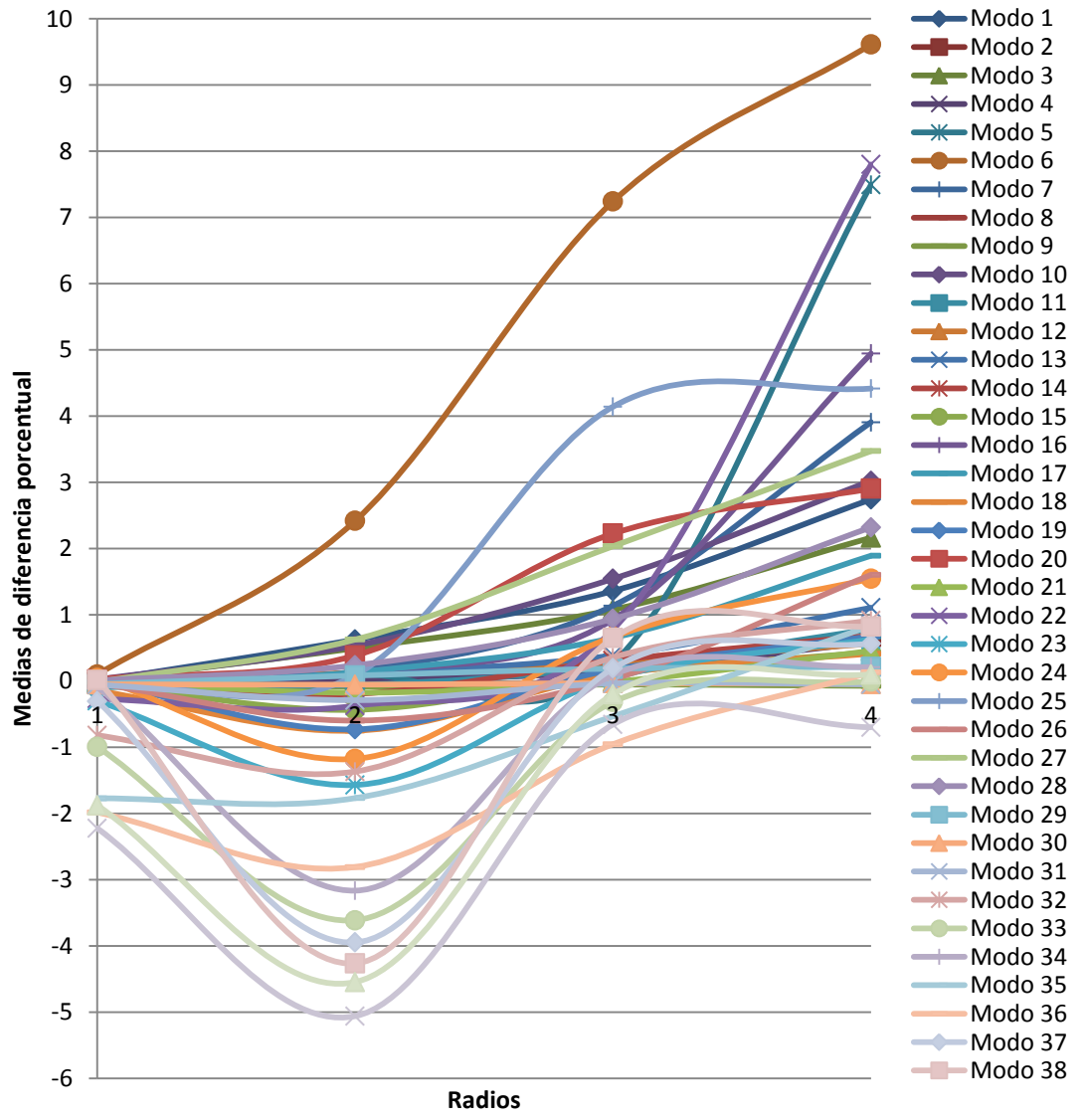

*Figura 107. Gráfica de 'Medias de diferencia porcentual' para cada 'Radio'.*

En esta gráfica podemos comprobar nuevamente como hay radios en los que predominan diferencias negativas. En el eje restringido ya no son una minoría, y vemos además como cuentan con valores destacados.

### **9.4.3. Resultados de diferencias unitarias.**

Siguiendo la línea del apartado anterior, vamos ahora a representar los resultados de las diferencias unitarias de frecuencias respecto al eje nuevo.

|                                                                                                    |                          |                    | POSICIÓN 1    |                                |                         |                    | POSICIÓN 2         |                    |                    |                    | POSICIÓN 3         |                    |                    |                    | POSICIÓN 4         |                    |         |
|----------------------------------------------------------------------------------------------------|--------------------------|--------------------|---------------|--------------------------------|-------------------------|--------------------|--------------------|--------------------|--------------------|--------------------|--------------------|--------------------|--------------------|--------------------|--------------------|--------------------|---------|
|                                                                                                    |                          | RADIO <sub>1</sub> | <b>RADIO2</b> | RADIO <sub>3</sub>             | 4<br>RADIO              | RADIO <sub>1</sub> | RADIO <sub>2</sub> | RADIO <sub>3</sub> | RADIO <sub>4</sub> | RADIO <sub>1</sub> | RADIO <sub>2</sub> | RADIO <sub>3</sub> | RADIO <sub>4</sub> | RADIO <sub>1</sub> | RADIO <sub>2</sub> | RADIO <sub>3</sub> | RADIO4  |
| Nodo                                                                                                    | $\overline{ }$           | 0,167              | 2,608         | 8,710                          | 21,675                  | 0,135              | 1,695              | 5,759              | 15, 153            | 0,052              | 0,458              | 0.972              | 2,763              | 0,042              | 0,097              | 0,213              | 0,651   |
| Modo                                                                                                    | 8                        | 0,022              | 0,191         | 0,957                          | 3,592                   | 0,069              | 0,142              | 0,617              | 2,403              | $-0,002$           | 0,075              | 0,088              | 0,511              | 0,033              | 0,006              | 0,045              | 0,131   |
| <b>Modo</b>                                                                                                    | G                        | $-0,016$           | 0,134         | 0,148                          | 0,831                   | 0,409              | 5,451              | 17,810             | 41,078             | 0,138              | 5,218              | 10,571             | 31,688             | 0,114              | 0,977              | 3,391              | 10,410  |
| Modo                                                                                                    | $10 \mid$                | $-0,191$           | $-0.003$      | 0,157                          | 0,509                   | $-0,005$           | 0,229              | 2,026              | 7,791              | 0,001              | 0,559              | 1,310              | 5,207              | 0,021              | 0,078              | 0,483              | 1,673   |
| Modo                                                                                                    | $\overline{a}$           | 0,124              | 2,166         | 7,413                          | 19,465                  | 0,311              | 2,011              | 6,234              | 16,217             | 0,140              | 1,248              | 2,374              | 6,425              | 0,184              | 0,240              | 0,552              | 1,546   |
| Modo                                                                                                    | $\overline{a}$           | 0,596              | 8,986         | 29,205                         | 70,376                  | 0,215              | 0,764              | 2,664              | 6,510              | 0,189              | 17,364             | 34,222             | 88,542             | 0,295              | 4,397              | 17,218             | 52,671  |
| Modo                                                                                                    | $\overline{a}$           | $-0,148$           | 0,698         | 3,188                          | 11,902                  | 0,099              | 0,330              | 1,163              | 3,730              | $-0,134$           | 1,338              | 3,949              | 15,503             | $-0,055$           | 0,138              | 1,958              | 7,429   |
| Modo                                                                                                    | $\overline{a}$           | 0,286              | 5,411         | 22,196                         | 63,954                  | 0,400              | 4,742              | 22,371             | 77,141             | 0,125              | 3,864              | 10,761             | 48,044             | 0,166              | 0,787              | 5,109              | 42,968  |
| Modo                                                                                                    | $\overline{15}$          | $-0,647$           | 0,178         | $1,111$                        | 4,667                   | $-0,089$           | 5,767              | 17,312             | 26,313             | 0,541              | 22,290             | 38,424             | 58,778             | 0,900              | 11,203             | 38,363             | 70,924  |
| Modo                                                                                                    | $\overline{16}$          | $-0,868$           | $-0,216$      | $-0,007$                       | 1,827                   | $-0,146$           | 0,019              | 3,309              | 12,161             | $-0,297$           | 1,416              | 5,109              | 20,608             | $-0,141$           | 0,205              | 4,351              | 16,515  |
| Modo                                                                                                    | $\overline{17}$          | $-0,452$           | 0,271         | $-0,010$                       | $-0,206$                | $-0,262$           | 2,871              | 13,059             | 35,495             | 0,156              | 6,959              | 13,439             | 38,951             | $-0,011$           | 1,243              | 3,656              | 10,241  |
| Modo                                                                                                    | $\overline{a}$           | 0,330              | 14,444        | 40,705                         | 75,940                  | 1,095              | 10,629             | 34,116             | 65,312             | $-0,169$           | 9,182              | 18,650             | 39,941             | 0,979              | 13,995             | 46,793             | 102,113 |
| Modo                                                                                                    | $\overline{19}$          | $-0,570$           | 1,318         | 4,608                          | 17,865                  | $-0,026$           | 0,174              | 4,698              | 16,872             | $-0,530$           | 0,075              | 3,928              | 14,731             | $-0,239$           | 0,154              | 5,564              | 20,890  |
| Modo                                                                                                    | $\overline{20}$          | $-1,230$           | 0,924         | 3,640                          | 18,525                  | $-0,369$           | $-1,244$           | 3,970              | 13,403             | $-0,719$           | $-0,993$           | 4,713              | 22,088             | 0.123              | 6,633              | 25,207             | 60,998  |
| Modo                                                                                                    | 21                       | $-1,358$           | $-0,296$      | 0,044                          | 3,999                   | $-0,479$           | $-2,397$           | 1,099              | 5,367              | $-0,800$           | $-3,008$           | 2,375              | 12,665             | $-0.044$           | 0,104              | 5.903              | 20,463  |
| Modo                                                                                                    | 22                       | $-0,474$           | 0,156         | 3,124                          | 49,316                  | 0,078              | 8,232              | 40,035             | 116,277            | 0,202              | 18,815             | 43,687             | 141,100            | 0,137              | 4,153              | 17,227             | 50,174  |
| Modo                                                                                                    | 23                       | 2,064              | 9,619         | 28,574                         | 28,311                  | 2,293              | 2,799              | 2,059              | 2,138              | $-1,000$           | 12,263             | 26,847             | 71,612             | $-0,434$           | 1,371              | 10,687             | 33,839  |
| Modo                                                                                                    | $\overline{a}$           | 0,494              | 21,711        | 63,303                         | 126,103                 | 1,221              | 12,248             | 46,496             | 69,599             | $-1,313$           | 16,885             | 42,095             | 72,516             | $-0,696$           | $-2,407$           | 5,788              | 20,772  |
| Modo                                                                                                    | 25                       | $-0,610$           | 1,834         | 7,339                          |                         | 0,241              | $-3,537$           | 7,485              | 28,090             | $-2,174$           | $-2,820$           | 7,694              | 28,882             | $-0,649$           | $-2,020$           | 3,141              | 7,351   |
| Modo                                                                                                    | 26                       | $-3,035$           | $-2,954$      |                                | $\frac{25,895}{26,942}$ | $-3,488$           | 1,367              | 27,774             | 81,184             | 1,298              | 24,533             | 86,231             | 176,826            | 0,923              | 7,854              | 31,930             | 103,040 |
| Modo<br><u>(SH) AIRATINU AIJNERIA</u>                                                                                                    | $\overline{z}$           | $-0,721$           | 2,744         | $-1,093$<br>$9,205$<br>$2,175$ | 12,484                  | 0,390              | $-4,917$           | 35,760             | 73,921             | $-1,594$           | 25,798             | 40,421             | 91,175             | $-0,946$           | 0,151              | 25,190             | 114,501 |
| $\begin{array}{ c c c }\hline \text{Nodo} & \text{Nodo} \\ \hline \text{Nodo} & \text{Nodo} \\ \hline \text{Nloop} & \text{Nloop} \\ \hline \end{array}$ | $\overline{28}$          | $-1,203$           | 0,574         |                                | 8,503                   | $-0,022$           | $-14,954$          | 3,538              | 17,211             | $-3,493$           | $-19,625$          | 11,073             | 44,425             | $-1,496$           | $-4,642$           | 4,527              | 6,461   |
|                                                                                                    |                          | 1,433              | 19,443        |                                | 230,462                 | 1,072              | 1,403              | 0,949              | 0,546              | $-0,423$           | 26,469             | 55,819             | 122,346            | 0,206              | 12,051             | 75,392             | 228,922 |
|                                                                                                    | <u>ន្ត្រា</u>            | 0,808              |               | 85,656<br>14,120<br>69,268     | 37,708                  | 1,519              | 3,878              | 11,488             | 33,593             | $-0,557$           | $-0,898$           | 0,820              | 3,808              | 0,016              | 4,763              | 19,359             | 54,330  |
|                                                                                                    | 31                       | $-0,682$           | 5,513         |                                | 87,070                  | $-0,647$           | $-16,437$          | 9,402              | 49,958             | $-12,139$          | $-7,801$           | 58,677             | 80,818             | $-4,024$           | 10,400             | 74,347             | 113,074 |
|                                                                                                    | 32                       | $-2,87$            | 2,156         | 8,712                          | 35,908                  | $-1,803$           | $-25,681$          | 4,192              | 17,694             | $-13,686$          | $-9,272$           | 19,939             | 77,170             | $-7,248$           | $-13,771$          | 14,204             | 38,080  |
| Modo                                                                                                    | 33                       | $-2,304$           | $-2,670$      | $-2,417$                       | $-3,226$                | $-2,105$           | $-25,110$          | $-0,697$           | $-0,408$           | $-5,129$           | $-12,173$          | 7,816              | 20,042             | 0,074              | $-6,049$           | 1,621              | 4,153   |
| Modo                                                                                                    | $\overline{a}$           | 4,298              | 23,394        | 73,780                         | 198,787                 | 4,688              | 15,802             | 65,589             | 224,534            | 0,324              | 22,999             | 62,856             | 193,428            | $-1,243$           | 2,150              | 139,219            | 280,200 |
| Modo                                                                                                    | $\overline{35}$          | $-2,049$           | 5,849         | 6,067                          | 7,846                   | 2,607              | $-36,191$          | 113,423            | 205,513            | $-26,309$          | $-59,205$          | 36,009             | 83,732             | $-7,125$           | 9,928              | 66,408             | 101,638 |
| Modo                                                                                                    | $\overline{\frac{36}{}}$ | $-2,491$           | 1,383         | 1,743                          | 3,717                   | $-0,689$           | $-83,297$          | $-9,527$           | 25,612             | $-26,852$          | $-100,867$         | 9,109              | 27,418             | $-7,604$           | $-38,815$          | 17,594             | 27,976  |
| Modo                                                                                                    | $\overline{37}$          | $-2,490$           | $-1,355$      | $-2,181$                       | $-3,116$                | $-1,694$           | $-5,718$           | 14,573             | 26,711             | 0,735              | $-34,919$          | 26,035             | 57,119             | 1,137              | 6,286              | 28,364             | 27,801  |
| Modo                                                                                                    | $\overline{\mathbf{38}}$ | $-1,059$           | 38,989        | 104,550                        | 216,84                  | $-5,458$           | $-82,437$          | 20,264             | 48,241             | $-39,043$          | $-123,215$         | 28,564             | 125,361            | $-10,471$          | 7,572              | 127,794            | 216,380 |
| Modo                                                                                                    | $\overline{39}$          | $-4,247$           | 2,634         | 1,333                          | 31,348                  | $-5,967$           | $-113,178$         | $-20,586$          | 36,967             | $-63,913$          | $-155,781$         | $-1,944$           | 26,095             | $-24,151$          | $-65,694$          | 23,584             | 154,754 |
| Modo                                                                                                    | $\overline{q}$           | $-0,694$           | $-0,050$      | $-5,041$                       | $-2,956$                | $-2,844$           | $-22,225$          | 16,737             | 29,343             | $-6,596$           | $-33,586$          | 39,390             | 55,401             | $-2,814$           | 1,393              | 58,395             | 136,633 |

*Tabla 24. Diferencias unitarias del eje restringido, 'Posiciones 1, 2 ,3 y 4'.*

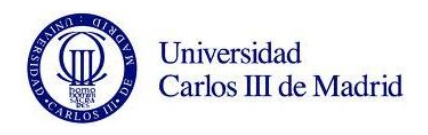

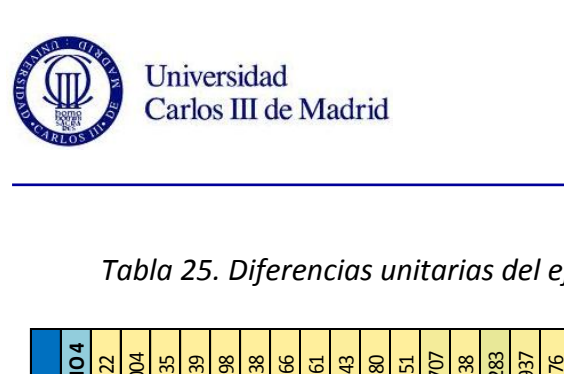

|                    | POSICIÓN 5         |                    |                    |                    | POSICIÓN 6         |                    |               |                    | POSICIÓN 7         |                    |                    |                    |                    | POSICIÓN 8         |          |
|--------------------|--------------------|--------------------|--------------------|--------------------|--------------------|--------------------|---------------|--------------------|--------------------|--------------------|--------------------|--------------------|--------------------|--------------------|----------|
| RADIO <sub>1</sub> | RADIO <sub>2</sub> | RADIO <sub>3</sub> | RADIO <sub>4</sub> | RADIO <sub>1</sub> | RADIO <sub>2</sub> | RADIO <sub>3</sub> | <b>RADIO4</b> | RADIO <sub>1</sub> | RADIO <sub>2</sub> | RADIO <sub>3</sub> | RADIO <sub>4</sub> | RADIO <sub>1</sub> | RADIO <sub>2</sub> | RADIO <sub>3</sub> | RADIO4   |
| $-0,007$           | 0,073              | 0,106              | 0,275              | 0,045              | 0,045              | 0,099              | 0,222         | 0,057              | 0,085              | 0,049              | 0,186              | 0,037              | 0,044              | 0,100              | 0,022    |
| $-0,008$           | 0,072              | 0,028              | 0,082              | 0,032              | 0,010              | 0,035              | 0,062         | 0,060              | $-0,036$           | $-0,016$           | 0,052              | $-0,032$           | 0,030              | $-0.055$           | $-0,004$ |
| $-0,020$           | 0,459              | 1,595              | 5,091              | 0,141              | 0,373              | 1,439              | 4,153         | 0,101              | 0,386              | 0,970              | 2,967              | $-0,003$           | 0,091              | 0,321              | 0,235    |
| $-0,019$           | 0,190              | 0,253              | 0,858              | 0,059              | $-0,002$           | 0,277              | 0,658         | 0,123              | $-0,075$           | 0,070              | 0,517              | $-0,039$           | 0,064              | $-0.057$           | 0,039    |
| $-0,028$           | 0,292              | 0,206              | 0,467              | 0,191              | 0,136              | 0,206              | 0,395         | 0,279              | 0,128              | 0,041              | 0,389              | 0,016              | 0,182              | 0,130              | 0,098    |
| $-0,128$           | 2,200              | 10,154             | 37,408             | 0,037              | 2,254              | 9,462              | 32,011        | 0,046              | 1,593              | 7,253              | 24,154             | $-0,070$           | $-0.034$           | 0,364              | 1,338    |
| $-0,198$           | 0,152              | 1,158              | 4,723              | $-0,006$           | $-0,032$           | 1,155              | 4,041         | 0,059              | $-0,481$           | 0,831              | 3,109              | $-0,038$           | 0,007              | 0,125              | 0,466    |
| $-0,036$           | 0,369              | 1,689              | 41,656             | 0,143              | 0,250              | 1,526              | 35,559        | 0,212              | 0,193              | 0,841              | 22,785             | 0,001              | 0,142              | 0,164              | 0,561    |
| $-0,517$           | 8,212              | 36,315             | 84,620             | 0,742              | 9,071              | 36,692             | 85,133        | 0,981              | 7,159              | 31,140             | 84,270             | $-0,104$           | 0,615              | 2,011              | 7,443    |
| $-0,702$           | 0,518              | 3,885              | 16,245             | 0,087              | 0,165              | 4,009              | 15,019        | 0,284              | $-1,375$           | 3,360              | 12,465             | $-0,540$           | 0,120              | 0,967              | 2,580    |
| 0,101              | 0,593              | 1,045              | 2,463              | 0,349              | 0,127              | 1,093              | 1,865         | 0,130              | 0,252              | 0,391              | 1,577              | $-0,075$           | 0,223              | 0,768              | 0,551    |
| $-0,970$           | 17,349             | 71,096             | 171,016            | 1,694              | 20,822             | 77,819             | 178,441       | 1,988              | 15,849             | 75,439             | 184,008            | $-0,233$           | 1,588              | 6,925              | 25,707   |
| $-1,493$           | 0,720              | 7,938              | 32,477             | $-0,133$           | 0,483              | 8,644              | 31,803        | 0,176              | $-7,144$           | 8,320              | 30,220             | $-0,253$           | 0,267              | 2,867              | 7,838    |
| $-2,772$           | 20,441             | 74,233             | 144, 842           | 1,769              | 27,313             | 86,823             | 158,303       | 2,954              | 17,126             | 94,683             | 172,567            | $-0,388$           | 2,944              | 14,138             | 52,283   |
| $-3,093$           | 1,414              | 10,516             | 38,256             | 0,371              | 0,666              | 11,819             | 39,384        | 0,650              | $-18,243$          | 12,461             | 38,301             | $-0,396$           | 0,842              | 4,228              | 14,937   |
| $-0,015$           | 1,332              | 5,344              | 14,145             | 0,258              | 0,992              | 4,847              | 11,845        | 0,106              | 0,786              | 3,319              | 9,405              | $-0,122$           | 0,268              | 1,491              | 5,876    |
| $-0,544$           | $-1,092$           | 2,261              | 11,819             | $-1,675$           | $-0,127$           | 1,742              | 9,260         | $-1,724$           | $-1,302$           | 2,683              | 7,805              | 0,355              | $-1,304$           | $-1,092$           | 0,941    |
| $-10,714$          | 15,450             | 50,523             | 89,183             | 1,908              | 19,614             | 66,007             | 108,341       | 3,352              | $-10,853$          | 81,930             | 130,131            | $-0.860$           | 5,153              | 19.453             | 72,643   |
| $-10,344$          | 0,866              | 8,784              | 32,790             | $-0,460$           | $-3,543$           | 10,006             | 33,555        | 0,016              | $-55,101$          | 11,288             | 32,937             | $-1,403$           | 0,747              | 6,025              | 18,768   |
| $-1,811$           | 5,888              | 27,850             | 129,032            | 1,650              | 6,343              | 32,575             | 119,944       | 2,694              | 5,300              | 56,810             | 127,333            | $-1,486$           | 3,236              | 13,335             | 99,658   |
| $-27,563$          | 6,012              | 26,278             | 58,238             | 0,155              | 5,442              | 40,108             | 85,070        | 1,862              | $-94,767$          | 40,319             | 94,464             | $-1,862$           | 4,066              | 20,501             | 47,489   |
| $-32,776$          | $-0,824$           | 4,759              | 10,941             | $-0,446$           | $-10,452$          | 6.562              | 18,758        | 0.075              | $-151.689$         | 8.447              | $-7,853$           | $-2,979$           | $-0,617$           | 3.351              | 10,499   |
| $-0,586$           | 3,468              | 22,303             | 110,633            | $-0,812$           | 4,216              | 18,881             | 125,028       | $-0,744$           | 2,384              | 18,256             | 156,699            | 0,015              | 0,057              | 5,280              | 55,128   |
| $-0,410$           | 12,533             | 62,324             | 148,397            | 1,164              | 18,737             | 75,140             | 128,544       | 1,381              | 22,814             | 90,525             | 112,437            | 0,798              | 7,274              | 30,430             | 93,188   |
| $-16,191$          | $-1,204$           | 30,611             | 66,272             | $-4,663$           | 1,465              | 34,750             | 68,885        | $-2,195$           | 1,239              | 47,519             | 69,189             | $-4,918$           | 3,363              | 31,495             | 158,956  |
| $-48,198$          | $-7,685$           | 7,761              | 6,922              | $-4,995$           | $-20,759$          | 22,416             | 40,866        | $-4,769$           | $-208,104$         | 39,494             | 55,019             | $-6,059$           | $-2,488$           | 14,561             | 51,078   |
| $-42,925$          | 1,816              | 11,429             | 1,367              | 1,077              | $-19,739$          | 14,067             | 16,025        | 2,481              | $-280,503$         | 9,866              | $-23,167$          | $-0,640$           | 5,986              | 7,560              | 22,486   |
| $-6,630$           | 2,516              | 10,345             | 178,572            | 1,708              | 0,786              | 15,750             | 103,901       | 1,614              | $-27,216$          | 21,322             | 78,013             | 0,004              | 4,134              | 24,502             | 327,754  |
| $-82,012$          | $-9,141$           | 16,534             | 83,766             | $-10,517$          | $-62,099$          | 25,215             | 91,968        | $-7,400$           | $-66,218$          | 64,975             | 90,996             | $-15,574$          | 6,106              | 66,938             | 85,435   |
| $-208,371$         | $-9,415$           | 12,156             | 23,004             | $-10,984$          | $-79,332$          | 9,658              | 21,573        | $-9,278$           | $-448,184$         | $-2,287$           | $-123,334$         | $-17,324$          | $-7,872$           | $-1,523$           | 25,603   |
| $-139,202$         | 15,879             | 78,116             | 89,875             | 1,850              | $-1,883$           | 60,842             | 84,917        | 2,476              | $-437,357$         | 25,502             | $-45,838$          | $-0,888$           | 4,374              | 14,571             | 37,382   |
| $-153,936$         | $-10,113$          | 49,747             | 167,313            | $-20,780$          | $-83,199$          | 25,030             | 72,743        | $-17,586$          | $-186,369$         | 32,907             | 35,186             | $-26,539$          | $-6,504$           | 101,949            | 350,243  |
| $-160,738$         | $-25,125$          | 26,549             | 52,755             | $-20,931$          | $-98,119$          | 2,912              | 67,666        | $-17,349$          | $-247,321$         | $-13,070$          | $-92,557$          | $-33,782$          | $-29,171$          | $-14,938$          | 45,967   |
| $-51,546$          | $-5,055$           | 34,603             | 83,827             | $-3,427$           | $-10,566$          | 45,897             | 151,565       | $-3,546$           | $-324,179$         | 4,582              | $-20,412$          | $-2,114$           | $-3,079$           | 4,257              | 37,659   |

*Tabla 25. Diferencias unitarias del eje restringido, 'Posiciones 5, 6, 7 y 8'.*

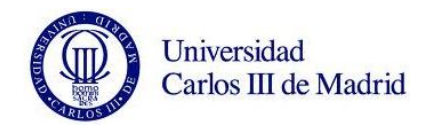

En esta configuración, los cinco valores más altos de diferencia unitaria respecto al eje nuevo se dan en: 'Modo 22 y Radio 1 de Posición 7', 'Modo 22 y Radio 1 de Posición 8', 'Modo 2 y Radio 2 de Posición 8', 'Modo 22 y Radio 4 de Posición 5' y 'Modo 22 y Radio 3 de Posición 8' con 419,126 Hz, 417,499 Hz, 412,373 Hz, 407,421 Hz y 405,702 Hz respectivamente.

Representamos la media de cada uno de las diferencias unitarias de cada radio y modo.

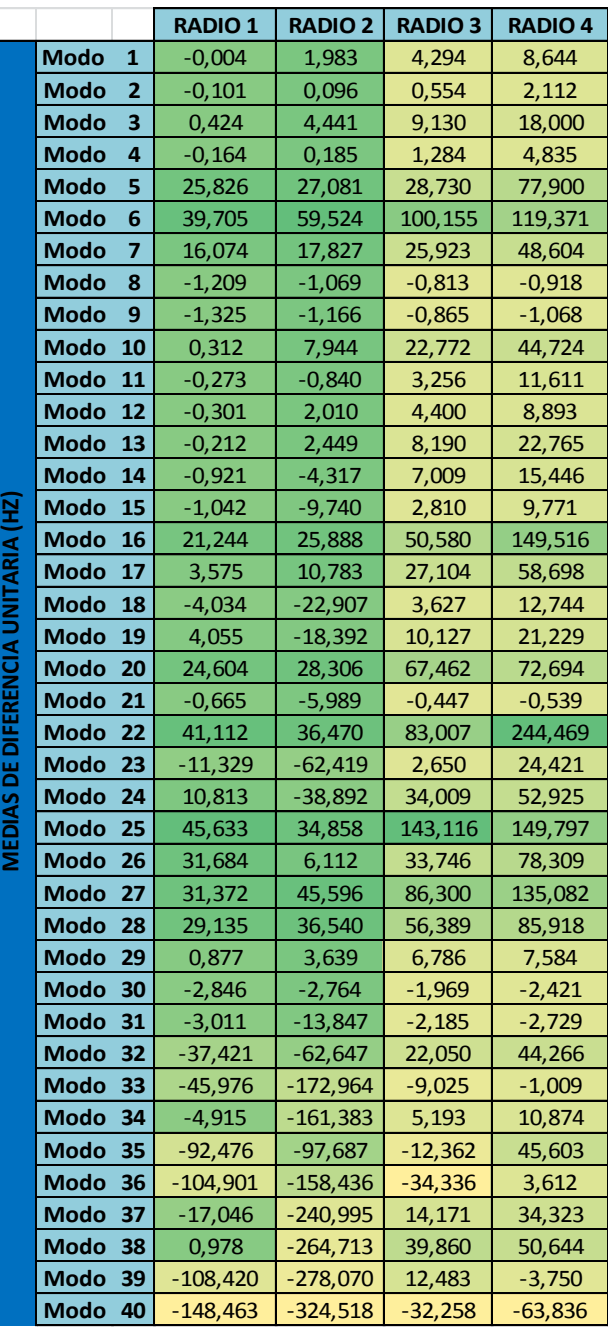

*Tabla 26. Medias de diferencias unitarias en cada modo y radio.*

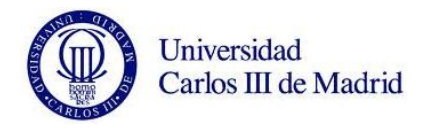

Los modos donde la media de las diferencias positivas unitarias de vibraciones es mayor son: modo 22, modo 25, modo 16, modo 27 y modo 6.

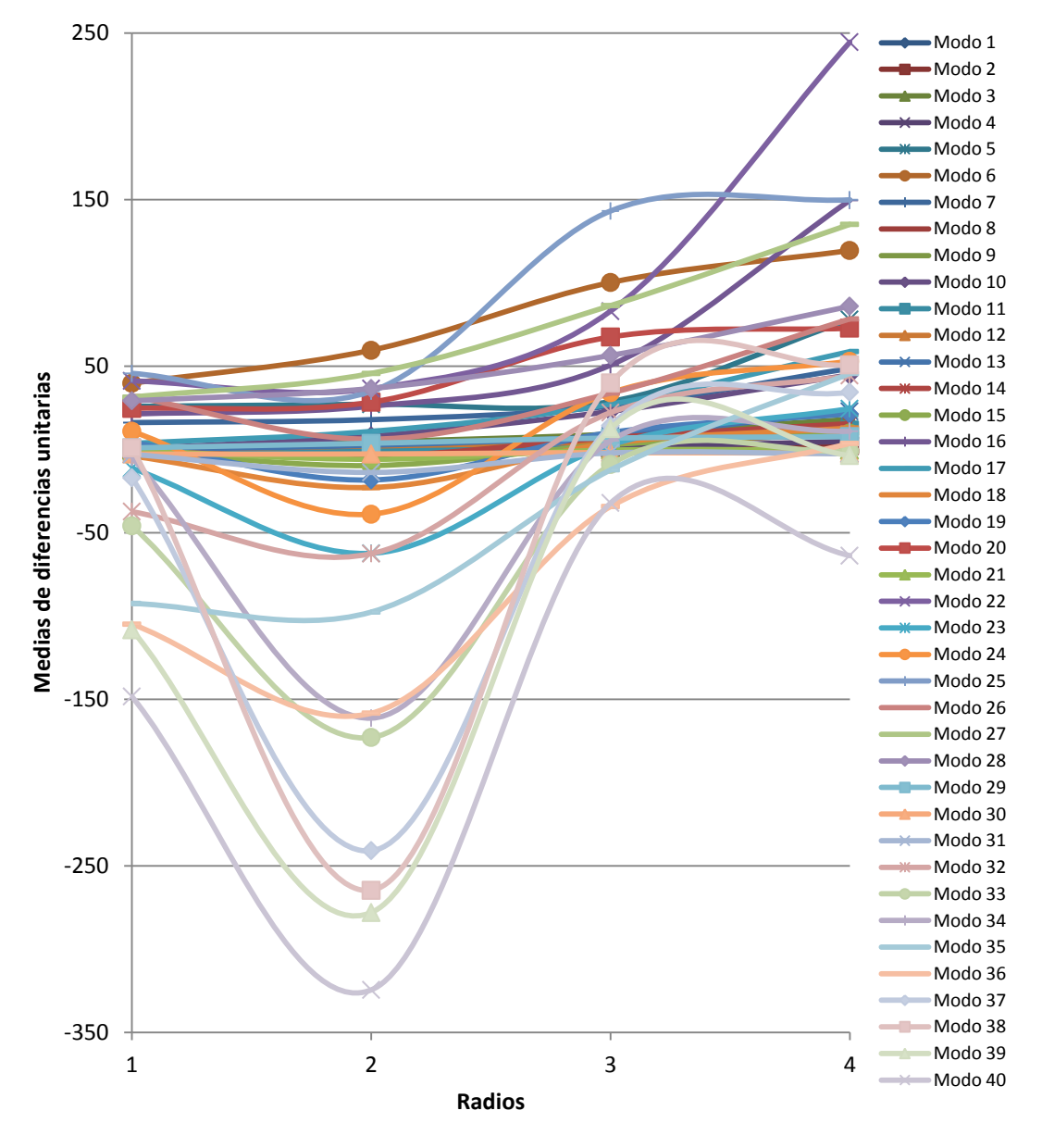

*Figura 108. Gráfica de 'Medias de diferencia unitaria' para cada 'Radio'.*

Comprobamos de nuevo como existen modos de vibración en los que según avanzamos en la profundidad de la grieta, la frecuencia aumenta, en vez de disminuir como dice la teoría. Para el 'Modo 40 y Radio 2', la media de esta diferencia llega a ser de hasta -324 Hz.

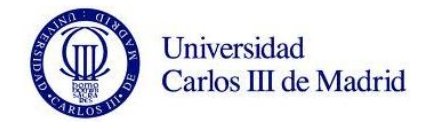

### **9.5. OBSERVACIONES.**

### **9.5.1. Informe de errores del programa.**

En el transcurso del proyecto hemos encontrado casos en los que el análisis sufría una parada inesperada y no obtenía solución. Se trata de un problema común para este tipo de estudios, provocado por falta de memoria RAM. Se recomienda tratar de evitarlo para optimizar la relación entre el tiempo empleado y los resultados obtenidos. Para ello hemos de intentar utilizar el ordenador más potente que podamos, utilizando el 100% de sus recursos en el análisis.

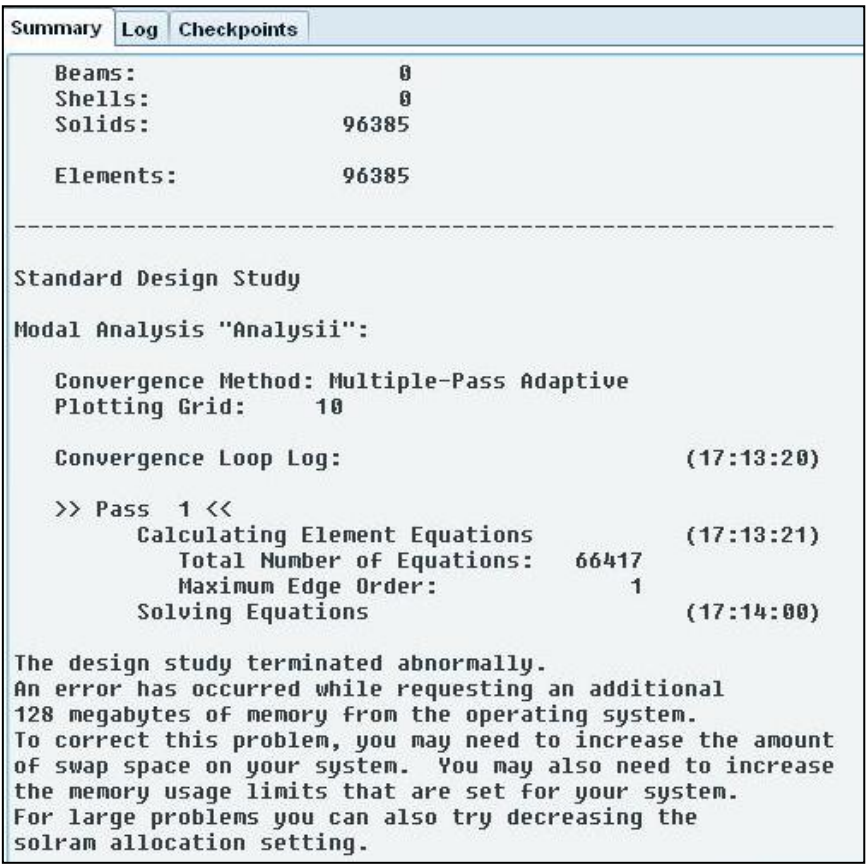

*Figura 109. Ventana de informe de error del programa.*

Nuestros estudios se han llevado a cabo en la versión de 32 bits de Pro/ENGINEER, con un equipo de doble núcleo a 1,6 GHz con 2Gb de memoria RAM. El ordenador se dedicó en todo momento exclusivamente a los análisis. Este valor de RAM es el límite que permite la arquitectura del sistema operativo de 32 bits, por lo que resulta físicamente imposible aumentarlo en estas condiciones. Se recomienda por tanto, trabajar con la versión de 64 bits, siempre que los recursos lo permitan.

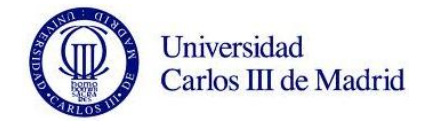

### **9.5.2. Frecuencias con fallo y sin fallo.**

La teoría nos enseña que un eje sin ningún tipo de imperfección debería presentar unas frecuencias naturales más altas que un eje con cualquier tipo de grieta, ya que rigidez del eje nuevo es mayor y por tanto la frecuencia tiene que presentar valores mayores.

Sin embargo, en contra de lo que predice la teoría y como ya hemos comentado, en algunos de los modelos los resultados muestran frecuencias naturales más altas para los ejes con entallas que para el caso del eje sin fisuras.

Como ya se ha citado en varias ocasiones a lo largo del documento, el valor de la frecuencia de vibración es función exclusiva de la rigidez y de la masa a través de la relación:

$$
\omega_n = \sqrt{\frac{k}{m}}
$$

Siendo ' $\omega_{\rm n}$ ' la frecuencia propia, 'k' la rigidez y 'm' la masa.

Dado que la masa que estamos extrayendo en los análisis con grieta es despreciable con respecto a la masa total del eje, el único factor que varía entre las ecuaciones de un elemento nuevo y el mismo elemento agrietado, es la rigidez 'k'. Esta, se hace más pequeña motivada por la mayor amplitud para respirar que dispone un elemento con fallo. Por tanto, para un eje con grieta, siempre dispondremos de valores de frecuencias más pequeños, si la masa permanece constante.

Sabiendo esto, hay que decir que en el estudio de las diferencias porcentuales y unitarias, hemos destacado únicamente los valores positivos. Esto significa que solo hemos tenido en cuenta los datos en aquellos modos en que al analizar el eje fisurado, las frecuencias son menores que las del eje nuevo. Seguimos de esta manera la metodología más congruente con la realidad.

Es destacable también, el hecho de que el resultado de los análisis del eje libre dé un mayor número de datos positivos que el estudio restringido. Podemos concluir entonces, que de alguna manera el análisis modal del eje libre, se aproximan de forma más notoria a la realidad.

### **9.5.3. Limitaciones del software.**

Como acabamos de explicar, los resultados mostrados por el software Pro/ENGINEER no siempre se corresponden con la realidad teórica. Los motivos de esta incongruencia vienen del mallado del programa. Al generar el modelo de malla para el elemento con grieta, Pro/ENGINEER añade un número significativo de nodos alrededor de la grieta con el fin de caracterizarla. El aumento de densidad de nodos

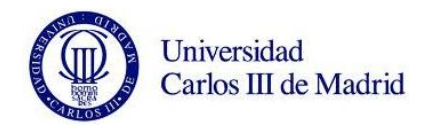

alrededor de la grieta aumenta a su vez la rigidez del eje en la zona en la que se encuentra la misma. De esta manera, el propio programa oculta involuntariamente la disminución de rigidez que provoca la aparición de la propia grieta.

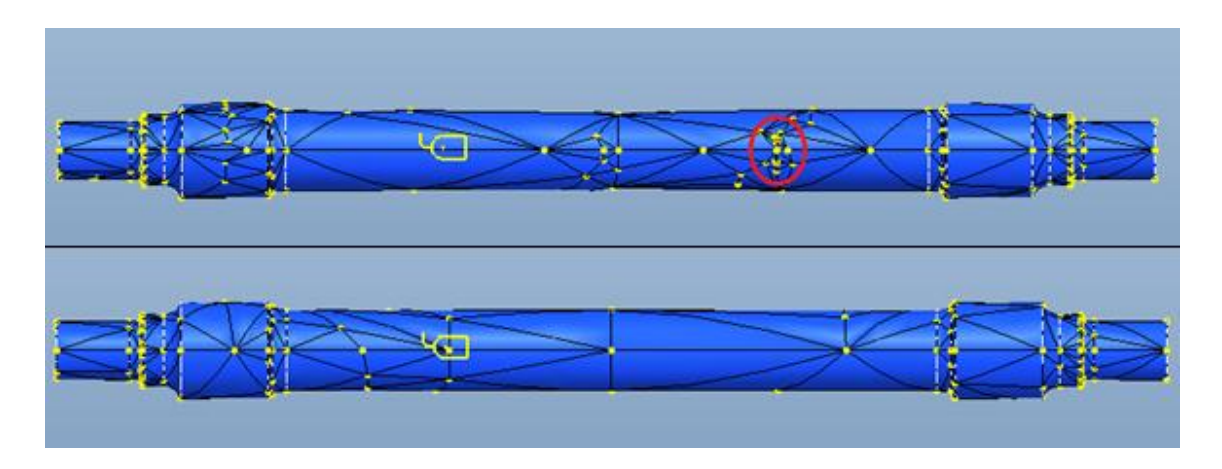

*Figura 110. Mallado de eje con fisura en posición 2 (arriba) y eje nuevo (abajo).*

En la figura 110 podemos observar como es el propio programa el que refuerza con un mayor número de nodos la zona próxima a la grieta.

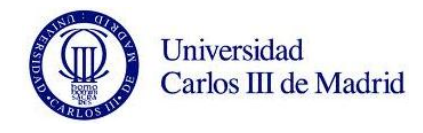

# **CAPÍTULO 10. CONCLUSIONES Y TRABAJOS FUTUROS.**

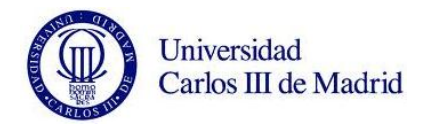

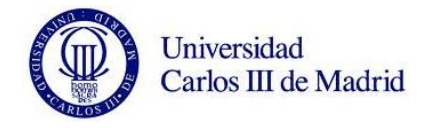

### **10.1. CONCLUSIONES.**

El objetivo de este proyecto ha sido el modelado y análisis modal de un eje ferroviario para estudiar la variación de las vibraciones del mismo ante fallo. Para llevar a cabo los análisis se ha utilizado el software Pro/EGINEER en su versión Wilfire 5.0.

Pro/ENGINEER es una muy potente herramienta para el diseño de elementos mecánicos y su posterior estudio. Se ha utilizado los módulos Estándar, Mechanica y Visualización de Resultados, cada uno de los cuales nos ha sido útil en distintas partes del proyecto.

El documento presenta una base teórica fundamental para conocer las vibraciones mecánicas así como los fenómenos de fatiga de materiales. Esta base teórica es necesaria para dar una visión de conjunto del problema que estamos estudiando.

Primeramente hemos definido las características del problema a tratar para dar una idea general del mismo. Hemos definido la geometría del eje a partir del plano suministrado por el fabricante, especificando las características del material en el que está construido el eje y determinando las restricciones y el estado de cargas del propio eje. Más tarde se modela una seria de grietas sobre el mismo, para simular el avance de las grietas anteriores al fallo por fatiga. Esta simulación la hemos realizado en ocho posiciones diferentes del eje. A continuación, ejecutamos los análisis.

Se han llevado a cabo un total de 66 análisis durante el desarrollo del proyecto. El eje nuevo con y sin restricciones, y el eje modelado con la simulación de grieta para los cuatro radios de cada una de las ocho posiciones, con y sin restricciones. El tamaño en disco de todos los resultados llega hasta los 35 Gb.

Hay que destacar, que tal y como se presumía en el comienzo del proyecto, es posible determinar la integridad estructural del eje mediante el estudio de los modos propios de vibración.

Como ya hemos explicado a lo largo del trabajo, las frecuencias propias de un elemento con imperfecciones serán más bajas que las del mismo elemento sin ningún tipo de defecto. Esto se debe única y exclusivamente a la perdida de rigidez del mismo. Por ello, si se compara el patrón modal del elemento con fallo con el patrón de comportamiento modal del mismo elemento en perfecto estado, las diferencias indicarían la presencia de algún tipo de falla o grieta. Sin embargo, no todos nuestros resultados han seguido esta tendencia. Tanto para el eje libre como para el eje restringido, y más pronunciado en este último, hemos obtenido valores de frecuencias del eje agrietado mayores que las del mismo eje sin fallo. Hay que notificar por tanto, que Pro/ENGINEER tiene limitaciones, y no todos los valores de sus análisis son congruentes con la realidad.

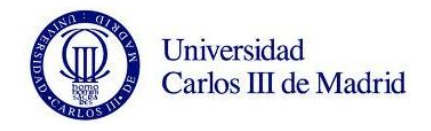

A pesar de este pequeño inconveniente, podemos asegurar que al aumentar la profundidad de la grieta, y por tanto su severidad, mayor es la variación obtenida en las frecuencias de los modos de vibración. También se modifica su desplazamiento, pronunciándose como es lógico sobre la zona de cada posición de estudio.

Uno de los objetivos que nos propusimos al comienzo del proyecto fue el de establecer una relación entre el área del avance de las playas o grietas que se dan antes del fallo por fatiga, y las frecuencias obtenidas en cada simulación. Reducimos este estudio a dos únicos puntos con el eje en estado vibratorio libre. Después de calcular las áreas y de filtrar los resultados destacados, conseguimos una serie de funciones, que con una fiabilidad de más del 90% proporciona un valor del área de grieta en función de la frecuencia obtenida y el modo estudiado.

Los resultados calculados en todos los apartados del proyecto han sido en su mayoría satisfactorios. Coinciden con los vistos en la literatura tecnológica y nos proporcionan la posibilidad de conocer más en profundidad la influencia de los modos vibratorios propios de un elemento sobre el funcionamiento del mismo.

Podemos concluir por tanto, que el software Pro/ENGINEER, utilizado como base para este proyecto, es aceptable para el desarrollo de estudios modales sobre ejes ferroviarios. El programa tiene un manejo muy intuitivo y facilita los modificados de la configuración de los análisis, muy utilizados para este tipo de estudios. Se recomiendo no obstante, trabajar con una licencia que incluya el módulo 'Advanced Mechanica', con el cual se pueden obtener valores más fiables si cabe.

A medida que hemos avanzado con el proyecto y en vista de las conclusiones obtenidas, se ha ratificado que el estudio de las frecuencias propias para detectar defectos estructurales en elementos mecánicos es una opción muy válida y cada vez más utilizada para su uso en el sector ferroviario. La industria adquiere con este tipo de estudios una mayor eficiencia, tiempos menores de trabajo y por supuesto ahorro económico.

Como conclusión final, podemos decir que se han conseguido con un alto grado de satisfacción todos los objetivos planteados al principio del presente proyecto.

### **10.2. TRABAJOS FUTUROS.**

Este proyecto engloba una pequeña parte de todas las posibilidades que ofrece el software Pro/ENGINEER en el diseño y análisis de elementos mecánicos y, en concreto, en el diseño y análisis de ejes ferroviarios. Se comenzó a analizar ejes simples para determinar la capacidad del programa obteniendo resultados de análisis estáticos y de fatiga. Más tarde se ha ido añadiendo dificultad introduciendo conjuntos más complejos y estableciendo contactos entre ellos. En última instancia se han

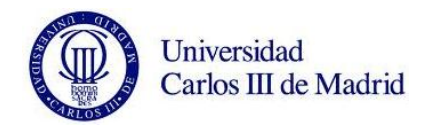

estudiado estos mismos fenómenos para el caso de ejes huecos, empleados en alta velocidad.

Conforme se ha avanzado en el proyecto, hemos podido comprobar el amplio campo de análisis donde nos encontramos. Existen multitud de caminos a seguir para llevar a cabo estudios que en su conjunto den como resultado conclusiones más precisas y fiables. A continuación, se proponen algunos de ellos:

- Analizar los modos de vibración para los que se han obtenido mayores diferencias porcentuales y unitarias en sus frecuencias con respecto el eje nuevo.

- Ampliar el número de posiciones donde se realiza la relación entre la frecuencia obtenida y el área de grieta simulado. Así mismo, llevar este mismo análisis al estudio del eje restringido.

- Automatizar el proceso de obtención de pendientes y valores 'R-Cuadrado' para poder simplificar los tiempos de estudio anteriores.

- Se sugiere también realizar un análisis similar al presentado, empleando la licencia 'Advanced Mechanica' para analizar las energías de deformación de cada modo. Este aspecto está considerado de gran importancia y ampliaría la información disponible para el caso de grietas de menor tamaño.

- Otra posibilidad que se plantea es realizar estudios de metodología común, pero realizados con otros programas de análisis de elementos finitos como Ansys, Nastran, etc. Más tarde se compararían los resultados reportados por los diversos software.

- También sería posible incluir en el estudio un mayor número de elementos. Las ruedas caladas en el eje por ejemplo, ya que a nivel mantenimiento es mucho más rápido y en definitiva económico, analizar el Wheelset sin necesidad de desmontar las ruedas.

- Podría compararse los resultados obtenidos con situaciones reales para así determinar el grado de fiabilidad de los análisis.

- Llevar a cabo análisis complementarios para el eje fisurado, variando el tamaño, forma, orientación y situación de las fisuras.

- Estudiar la influencia de efectos térmicos.

Como podemos ver, existe un gran número de posibles trabajos futuros relacionados con Pro/ENGINEER y el análisis de ejes y conjuntos ferroviario. Nuestro proyecto no es más que una pequeña aportación a este amplio campo que tiene como finalidad evolucionar la capacidad de los elementos mecánicos.

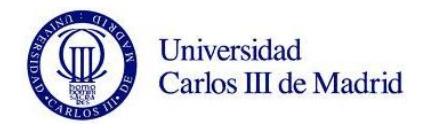

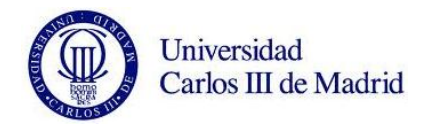

## **CAPÍTULO 11. PRESUPUESTO.**

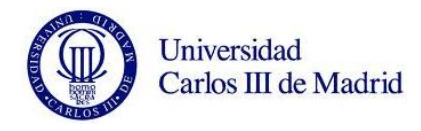

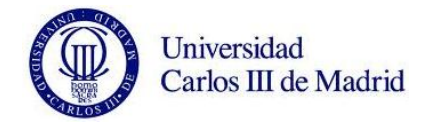

### **11.1. INTRODUCCIÓN.**

En la realización del presente proyecto hemos necesitado diferentes recursos de varios tipos. Desde humanos a informáticos, ya sean estos últimos software o hardware. Esta serie de recursos implican un coste de utilización y mantenimiento que debemos reflejar en el presupuesto total del proyecto. Para llevarlo a cabo, deberemos en primer lugar destacar las fases del proyecto indicando el tiempo de consecución de cada una.

El desarrollo del proyecto ha transcurrido entre los meses de Marzo y Octubre del año 2012. Es necesario decir que la carga de trabajo no ha sido uniforme durante los ocho meses de proyecto, siendo notablemente mayor durante los últimos tres. Además, vamos a considerar el periodo estival, donde la intensidad de trabajo descendió considerablemente. Hemos aproximado por tanto, un desarrollo global de ocho meses a media jornada, lo que significa veinte horas semanales.

Asignamos a continuación las horas estimadas a cada fase de desarrollo en el conjunto del proyecto.

- 1. Planteamiento de los objetivos del proyecto: 20 h.
- 2. Proceso de documentación: 40 h.
- 3. Diseño de la metodología del estudio: 30 h.
- 4. Modelado del eje y de las grietas: 40h.
- 5. Realización de las simulaciones: 30 h.
- 6. Post-procesado de los resultados obtenidos: 70 h.
- 7. Obtención de conclusiones: 20 h.
- 8. Elaboración de la memoria: 80 h.

Hacemos saber que durante la mayoría del proceso, unas fases se han solapado con otras debido a la estrecha relación entre las mismas. Además, durante la realización de los análisis, hemos llevado a cabo otras tareas para así aprovechar al máximo el tiempo.

En el presupuesto anexo, no se han incluido todos y cada uno de los tiempos desglosados anteriormente. Hemos considerado que algunas de las fases del proyecto como la documentación o el aprendizaje de funcionamiento del software, no han de ser tenidas en cuenta en la facturación del mismo.

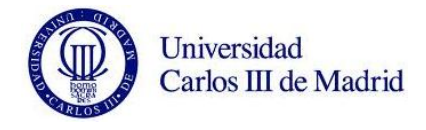

### **11.2. PRESUPUESTO GENERAL.**

Realizamos a continuación un breve desglose del personal, equipo y actividades que hemos tenido en cuenta para el desarrollo del presupuesto. Detallamos información económica y temporal para que el desglose quede lo más claro posible. Lo hemos dividido en 5 grupos:

- Personal: estimación del coste de todo el personal que ha intervenido en el proyecto. Contamos como Ingeniero Senior, el tutor del proyecto, Higinio Rubio Alonso. Como Ingeniero Técnico, el autor del proyecto, Manuel Adrián Relancio Rus.

- Equipos: consideramos la amortización del conjunto de equipos utilizados para la realización del proyecto: PC, y licencias de software Pro/ENGINEER y Microsoft Office 2007.

- Subcontratación: apartado en el que se desglosan todas las tareas que requieran de subcontratación a empresas externas. Para nuestro caso, no se ha llevado a cabo este método, por lo que queda en blanco.

- Resto de costes directos: en este apartado establecemos los costes generales que faltan por detallar, tales como material fungible, gastos de impresión de documentos, desplazamientos, etc.

- Costes indirectos: incluye todos los costes que no están específicamente incluidos en los apartados anteriores.

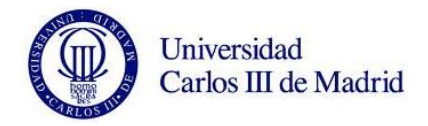

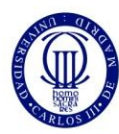

### **UNIVERSIDAD CARLOS III DE MADRID Escuela Politécnica Superior PRESUPESTO DEL PROYECTO**

**1. Autor:** Manuel Adrián Relancio Rus.

- **2. Departamento:** Ingeniería Mecánica.
- **3. Descripción del proyecto:**

Titulo: Análisis con Pro/Engineer de las variaciones modales de un eje ferroviario ante fallo.

Duración: 8 meses. Tasa de costes indirectos: 20%.

 **4. Presupuesto Total del Proyecto:** 21.215 €.

 **5. Desglose presupuestario (costes directos):**

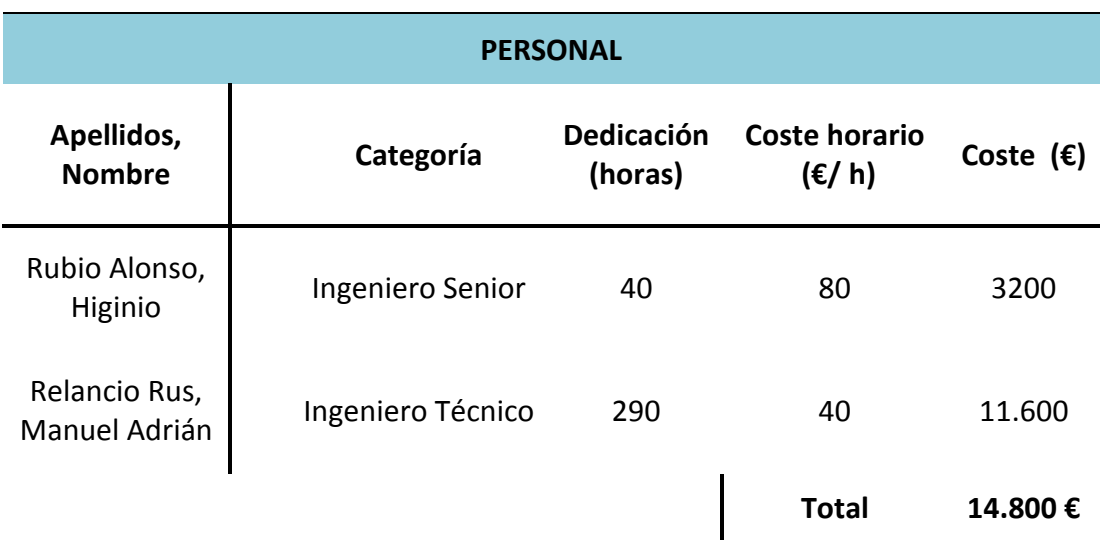

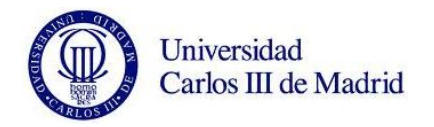

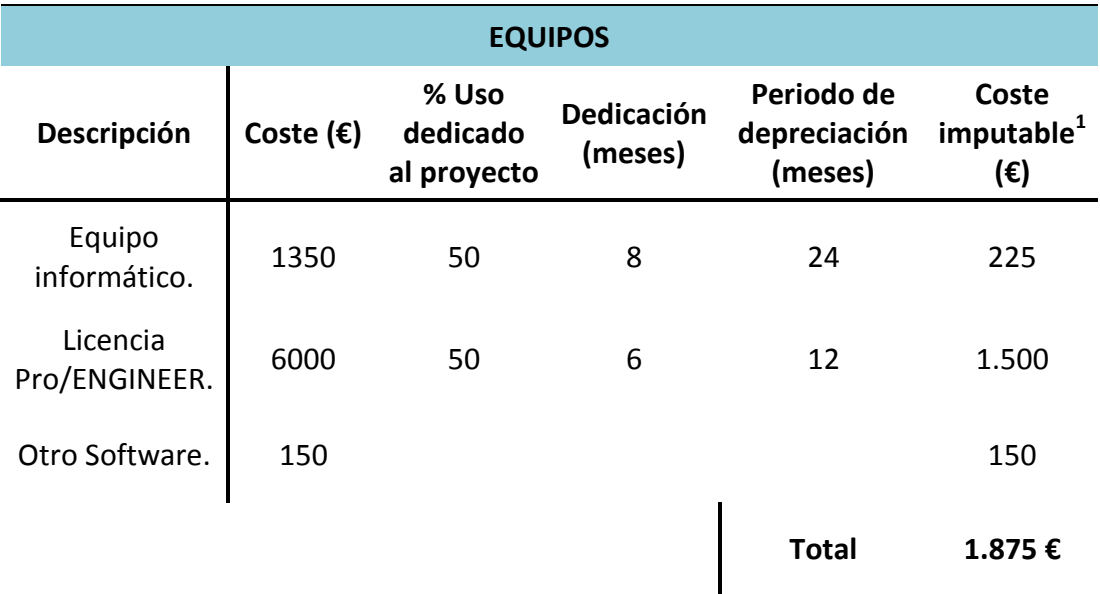

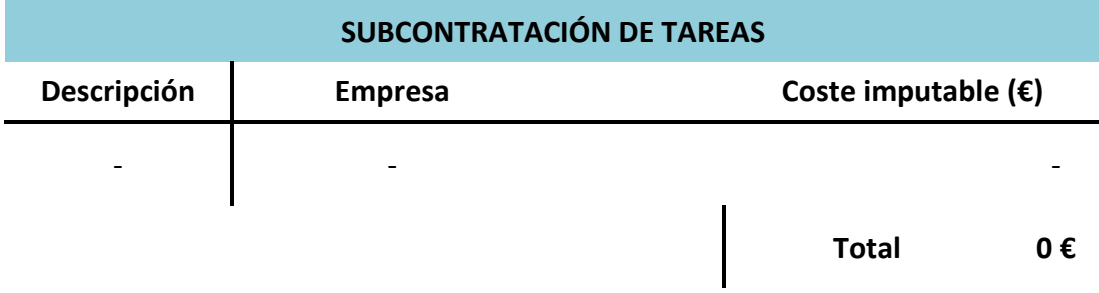

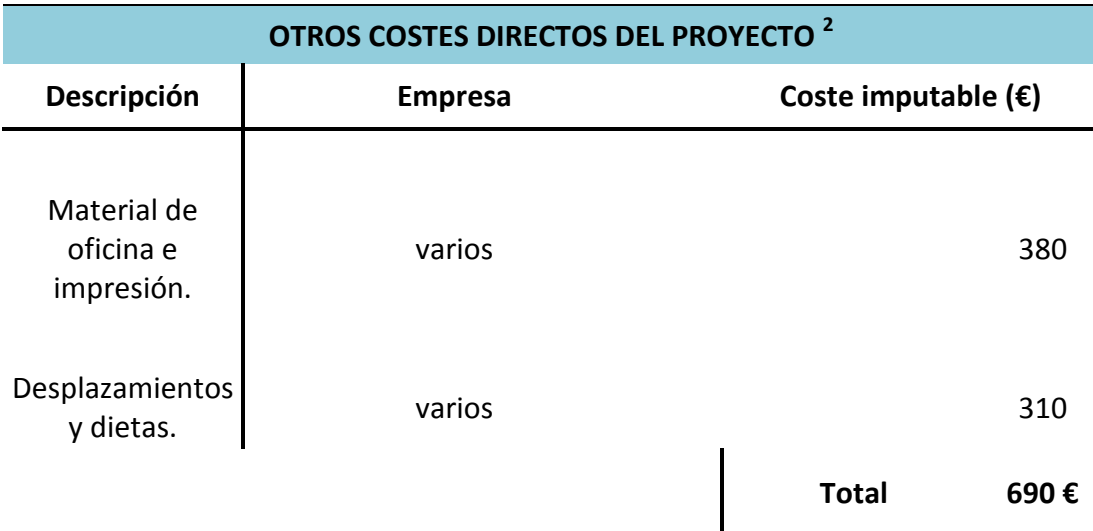

1 Fórmula de la Amortización: A / B · C · D.

A = nº de meses desde la fecha de facturación en que el equipo es utilizado.

B = periodo de depreciación (meses).

C = coste del equipo sin IVA  $(\epsilon)$ .

D = % del uso que se dedica al proyecto (habitualmente 100%).

<sup>2</sup>Este capítulo incluye todos los gastos no contemplados en los conceptos anteriores, por ejemplo: fungibles, viajes, dietas, etc.

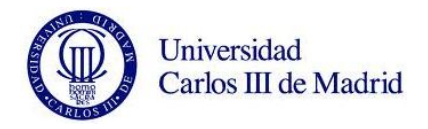

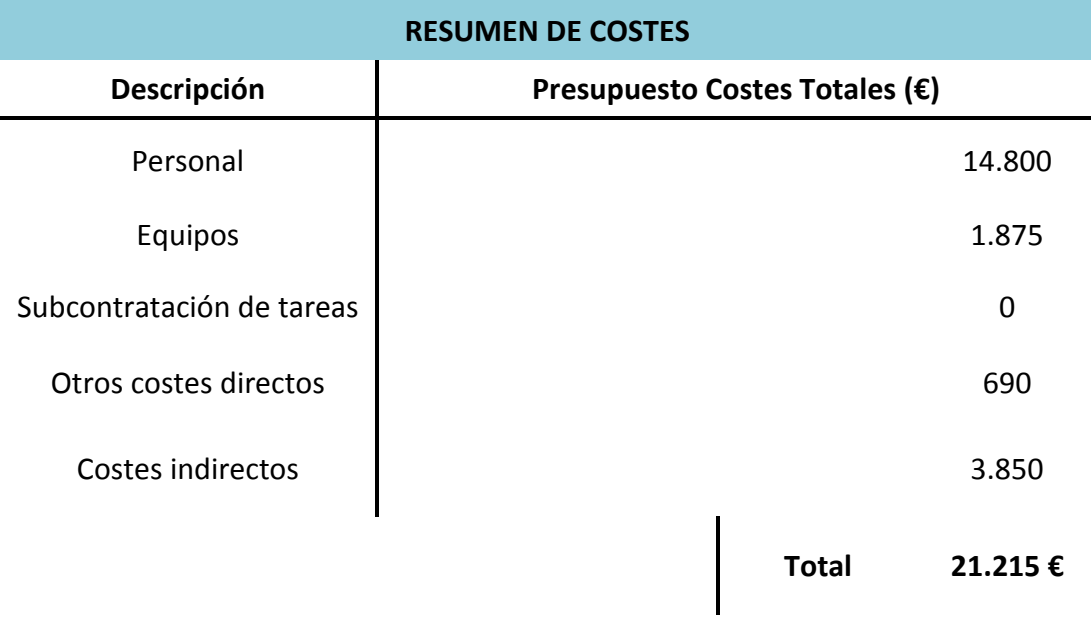

El presupuesto total de este proyecto asciende a la cantidad de 21.215 €.

Leganés, noviembre 2012.

El ingeniero proyectista.

Fdo. Manuel Adrián Relancio Rus.

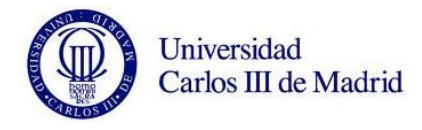

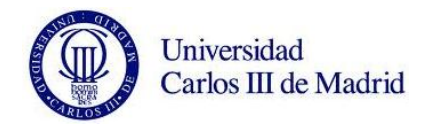

# **CAPÍTULO 12. BIBLIOGRAFÍA.**

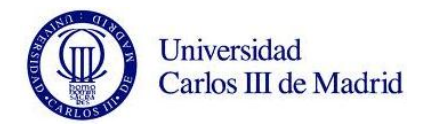

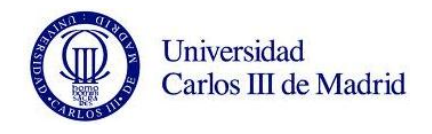

[1]. Shigley, J. E. *Diseño en ingeniería mecánica*. 6ª Edición. Editorial McGraw-Hill Interamericana. 2004.

[2]. Álvarez Rodríguez, J. *El rodaje en el ferrocarril. Ejes (1) y (2)*. 1ª Edición. Edita la Universidad Carlos III de Madrid. 2010.

[3]. López Pita, A. *Infraestructuras Ferroviarias*. Ediciones UPC, 2006.

[4]. Martín Escacena, M; Fuentes Rojas, M; Pérez Carrasco, M. *Análisis de un conjunto ferroviario con Pro/ENGINEER*. Proyecto fin de carrera. Escuela Politécnica Superior de la Universidad Carlos III de Madrid. Leganés, 2011.

[5]. Argüelles Iñiguez, A. *Análisis de un eje ferroviario mediante Pro/ENGINEER*. Proyecto fin de carrera. Escuela Politécnica Superior de la Universidad Carlos III de Madrid. Leganés, 2012.

[6]. López González, J.I. *Multianálisis de un eje ferroviario mediante el software Pro/ENGINEER*. Proyecto fin de carrera. Escuela Politécnica Superior de la Universidad Carlos III de Madrid. Leganés, 2011.

[7]. Marco Esteban, E. *Análisis a fatiga de un eje ferroviario mediante el programa Pro/ENGINEER*. Proyecto fin de carrera. Escuela Politécnica Superior de la Universidad Carlos III de Madrid. Leganés 2010.

[8]. Documentación de la asignatura Diseño de Máquinas. I.T.I. Mecánica, Universidad Carlos III de Madrid, curso 2009-2010.

[9]. Norma UNE-EN 13103:2010+A1:2011. *Aplicaciones ferroviarias. Ejes montados y bogies. Ejes portadores. Método de diseño.* Septiembre 2011.

[10]. Norma UNE-EN 13260:2010. *Aplicaciones ferroviarias. Ejes montados. Requisitos de producto*. Febrero 2010.

[11]. Norma UNE-EN 13261:2009 *Aplicaciones ferroviarias. Ejes montados y bogies. Ejes. Requisitos de producto.* Diciembre 2009.

[12]. *D 6.1 Development of compensated resonance inspection prototype for wheel sets.* Project title: 'Wheel set integrated design and effective maintenance'. (WIDEM). Junio 2008.

[13]. *D 6.2 Report on NDT performance (various techniques) for conventional wheel sets*. Project title: 'Wheel set integrated design and effective maintenance' (WIDEM). Junio 2008.

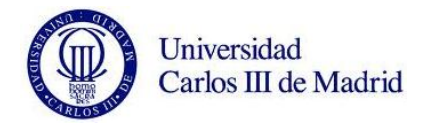

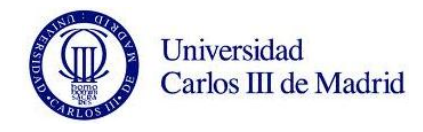

## **CAPÍTULO 13. ANEXOS.**

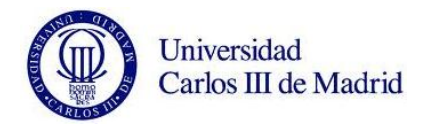

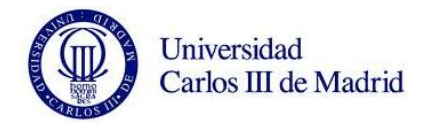

### **ANEXO A. PLANO DEL EJE.**

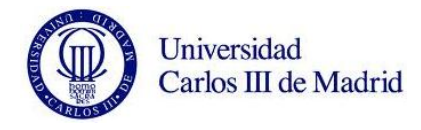

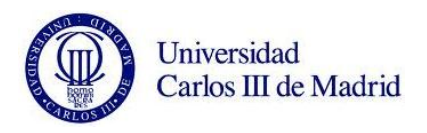

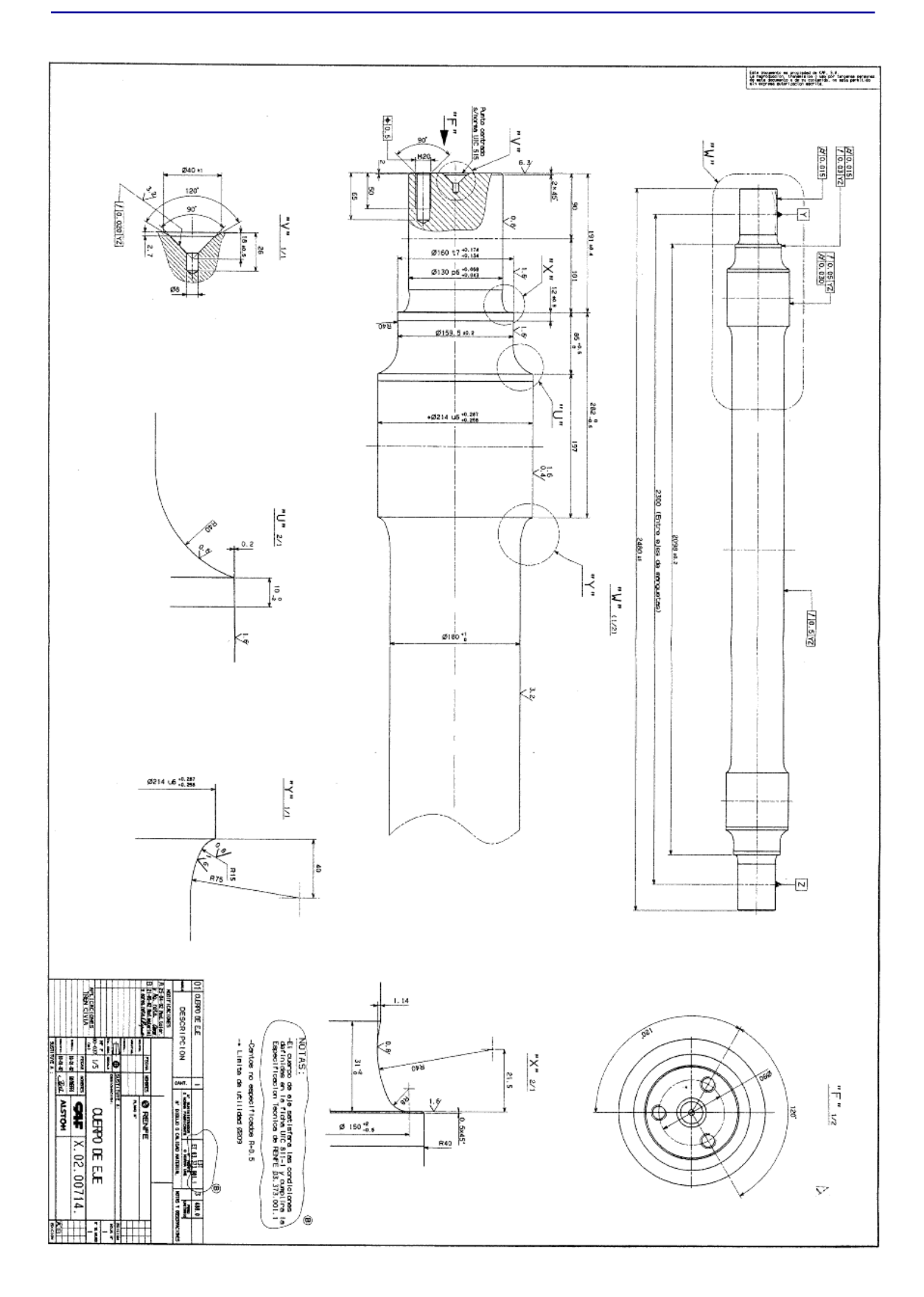

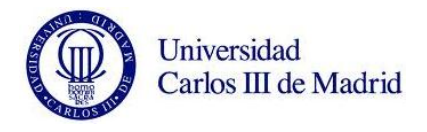

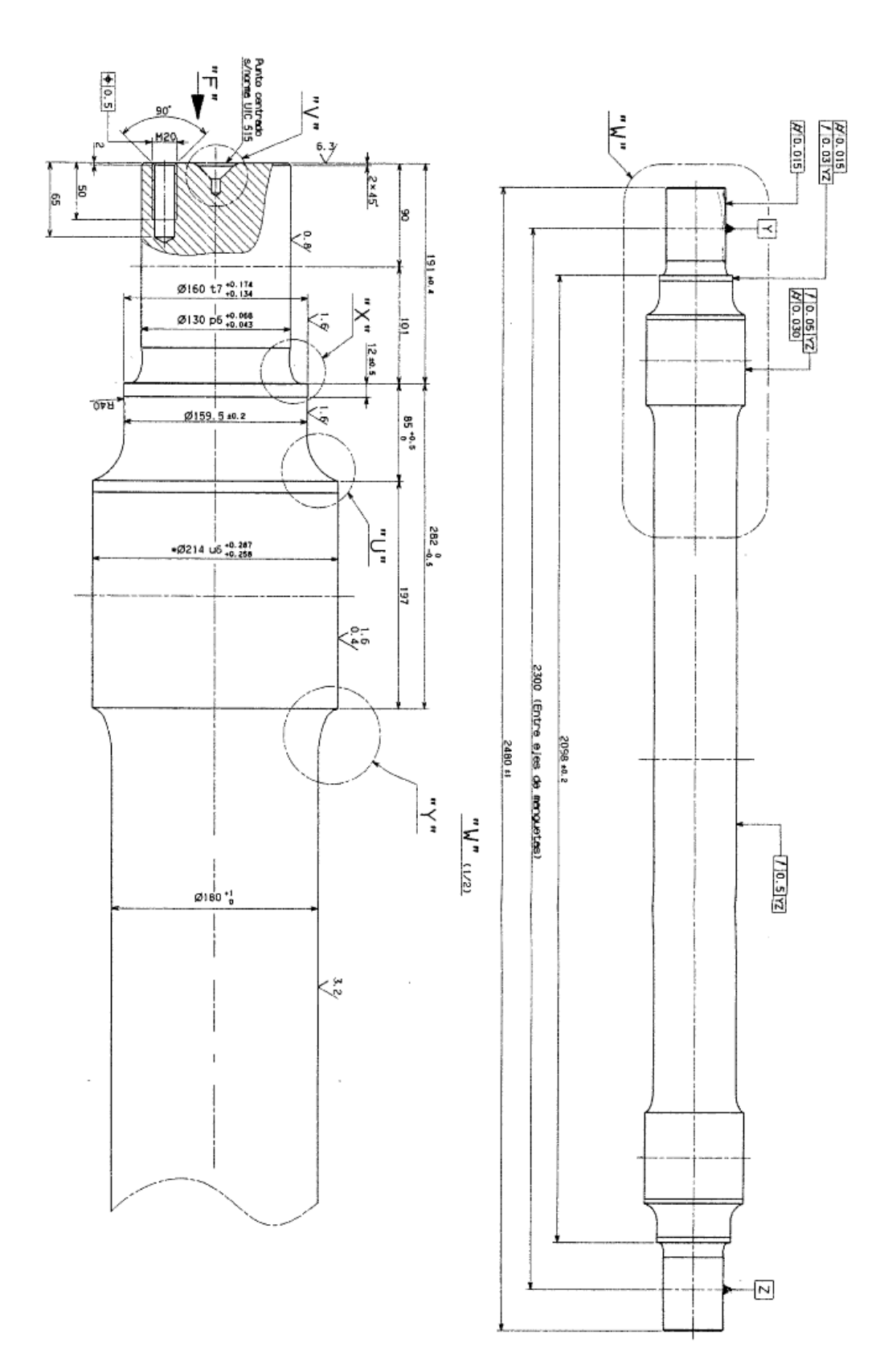

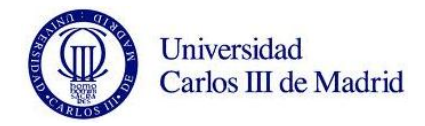

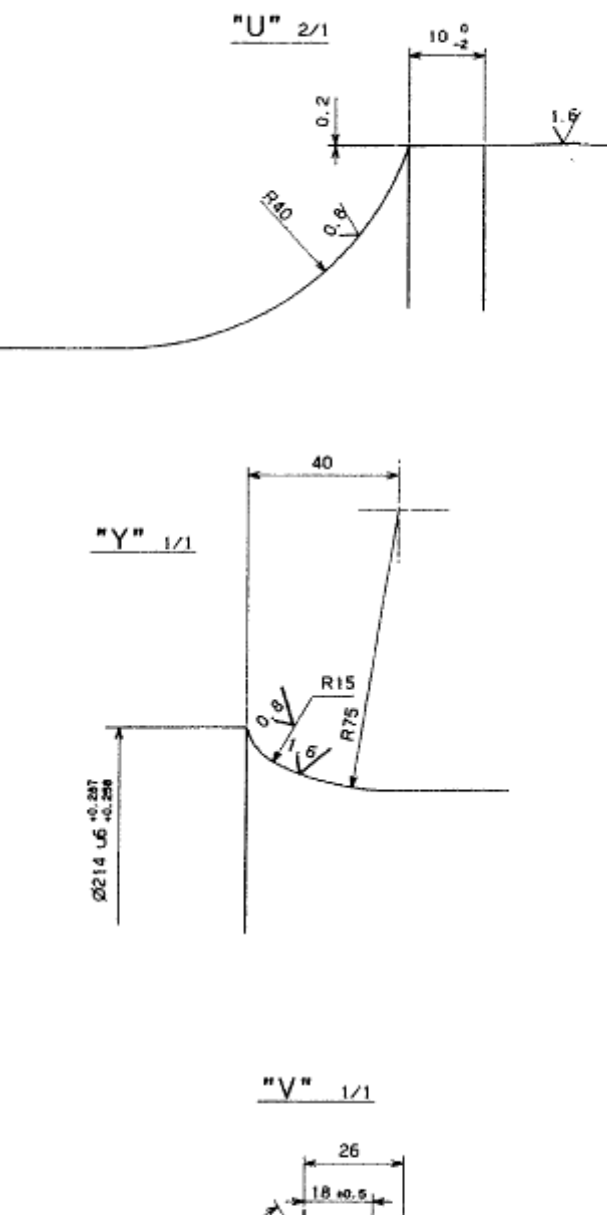

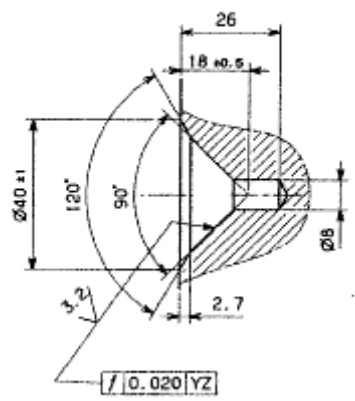

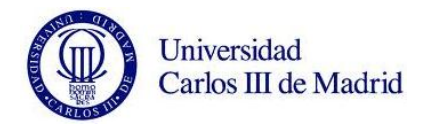

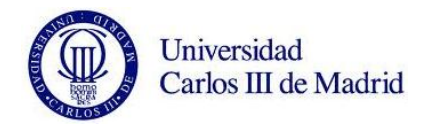

### **ANEXO B. GRÁFICAS DE LAS FRECUENCIAS FRENTE AL ÁREA DE GRIETA EN LA POSICIÓN 1 Y SIN VALOR DE EJE NUEVO.**

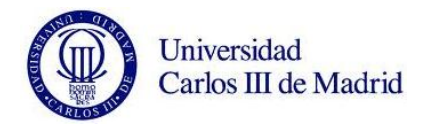
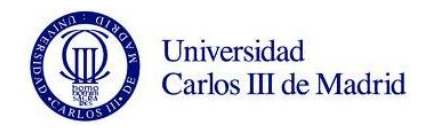

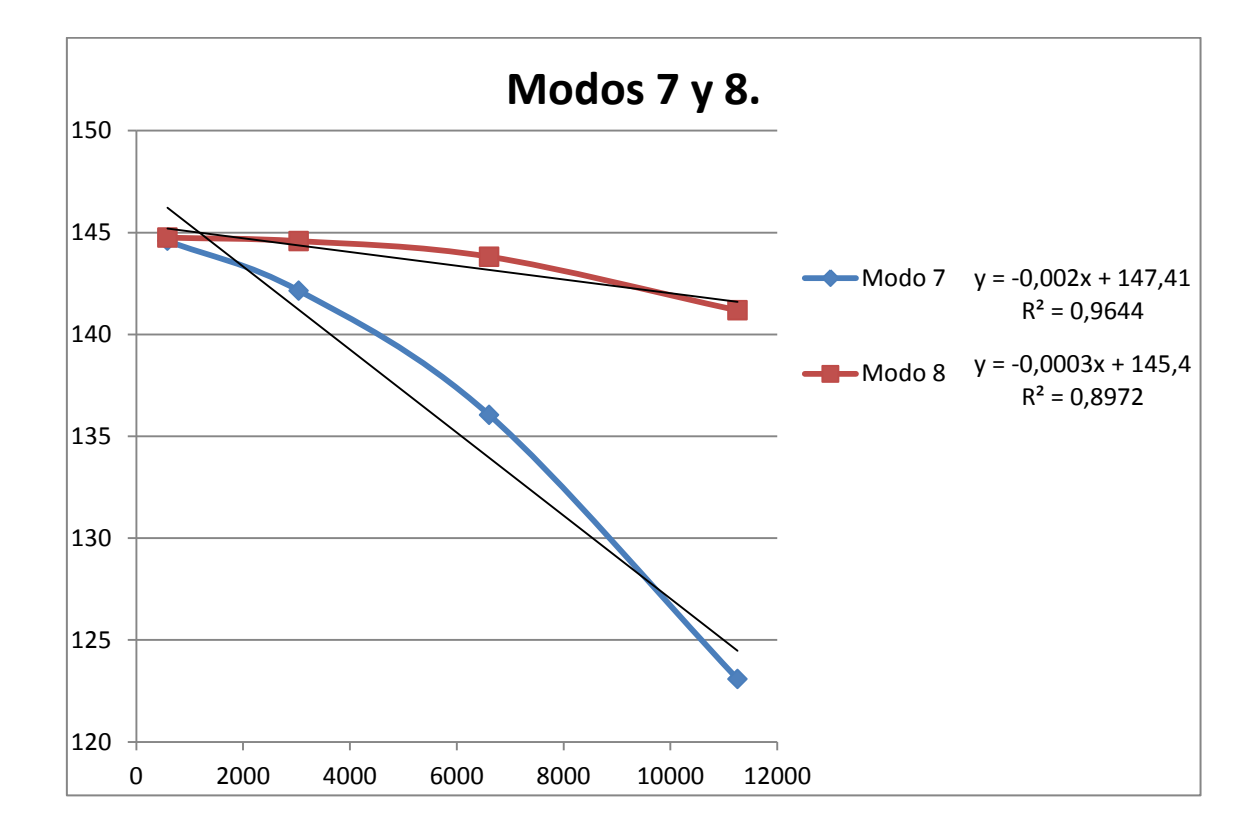

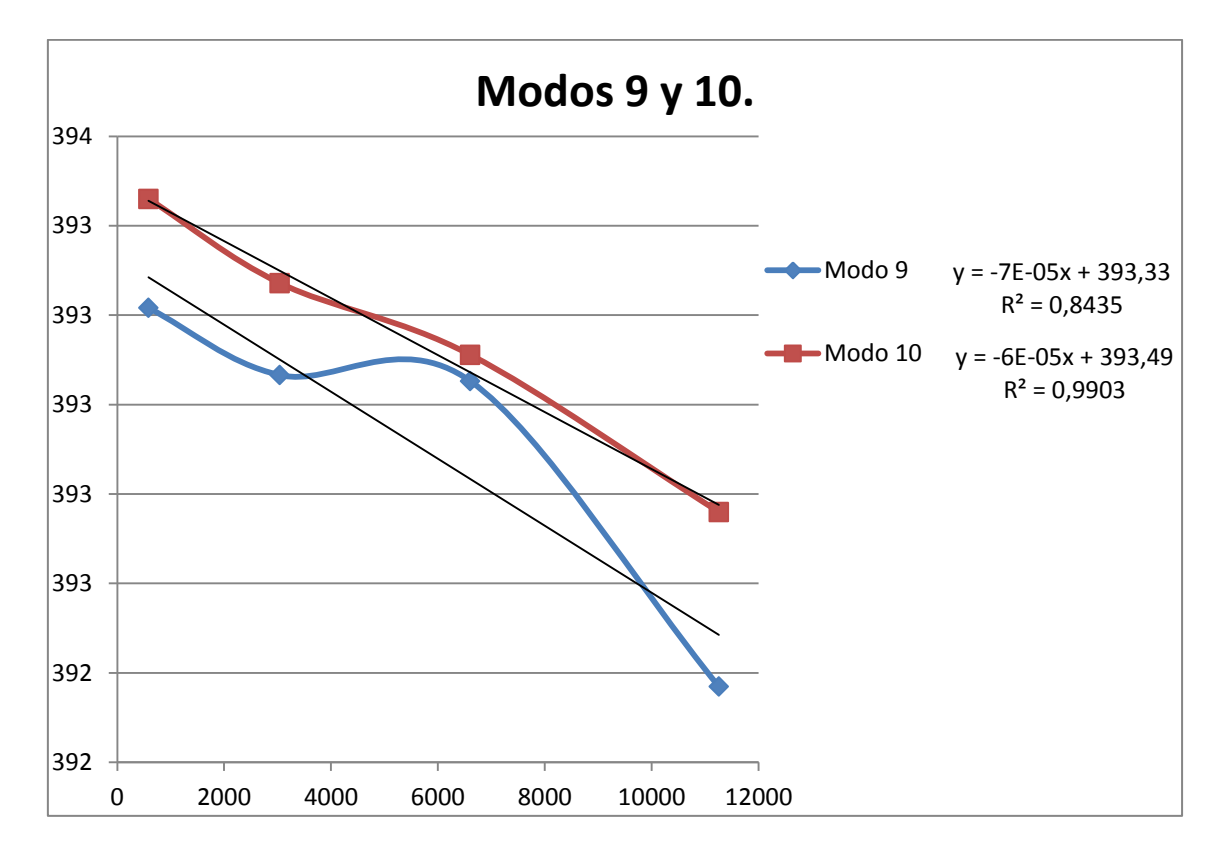

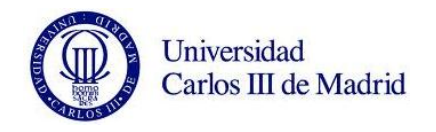

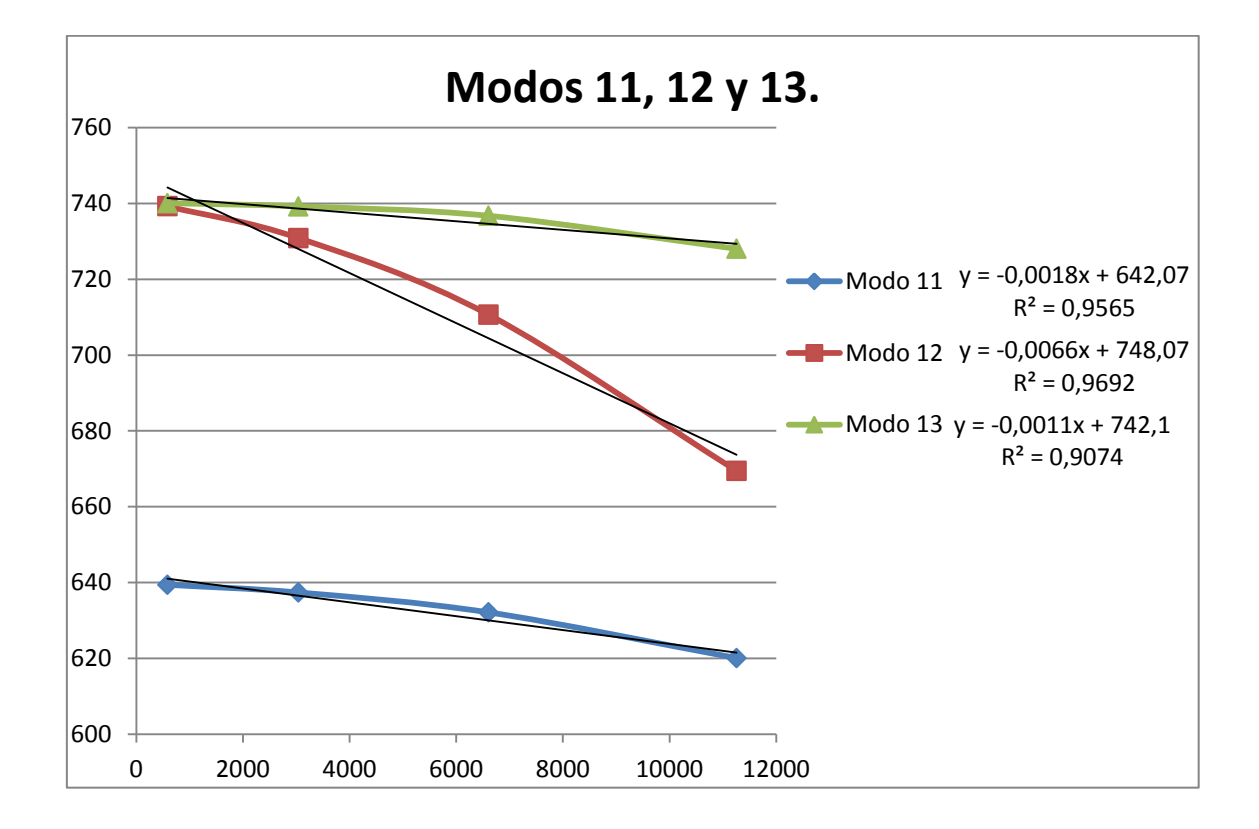

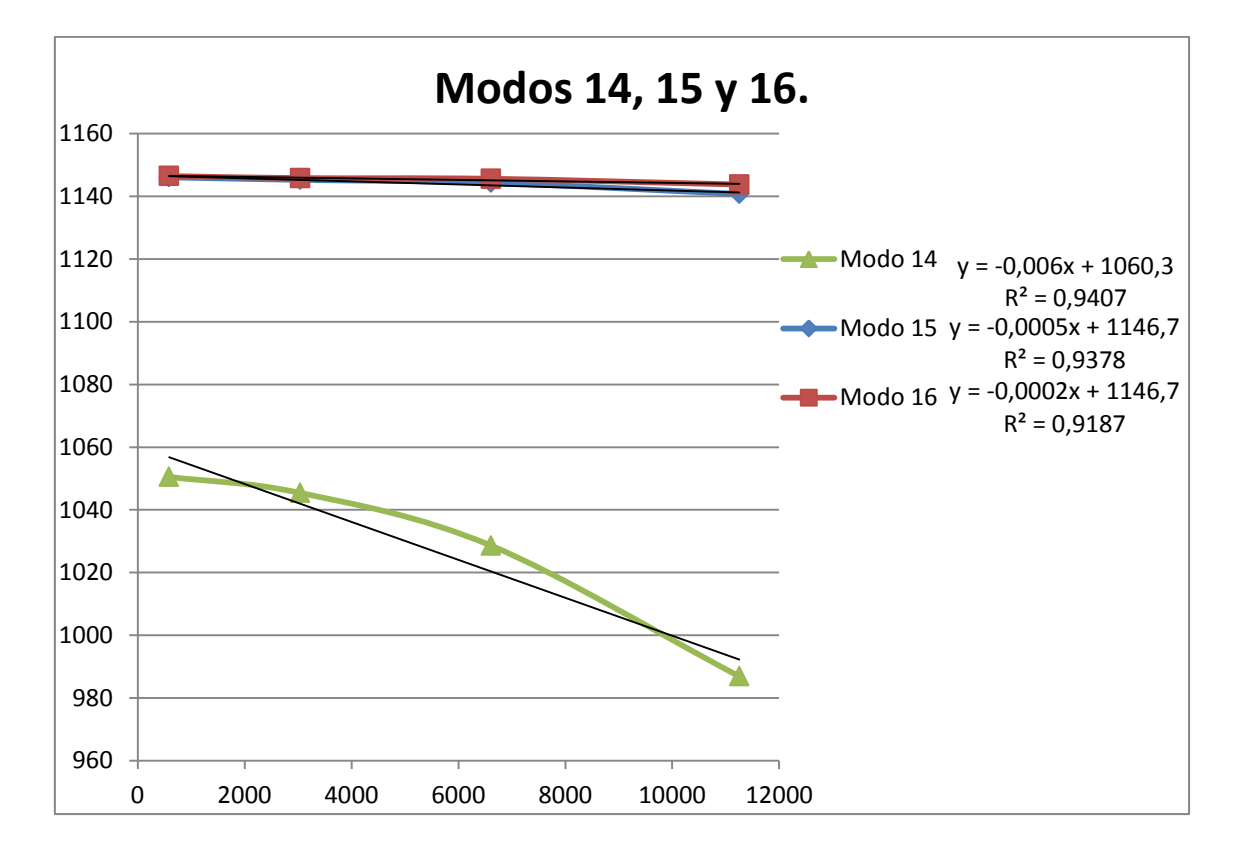

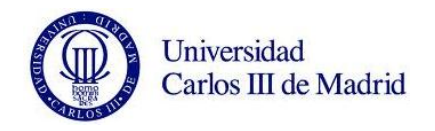

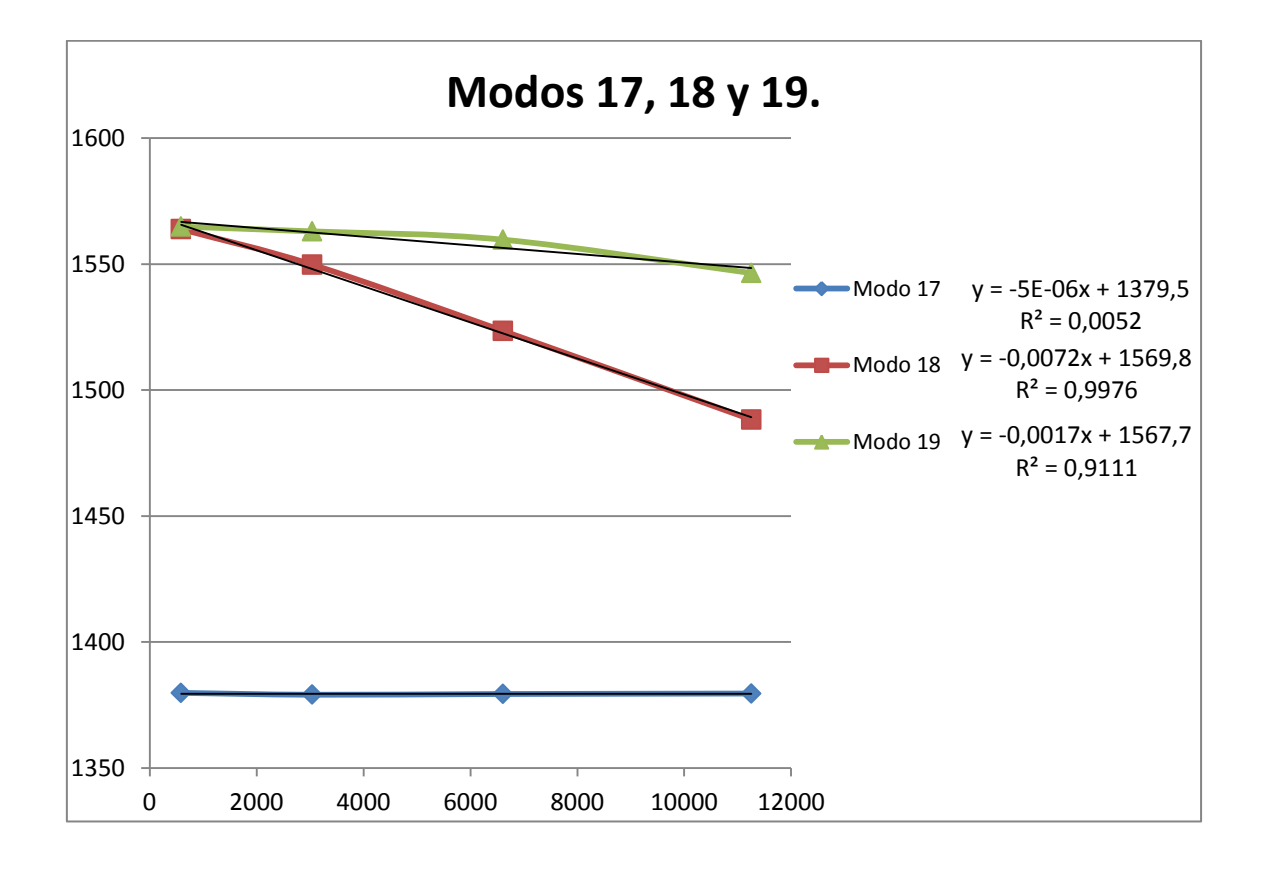

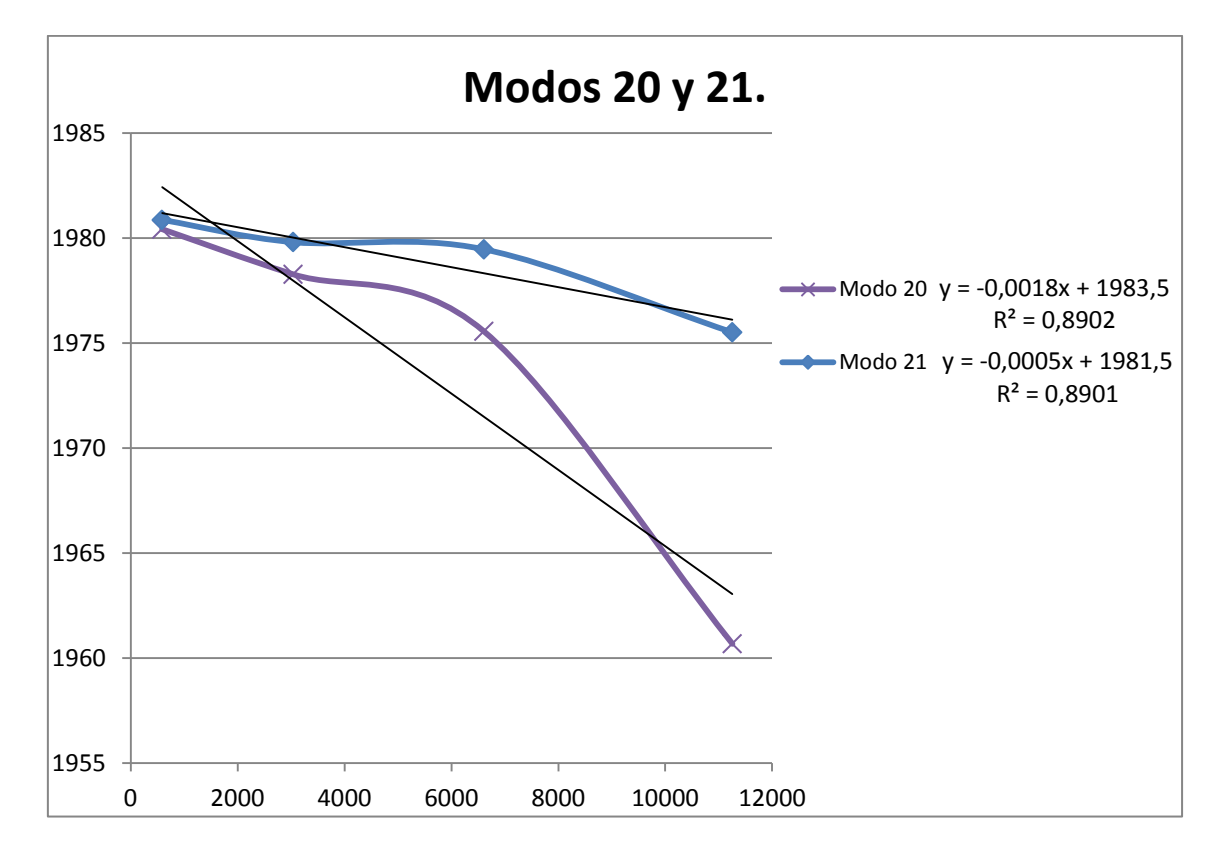

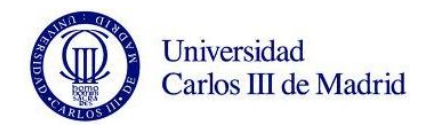

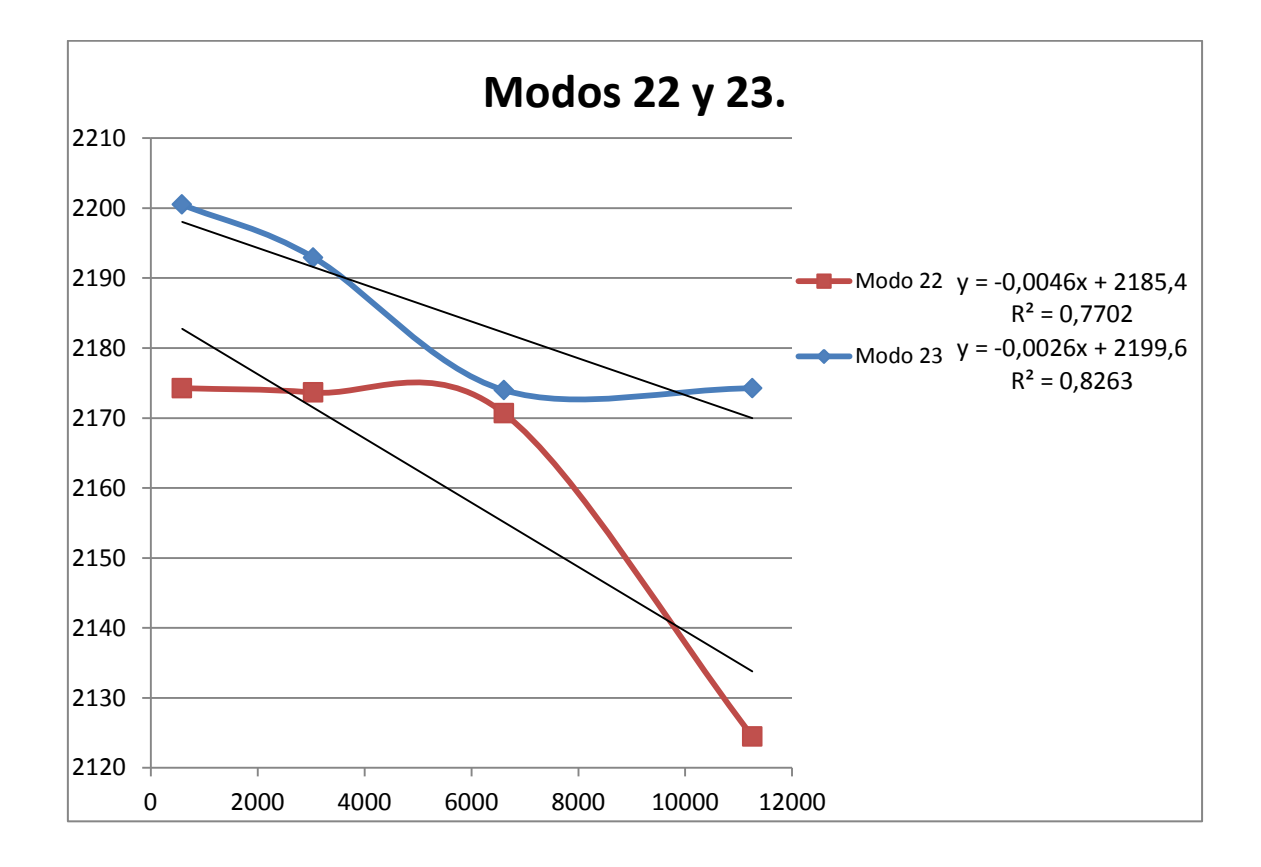

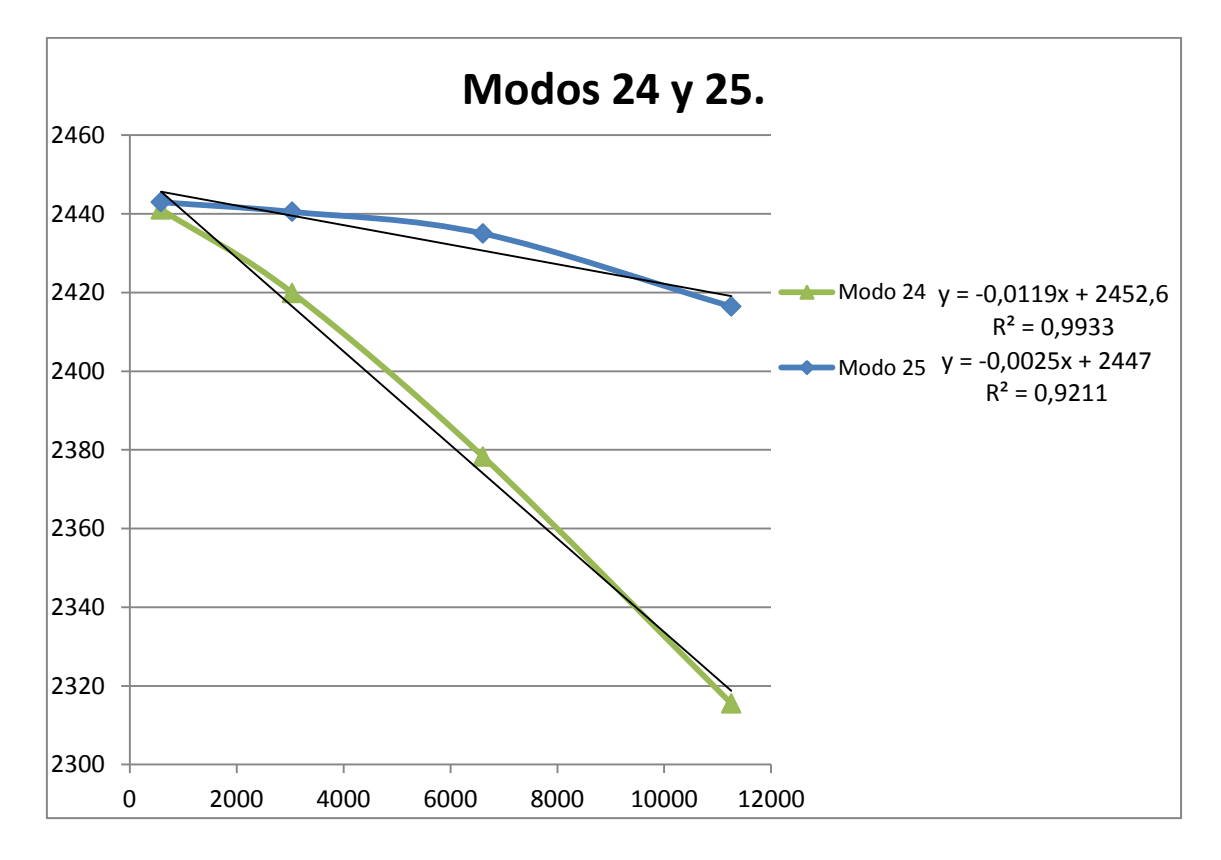

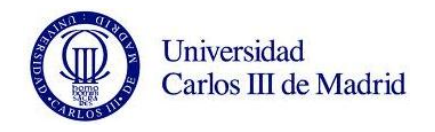

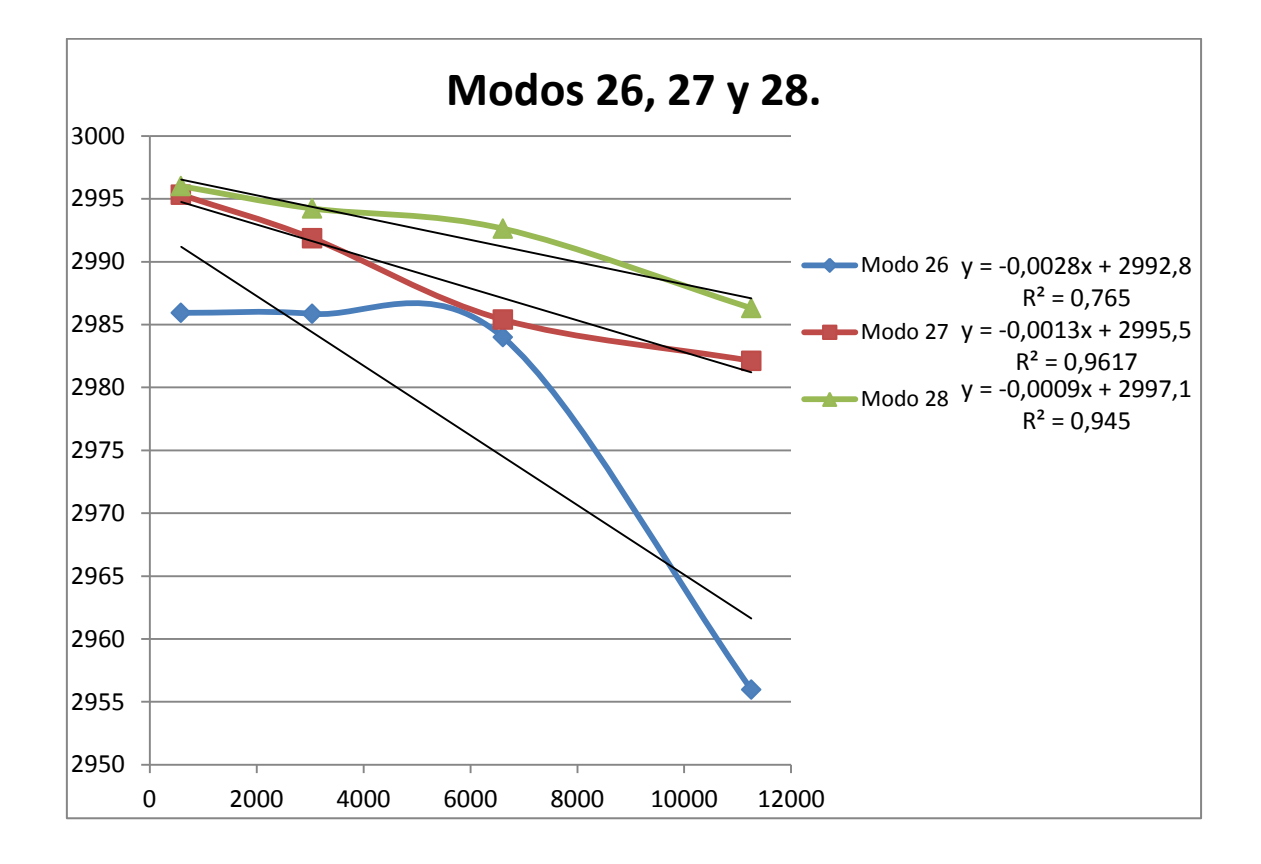

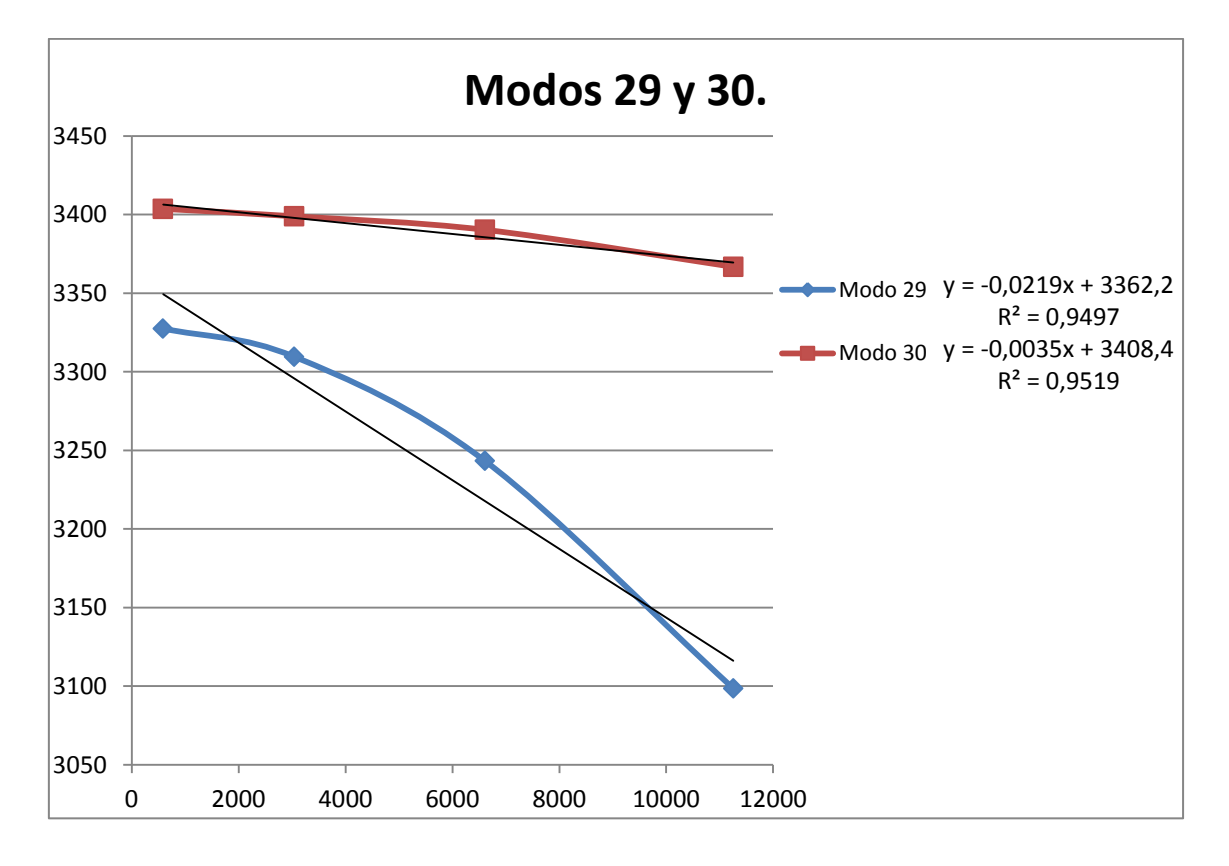

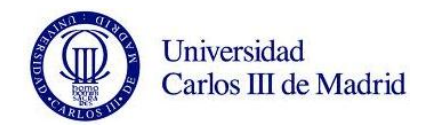

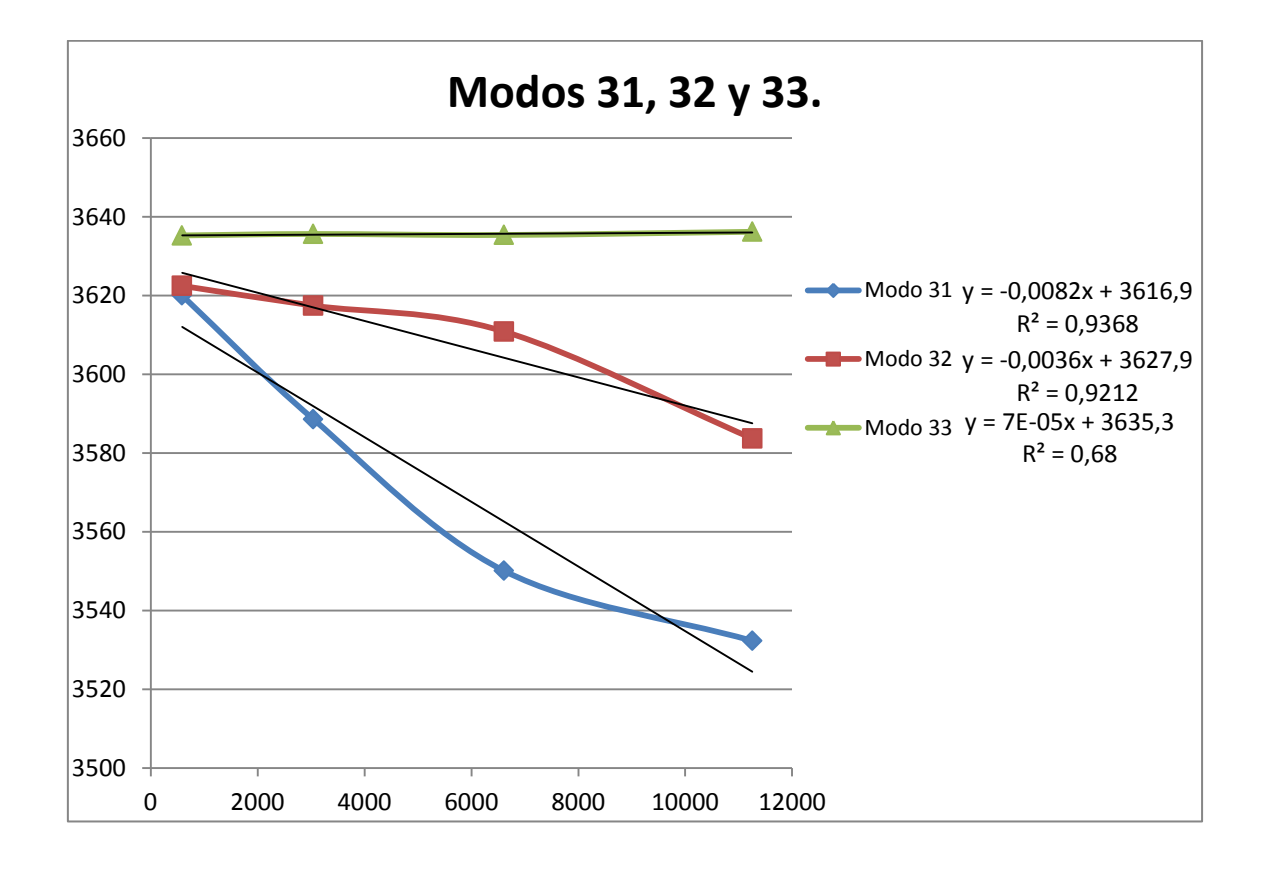

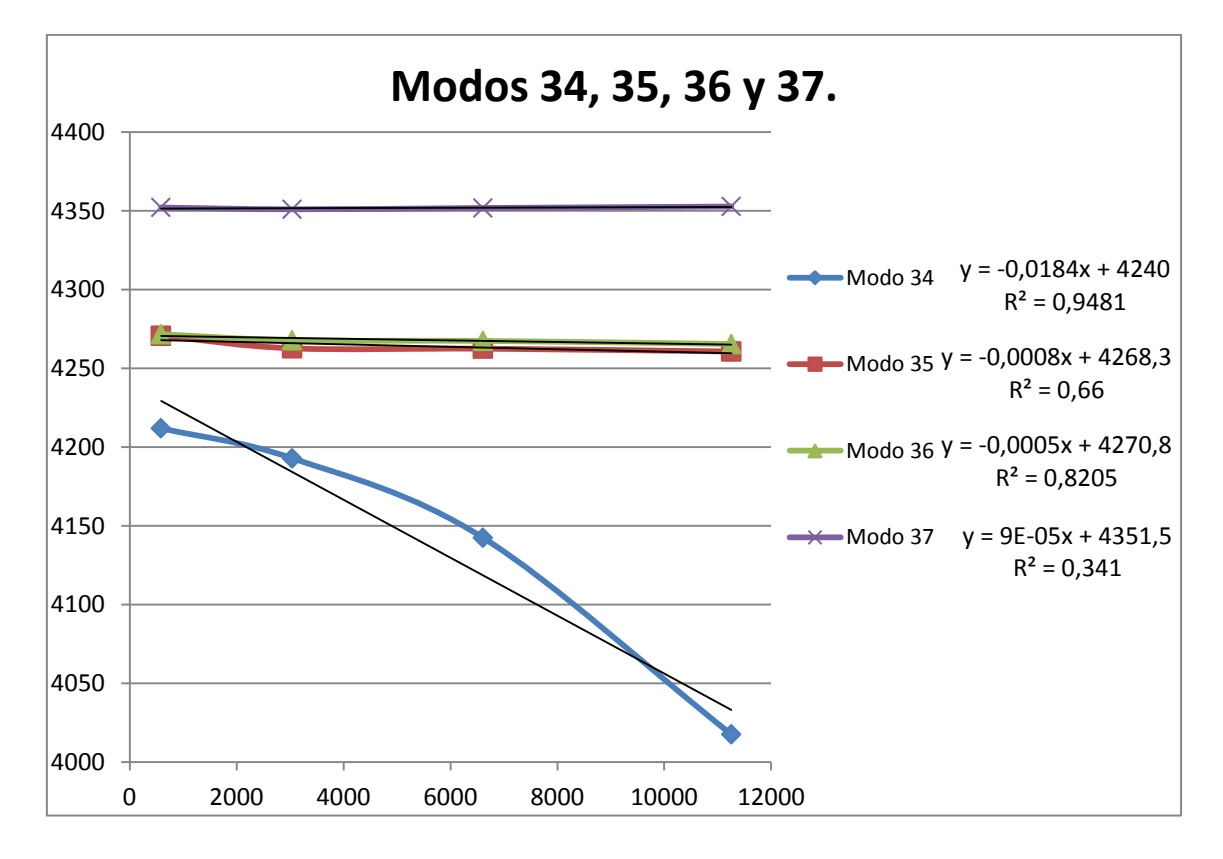

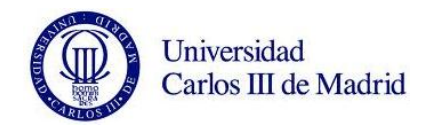

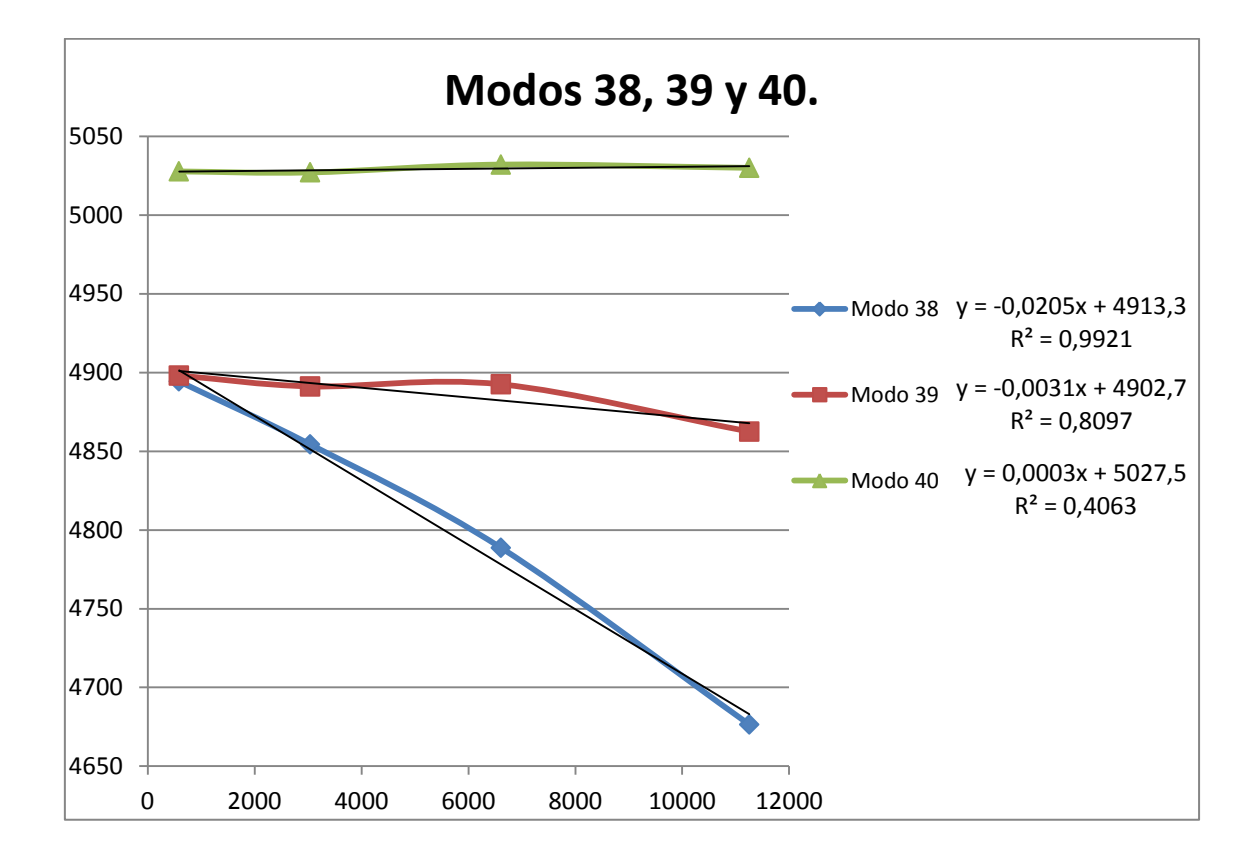

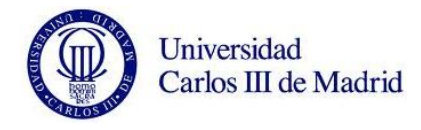

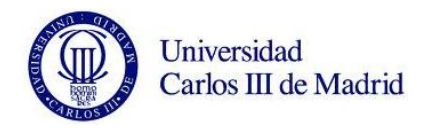

Análisis con Pro/Engineer de las variaciones modales de un eje ferroviario ante fallo.

## **ANEXO C. GRÁFICAS DE LAS FRECUENCIAS FRENTE AL ÁREA DE GRIETA EN LA POSICIÓN 1 Y CON VALOR DE EJE NUEVO.**

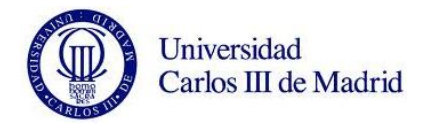

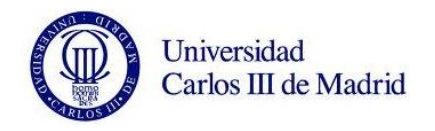

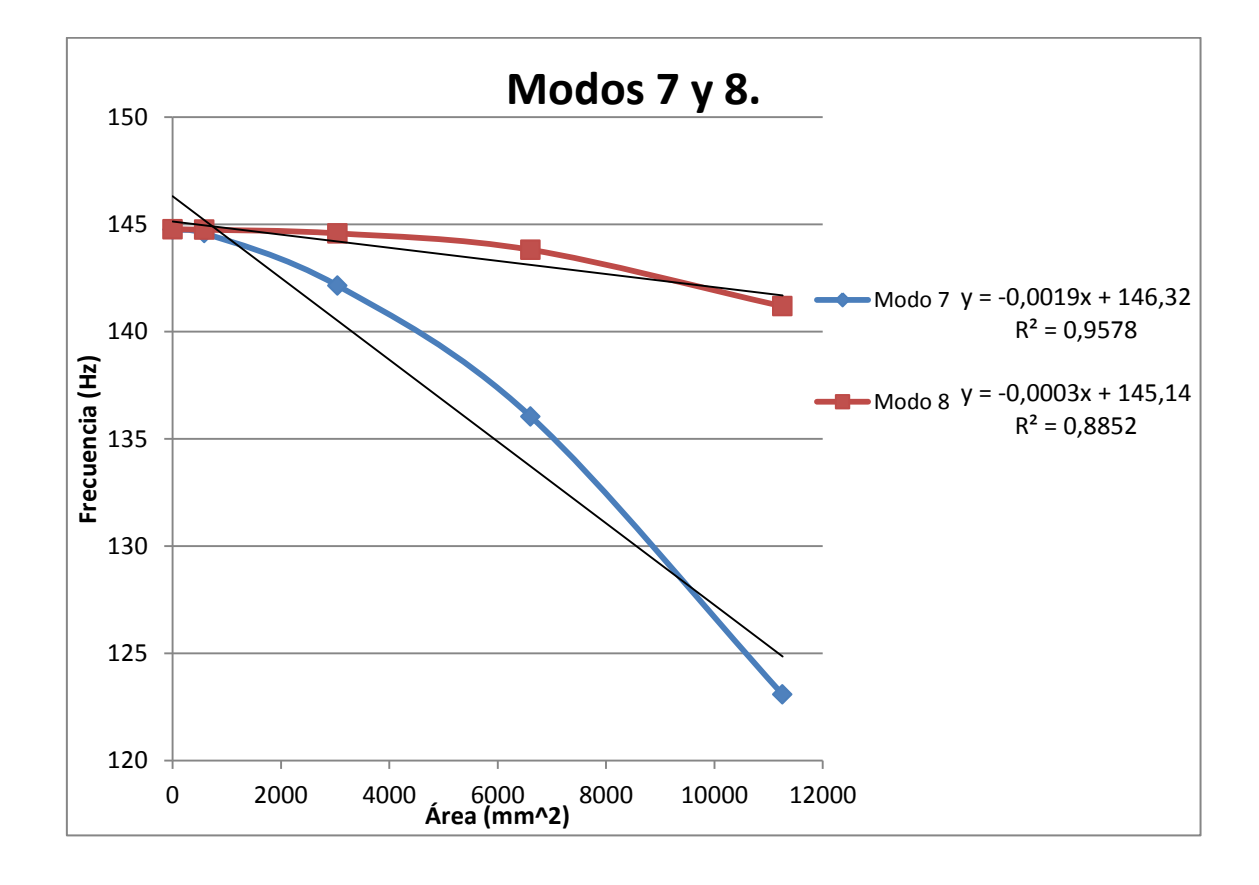

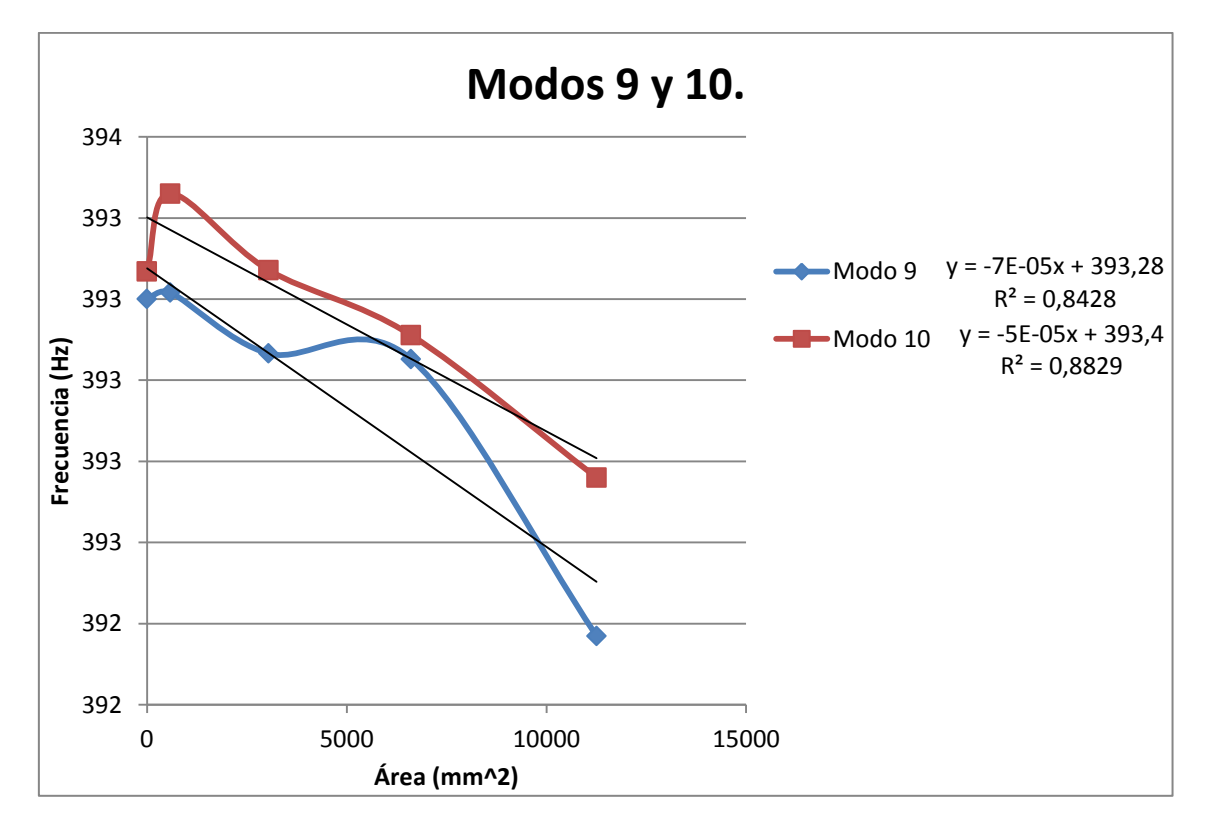

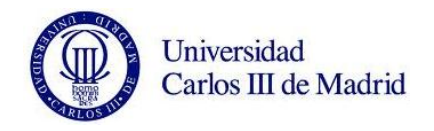

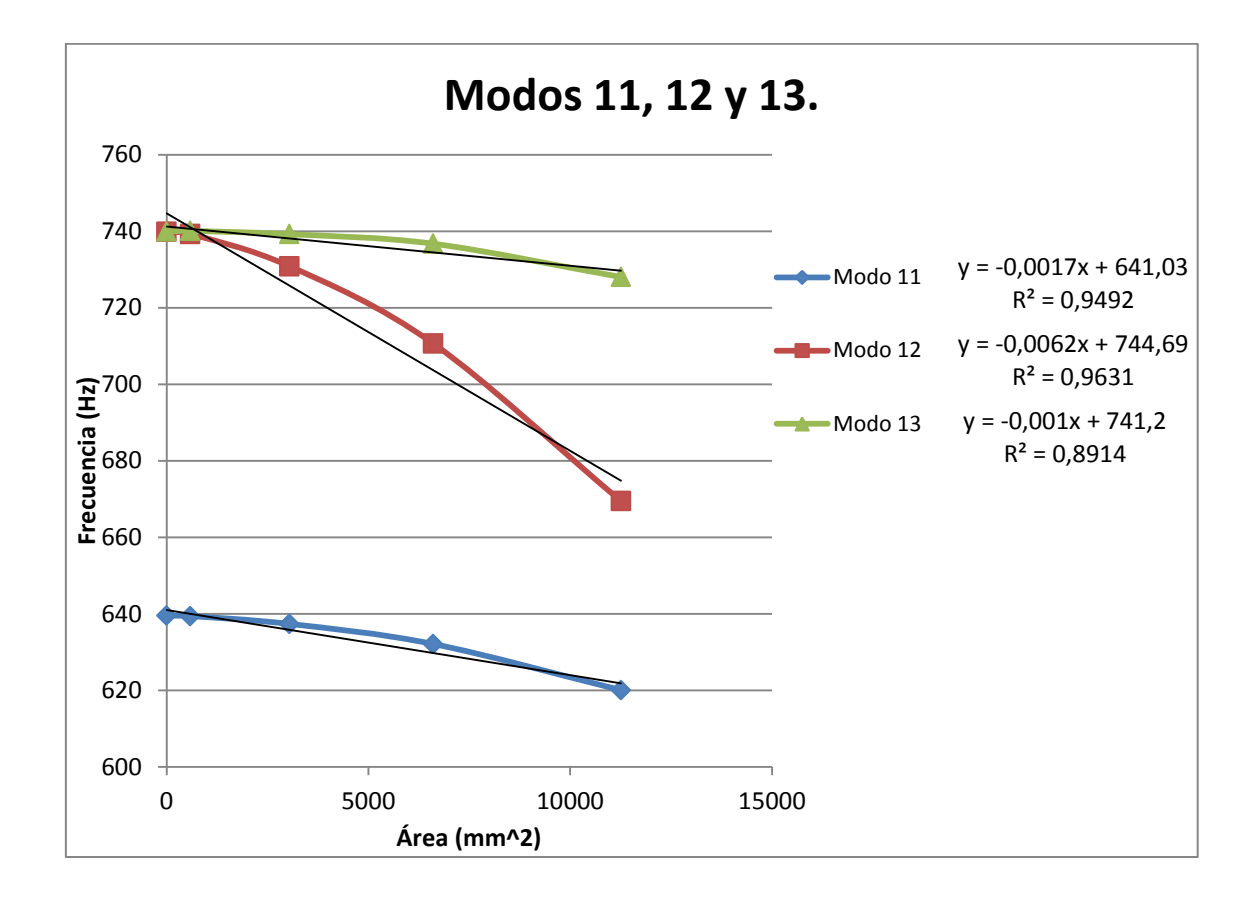

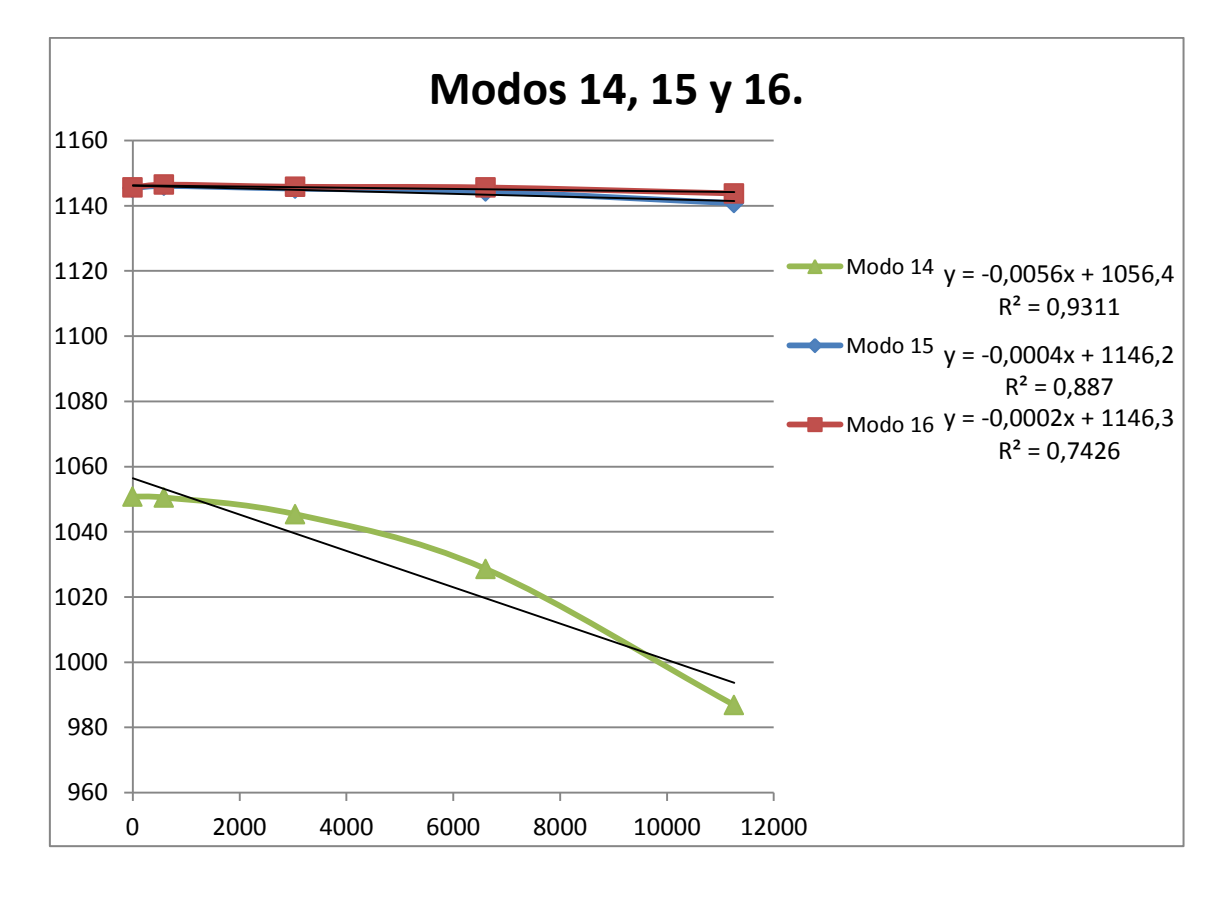

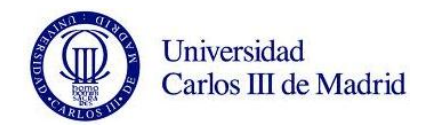

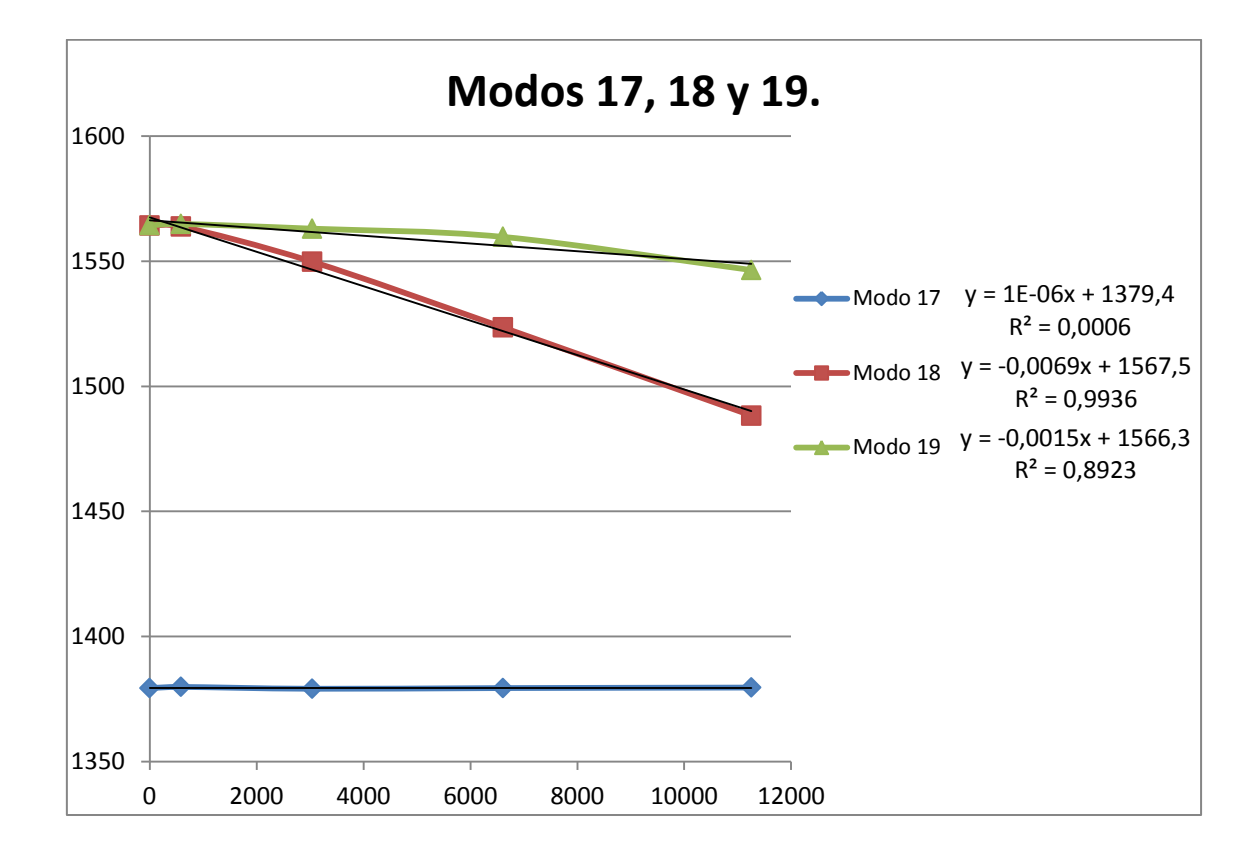

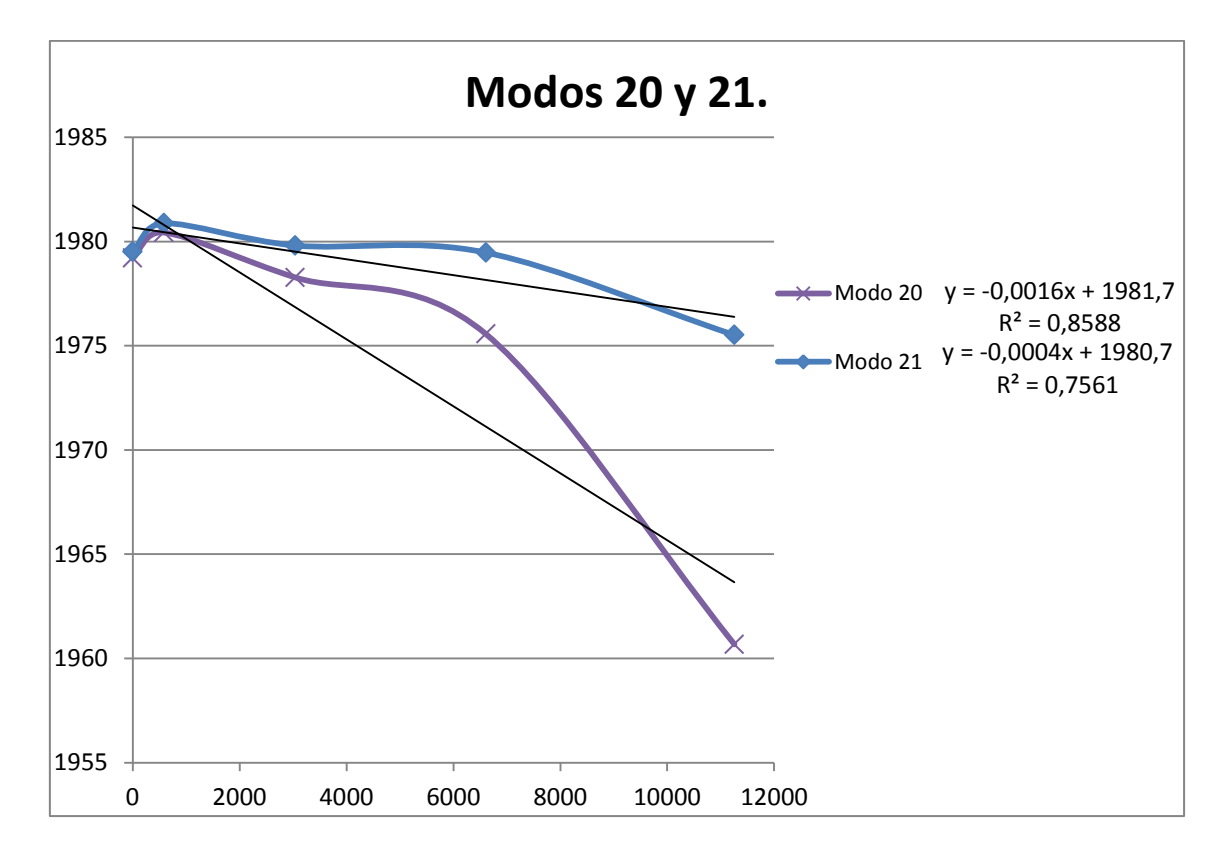

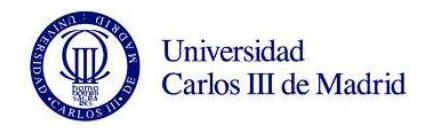

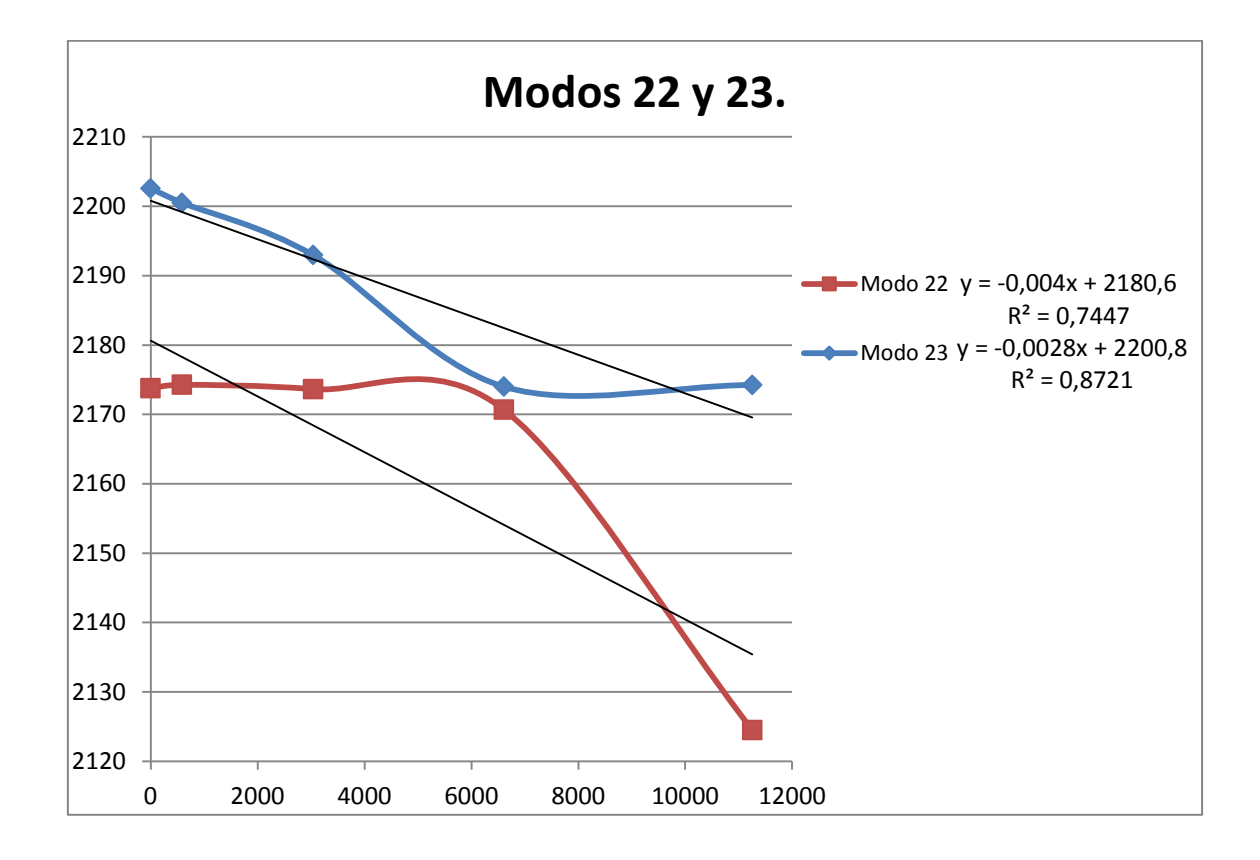

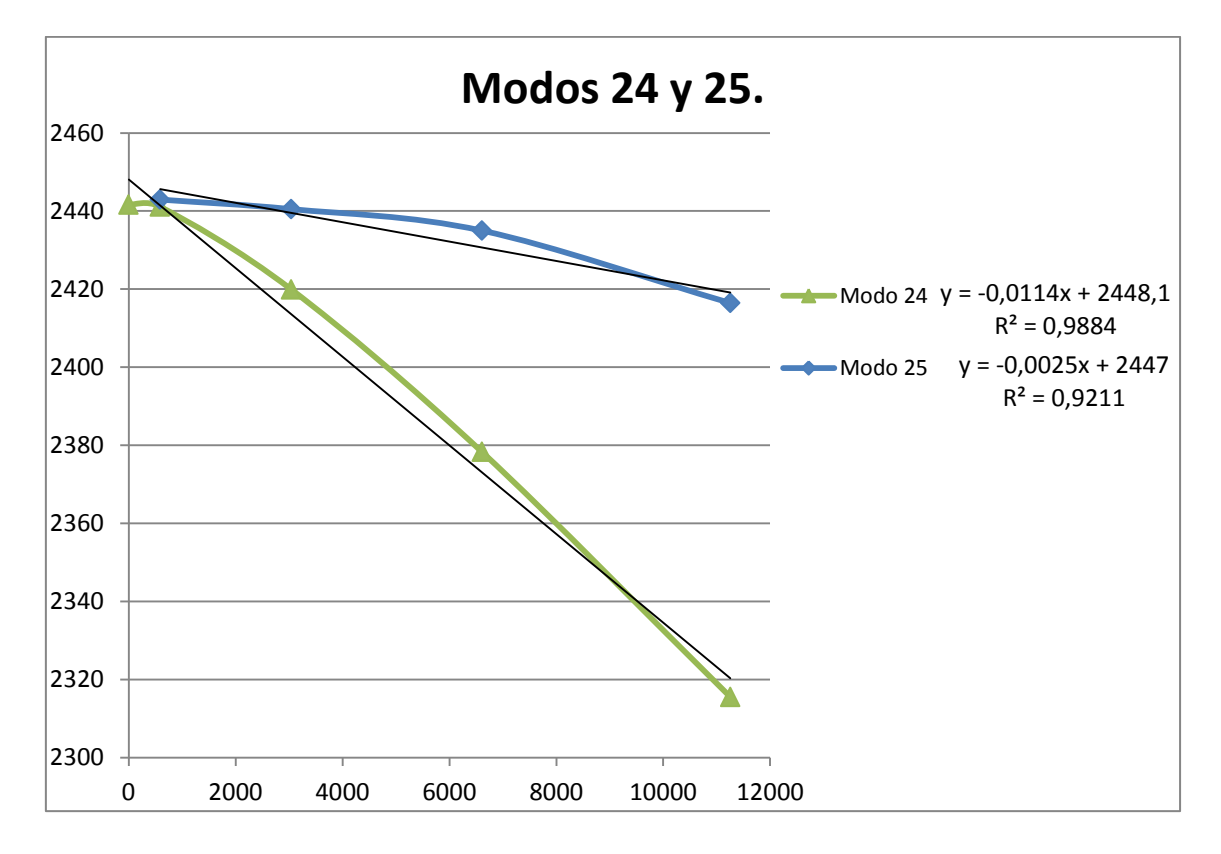

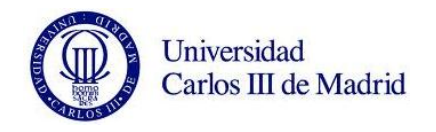

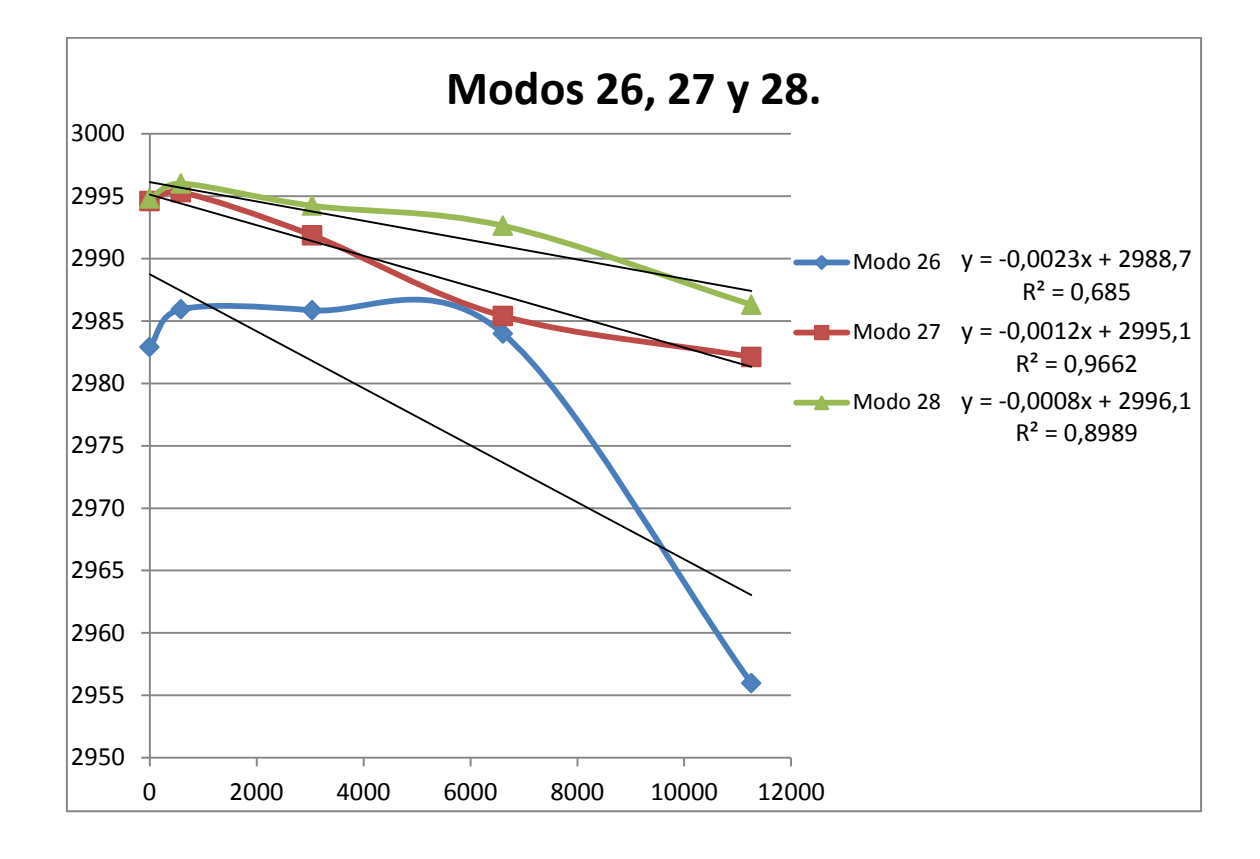

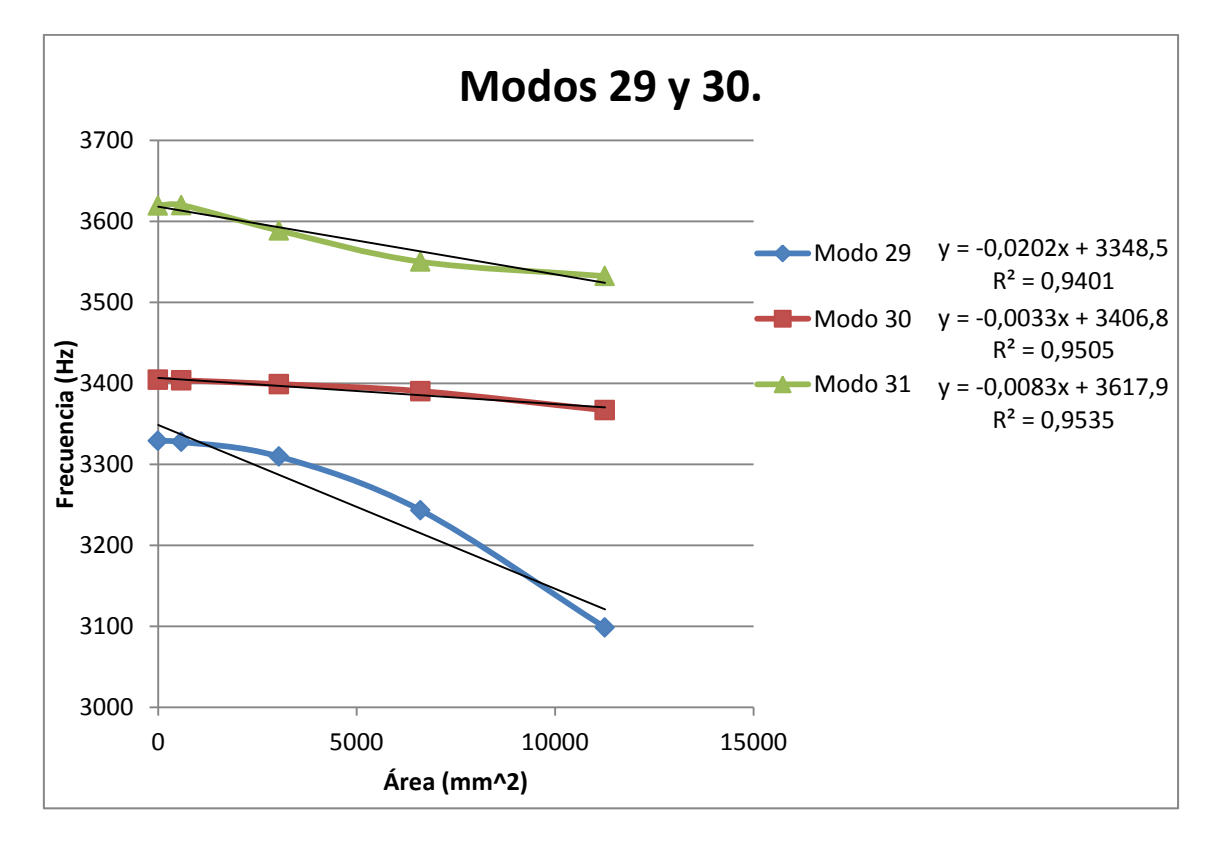

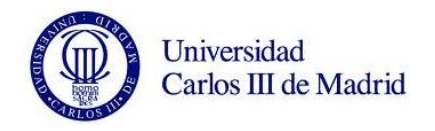

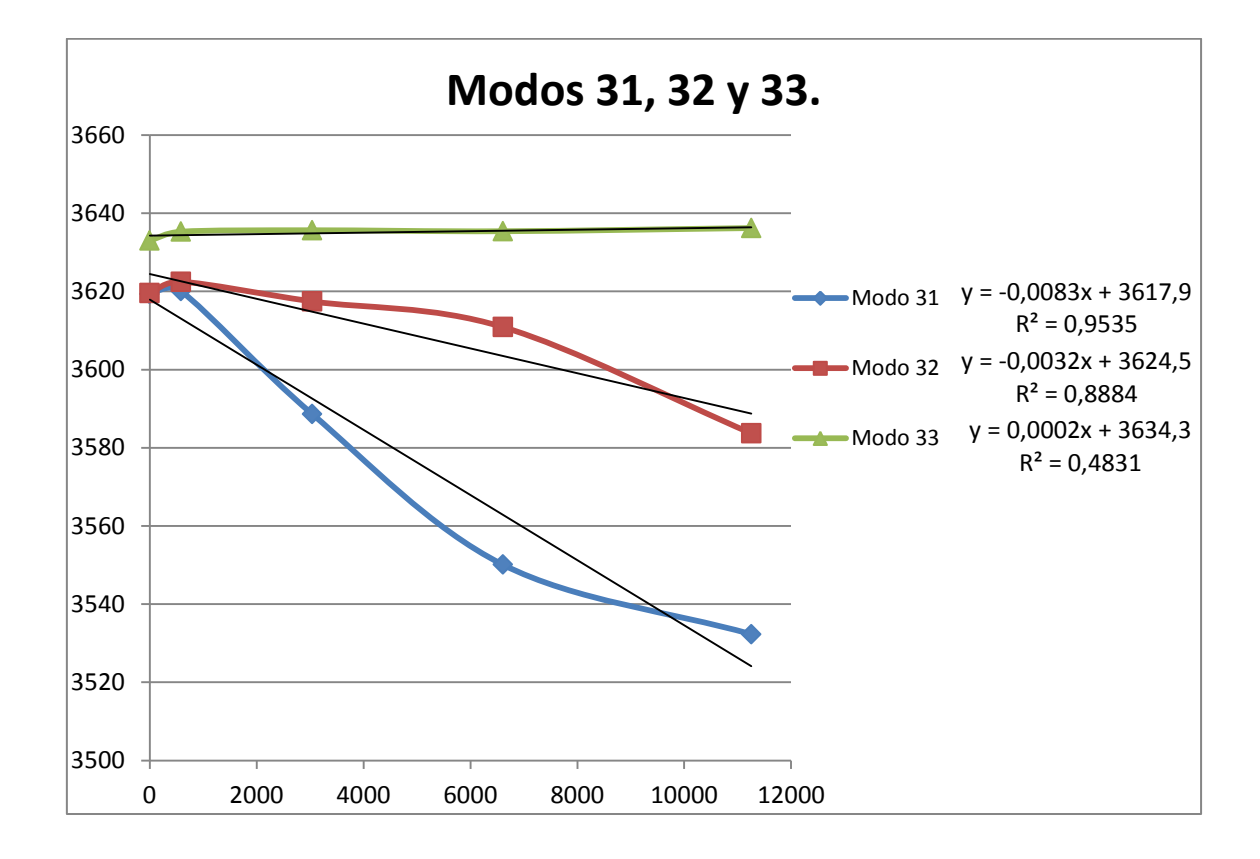

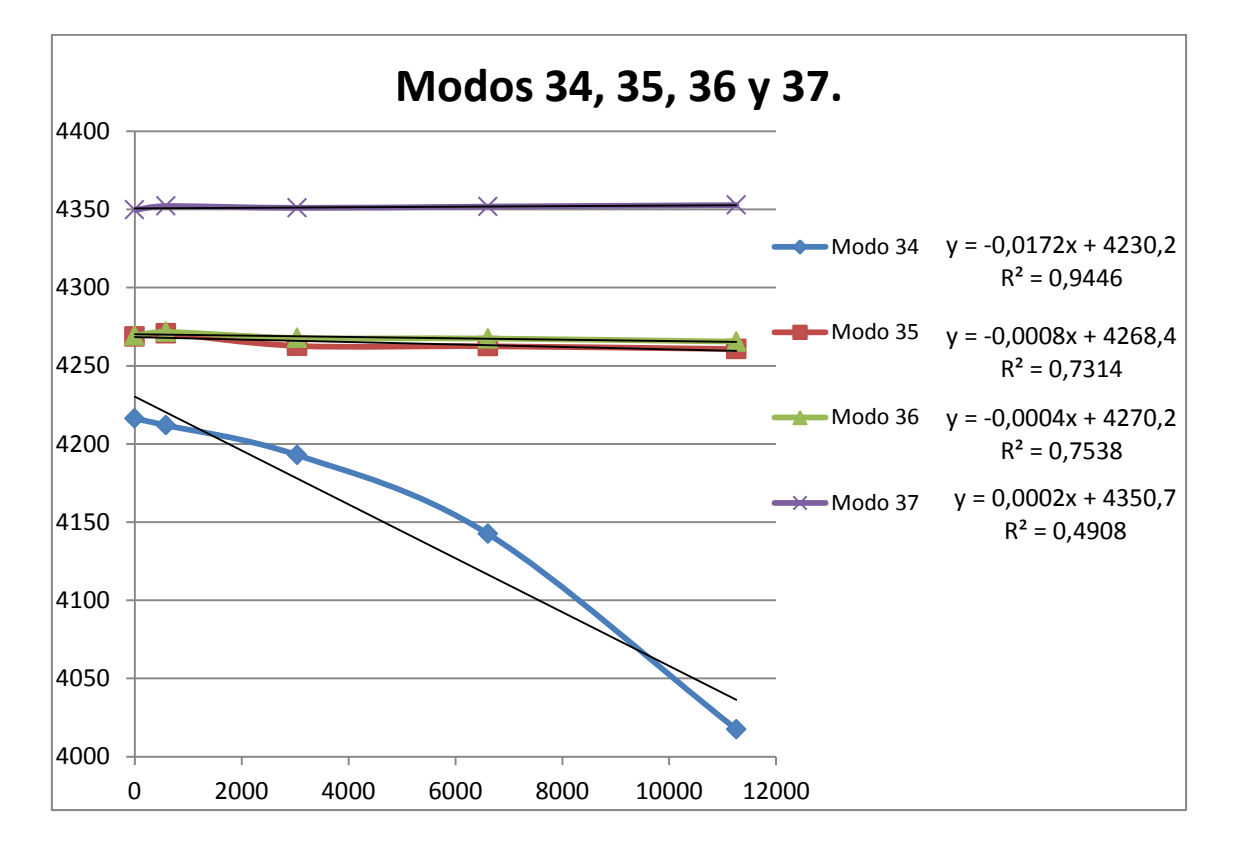

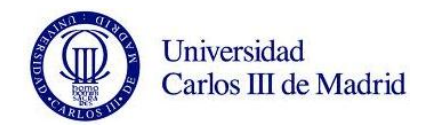

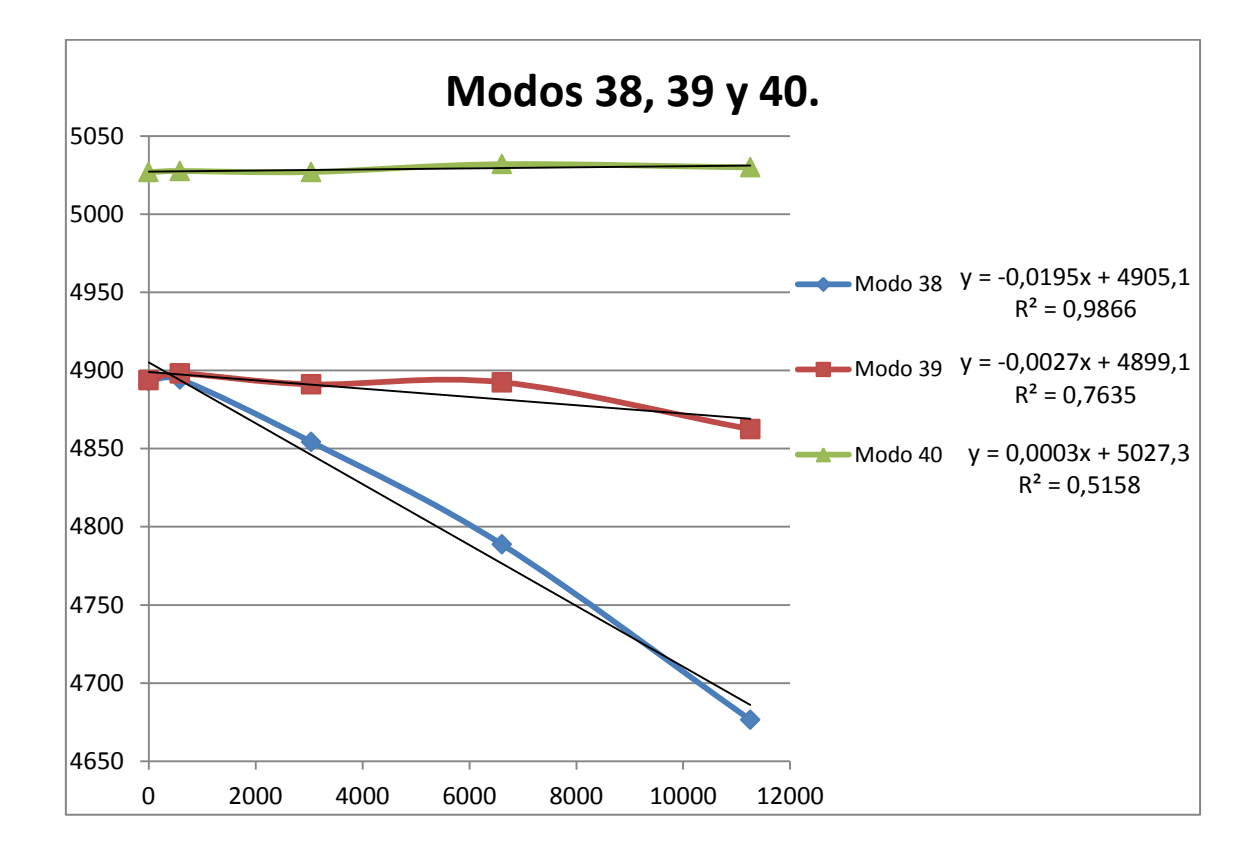

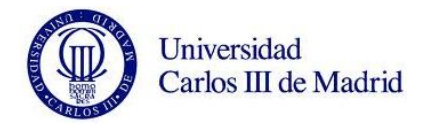

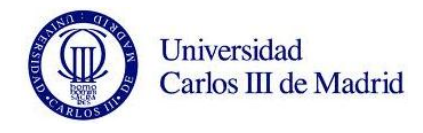

## **ANEXO D. GRÁFICAS DE LAS FRECUENCIAS FRENTE AL ÁREA DE GRIETA EN LA POSICIÓN 7 Y CON VALOR DE EJE NUEVO.**

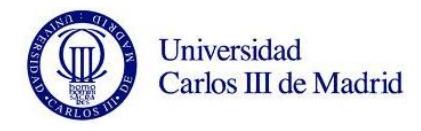

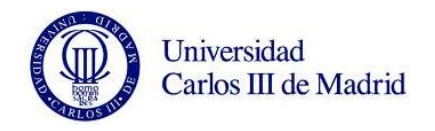

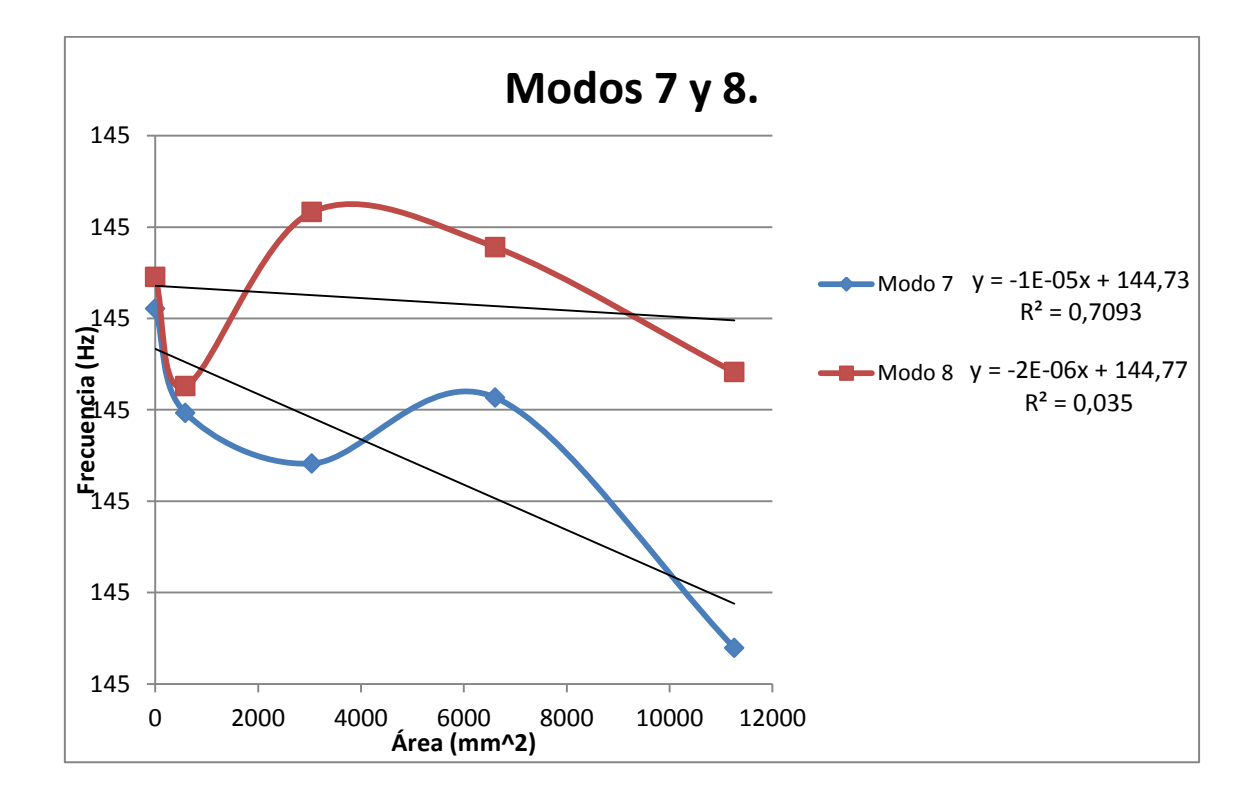

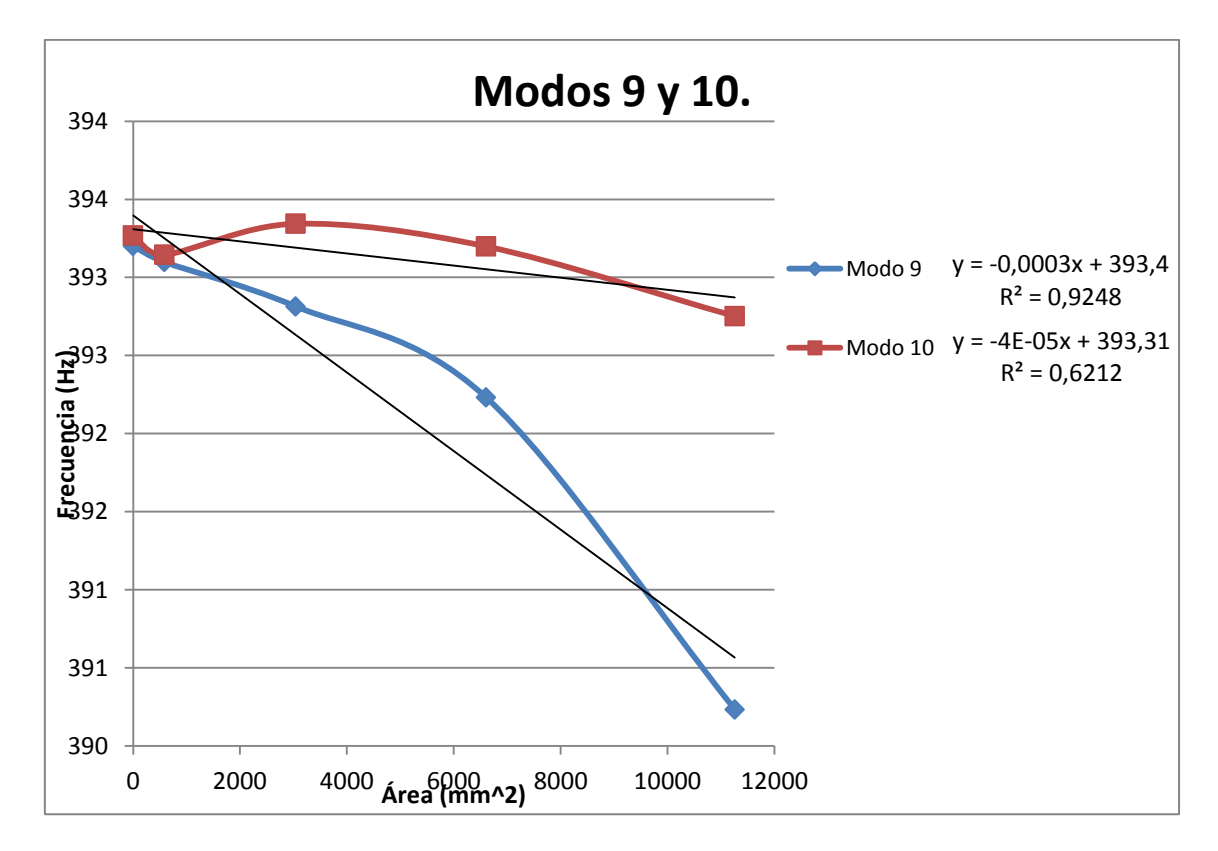

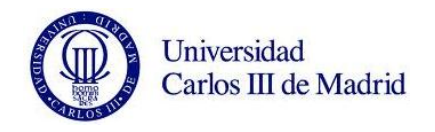

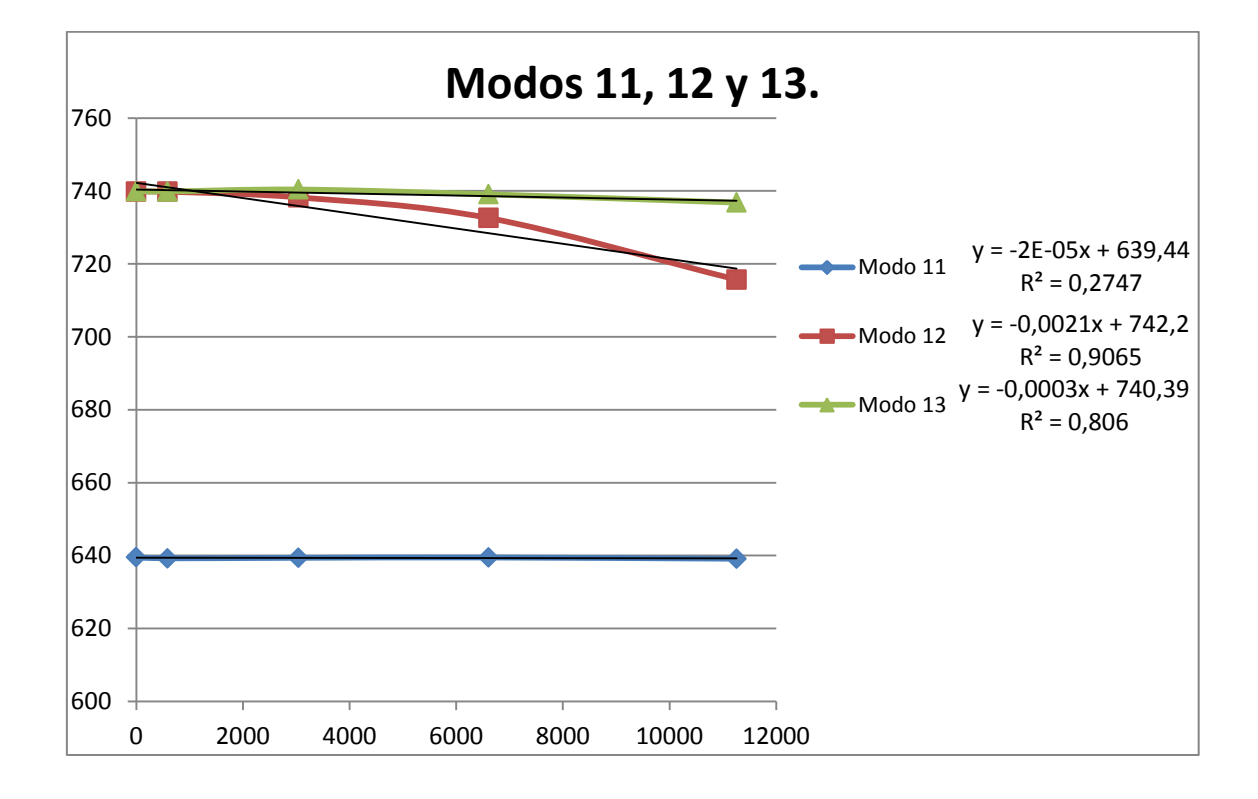

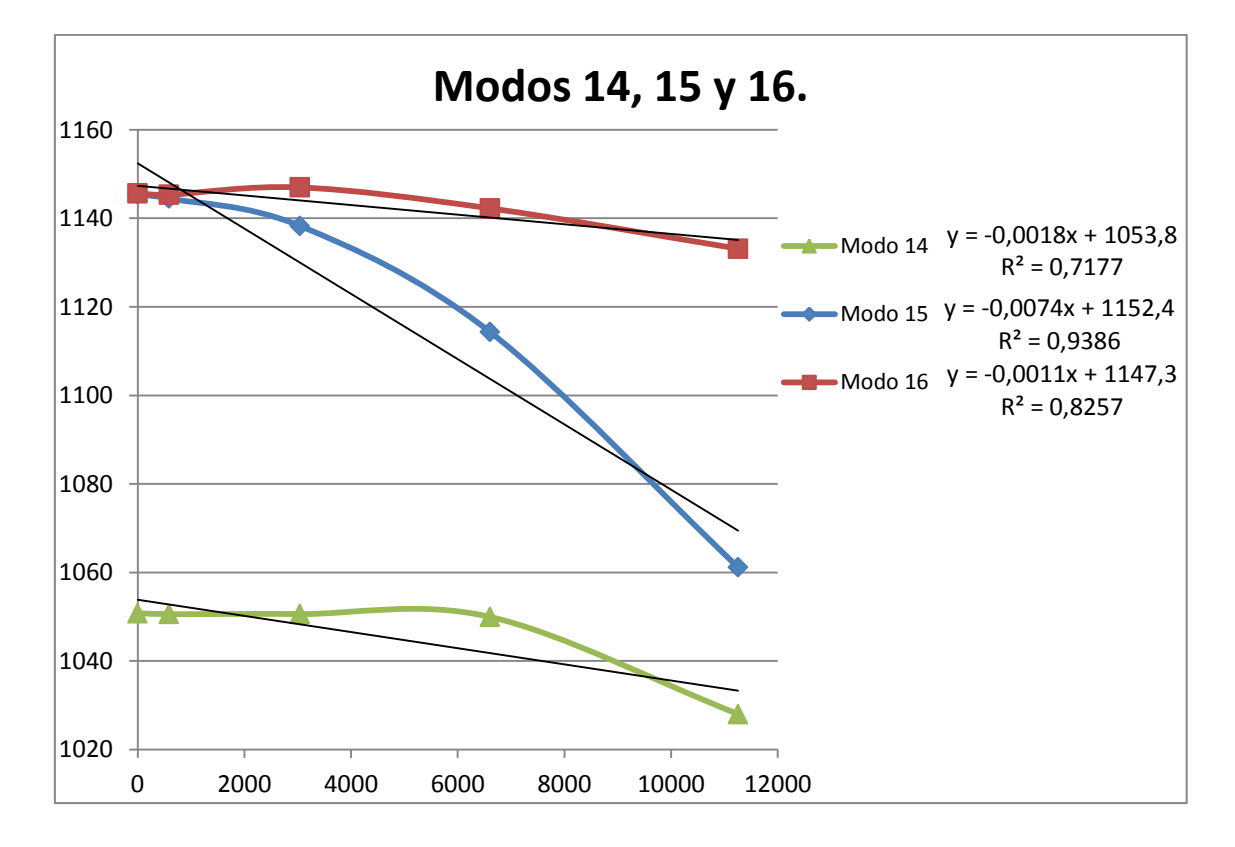

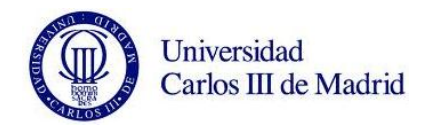

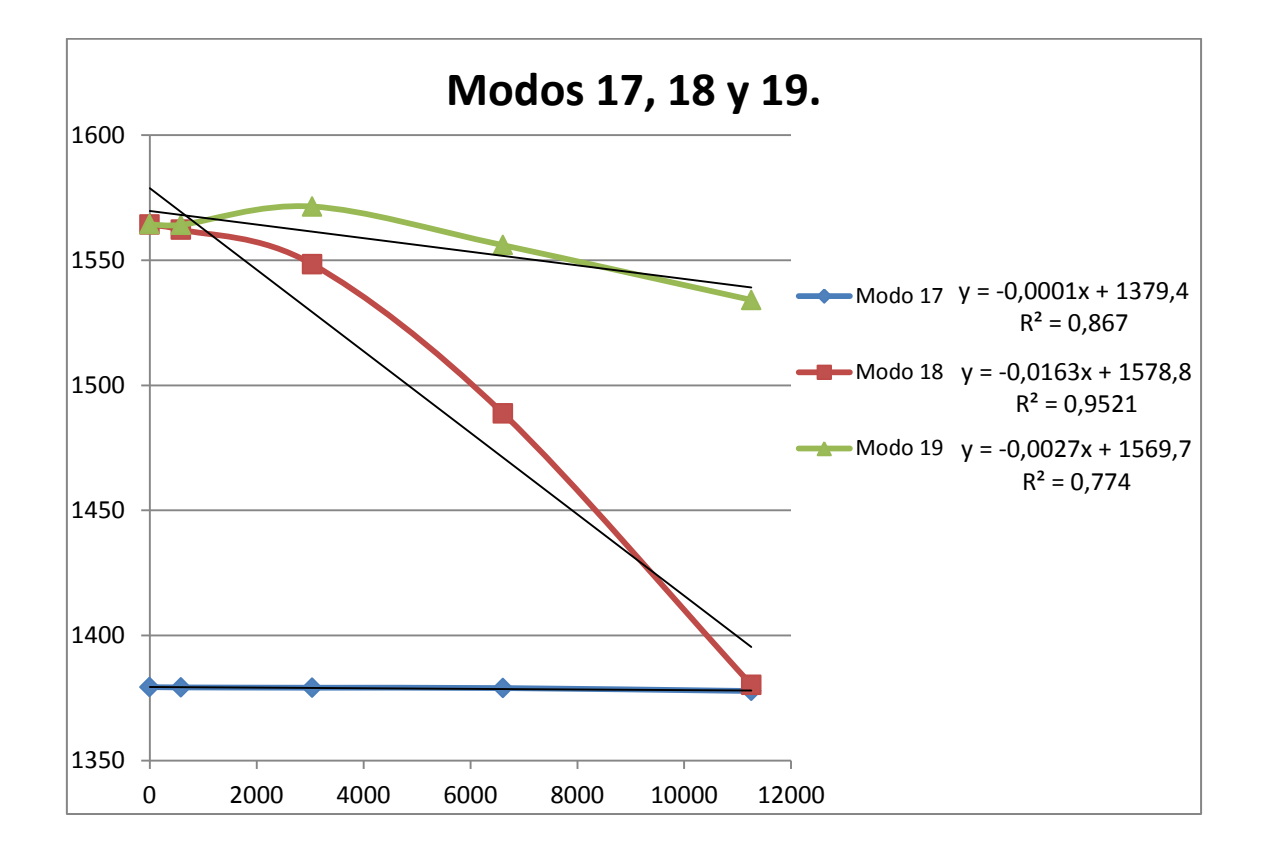

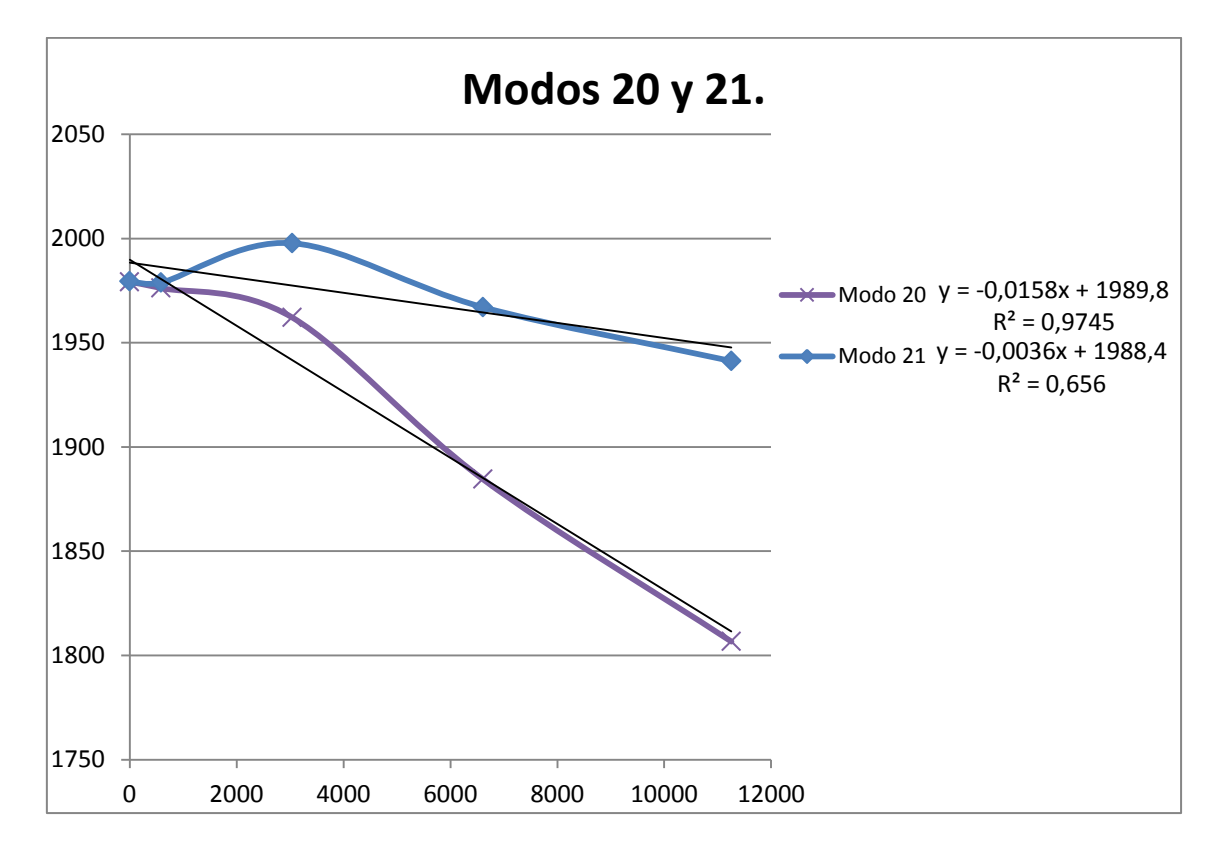

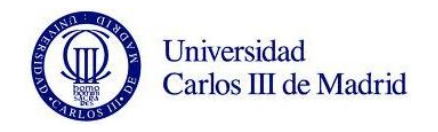

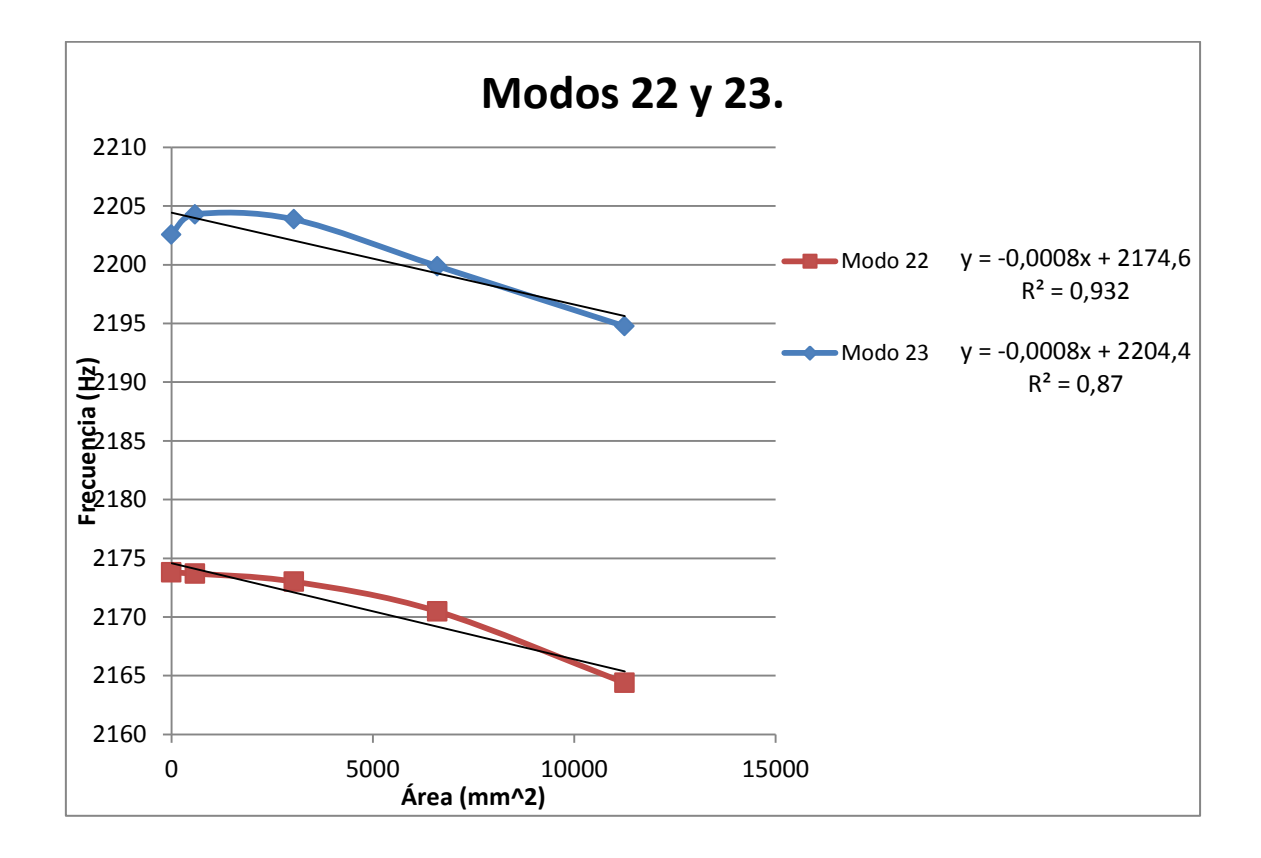

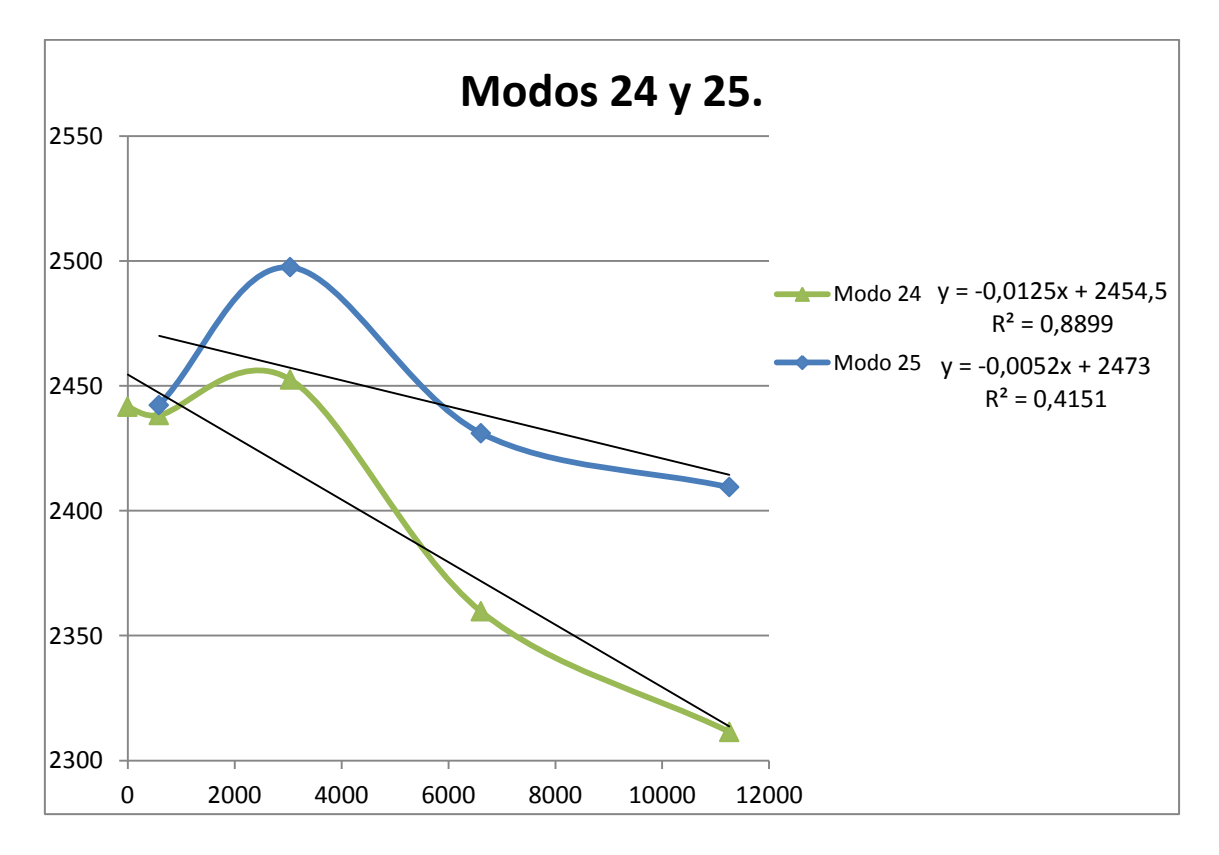

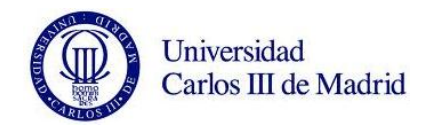

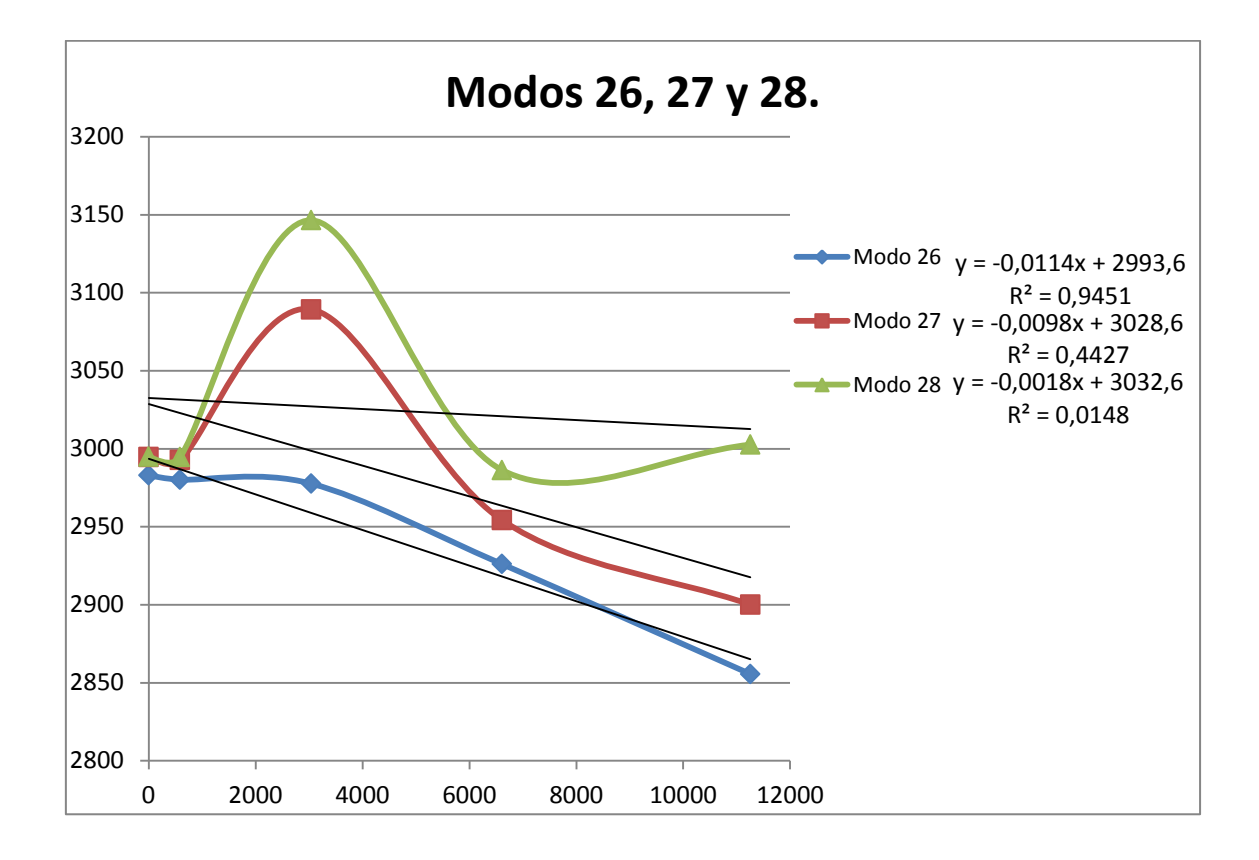

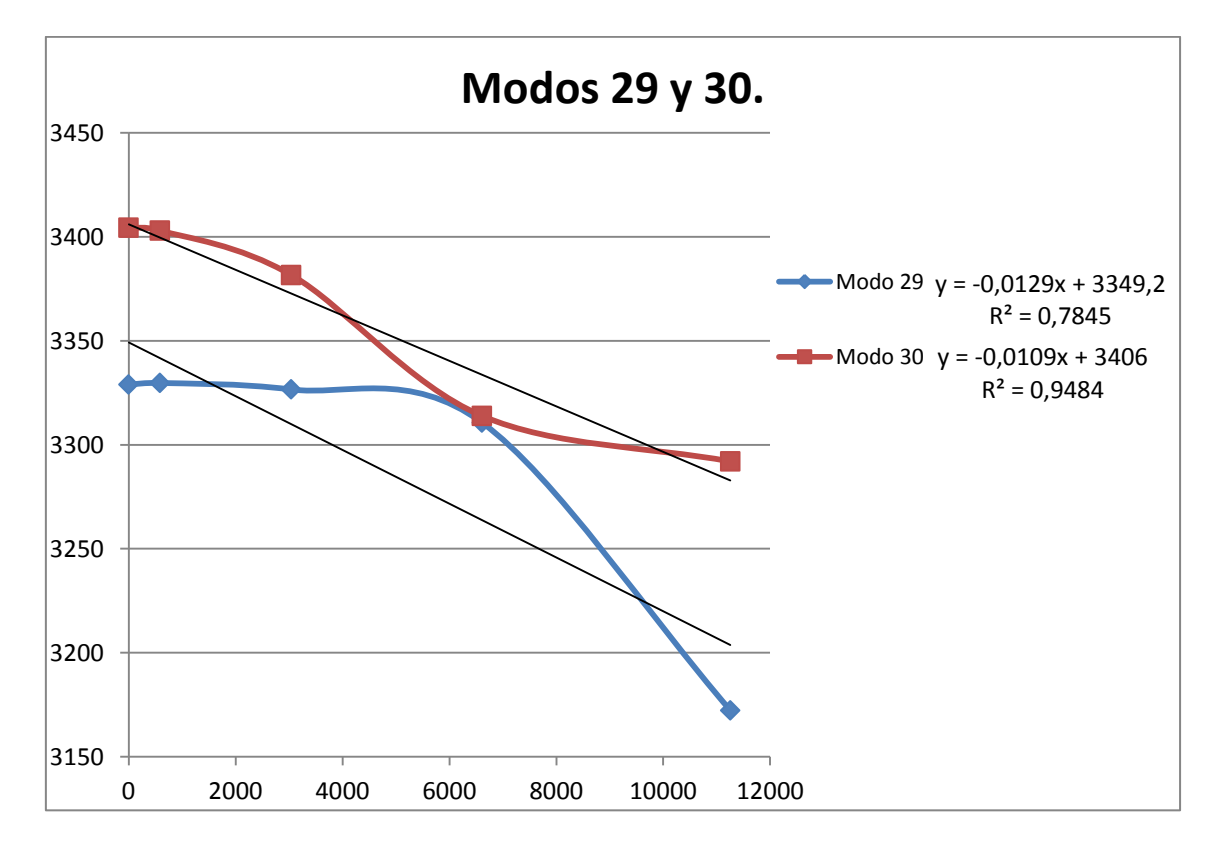

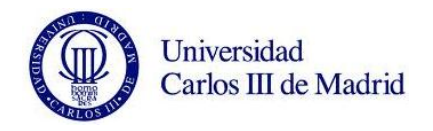

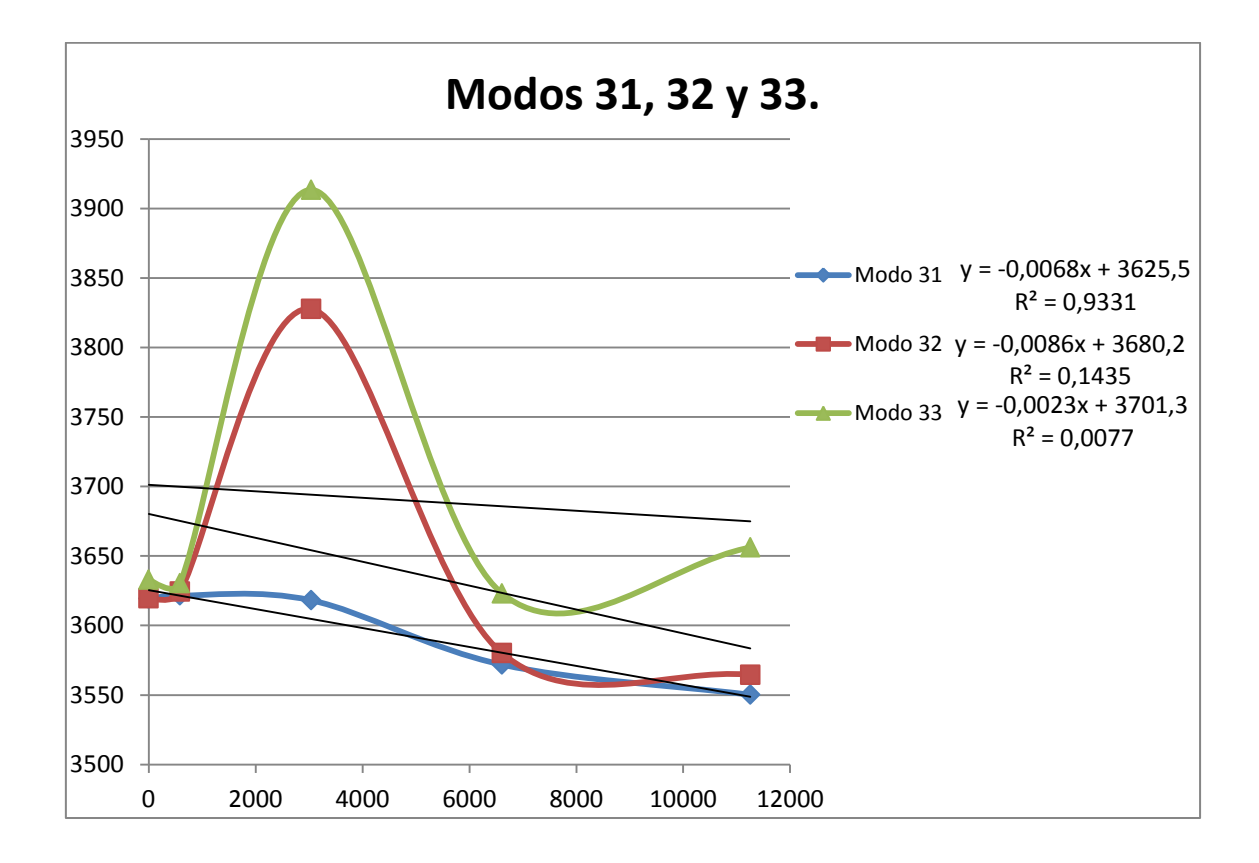

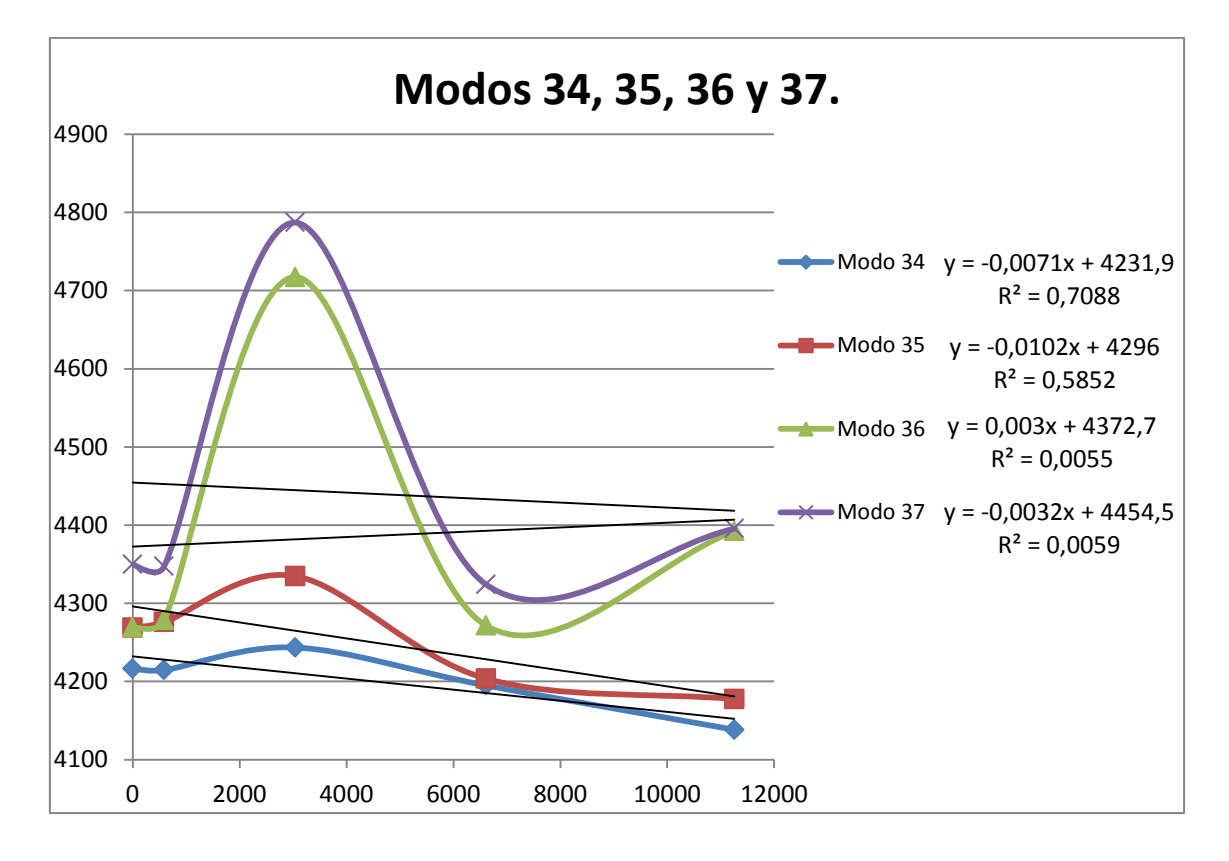

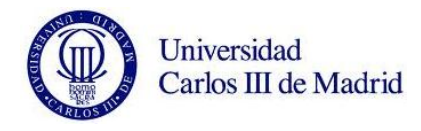